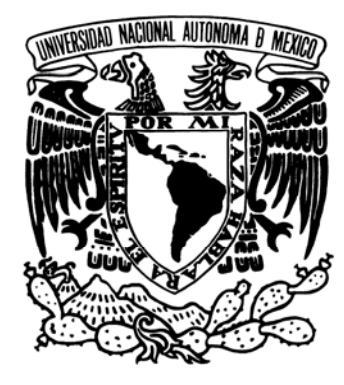

ì

## **UNIVERSIDAD NACIONAL AUTÓNOMA DE MÉXICO**

**FACULTAD DE ESTUDIOS SUPERIORES ARAGÓN**

# **LA RADIO CABALGA DE NUEVO… RADIO EN LÍNEA**

RADIO REPORTAJE **PARA OBTENER EL TITULO DE L I C E N C I A D O E N COMUNICACIÓN Y PERIODISMO P R E S E N T A N : GUZMÁN SÁNCHEZ MARÍA ELENA CRUZ HERRERA ALEJANDRO**

**ASESOR: LIC. FELICIANA ANGÉLICA LÓPEZ MATÍAS** 

**ESTADO DE MÉXICO ENERO 2006**

CREATED BY NEEVIA DOCUMERGE TRIAL VERSION (WWW.NEEVIA.COM)

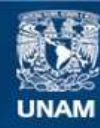

Universidad Nacional Autónoma de México

**UNAM – Dirección General de Bibliotecas Tesis Digitales Restricciones de uso**

#### **DERECHOS RESERVADOS © PROHIBIDA SU REPRODUCCIÓN TOTAL O PARCIAL**

Todo el material contenido en esta tesis esta protegido por la Ley Federal del Derecho de Autor (LFDA) de los Estados Unidos Mexicanos (México).

**Biblioteca Central** 

Dirección General de Bibliotecas de la UNAM

El uso de imágenes, fragmentos de videos, y demás material que sea objeto de protección de los derechos de autor, será exclusivamente para fines educativos e informativos y deberá citar la fuente donde la obtuvo mencionando el autor o autores. Cualquier uso distinto como el lucro, reproducción, edición o modificación, será perseguido y sancionado por el respectivo titular de los Derechos de Autor.

### *DEDICATORIAS*

#### *A MI MADRE*

*POR EL APOYO, SACRIFICIO, AMOR Y CONFIANZA QUE SIEMPRE HAS DEPOSITADO EN MÍ, ESTE TRIUNFO TAMBIÉN ES TUYO.* 

*PORQUE ERES LA MEJOR DE LAS MADRES. TE AMO* 

*A MI PADRE* 

*POR EL APOYO Y COMPRENSIÓN QUE SIEMPRE HAS DEMOSTRADO TENERME. ERES MUY IMPORTANTE EN MI VIDA. TE QUIERO MUCHO* 

*A MI HERMANA* 

*POR QUE TENGO LA FORTUNA DE CONTAR SIEMPRE CONTIGO, EN LAS BUENAS Y EN LAS MALAS.* 

*A LILIA CRUZ* 

*PORQUE ERES UN EJEMPLO DE SUPERACIÓN* 

*A MIS SOBRINOS ENRIQUE Y SHARBEL* 

CREATED BY NEEVIA DOCUMERGE TRIAL VERSION (WWW.NEEVIA.COM)<br>
International version (WWW.NEEVIA.COM)

#### *AGRADECIMIENTOS*

#### *GRACIAS DIOS POR PERMITIRME ALCANZAR ESTA META*

*GRACIAS A LA UNIVERSIDAD NACIONAL AUTÓNMA DE MÉXICO Y A LA FES ARAGÓN, POR ADOPTARME Y FORMARME, GRACIAS POR LA EDUCACIÓN Y POR PERMITIRME SENTIR EL ORGULLO DE SER PARTE DE TAN PRESTIGIADA INSTITUCIÓN.* 

*A MI ASESORA:* 

*LIC. ANGÉLICA LÓPEZ MATÍAS, POR LA CONFIANZA, TOLERANCIA Y APOYO QUE SIEMPRE DEMOSTRÓ.* 

*A ALEJANDRO:* 

*GRACIAS POR ESTAR SIEMPRE Y POR PERMITIRME ESTAR A TU LADO Y SER PARTE DE TU VIDA. TE QUIERO CON TODO MI CORAZAÓN* 

*A LA FAMILIA HERRERA PÉREZ:* 

*GRACIAS POR APOYARME, QUERERME Y ACEPTARME COMO UN MIEMBRO MÁS DE SU FAMILIA TAN MARAVILLOSA. LOS QUIERO MUCHO* 

*A ANA HERRERA Y ELODIA PÉREZ* 

POR EL APOYO INCONDICIONAL Y CARIÑO QUE SIEMPRE ME HAN DEMOSTRADO. *LAS QUIERO MUCHO* 

*A MIS AMIGOS* 

*A MA. CARMEN, ITZEL RUÍZ, NURY ROBLES, DANIEL ROJAS, HUGO VÁZQUEZ, PILAR RIVAS, ALBERTO CONTRERAS Y MAYRA TREJO, GRACIAS POR SER PARTE DE MI VIDA* 

*A PAOLA BOLAÑOS:* 

*GRACIAS POR EL APOYO QUE NOS BRINDASTE EN ESTE TRABAJO* 

CREATED BY NEEVIA DOCUMERGE TRIAL VERSION (WWW.NEEVIA.COM)<br>
ILCOMENTED BY NEEVIA DOCUMERGE TRIAL VERSION<br>
I

*DOY GRACIAS A DIOS POR HABERME PERMITIDO LLEGAR HASTA ESTA ESTAPA DE MI VIDA.* 

*GRACIAS A LA UNAM Y A LA FES ARAGÓN POR DARME LA OPORTUNDAD DE PERTENECER A ESTA INSTITUCIÓN FORMADORA DE GENTE PROFESIONISTA QUE DA SOPORTE A NUESTRO PAÍS.* 

*A MI MADRE:* 

*ESTE TRABAJO ESTA DEDICADO A TI MADRE, DESDE DONDE TE ENCUENTRES SIÉNTETE ORGULLOSA DE QUE HEMOS CUMPLIDO CON EL OBJETIVO QUE NOS TRAZAMOS.* 

*A MI PADRE:* 

*ERES UNA PERSONA IMPORTANTE SIN LA CUAL NO ESTARÍA COMPLETO ESTE CICLO DE MI VIDA.* 

*A MI HERMANO:* 

*GRACIAS PORQUE SIEMPRE ESTUVISTE CUANDO TE NECESITÉ.* 

*A MI FAMILIA:* 

*SON UNA PARTE FUNDAMENTAL EN MI FORMACIÓN, YA QUE SIN LA AYUDA Y EL EJEMPLO DE USTEDES ME HUBIERA SIDO DIFÍCIL LLEGAR A CUMPLIR MI OBJETIVO.* 

*GRACIAS ABUE ELO POR SER MI MADRE POR SER COMO ES SIN USTED ESTE MOMENTO NO TENDRÍA NINGUNA RAZÓN.* 

*GRACIAS ANA POR LA OPORTUNIDAD Y COMPRENSIÓN Y SOBRE TODO POR ASUMIR ESE LUGAR TAN IMPORTANTE QUE SIGNIFICA PARA MÍ.* 

*GRACIAS GABY POR DARME LA CONFIANZA Y LA SEGURIDAD.* 

*GRACIAS CARLOS POR SER COMO ERES.* 

*A MARY:* 

*SABES QUE NO HAY PALABRAS CON LAS CUALES TE AGRADEZCA TODO LO QUE HAS HECHO POR MÍ. DOY GRACIAS A LA VIDA POR PONERTE EN MI CAMINO Y POR COMPARTIR LA VIDA JUNTOS.* 

*A LA FAMILIA GUZMÁN SÁNCHEZ:* 

*GRACIAS POR DARME LA OPORTUNIDAD DE CONOCERLOS Y DE CONSIDERARME PARTE DE LA FAMILIA.* 

CREATED BY NEEVIA DOCUMERGE TRIAL VERSION (WWW.NEEVI<mark>A</mark>.COM)<br>
<sub>I</sub>

#### *A MIS AMIGOS:*

*ALBERTO, DANIEL, NURY, HUGO, A TODOS USTEDES, GRACIAS POR CONSIDERARME PARTE DE USTEDES.* 

*A NUESTROS ASESORES "NO OFICIALES":* 

*LIC. JORGE SÁNCHEZ BADILLO DR. RAÚL TREJO DELARBRE LIC. GABRIEL SOSA PLATA* 

*Y GRACIAS A TODOS LOS QUE HICIERON POSIBLE ESTE TRABAJO, YA QUE FUERON UNA PARTE FUNDAMENTAL:* 

*CARLOS VILLANUEVA LUIS ROBERTO MÁRQUEZ "EL BOY" LIC. ALBERTO CONTRERAS. LIC. ERNESTO CANO. LIC. FABIÁN ROMO ZAMUDIO. LIC. MARCO ANTONIO CARBALLO POZOS. ING. MIGUEL ÁNGEL SOLÍS.* 

*A NUESTRO HONORABLE JURADO:* 

*LIC. ANGÉLICA LÓPEZ MATÍAS. LIC. CLAUDIA FERNÁNDEZ ROMERO. MTRA. EVA ESCUTIA ALATORRE. LIC. ALDO SILVESTRE DE LA O TAPIA. LIC. MARIO EFRAÍN LÓPEZ SÁNCHEZ.* 

IV Neevia docConverter 5.1 CREATED BY NEEVIA DOCUMERGE TRIAL VERSION (WWW.NEEVIA.COM)

## **ÍNDICE**

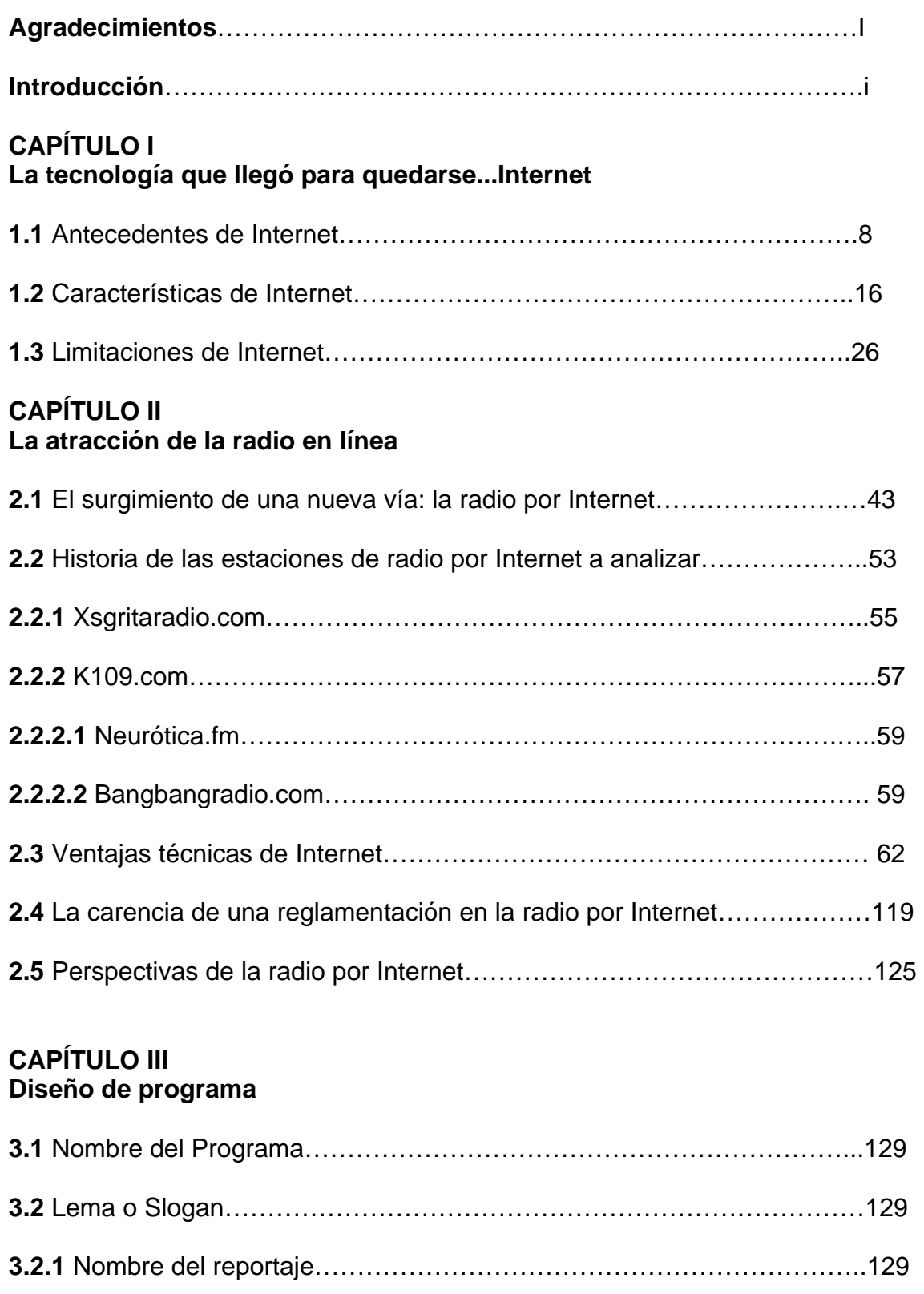

**3.3** Logotipo…………………………………………………………………………130 **3.4** Objetivos………………………………………………………………………..131

CREATED BY NEEVIA DOCUMERGE TRIAL VERSION (WWW.NEEVIA.COM)

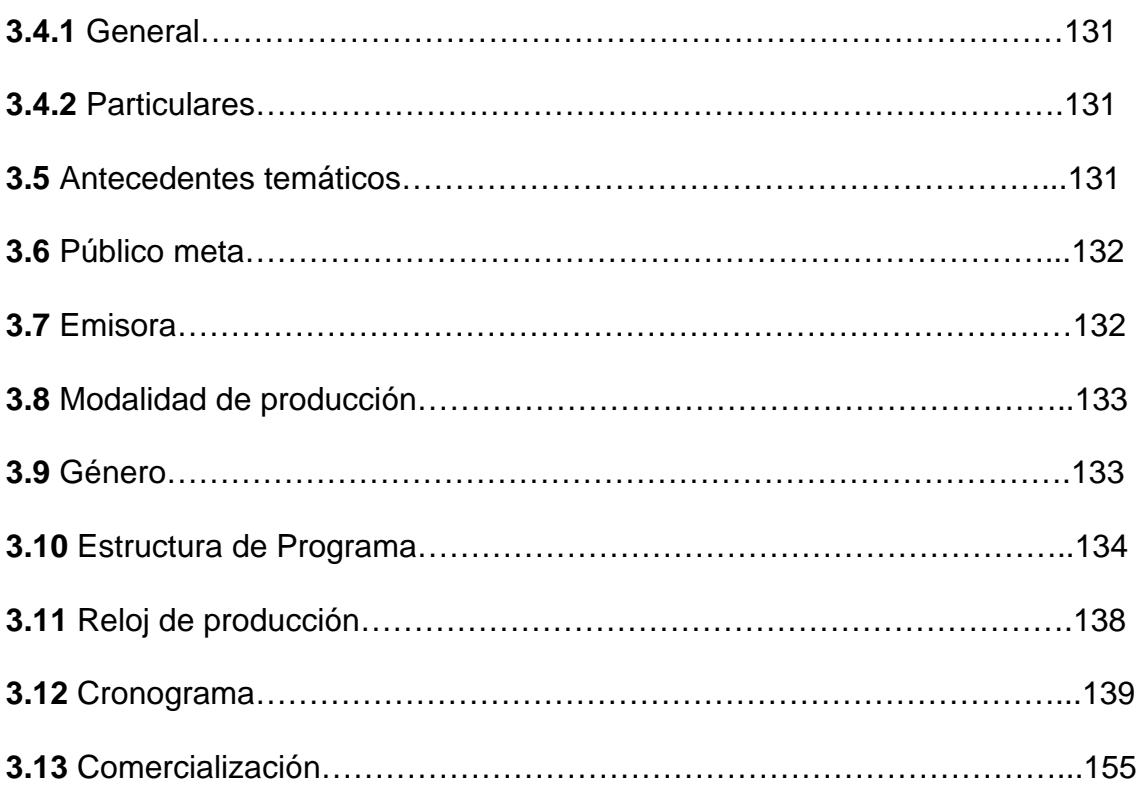

## **CAPÍTULO IV Guión técnico**

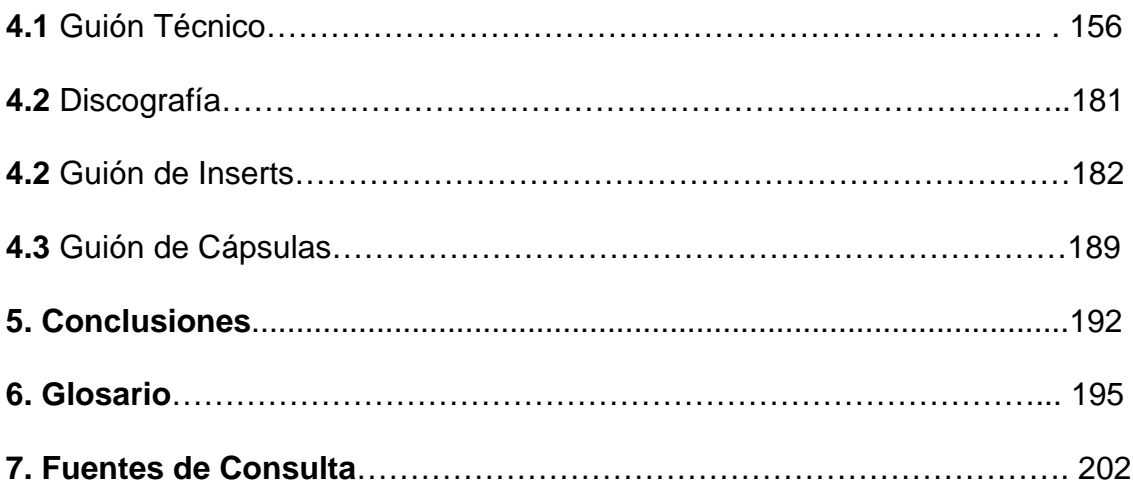

## **INTRODUCCIÓN**

La radio como muchos medios de difusión colectiva, primero fue una tecnología, hasta acceder a la condición de un formidable medio de comunicación. La radio aportó la primera experiencia masiva de la llamada explosión electrónica.

La radio ha evocado la comunidad, la experiencia, el sentimiento, la pertenencia y lo profundo, propiciando un encuentro íntimo que, sin lugar a dudas, afecta profundamente a la mayoría de la gente. La radio ha definido las búsquedas y ha alimentado sueños y actitudes de varias generaciones.

Hasta la década de los ochenta, básicamente existían tres formas de poder escuchar la radio. La primera era mediante la sintonía de una estación local; la segunda, usando los aparatos de onda corta, los cuales permitían captar las frecuencias de estaciones ubicadas al otro lado del mundo; y la tercera, la más reciente, las transmisiones a través de señales restringidas, antecesoras en su formato de las estaciones que difunden su señal a través de satélites o de dispositivos cerrados.

La diferencia y similitudes entre esas formas de escuchar la radio dependían de la plataforma tecnológica en la cual se trasmitía, y de ésta lógicamente se derivaba el uso que se le destinaba a cada una.

La radio local, AM y FM, fue subordinada a estrictos intereses comerciales sin dejar mucho lugar a la inventiva e innovación, entonces sólo un exclusivo número de estaciones conseguía trascender sus respectivas localidades para acceder a determinadas regiones. Los intereses comerciales olvidaron las útiles y elementales funciones de enlace ciudadano que el imaginativo medio es capaz de cumplir.

Sin embargo, el papel asumido por la radio durante los terremotos de 1985 marcó un parteaguas definitivo. La radio demostró ser capaz de contribuir de forma efectiva a la formación de ciudadanos sensibles.

La revolución digital en los medios de comunicación comenzó en la prensa, luego la sufrió la televisión y por último, le llegó el turno a la radio. Sólo la utilización de nuevos tipos de datos en informática han posibilitado la evolución de las transmisiones de los textos convencionales a los multimedia y por consiguiente la transferencia de sonido a través de la red.

La radio transmitida por señales restringidas marcó la producción de otra importante modalidad radiofónica, como la radio por Internet. Así mismo, la radio se convierte en digital cuando la información sonora se traduce al lenguaje binario de unos y ceros. La radio digital presenta tres variantes tecnológicas según sea el canal de emisión: la radio digital por satélite, la radio digital terrena y la radio Web.

En comparación con los otros dos modos de funcionamiento, la difusión a través de la Web es absolutamente novedosa, se establecen nuevas fronteras de comunicación donde la consigna es la integración de todas las posibilidades; permite la audición tanto en directo como en diferido de las emisiones, proporciona servicios como las fonotecas, facilita la interactividad de los oyentes, la recepción de publicidad bajo demanda y la recepción de imágenes en tiempo real.

Por lo tanto, la radio por Internet, no tiene fronteras de tiempo ni espacio, desde cualquier parte del planeta y en el momento que más nos convenga podemos escuchar una programación que la podamos hacer a medida, seleccionando nuestros programas favoritos.

La red también ofrece la posibilidad que estas emisoras en línea puedan surgir de núcleos diferentes a los grupos de comunicación.

Asociaciones, instituciones, universidades y, en general, colectivos CREATED BY NEEVIA DOCUMERGE TRIAL VERSION (WWW.NEEVIA.COM)<br>ii<br>https://www.neevia.com/ que hasta ahora no podían acceder a este medio encuentran en Internet la plataforma para convertirse en emisores de sus propios productos radiofónicos. Estos nuevos programas permiten incorporar nuevos lenguajes y aportan la visión de una nueva cultura multimedia e hipertextual.

Internet nos abre nuevos caminos para descubrir nuevas culturas, nuevos formatos y porqué no, nuevas músicas, encontrándose la mayor variedad de estilos y programaciones. Sin embargo, también hay noticieros, shows y todo tipo de transmisión, pudiendo ser el emisor una gran empresa de comunicaciones o un simple aficionado que desea tener su propia fuente de transmisión.

La música en Internet es una pieza clave para que este medio de comunicación cada día llegue a más personas en el planeta. La red sirve de plataforma para dar a conocer autores independientes, que sin la ayuda de éste medio quedarían fuera del circuito de las emisoras convencionales comerciales.

Desde hace mucho tiempo el portal *live365.com*, ha permitido a muchos mexicanos cumplir el sueño de tener su propia emisión de radio, ya sea deportiva, noticiosa o música.

Este sitio, tuvo que pasar por un período de transición el año pasado debido a que la creciente demanda había saturado sus instalaciones y requería más y mejores servidores para dar satisfacción a todos.

El éxito de *live365.com* ha sido tal que se considera la mayor red de radios por Internet del mundo con aproximadamente 7.6 millones de horas de programación al día, lo cual indica que la radio por Internet se consolida cada vez más.

El siguiente trabajo no es una guía de cómo instalar una estación de radio por Internet, simplemente, es una manera de explicar las ventajas técnicas que proporciona Internet para complementar la explotación de la radio.

El trabajo se conforma de una investigación basada en entrevistas a especialistas en nuevas tecnologías y académicos, tales como: el Doctor Raúl Trejo Delarbre, Investigador de la Facultad de Ciencias Políticas y Sociales en la UNAM, el Licenciado Gabriel Sosa Plata, Director de Información en Radio Educación e Investigador y especialista en temas de radio; así como Fabián Romo Zamudio, Subdirector de Tecnología para la Educación en la Dirección de Cómputo de la UNAM.

También se cuenta con la participación de gente que hace radio por Internet, para tomar en cuenta las razones que los llevaron a experimentar en este nuevo canal de comunicación.

La estructura que compone el trabajo consta de cuatro capítulos: En el primer capítulo se explicará de forma muy general los antecedentes de Internet, las características que han hecho que este canal haya tenido un avance tan grande para trasmitir radio, tomando en cuenta sus limitaciones.

En el segundo capítulo, se aborda el tema de lleno, pues se tratará de explicar las ventajas técnicas a través de ejemplos y del análisis de tres estaciones de radio que transmiten por Internet.

Con el análisis y los ejemplos se pretende mostrar la importancia de estas ventajas para que los medios convencionales transmitan por este canal y lleguen a más personas, es decir tenga una mayor difusión.

CREATED BY NEEVIA DOCUMERGE TRIAL VERSION (WWW.NEEVIA.COM)

En el tercer capítulo se muestra el guión del radio-reportaje. El objetivo del programa fue dar a conocer lo que se está haciendo en la radio por Internet, desde la perspectiva de académicos y creadores de programas de radio a través de la red.

Por último, en el cuarto capítulo se detalla la estructura del guión técnico.

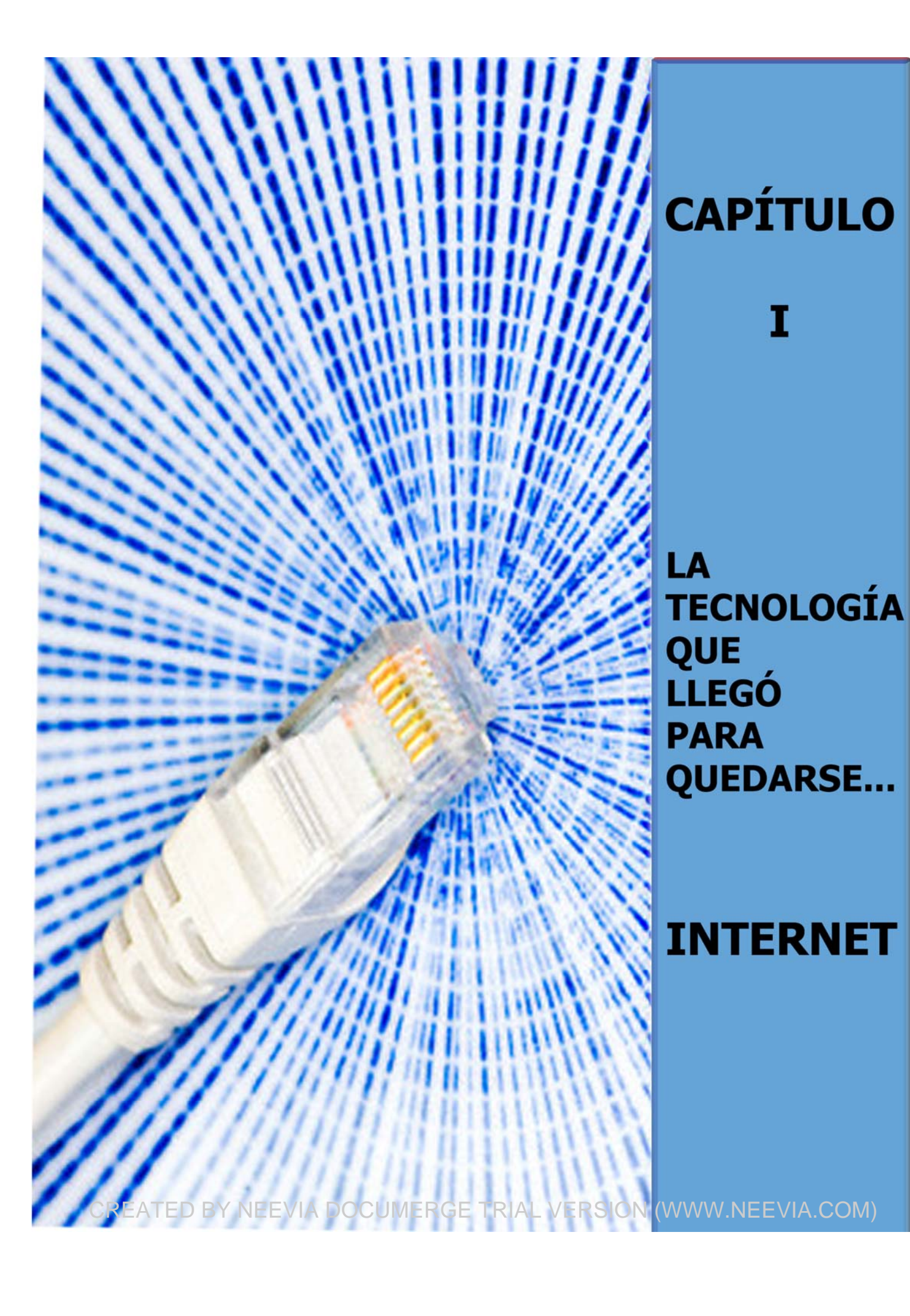

#### **1.1 ANTECEDENTES DE INTERNET**

Internet, la tecnología del momento, no es tan reciente como se cree. Surgió en 1969 con el nombre de ARPANET. Que exista Internet, se lo debemos en gran parte a la Guerra Fría, pues la disputa que enfrentaron después de 1954, Estados Unidos y sus aliados contra el grupo de las naciones lidereadas por la Unión de Repúblicas Socialistas Soviéticas (URSS), dio pauta a que estuvieran en competencia. Aunque no se produjo un conflicto militar directo entre ambas potencias, surgieron intensas luchas económicas, tecnológicas y diplomáticas. Los distintos intereses condujeron a una sospecha y hostilidad mutua enmarcada en una rivalidad ideológica en aumento.

El 4 de octubre de 1957, Rusia lanzó al espacio el primer satélite artificial, llamado Sputnik. El impacto que tuvo sobre el desarrollo tecnológico en el resto del siglo XX es muy importante, pues con esto se inició la carrera por el espacio. Con el lanzamiento del Sputnik, la URSS había vencido a Estados Unidos en la lucha por colocar el primer satélite artificial. Dicha lucha implicaba aspectos políticos, económicos, culturales y militares.

Precisamente, el lanzamiento del Sputnik, aceleró las paranoias milísticas de los estadounidenses, pues abría la posibilidad de que los soviéticos enviaran mísiles desde satélites, y entonces Estados Unidos tuvo que desarrollar una estrategia militar que le permitiera comunicarse con sus países protegidos en caso de un ataque. $1$ 

La guerra destruía poblaciones, ejércitos, cuarteles, artillería y vías de comunicación telefónica y de mensajería, pero no a la red de ARPANET. De esto se encargó RAND Corporation, pues diseñó una red estratégica, al destruirse una computadora quedaban otras en operación y los mensajes llegaban a su destino.

l <sup>1</sup> http://www.el-planeta.com, página consultada el 1 agosto de 2003.

Para asegurarse de no ser sorprendidos, la estrategia militar fue crear una agencia pseudo secreta y militar para la Investigación de Proyectos Estratégicos, conocida por sus siglas en inglés como ARPA (Agencia de Investigación Avanzada.)

A partir de entonces aparecen sueños, visiones e invenciones producidas por grupos de investigadores civiles que eventualmente logran el respaldo económico de ARPA para probar teorías intensas sobre el futuro. La figura predominante es la de Joseph Carl Robnett Licklider, quien entró a escena con revolucionarias teorías sobre computadoras integradas a nivel intergaláctico, con las cuales influyó en forma decisiva en el diseño de los tiempos modernos.<sup>2</sup>

J.C.R. Licklider lanzó sus conceptos de vanguardia en conferencias aparentemente inocentes en los años 60: sus trabajos se titulaban *La simbiosis humano computadora y la computadora como instrumento de comunicaciones.* 

Hay que recordar que en aquellos tiempos casi ningún ser humano había visto, tocado o siquiera oído hablar de una computadora. En agosto de 1962, Licklider produjo un memorándum en el que anunciaba una visión definitiva, la de una red intergaláctica que iba a ser capaz de conectar a todas las computadoras del planeta tierra y aún más allá.

Uno de los problemas a los que se enfrentaba, era que él no sabía cómo construir esa red, pero en octubre de ese mismo año lo nombraron jefe en RAPA, y desde allí impulsó esas ideas. Casi al mismo tiempo, pero en el MIT (Instituto de Tecnología de Massachussets), el investigador Leonard Kleinrock, jugueteaba con la misteriosa teoría de dividir la información en paquetes para facilitar su transmisión.

 $\overline{a}$ <sup>2</sup> Leiner, Barry et al. Historia de Internet. http://www.ati.es.DOCS/histint1.html, página consultada el 10 de agosto de 2003.

En 1965, Kleinrock ya estaba haciendo experimentos junto a su colega Lawrence Roberts. Un año después, en 1966, Lawrence Roberts asume en ARPA un proyecto de consecuencias impredecibles, aprobado en menos de 20 minutos, con un presupuesto de un millón de dólares: consistía en construir una red de computadoras inspirada en la de Lick, que se llamaría ARPANET, embrión de la futura Internet.

En 1967 Roberts llevó la teoría de los paquetes a una conferencia de alto nivel técnico, donde descubrió para su sorpresa que dos científicos británicos habían llegado a la misma conclusión, fue cuando las ideas comenzaban a coincidir, el destino apuntaba hacia la red de redes.

Fue en esa misma conferencia donde un investigador de la organización RAND, Paul Baran, anunció que él también había estado trabajando en algo similar a la teoría de paquetes. En ese tiempo RAND alimentaba las paranoias de la Guerra Fría con sus investigaciones en el campo de defensa, y su breve paso en esta historia contribuyó a alimentar la versión sobre el origen militar de Internet.

El directivo de ARPA, Lawrence Roberts emitió un documento célebre, donde convocaba a las empresas de tecnología para que construyeran computadoras capaces de actuar como "compuertas" en la nueva red. La empresa Bolt Beranek and Newman (BBN), construyó las primeras cuatro compuertas o nodos para la red ARPANET, que en 1969 ya tenía confirmado el financiamiento del PÉNTAGONO.

1969 fue un año clave para el futuro, pues un ser humano llegó hasta nuestro natural satélite, la luna; mientras cinéfilos de todo el mundo deliraban con las insinuaciones siderales del 2001, *Odisea del espacio.3*

  $3$  Película de Arthur C. Clarke y Stanley Kubrick, en 1968. Trata de la cuenta regresiva hacia el futuro, un mapa del destino humano, una conquista del infinito, un drama sobre el hombre que lucha contra la máquina. Ganadora de un Oscar por sus efectos especiales, supone el punto de partida para otras películas del género que le siguieron. Kubrick comienza este viaje hacia el futuro

Desde luego, pocos imaginaban en ese entonces el advenimiento de las odiseas ciberespaciales como por ejemplo, la película *Matrix.4*

Mientras tanto, las computadoras de BBN eran instaladas en las Universidades que luego intentarían la transmisión. Esta red comunicaría a las computadoras del PENTÁGONO con las de las Universidades: UCLA, investigaciones de la Universidad de Stanford, la Universidad de UTA, y la Universidad de California, en Santa Bárbara, que en esos momentos trabajaban para BBN.

Kleinrock, que para entonces ya estaba incorporado a ARPA, dirigió el equipo que intentó la conexión. El 2 de septiembre de 1969 comprobaron que las computadoras estaban capacitadas para "hablar" y el 20 de octubre intentaron el experimento. "Uno puede decir que la Internet surgió a la vida en cualquiera de esas dos fechas", así lo afirmó Kleinrock.

Los nodos o compuertas (conexiones) comenzaron a multiplicarse. En 1971 había 15 computadoras de este tipo, incluyendo una en Hawai, y en 1973 ya existían conexiones fuera de Estados Unidos, en Gran Bretaña y Noruega.

Justo en 1971, el investigador de BBN, Ray Tomilson, culminaba un trabajo secreto para crear un sistema de envío de mensajes entre computadoras a través de la red. En ese proceso inventó un sistema de direcciones y cuando requirió del uso de un símbolo para completar el proyecto escogió la "arroba @", que en inglés reproduce la preposición "en".

visitando a nuestros ancestros prehistóricos para luego dar un salto milenario hasta la colonización del espacio, quizá incluso en la inmortalidad. Es el principio de un viaje sobrecogedor y misterioso como jamás antes se haya concebido.

<sup>4</sup> Película de los hermanos Andy y Larry Wacohawski. El mundo virtual de *Matrix* se convierte en el campo de batalla donde *Neo* tendrá que combatir contra los agentes de *Matrix* (programas que intentan impedir que los rebeldes rescaten a las personas que están conectadas), y en particular contra el temible Agente Smith. En este mundo virtual, los seres humanos que son conscientes de la verdadera esencia de lo que les rodea, son capaces de desafiar parcialmente las leyes físicas y realizar hazañas asombrosas.

Nació el correo electrónico, el **e-mail,** y desde entonces se transformó en la aplicación más conocida como "arroba", que se ha convertido en un icono de los tiempos moderno.<sup>5</sup>

Pero pese a todos los avances aún faltaba un elemento clave, el del idioma que deberían hablar las computadoras para poder comunicarse en forma estable. Este elemento se denomina como "norma" o "protocolo". De esto se encargaron el Doctor en informática Vinton Cerf y su colega Robert Kahn, buscaban un lenguaje sólido y estable.

La Internet Society (ISOC), asegura que fue en ese proceso que ARPANET comenzó a transformarse en Internet.<sup>6</sup> En 1974, Vint Cerf y Kahn publicaron el proyecto sobre el Programa de Control de Transmisión (TCP). Los ajustes posteriores fue lo que desembocó en Internet Protocol (IP), denominado en adelante, TCP-IP.

Un tiempo después ARPANET ya no estaba sola; entidades estatales y académicas estadounidenses y europeas se sumaban al mundo de las redes. Los inventores del TCP-IP, quienes por cierto tuvieron financiamiento militar, opinaban que la conexión entre esos sistemas producía un fenómeno que denominaron "Internetting". Una palabra nueva comenzaba a gestarse.

En 1982, rendido ante la evidencia de la popularidad del protocolo y de la fuerza del "Internetting", ARPA decidió desclasificar el TCP-IP y además dispuso que fuera de uso obligatorio para todas aquellas conectadas a ARPANET. Era un conjunto de redes interconectadas, "un Internet", como apunta el especialista en Internet, Robert Hobbes Zakon en su cronología de la red.

 5 Comer, Douglas E., *El libro de Internet,* México, p.31 6

 $6$  ISOC, nació como una asociación internacional, no gubernamental, no lucrativa para la coordinación global y cooperación en Internet, sus tecnologías y aplicaciones. http://www.isocmex.org.mx, página consultada en noviembre 10 de 2004.

El primero de enero de 1983 se efectuó una transición de gran impacto en el futuro. Todas las redes interconectadas empezaron a utilizar el esperanto tecnológico, el TCP-IP. Poco después de la adopción generalizada del TCP-IP, ARPANET fue desmilitarizada por completo. Para entonces ya estaba claro que las comunidades académicas eran las principales usuarias de la red de redes, y que su actividad principal era la de mandarse mensajes de correo electrónico.

Un documento de la Internet Society afirma que en 1985 Internet ya era una tecnología bien establecida, pero era conocida sólo por unos pocos, y aún faltaban muchos años antes de que comenzara a ser descubierta por la gente común.

En la década de los ochenta el futuro estaba desatado. En 1986 la Fundación Nacional de las Ciencias (NSF) de Estados Unidos estableció un "backbone" o troncal de Internet, con cinco nodos interconectados a altas velocidades. ARPANET vivía sus últimos momentos, llegaba la hora de su extinción al borde de lo 90, en ese momento la acción se trasladó a Suiza.

Tim Berners-Lee propuso un proyecto para ser usado como medio para difundir investigaciones e ideas a lo largo de la organización y a través de la red y así empezó la historia de la triple w (WWW), por sus iniciales en inglés de World Wide Web, es decir telaraña a lo ancho del mundo y tiene sus inicios entre 1989 y 1990 en el Centro Europeo de Investigaciones Nucleares (CERN, un laboratorio de investigación en física de partículas), y lo que hizo que alcanzara fama mundial, no sólo por su capacidad para producir resultados científicos de gran interés, sino  $t$ ambién por el desarrollo de esta nueva tecnología.<sup>7</sup>

En el CERN Tim Berners Lee, científico inglés y creador de la web, dirigía la búsqueda de un sistema de almacenamiento y recuperación de datos, entonces rescató un proyecto llamado Xanadú que había sido proclamado por Ted Nelson,

 $\overline{a}$ <sup>7</sup>Leiner, Barry, *Historia de Internet.* http://www.el-planeta.com, página consultada el 10 de noviembre de 2004.

quien anunció el advenimiento del hipertexto como una fórmula para vincular todo el conocimiento humano. Berners Lee retomó la idea de Nelson y en 1989 publicó un trabajo titulado *El manejo de la información: una propuesta.<sup>8</sup>*

Robert Caillau, quien colaboró en el proyecto, cuenta que en octubre de 1990 decidieron ponerle un nombre a este sistema, y entonces lo llamaron Word Wide Web (WWW) o telaraña mundial. La triple w fue el detonador de una explosión tecnológica, pues esta nueva fórmula permitió vincular la información lógica, a través de las redes.

El contenido se programaba mediante un lenguaje de hipertexto con etiquetas que asignaban una función a cada parte del contenido. Y luego un programa de computación, un intérprete era capaz de leer esas etiquetas para desplegar la información. Ese intérprete, sería conocido como browser o navegador.

En 1993 ocurrió algo muy importante, Marc Andreesen, cofundador de Netscape, produjo la primera versión del navegador Mosaic que permitió acceder con mayor naturalidad a la WWW. Poco después Andreesen encabezó la creación del programa Netscape, que consistía en crear un sistema, el cual sirviera para la navegación en Internet. A partir de entonces Internet comenzó a crecer más rápido que ningún otro medio de comunicación en la historia de la humanidad. En 1994 las señales de cambio eran claras, la aparición del navegador Netscape permitía surcar la WWW con más confianza.

El surgimiento de los buscadores de información y el despliegue ciberespacial de poderosos medios y empresas sustentaban la gestión de un nuevo territorio intenso, extraño, irreal. Todo sucedió demasiado rápido, si contemplamos los últimos años. Después que se iniciaron las ofertas comerciales de conexión, las redes se convirtieron en escenario natural de las vanguardias en todos los campos.

l

<sup>&</sup>lt;sup>8</sup> Mounier Pierre, *Los dueños de la red: una historia política de Internet,* p. 29.

Además, los cuatro nodos del 20 de octubre de 1969 se habían transformado en dos millones de servidores en 1993; en 16 millones en 1997 y en unos 50 millones en 1999. A comienzos del año 2000 todo parecía indicar que la población ciberespacial rondaba los 300 millones de personas.<sup>9</sup>

En este período los conectados han presenciado el despegue del comercio electrónico, el auge y caída de la primera ola de prosperidad ciberespacial apoyada en las especulaciones de valores, el surgimiento de nuevos modelos de negocios y las fusiones empresariales que evidencian el interés por Internet.

Pero el fenómeno va muchísimo más allá de la economía: la información es un producto multimedia capaz de atravesar océanos en segundos o minutos, para desplegarse ante nuestros monitores, un hecho que impacta sociedades sometidas a un tráfico de ideas sin precedentes.

El lado blanco y el lado oscuro conviven en los nuevos tiempos. Las cualidades de la red están balanceadas por los traumas que ocasiona su presencia en nuestra civilización: exceso de información, falta de contacto social, estafas digitales o difusión de la violencia; forman parte de un repertorio de preocupaciones provocado por Internet.

Y el problema de todos, el de más difícil solución: la brecha digital, el poder desigual de Internet, en un planeta donde la mayoría de la población aún no tiene ni siquiera un teléfono. Por detrás de todo esto Internet no es sinónimo de una era de iluminaciones, pero sigue teniendo el poder de cambiar los paradigmas de nuestros tiempos.

 $\overline{a}$ <sup>9</sup> Las cifras fueron tomadas de la página "itu" que se dedica a medir el crecimiento de Internet. http://www.itu.com., página consultada el 12 febrero de 2004.

Sin miras hacia el futuro, desde el comienzo del siglo XXI con Internet en nuestras vidas, se podrá ver una masa confusa: un ciberespacio que deja de ser una moda o un privilegio, hasta convertirse en una presencia concreta que ya no puede desenchufarse: una red de redes que se diluye en la realidad convertida en algo tan habitual como la electricidad: un ciberespacio donde la mayoría de los aparatos conectados no son computadoras, sino teléfonos móviles o televisores o electrodomésticos: una dimensión potenciada por nuevas tecnologías que alguna vez formaron parte de nuestros sueños: un espacio donde la confluencia de lenguas y culturas reeditan el caos de Babel.

#### **1.2 CARACTERÍSTICAS DE INTERNET**

Porque hablar de Internet es un tema novedoso y que no se agota, es importante empezar por definir qué es Internet y cuáles son sus características más importantes que lo diferencian de otros medios de comunicación.

Para el investigador del Instituto de Investigaciones Sociales de la UNAM, Raúl Trejo Delarbre, en su libro *la alfombra mágica,* Internet es la infraestructura en la cual se asienta, se reproduce y extiende el ciberespacio<sup>10</sup>, es decir, el espacio creado por la comunicación entre computadoras.<sup>11</sup>

El director de la revista *Macworld España,* Álvaro Ibáñez, explica en su libro, *Una visita guiada al mundo digital,* que Internet es un conjunto de redes de computadoras y equipos físicamente unidos mediante cables que conectan puntos de todo el mundo. Estos cables se presentan en muchas formas: desde cables de red local (varias computadoras conectadas en una oficina o campus) a cables telefónicos convencionales, digitales y canales de fibra óptica que forman las carreteras principales.

10 Ciberespacio, término acuñado por el escritor William Gibson en su novela *Neuromancer,,* a partir del cual se designa el espacio creado a través de computadoras.

<sup>11</sup> Trejo Delarbre, Raúl, *La alfombra mágica,* p.52.

Esta gigantesca red se difumina en ocasiones porque los datos pueden transmitir vía satélite, o a través de servicios como la telefonía celular, o porque a veces no se sabe muy bien a dónde está conectada $12$ .

Aunque existe infinidad de definiciones, los conceptos anteriores explican lo que para algunos expertos en tecnología es Internet. Ahora bien, pasemos a las características de Internet y empecemos con la principal, Internet es libre.

Para el Dr. Octavio Islas Carmona, fundador del proyecto Internet del Tecnológico de Monterrey, el espíritu de dejar circular la información libremente es una de las razones que ha permitido el crecimiento espectacular de Internet.<sup>13</sup>

Si en sus comienzos los científicos que desarrollaron el soporte técnico de Internet, como el protocolo TCP-IP, no lo hubiesen puesto a disposición de la industria, hoy Internet no sería lo que es.

El crecimiento de Internet ha sido vertiginoso. Cuántos años tardó la radio en llegar a toda la gente, cuántos la televisión, el teléfono y cuántos está tardando Internet, el número de personas que utiliza Internet crece a un fuerte ritmo, igual que el número de empresas que hacen negocios. El investigador, Octavio Islas, asegura que cada vez se mueve más dinero por la red.

La Asociación de Usuarios de Internet (AUI) plantea que en 1996 había 242 mil usuarios de Internet en España, y en el 2001 más de 7 millones, también es cierto que este crecimiento se estabilizará dentro de unos años, cuando Internet llegue a la mayoría de la población.

<sup>&</sup>lt;sup>12</sup> Ibañez Álvaro, El libro de Internet: una visita guiada al mundo digital, p.34.

<sup>&</sup>lt;sup>13</sup> Dr, Octavio Islas Carmona, fundador del proyecto Internet del Tecnológico de Monterrey, Director de la Cátedra de cibercultura y comunicación estratégica de Sistema Tecnológico de Monterrey. Coordinador del Grupo de Investigación "*Internet y Comunicaciones Mediadas por Computadoras",*  Asociación Latinoamericana de Investigadores de la Comunicación (ALAIC).

Realmente Internet es un fenómeno que va a cambiar muchas cosas en la forma de comunicarse y de hacer negocios de las personas. Este cambio quizás no sea tan rápido como algunos dicen, pero puede que sea más profundo de lo que algunos piensan. En los años 60 se decía que los ordenadores iban a revolucionar la vida de la gente, la cosa no ha sido para tanto. Hoy por hoy cualquiera puede colocar en Internet información sin censura previa, esto permite expresar opiniones y decidir libremente qué uso damos a Internet.

La ventaja de Internet es que no existe ningún tipo de censura, así lo dice Luis Roberto Márquez, "el boy", al ser entrevistado en su estudio Neurón Audio, pues asegura: *yo puedo a salir a gritar en Internet quién mató a Colosio sin temor a algún tipo de represalia, esto no se puede hacer en otro medio porque por mucha libertad que haya, todavía no es tan amplia, lo que en Internet sí.<sup>14</sup>*

Si de características se trata, Internet permite que las personas se sientan más libres, pero también esta libertad facilita el uso negativo de la red. Por ejemplo, la creación y dispersión de virus informáticos y de conductas antisociales como la pornografía, los fraudes comerciales, bancarios y piratería. El especialista en nuevas tecnologías Octavio Islas, señala que Internet es autorreguladora, lo que nos lleva a pensar que ser tan libres puede ser arma de dos filos, pues así como ayuda a traspasar barreras, enseña y nos muestra una forma de comunicación distinta que también se presta para realizar actos delictivos.

Octavio Islas, menciona otra característica de la red, el anonimato, pues permite ocultar la identidad, tanto para leer como para escribir, la libertad y el anonimato facilitan el uso libre de la red y viendo el lado positivo facilita la intimidad y la expresión de opiniones.

<sup>&</sup>lt;sup>14</sup> Entrevista a Luis Roberto Márquez "el boy", Director de la casa productora Neurón Audio, Director de producción de 1995 hasta 1999 de la estación ahora desaparecida radioactivo 98.5, en donde se encargaba de hacer los promocionales, idea original del proyecto K109, Productor del programa de radio *Fox Contigo Fox en vivo*.

Pero ¿quién decide cómo funciona Internet? Un canal de comunicación que tiene tanto poder como Internet y que maneja tanto dinero no tiene un dueño personal o país que mande en Internet, en este sentido podemos decir que la red se autorregula o autogestiona. La mayoría de las reglas que permiten que Internet funcione han salido de ella misma.

Existen unos comités internos que se encargan de regular Internet, como W3C, Internet Society ICANN<sup>15</sup>. Por ejemplo, se encargan de dictar las normas de los nombres de dominio, definir y aprobar los protocolos de comunicaciones.

Hasta ahora las razones que han llevado a tomar las diferentes decisiones han sido fundamentalmente técnicas. Eso puede explicar el por qué las cosas han funcionado razonablemente bien, puesto que el crecimiento y la mejora de Internet son innegables.

El Internet, algunas veces llamado simplemente *La Red,* es un sistema mundial de redes de computadoras, un conjunto integrado por las diferentes redes de cada país del mundo, por medio del cual un usuario en cualquier computadora puede acceder a información de otra computadora y tener inclusive comunicación directa con otros usuarios en otras computadoras, a lo que se le atribuye su crecimiento. Claros ejemplos de cómo podemos comunicarnos en Internet son *el Chat y el Messenger.* 

En un principio se decía que el Chat era un sistema gracias al cual dos o más usuarios podían intercambiar de forma simultánea, mensajes en forma de texto a través del Internet. Ahora, dependiendo del tipo de Chat que se utilice, se pueden realizar varias acciones. Hasta hace relativamente poco tiempo sólo era posible la conversación escrita, pero ahora ésta se da también por audio y video.

<sup>&</sup>lt;sup>15</sup> ICANN (Internet Corporation for Assigned Names and Numbers) fue creado por el departamento de Comercio Americano en 1998 para responsabilizarse dela gestión de los nombres de dominio (nombre) y por otra la de las direcciones IP (números), pero sobre todo la correspondencia entre los dos.

Se trata de obtener el máximo provecho de las posibilidades multimediáticas que pueden incorporar, se trata de partir del sonido como elemento primordial y desarrollar las demás posibilidades de escritura e imágenes en la minipantalla de los receptores digitales para ampliar y mejorar su capacidad informativa.<sup>16</sup>

Para demostrar lo anterior, retomemos el tema de "*chatear"*, pues si nos ponemos a pensar, es la forma más fácil de entablar una conversación y hacer amigos en Internet. Es un medio económico de comunicación que evita tener que pagar por llamadas de larga distancia a familiares, amigos y colegas que se encuentren en otras ciudades, estados o países.

Además permite practicar otros idiomas en texto o voz. Finalmente, es posible ampliar el Chat para establecer sesiones de plática con video dependiendo de las posibilidades de la conexión y del Internet; es decir, la velocidad tiene que ser lo suficientemente alta para observar la imagen de la otra persona en la pantalla mientras platica con ella.

Otro ejemplo de éste tipo de comunicación a través de Internet es el correo electrónico, el cual es considerado uno de los servicios más importantes de la Red. Algunos datos que se manejan en el artículo "Tecnología Sincrónicas: Textuales y Audiovisuales", publicado por la Universidad Veracruzana a través del correo electrónico, se estima que un 60 % del tráfico en Internet es por medio del Chat o correo electrónico.<sup>17</sup>

El servicio del correo electrónico es vital, ya que permite mantener contacto continuo para el desarrollo de proyectos conjuntos con personas de todo el mundo. Es una manera eficiente de estar al tanto de las novedades, dado que la información se disemina más rápidamente de esta forma que por cualquier otro medio.

<sup>&</sup>lt;sup>16</sup> Cebrián Herreros, Mariano, *La radio en la Convergencia Multimedia*, p. 200<br><sup>17</sup> *Tecnologías Sincrónicas: Textuales y Audiovisuales,* texto s/n tomado de un trabajo publicado por la Universidad Veracruzana, http:// www.uv.com.mx. Página consultada el 15 de mayo de 2004.

Actualmente el correo electrónico es primordial para la comunicación, interacción entre profesores, alumnos, expertos en un tema que necesiten intercambiar información y que no se encuentren físicamente en el mismo lugar, ni a la misma hora. Aunque el unir personas no es nada nuevo, ya que se ha dado a través del correo postal o vía telefónica, la comunicación asincrónica sí lo es, en tanto que los interlocutores intercambian ideas sin estar en el mismo espacio temporal, sin coincidir en un horario establecido.

Para enviar un mensaje de correo electrónico, lo único que se necesita es estar conectado a Internet y tener una cuenta, la cual se puede conseguir gratuitamente. De igual modo, la persona a la que se le envía el mensaje debe estar conectada y poseer su propia cuenta.

El correo electrónico también da la opción de inscribirse a revistas, periódicos, estaciones de radio en línea, entre otros medios de comunicación que ocupan la Red, además ofrece la posibilidad de transferir bases de datos, gráficos o software comprimido que se puede enviar de forma sencilla, sólo conociendo la dirección del destinatario.

Por lo tanto, se deben tomar en cuenta las ventajas y desventajas que presenta el correo electrónico.

## **VENTAJAS DEL E-MAIL O CORREO ELECTRÓNICO**

- Es asincrónico, ya que cuando nos comunicamos por e-mail, no necesitamos ponernos de acuerdo previamente con la persona y acordar una hora en específico, como sería el caso de una llamada telefónica.
- El tiempo que transcurre entre la emisión de un mensaje y su recepción prácticamente es instantáneo.
- Debido a que la comunicación por correo electrónico no requiere un espacio y tiempo concreto, se puede llevar a cabo en medio de otras actividades.
- La comunicación puede ser entre individuos o grupos.
- Se puede compartir información, ideas u opiniones con cualquier persona del mundo, siempre y cuando se hable el mismo idioma.
- Comunicarnos con familiares o amigos que se encuentren lejos, sin la necesidad de gastar mucho en una llamada de larga distancia.
- Este tipo de comunicación incrementa significativamente la comunicación entre los parientes.

Ya que mencionamos las ventajas del correo electrónico, ahora revisemos las desventajas.

## **DESVENTAJAS DEL E-MAIL O CORREO ELECTRÓNICO**

- La comunicación electrónica aumenta el sentido de soledad ante el resto de interlocutores, ya que en caso de no contar con una cámara de video (Webcam) no vemos a las personas con quienes nos estamos comunicando.
- El entorno electrónico puede parecer más frío y perder el calor de la comunicación humana presencial.
- La participación por escrito en ocasiones, resta espontaneidad a los mensajes.

Asimismo Internet no debe ser asociada a una Red exclusiva, sino a un protocolo de funcionamiento gracias al cual une todas las redes de comunicación como una "telaraña mundial".18

La WWW o más conocida como Web, es una tecnología multimedia que funciona a través de Internet. Las siglas WWW, provienen del inglés *Word Wide Web,* que puede ser traducido como la "*Telaraña que abarca todo el mundo".* 

 $\overline{a}$ 18 Cebrián Herreros, Mariano, *La Radio en la Convergencia Multimedia,* p. 100.

Un navegador o browser de WWW, tal como el Netscape Navigator o el Internet Explorer, es un programa que permite acceder un documento hipermedia llamado también página Web que se encuentra, por ejemplo en Canadá, y que al llamar a una hiperliga accede a otro sitio ubicado en México. El acceso a documentos no está restringido a nuestra computadora o CD-ROM, podemos acceder a páginas Web desde cualquier parte del mundo. Existen sitios comerciales, no lucrativos, mantenidos por instituciones educativas, de investigación o que persiguen objetivos políticos o religiosos.

La Web funciona como una arquitectura cliente-servidor, donde el navegador del usuario es el cliente que solicita páginas al servidor Web que las posee. Al decir cliente no significa que se tenga que pagar para obtener información. De hecho, la mayoría de los servicios ofrecidos en la Web son gratuitos. Actualmente, existen un gran número de servicios de paga como clubes, cursos a distancia, accesos a bases de datos o servicios de venta por catálogo.

Internet se ha convertido en un medio de comunicación público, cooperativo y autosuficiente en términos económicos, pues es el medio de comunicación y de relación esencial sobre el que se basa una nueva forma de sociedad que ya vivimos, lo que llama el sociólogo, investigador y teórico español Manuel Castells como la *Sociedad Red.<sup>19</sup>*

Hoy en día, ARPANET ha cedido su puesto a Internet. ARPANET era una red científica con acceso exclusivo para los departamentos científicos autorizados por la DARPA, una red "igualitaria", pero a fin de cuentas elitista. Una especie de club muy cerrado de aristócratas iguales entre sí, ahora Internet es una red igualitaria,

<sup>&</sup>lt;sup>19</sup> Castells, Manuel, *Internet y la Sociedad Red no es simplemente Tecnología*, texto s/n tomado del programa inaugural del programa de doctorado sobre la Sociedad de la Información y el Conocimiento que Castells dictó en la Universidad Oberta de Catalunya y que fue publicado en la revista Etcétera, gracias a la autorización del autor y de esa Institución. http://www.uoc.es. Página consultada el 25 de mayo de 2004.

pues cualquier persona que posea un ordenador ya sea portátil o de mesa, puede conectarse mediante un proveedor de acceso.

Internet se ha convertido en un sistema de redes que conecta a millones de usuarios de manera rápida y económica, si se consideran todos los servicios y ventajas que ofrece, tanto a individuos como a organizaciones y naciones, y que es interactivo y de gran alcance.

Algunos definen Internet como la red de redes porque está hecha a base de unir muchas redes locales de ordenadores, o sea, de unos pocos ordenadores en un mismo edificio o empresa. Asimismo, por Internet circulan constantemente cantidades increíbles de información de ahí el otro sobre nombre de la Autopista de la Información.

Datos obtenidos de la página *http://www.itu.com*, afirma que existen 70 millones de internautas, es decir, de personas que navegan por Internet en todo el mundo.

Este medio digital de difusión mundial tiene múltiples aplicaciones, ya que es un mecanismo de propagación de información y a la vez una herramienta de comunicación e interacción entre los usuarios y los servidores, sin importar la localización geográfica.

La pequeña comunidad de informáticos que inventaron la tecnología de Internet, es la que también ha descubierto los diferentes usos prácticos que se le pueden dar, debido a que el sistema de comunicación que establecieron constituía una herramienta útil y coherente con sus propios métodos de trabajo, los cuales fueron adaptando progresivamente como medio para compartir información.

Internet fue una tecnología creada para una necesidad concreta (para comunicarse en la Segunda Guerra Mundial) descubrió una cultura científica de compartir información y de trabajo en equipo que la utilizó de manera muy rápida

para cubrir sus propias carencias. Internet se concibe como un espacio abierto y bien común del que nadie puede apoderarse, esta concepción del ciberespacio parece actualmente natural y evidente.

Algunos consideran Internet como un medio de comunicación, pero es mucho más. Estamos frente a un universo nuevo, una plataforma de medios de comunicación, una convergencia de redes, se genera un espacio y un tiempo nuevos, frente a los espacios físicos territoriales con sus correspondientes fronteras; pero al mismo tiempo, Internet crea un espacio sin fronteras, sin límites donde todo fluye en cualquier dirección sin barrera alguna.

Internet está pensado para evitar el control informativo, la censura, mientras exista una isla donde reine la libertad y en la que puedan ubicarse los servidores, Internet seguirá sobreviviendo.

La Red es el universo de la libertad y también del libertinaje, pero sólo un acuerdo plenamente universal podrá terminar con los usos ilegales.<sup>20</sup>

En la entrevista realizada para esta investigación, Luis Roberto Márquez, Director de la estación de radio por Internet *k109*, asegura que: *la escencia de Internet es su libertad, aparte de que sería muy difícil que todas las autoridades del mundo se pusieran de acuerdo para crear un ley que regule la Red, pues cada uno busca y tiene sus propios intereses.* 

Lo trascendental de Internet es haber aportado un protocolo de vinculaciones e interrelaciones el cual, ha servido para la utilización de sistemas escritos, pero a su vez se encamina hacia la aplicación de sistemas expresivos visuales, sonoros, audiovisuales y multimedia como lo veremos en el capítulo 2.

l 20 Cebrián Herreros, Mariano, *La Radio en la Convergencia Multimedia,* p.p. 16-21.

#### **1.3 LIMITACIONES DE INTERNET**

#### **BRECHA DIGITAL**

En la era de Internet, la radio abierta tiene todavía una función social insustituible y un futuro prometedor. También, quien pensaba que la radio es una tecnología superada, con presencia en todos los rincones del mundo, se equivoca.

En pleno siglo XXI hay aún muchas poblaciones en el mundo, sobre todo de África, de algunos países de Asia y de América Latina, que tienen una oferta muy reducida de estaciones de radio, ahora imaginemos lo que pasa con la brecha digital que impone Internet, así lo explicó Gabriel Sosa Plata, Investigador y especialista en temas de radio, en el Coloquio Panamericano de Comunicación PANAM 2.

*Por eso, cuando se habla de disminuir la brecha de quienes tienen acceso y no a Internet y las nuevas tecnologías, también es importante considerar una mejor y mayor infraestructura de radiodifusión. Los beneficios de la radio en los ámbitos informativo, cultural, educativo y hasta de entretenimiento en una sociedad, son difícilmente sustituibles con una terminal de computadora.* 

*La movilidad en la recepción, la gratuidad del servicio, el bajo costo de los receptores, el bajo costo en su producción y distribución, su contribución al vínculo y cohesión social, así como a la educación formal e informal, a la preservación de la cultura y la lengua, tanto a nivel nacional, regional y principalmente de manera local, son factores que hacen imprescindible mantener y seguir impulsando el desarrollo de la radio. Hoy la radio está presente en casi todo el mundo, pero su presencia es desigual.* 

*Hay países con una alta densidad de estaciones de radio por número de habitantes, como Noruega, en el que hay una estación por cada 6,930 habitantes; Nueva Zelanda, con una emisora por cada 9,453 habitantes o Italia, donde* 

*corresponde una estación por cada 12,316 habitantes. Pero hay otros países en los que los contrastes son radicales.* 

*Etiopía es el país número 19 en el mundo por su número de habitantes. Ahí viven alrededor de 66 millones y medio de habitantes, pero en el 2001 registraba sólo 9 estaciones de radio. Esto significa que hay una estación por más de 7 millones de personas.* 

*Birmania es otro país de contrastes: 45 millones y medio de habitantes y sólo 8 estaciones registradas en 1998; es decir, una emisora por cada 5 millones 600 mil habitantes.* 

*Bangladesh es el país número 8 en cuanto a población en el mundo, con casi 138 millones y medio de habitantes. Ahí operaban, hasta 1999, 26 estaciones de radio. Esto significa que hay una radiodifusora por alrededor de 5 millones de personas.* 

*La India, el segundo país más poblado en el mundo con más de mil millones habitantes, después de China, y tenía en un 1998 unas 213 estaciones de radio;*  es decir, una radiodifusora por aproximadamente cada tres millones 300 mil *habitantes.* 

*Si la infraestructura de radio, a más de 80 años del nacimiento de este medio, es deficiente en muchas partes del mundo, no es difícil imaginar lo que sucede con el uso de computadoras y el acceso a Internet. Volvamos a los mismos ejemplos.* 

*Etiopía registraba en el 2000 una computadora por cada mil personas y unas 10 mil personas con acceso a Internet, pero tenía 189 receptores de radio por los mismos 1000 habitantes. Un número aún muy bajo, pero fácilmente reversible con pocos recursos.* 

*Birmania no aparecía en los indicadores de cobertura tecnológica del Banco Mundial, mientras Bangladesh tenía, hasta el 2002, sólo 150 mil usuarios de Internet, lo que representa tan sólo un 0.1 por ciento de la población de ese país.* 

*Hay una computadora y media por cada mil habitantes, pero hay 49 receptores de radio por los mismos mil habitantes. En la India había en el 2000 cuatro computadoras y media por cada mil habitantes, pero 121 receptores de radio por los mismos mil habitantes. La India tenía en el 2002 unos 7 millones de usuarios de Internet, es decir, el 7 por ciento de la población contaba con este servicio.* 

*¿Qué nos dicen estas cifras? La diferencia entre quienes poseen un receptor de radio y una computadora es aún importante. A nivel mundial, por cada 1000 habitantes 419 tienen un receptor de radio y sólo 78 una computadora, según datos recopilados por el Banco Mundial en el 2002. En cuanto a Internet, un 90 por ciento de los habitantes de este planeta no cuenta con este servicio, pero si al menos con una opción de radiodifusión.* 

*Aumentar el stock de receptores de radio, incluso con tecnologías digitales, es mucho más sencillo por los costos de su fabricación.<sup>21</sup>*

La principal limitación de Internet empieza cuando nos damos cuenta que todavía existen comunidades como por ejemplo, las zonas indígenas de las regiones lacustres y montañosas del centro de Michoacán, que carecen de servicios de agua potable pues consumen el agua de los manantiales, no tienen servicio de luz eléctrica, hay muy pocos hospitales regionales, hay escasez de medicamentos, únicamente hay primarias; obviamente no tienen acceso a computadoras y mucho menos a Internet, y como estas comunidades hay muchas en nuestro país.

Entonces lo anterior qué quiere decir, que así como Internet puede poner el mundo a los pies de una sociedad, también evidencia el rezago social. Es decir, existe una brecha social entre los que tienen acceso a Internet y los que no lo tienen.

<sup>21</sup> Sosa Plata, Gabriel, *La radio en la era Internet,* fragmento de ponencia presentada durante el "Coloquio Panamericano de Comunicación PANAM 2", realizado en la ciudad de Zacatecas, Zacatecas, el 12 de septiembre de 2003. El coloquio lo organizó la UNAM y el Instituto de Estudios Superiores de la Comunicación.

Las enormes diferencias internacionales en cuanto a la inserción a esta nueva Sociedad de la Información<sup>22</sup> identifican la desigualdad de oportunidades hacia el futuro. Aún cuando la tecnología es cada vez más disponible, la gente no la usa porque no la entiende, no se siente cómoda con ella, no la puede pagar o no ve su utilidad real, para ellos la brecha digital significa una oportunidad perdida.

Cuando se habla de brecha digital, se habla de algo más que la falta de computadoras, la tecnología no significa nada si no es utilizada.

La gente que podría ser beneficiada no está usando, en su mayoría, tecnologías de información para resolver los problemas que enfrentan, no sólo porque no saben hacerlo, sino también por las políticas gubernamentales que, con frecuencia carecen de la implementación de tecnología accesible.

Las desigualdades educativas, económicas, de infraestructura telemática y de redes se pueden ver acrecentadas si no se toman las acciones pertinentes, coordinadas, oportunas y concretas que faciliten, la utilización de estas tecnologías en beneficio de todos los grupos de la sociedad, como se muestra en la siguiente gráfica.

CREATED BY NEEVIA DOCUMERGE TRIAL VERSION (WWW.NEEVIA.COM)<br>
SCREATED BY NEEVIA DOCUMERGE TRIAL VERSION (WWW.NEEVIA.COM)

 $^{22}$  La Sociedad de la Información deberá estar basada en un fuerte compromiso con los derechos humanos y libertades fundamentales y deberá asegurar la completa realización del derecho a la educación y todos los derechos culturales, así como la libertad de expresión como derecho humano fundamental. La Sociedad de la Información debe asegurar la diversidad de lenguajes, diversidad de escrituras y culturas. VI Conferencia Internacional *El Reto de México ante la Cumbre Mundial de la Sociedad de la Información*, Ciudad de México del 28 al 30 de mayo de 2003.
## **GRÁFICA No.1**

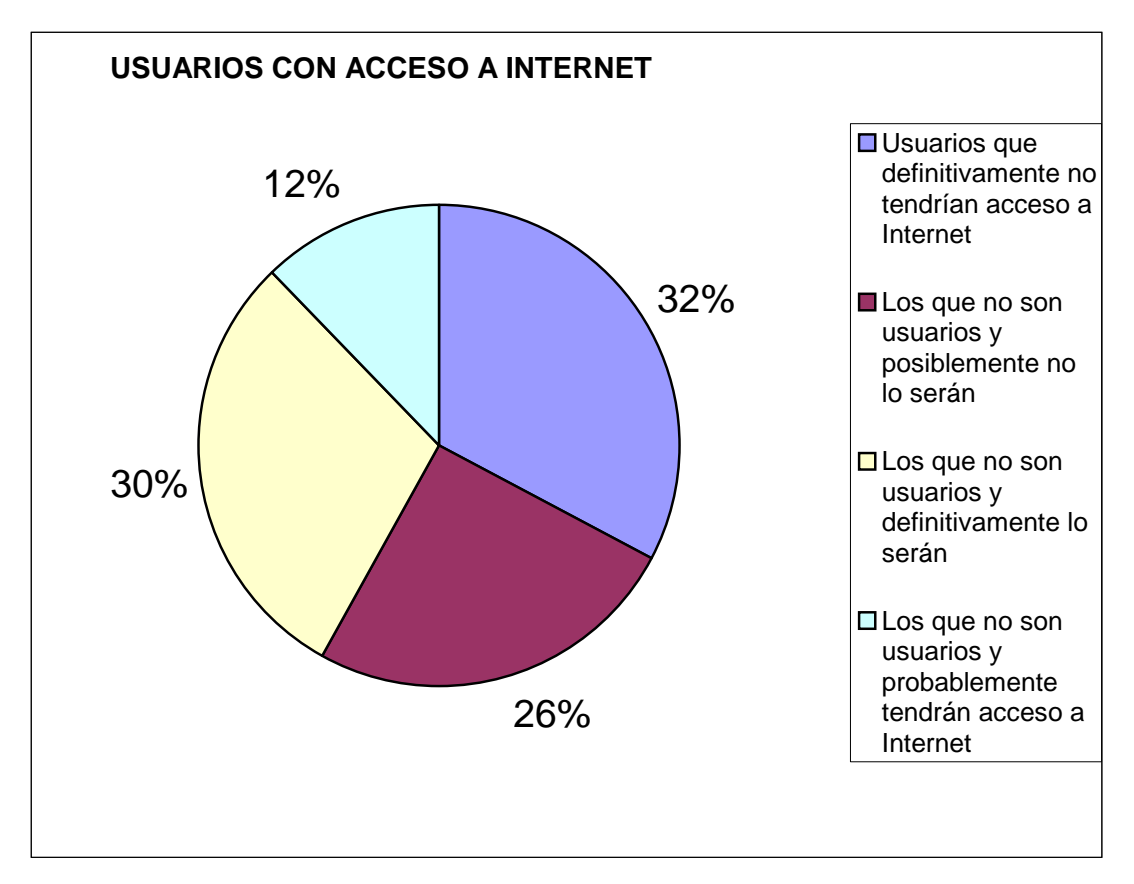

## **USUARIOS CON ACCESO A INTERNET**

Fuente: Etforecasts, empresa que se dedica a la medición de usuarios que acceden a Internet.

Las cifras no mienten, pues tomando en cuenta la cantidad más reciente de usuarios a nivel mundial, y con fecha de 30 de junio del 2004, según *etforecasts* , una de las páginas más importantes a nivel mundial en el manejo de información acerca del crecimiento de Internet, que de cada 100 personas, 32 personas definitivamente nunca tendrán acceso a Internet. Lo cual indica un alto porcentaje de la población mundial, siguiendo con los datos que muestra la gráfica, de cada 100 personas, 26 de ellas no usa Internet y posiblemente nunca lo usará, lo cual es un ejemplo claro de la brecha digital que hay en el mundo.

Sin embargo, en México se ha realizado un gran esfuerzo en los últimos años para poner al servicio de la sociedad las tecnologías de información y comunicaciones.

Aunque nuestra situación respecto a la Sociedad de la información aún se encuentra en estado embrionario.<sup>23</sup>

- La difusión de tecnología sigue siendo demasiado costosa.
- La difusión de información sigue siendo demasiado restringida.
- La conciencia pública hacia las tecnologías ha sido hasta ahora limitada, debido por una parte, a que las políticas de desarrollo informático han sido demasiado intermitentes y por otro a los índices económicos y educativos con que cuenta el país.
- Existe resistencia al proceso de cambio estructural, ya que hasta el momento no se ha podido garantizar a todos, un acceso equitativo a la infraestructura o la prestación de un servicio tecnológico universal
- El grado de conciencia de las Nuevas Tecnologías de Información y Comunicación (NTIC) en las empresas mexicanas es aún inferior al existente en países industrializados. Las empresas no aprovechan aún el potencial de reorganización interna y de adaptación de las relaciones con los proveedores, contratistas y clientes.

En la siguiente gráfica nos podemos dar cuenta de que México está dentro de los 20 países con mayor número de usuarios Internet.

<sup>23</sup> Fabregat T. , Rita, *Implicaciones sociopolíticas de los Indicadores de la SI en Iberoamérica*, tomado de la Revista Fuentes Estadísticas, Nº 67 - Julio-Agosto de 2002, p. 26.

# **GRÁFICA No. 2 LOS VEINTE PAÍSES LÍDERES EN EL INTERNET POR MAYOR NÚMERO DE USUARIOS**

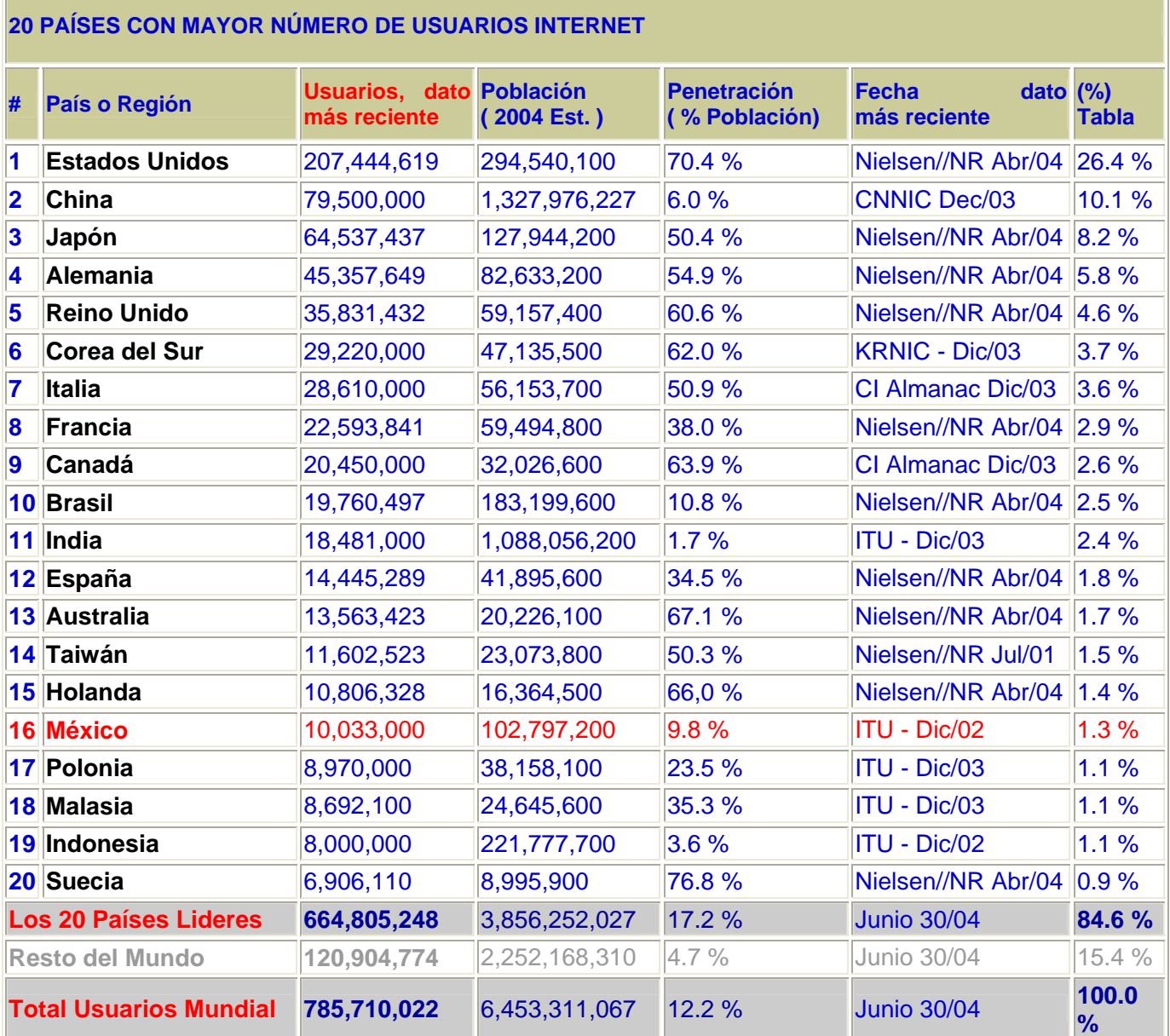

NOTAS: (1) Las estadísticas de los 20 países líderes fueron actualizadas en Junio 30 del 2004 (2) Las cifras en detalle están contenidas en las páginas correspondientes a cada región y país. (3) Las cifras de población se basan en los datos actuales de gazetteer.de. (4) Los datos más recientes de usuarios corresponden a datos de Nielsen-NetRatings, de ITU y otras fuentes locales. (5) Las cifras comparativas de crecimiento se determinaron con el dato actual de usuarios frente al dato del año dos mil, tomado de las estadísticas del ITU. FUENTE: http://itu.com

CREATED BY NEEVIA DOCUMERGE TRIAL VERSION (WWW.NEEVIA.COM)<br>
SCREATED BY NEEVIA DOCUMERGE TRIAL VERSION (WWW.NEEVIA.COM)

Los datos anteriores muestran que México tiene una posición rezagada en materia de tecnología, ya que de cada 100 personas 9 tienen acceso a Internet respecto a otras naciones, pero también es cierto que México ha dado grandes pasos con la realización de políticas, foros, y hasta cumbres regionales y mundiales que ponen en el escenario la voluntad social de luchar por lograr una sociedad tecnológica más justa.

La ausencia de innovación tecnológica en México, no es sólo un problema cultural. Involucra factores presentes en todos los países en vías de desarrollo como la escasez de recursos humanos y financieros, la carencia de transparencia en las acciones de los servidores públicos, el ejercicio del poder que ha sido más útil para violar las leyes que para hacerlas respetar.

Ahora bien, la innovación tiene un trasfondo económico: la competitividad, pues la globalización ha originado que ésta se convierta en el arma más poderosa de las economías para sobrevivir en el mercado mundial.

Y esta competitividad depende en su mayoría del avance tecnológico que tenga cada país.

Con la siguiente tabla podemos comprobar lo anterior, pues se observa que los países con una economía abundante son los que tienen mayor acceso a Internet

## **GRÁFICA NO. 3**

## **ESTADÍSTICAS MUNDIALES DEL INTERNET**

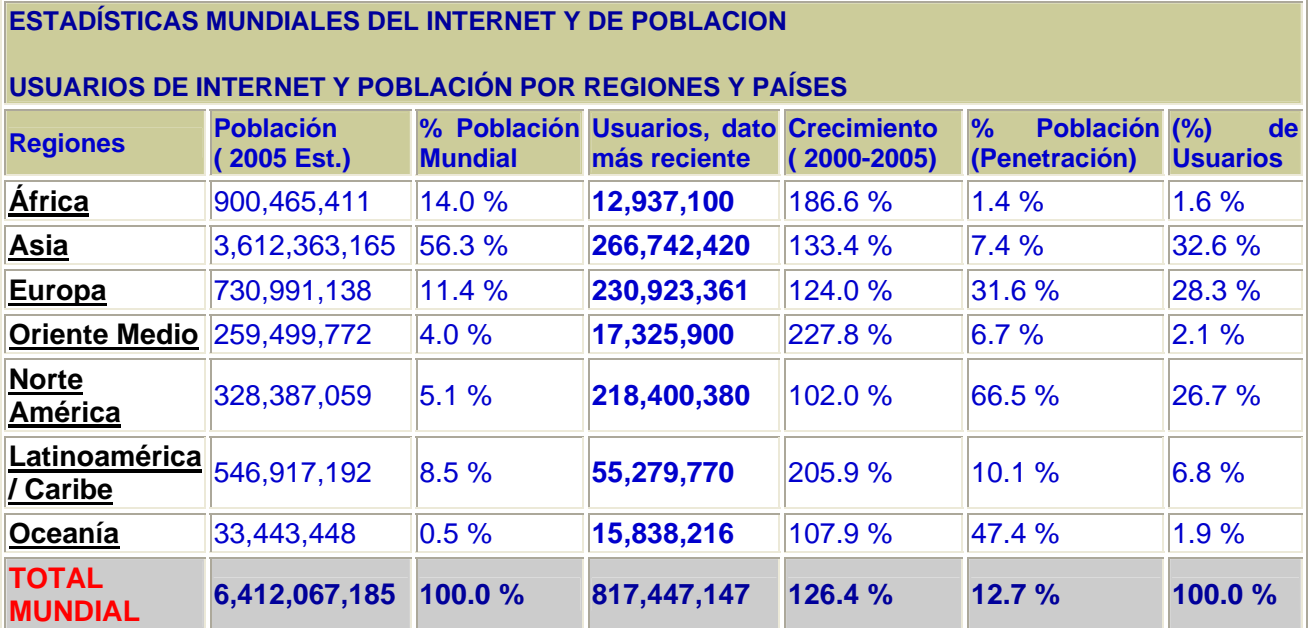

NOTAS: (1) Las estadísticas de Usuarios del Internet fueron actualizadas en Febrero 3 del 2.005. (2) Las cifras en detalle para cada región y país pueden verse dando un clic sobre la región correspondiente. (3) Las cifras de población se basan en los datos actuales de gazetteer.de. (4) Las cifras de usuarios más recientes corresponden a Nielsen//NetRatings, ITU(La Unión Internacional de Telecomunicaciones, con sede en Ginebra, Suiza, es una organización internacional del sistema de las Naciones Unidas en la cual los gobiernos y el sector privado coordinan los servicios y redes mundiales de telecomunicaciones.)NIC's, ISP's y otras fuentes confiables. (5) Las cifras de crecimiento fueron determinadas comparando el dato de usuarios actuales de Internet con los datos del año 2.000 de las estadísticas de ITU. FUENTE: http://www.itu.com

Como nos podemos dar cuenta del año 2000 al 2005, Norte América y Europa han sido los continentes con un crecimiento y penetración de Internet mayor al 30% de la población mundial, pues en el caso de Norte América de cada 100 personas, se observa que sólo 66 usuarios han tenido acceso a Internet, tomando en cuenta que la población ha crecido.

Internet se está convirtiendo en parte integral de nuestras vidas cotidianas para la comunicación, información, aprendizaje y compras, por lo tanto es crítico que la gente sea capaz de participar en esta revolución digital.

De esta forma la gente necesita acceso a Internet, a oportunidades de educación y cada vez más habilidades tecnológicas básicas.

Aunque la adopción de Internet se ha dado más rápido que la adopción de cualquier otra tecnología en la historia, algunos grupos corren el riesgo de quedarse atrás, así lo explicó el Investigador en las nuevas tecnologías, Raúl Trejo Delarbre, en la entrevista que le realizamos en el Instituto de Investigaciones de la UNAM.

## **IDIOMA Y EXCESOS**

El Dr. Octavio Islas Carmona señala que Internet es caótica en el sentido que no está ordenada ni tiene unas reglas estrictas de funcionamiento que permitan asegurar que todo funciona correctamente, fundamentalmente en el aspecto del contenido.<sup>24</sup>

Podemos navegar por Internet y naufragar constantemente, encontrando enlaces que no llevan a ninguna parte, páginas que dan errores, formularios que fallan, videos que nunca se cargan, textos descuadrados y faltas de ortografía. Y esto no sólo sucede en las páginas personales, también en portales que han costado mucho dinero.

La inseguridad también se manifiesta en la existencia de virus informáticos que pueden afectar a nuestro ordenador personal, lo que puede ocasionar que se borre o inutilizar nuestros datos.

Los virus suelen entrar a través del correo o al descargarse archivos. Se pueden tomar medidas para evitar que esto nos suceda, por ejemplo, no descargar archivos de sitios sospechosos, no abrir correos de desconocidos y tener instalado un programa antivirus.

<sup>&</sup>lt;sup>24</sup> Dr. Octavio Islas Crmona es Director de la Cátedra de Cibercultura y Comunicación Estratégica del Sistema Tecnológico de Monterrey. Coordinador del Grupo de Investigación "Internet y Comunicaciones Medidas por Computadoras", Asociación Latinoamericana de Investigadores de la Comunicación (ALAIC).

La inseguridad afecta también a los contenidos de los sitios Web, puesto que algunos sitios ven modificados sus páginas por hackers. Estas intromisiones suelen tener componentes de protesta o reivindicación y generalmente no tienen efectos demasiado graves.<sup>25</sup>

Todo esto puede dar la impresión de ser un pequeño caos en donde ya nadie asegura que todo funciona bien. Aunque esto también sucede en otros aspectos de la vida, pues hay veces que lees un libro que es muy malo o productos que no dan los resultados que dice la etiqueta, por mencionar algunos.

Otra limitante es el idioma en algunas páginas de información. ¿Qué pasa con el idioma? Internet es una Red en la que participan millones de personas del mundo entero. Cada uno habla su propia lengua y si puede intenta comunicarse o transmitir su información en una lengua más universal, desde nuestro punto de vista podríamos decir que éste es el inglés. El idioma puede contar como una barrera que nos aparta de su uso, o que al menos nos recorta sus potenciales virtudes.

A continuación presentamos una gráfica para ejemplificar los porcentajes de páginas Web que se manejan en Internet. Las cifras que se muestran en el siguiente esquema son tomadas de una página que se dedica a la medición de contenidos por idiomas y usuarios en Internet.

 $25$  Los hackers son personas que se dedican a introducirse a la información de otros usuarios, así como destruir información o correos de los cibernautas.

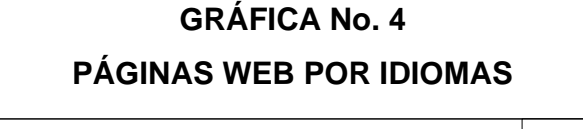

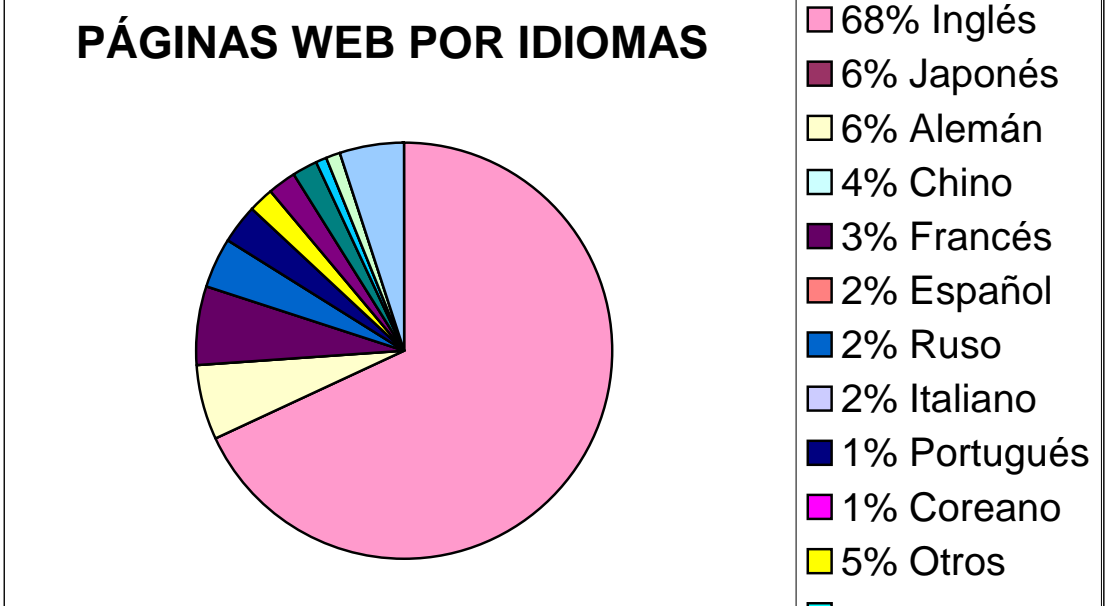

Fuente: http://www.villaweb.com

Como nos podemos dar cuenta el inglés ocupa el primer lugar en Internet, pues de cada 100 páginas en las que nosotros buscamos información, 68 las encontramos en inglés, mientras que en español sólo encontraremos dos páginas.

Sin embargo, ya puede decirse que el castellano también es la lengua de Internet, aunque en menor porcentaje. El universo al que podemos dirigirnos en nuestro propio idioma es sumamente amplio. Además hay traductores automáticos, cargados en nuestro ordenador como una capa más de software, pueden filtrar la información que recibimos y ofrecérnosla en la lengua en que nos sintamos más cómodos. Por otra parte, ésta es una magnifica oportunidad de aprender y practicar los idiomas.

Durante los últimos años el uso de las tecnologías de información y comunicación en las distintas áreas del sector educación e investigación, ha causado un impacto que tiende a crecer cada vez más como respuesta a la gran demanda de servicios de Internet e información científica en línea, la cual, generalmente, consiste en acceder desde muy pocos centros de documentación de habla hispana. Asimismo, al tratarse de la búsqueda, indexación (índices) y/o recuperación de documentos con valor agregado a su contenido, el acceso por parte de la comunidad científica y estudiantil latinoamericana es bastante limitado, debido a que la mayor parte de la información disponible en Internet, se encuentra en el idioma inglés.

Muy pocas de las herramientas de índices y búsquedas disponibles actualmente permiten elevar la potencialidad y el rendimiento de los procesos de búsqueda de información por parte de los usuarios, pues en Internet se le ha prestado un mayor interés al sector comercial y publicista que al sector educativo, propiamente dicho, lo cual constituye un riesgo de uso inadecuado de la escasa plataforma tecnológica con la que se cuenta, especialmente en el caso de Venezuela, uno de los países latinoamericanos con menor presencia en Internet.

Otro problema es la enorme cantidad de datos disponibles en Internet cuya calidad es difícil de evaluar. La complejidad, cantidad y arbitrariedad de la información puede llevar a la desorientación de los usuarios, pues aunque Internet se caracteriza precisamente por su libertad de expresión hay que tener en cuenta que también el exceso de ésta acarrea el libertinaje.

CREATED BY NEEVIA DOCUMERGE TRIAL VERSION (WWW.NEEVIA.COM)<br>
SECTION OF TRIAL VERSION<br>
THE VIA COMPTER COMPARENT OF THE VIOLET OF THE VIOLET OF THE VIOLET OF THE VIOLET OF THE VIOLET OF THE VIOLET OF THE VIOLET OF THE VIOLE

## **GRÁFICA No. 5**

## **USUARIOS DE INTERNET EN AMÉRICA CENTRAL**

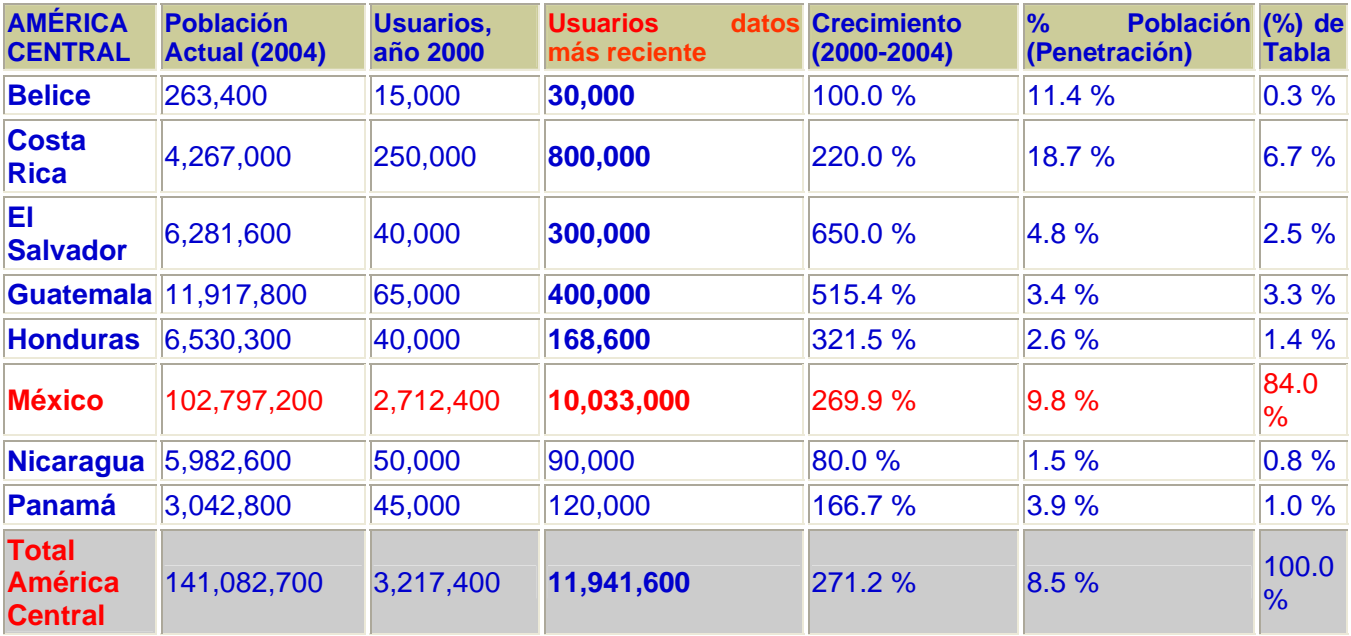

NOTAS: (1) Las estadísticas de América fueron actualizadas a febrero 29 del 2.004. (2) Para ver las cifras en detalle de cada país de un clic sobre el enlace correspondiente. (3) Las cifras de población se basan en los datos actuales de gazetteer.de. (4) Los datos más recientes de usuarios corresponden a datos de Nielsen-NetRatings, ITU, NICs, ISPs y otras fuentes confiables. (5) Las cifras de crecimiento se determinaron comparando el número actual de usuarios con el dato del año dos mil, tomado de las estadísticas del ITU. FUENTE : http://www.itu.com

Qué encontramos en la gráfica anterior, pues que de los países menos desarrollados, Belice ha tenido un crecimiento del 11.4% del 2000 hasta el dato más reciente que es del 2004, con respecto a México que sólo ha sido del 9.8%.

Otro tema destacado es la diversificación de las actividades realizadas en Internet, que cada vez más muestran una madurez del usuario, conforme va haciendo uso de más servicios y aumenta su confianza en el medio.

La Unión Internacional de Telecomunicaciones (ITU), con sede en Ginebra, Suiza, es una organización internacional del sistema de las Naciones Unidas, en la cual los gobiernos y el sector privado coordinan los servicios y redes mundiales de telecomunicaciones, no pierde de vista el enorme potencial económico de los 12 millones de usuarios, cuyo potencial no nada despreciable.

En cuanto a porcentaje de penetración y número de usuarios, con respecto a la tabla anterior, la ITU aseguró que a México no le va nada mal; comparado con Brasil y Chile, sobre todo considerando las características propias de cada mercado. No es descabellado pensar en mantener un crecimiento y salvar brechas con países que antes se consideraban mucho más adelantados que México.

Pero en todo caso, cabe acotar la necesidad de mirar hacia adentro y poner especial atención en las brechas internas. El 46% de los usuarios de Internet se concentran en el Valle de México; los sectores con educación básica no representan ni siquiera el 20% del total de usuarios, cuando de acuerdo a cifras del INEGI correspondientes al año 2000, sólo el 51% de la población mayor de 15 años finalizó la educación primaria.

Esto indica claramente que el esfuerzo del gobierno en este sentido, debe enfocarse a brindar preparación, acceso y contenidos de valor a los menos favorecidos.

Impulsando programas que brinden un claro entendimiento de las nuevas tecnologías, así como de la impartición del idioma inglés, para dar una mejor preparación, para subsanar el rezago tecnológico. Lo anterior, se puede lograr como meta, si queremos ganar la batalla contra el "analfabetismo tecnológico".

Será responsabilidad de la sociedad y de las organizaciones relacionadas a temas tecnológicos exigir e incentivar la creación de servicios y contenidos verdaderamente funcionales a las comunidades a donde e-México<sup>26</sup> llevará la tecnología. Porque es claro: La tecnología debe ser un medio para mejorar las condiciones de la población, por las herramientas y la facilidad de uso. Pero por sí misma, no resolverá nada.

l

<sup>26</sup> *e-México,* es un proyecto con el que la administración foxista desea modificar el uso de Internet en todo el país para aminorar la brecha digital, social y comunicativa presente entre los mexicanos.

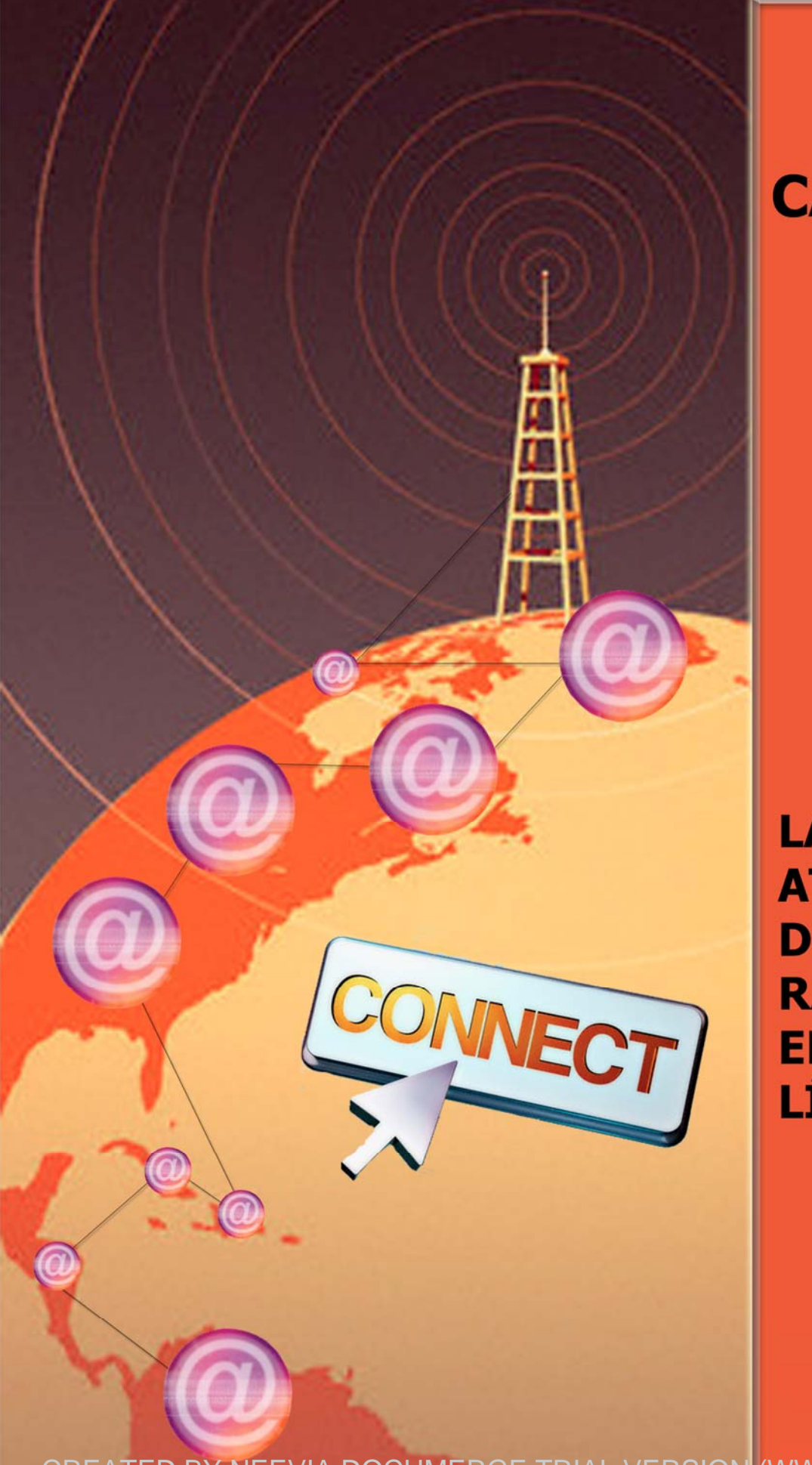

# **CAPÍTULO**

 $II$ 

LA **ATRACCIÓN DE LA RADIO EN** LÍNEA

CREATED BY NEEVIA DOCUMERGE TRIAL VERSION (WWW.NEEVIA.COM)

La última década del Siglo XX ha sufrido profundas mutaciones tecnológicas (multimedia), económicas (globalización económica), las cuales han dado lugar a nuevos espacios comunicativos, nuevos mercados, negocios y nuevas culturas, es un comienzo de siglo en plena transformación. Vivimos en una era caracterizada por los rápidos cambios y avances tecnológicos en el sector de las telecomunicaciones que afectan todas las esferas de la actividad humana.

Se habla de una ruptura con el pasado, pero en realidad no es cierto, ya que no se trata de algún salto brusco hacia algo desconocido, sino de una evolución crecientemente acelerada, que en lugar de generar sustituciones, produce momentos de convivencia de tecnología con procesos comunicativos tradicionales. Por lo tanto pasan a formar parte de un eslabón que conecta con una cadena comunicativa.

Han surgido nuevas herramientas de comunicación, nuevos servicios y prácticas; la información se ha convertido en el rasgo más característico de las sociedades contemporáneas.

Con la expansión dramática de varias formas de intercambio electrónico, incluyendo el correo electrónico e Internet, existen oportunidades sin precedentes para compartir conocimientos e información y para divulgar esta información entre los agentes de desarrollo.

Las Nuevas Tecnologías de Información y Comunicación (NTIC), pueden ser medios de información efectivos para proporcionar grandes cantidades de información relevante a todos los sectores de la sociedad. La radio del nuevo siglo vive las consecuencias de la convergencia tecnológica y procura sacar el máximo provecho.

Tal circunstancia, por supuesto, plantea nuevos retos en la forma de producir y elaborar los mensajes, y en la manera de presentarlos y difundirlos, debido al lenguaje multimedia, disponible en el nuevo canal de comunicación.

El caso específico de la radio, es un claro ejemplo de la evolución que ha tenido, ya que su transformación, reconfiguración interna y su relación con otras técnicas y medios de comunicación, han traído como consecuencia su expansión.

Una perspectiva de la radio, es que tiene la facilidad de abrir la gestión de los contenidos y servicios, es decir, analizar las radios (radio por Internet, radios comunitarias, radios públicas y concesionadas) como medios de comunicación con sus correspondientes contenidos y su interrelación con el contexto multimediático y convergente actual de la sociedad de la información y sobre todo, en las tendencias que se aprecian desde su presente cambiante a toda velocidad.

En este capítulo a partir de un análisis a tres estaciones de radio que transmiten por Internet revisaremos las ventajas técnicas, de las que hablamos en el primer apartado, que han logrado que los medios de comunicación atraviesen fronteras.

El uso acertado y eficiente de estas herramientas como son el hipertexto, hipermedia, usabilidad, hizo posible explotar la convergencia de dos medios, Internet y comunicación, lo cual ha hecho viable la tecnología al ampliar la comunicación en el mundo.

## **2.1 EL SURGIMIENTO DE UNA NUEVA VÍA: LA RADIO POR INTERNET**

En 1970 Norman Abramson, miembro de la Universidad de Hawai, desarrolló el primer paquete para la transmisión de radio a través de una Red, al crear la primera aplicación experimental para la transmisión de audio a través de cables.

Para 1977 durante la primera demostración de la ARPANET, también se presentó el uso de paquetes de transmisión de audio.

En la década de los 90 evolucionó aún más la tecnología, siempre de manera satisfactoria para el público en general, algunos avances lograron unificarse para obtener un beneficio mayor, como el caso de Internet, que hoy por hoy está integrado a los medios masivos de comunicación como la radio, televisión y prensa, logrando así la conexión e interrelación, a través de la Red.

La aparición del Internet hizo realidad las comunicaciones instantáneas a través del globo terrestre, ahora al nivel de la comunicación individual. Los medios de comunicación han rebasado fronteras, ahora sí están en todos lados, ya que son capaces de dar la sensación de la ilusión global.

El Doctor Raúl Trejo Delarbre, Investigador en la Facultad de Ciencias Políticas y Sociales de la UNAM, dice: *"que las estaciones de radio por Internet surgen de manera muy natural al crecimiento de la Red, al ver que es un espacio que potencialmente es capaz de llegar a mucha gente y que puede agregar contenidos de toda índole, pues hay quien está interesado por el gusto de hacerlo o para hacer negocios o para las dos cosas, en colocar contenidos que antes estaban restringidos a los medios convencionales".* 

Las extensiones de la conciencia humana se están proyectando hacia todo el mundo a través de la electrónica, empujando a la sociedad hacia un futuro computarizado, Internet no conoce fronteras.

Las posibilidades de un medio inteligente, susceptible de asumir muchas de las funciones de los medios convencionales, sorprendieron tanto a propios como a extraños. Los híbridos de Internet, desde entonces lo afirmaron como un medio inacabado. Internet siempre se renueva y aún se sabe poco.

La sociedad de la información<sup>27</sup> nos traslada a cualquier lugar geográfico del mundo sin necesidad de movernos de nuestros asientos, por ejemplo, en unos cuantos minutos, a través de la radio o la televisión, somos testigos de hechos históricos que suceden en otros países, continentes, a miles de kilómetros de distancia, a la par de nuestras actividades cotidianas, los medios electrónicos se convierten en vehículos informativos.

Por tanto, los medios de comunicación son los primeros en abarcar y llevar estos nuevos cambios.

Los problemas de competitividad entre ellos son visibles, quien no se adapte rápidamente a los cambios tecnológicos, con un proceso permanente de reconversión y de reestructuración, quedarán tarde o temprano fuera de la jugada.

Los medios electrónicos están ganando mucho más terreno que los escritos, lo que ha llevado a estos a instalarse en la Red.

Castells, Manuel, *La era de la información. La sociedad red. Vol. I.* 1999 Ed. México. Siglo XXI.

 <sup>27</sup> http://www.sociedaddelainformacion.com.mx página consultada el 10 de junio de 2004.

Para Castells el término sociedad de la información básicamente pone énfasis en el papel de ésta última en la sociedad, pero él supone que la información, como comunicación del conocimiento ha sido fundamental en todas las sociedades, de ahí que distingue este concepto con el de sociedad informacional, en la cual se indica el atributo de una forma específica de organización social en la que la generación, el procesamiento y la transmisión de la información se convierten en las fuentes fundamentales de la productividad y el poder, debido a las nuevas condiciones tecnológicas que surgen en este periodo histórico. No obstante piensa que el mejor término para manejar en este mundo construido en torno a las tecnologías de la información, la sociedad de la información, la información, las autopistas de la información y demás sería el de la era de la información, ya que para él <<la sociedad red>> no agota todo el significado de la <<sociedad informacional>>. (Castells, 1999: 47)

Este es una de los grandes cambios a nivel mundial que están teniendo los medios de comunicación, para no quedar rezagados.

Por eso, hoy el futuro inmediato de la radio atraviesa por el proceso de digitalización. El paso de lo análogo a lo digital es un paso lógico, coherente con el devenir del medio y más que revolución tecnológica se debe de hablar de evolución.

Ahora bien, en el caso de la radio y ante la llegada y expansión de las nuevas tecnologías que permiten, por un lado, la interacción y por otro la reelaboración de los mensajes, entra a una nueva fase gracias a las redes de comunicación, donde se eliminan las fronteras y la radio no tiene límites.

Gabriela Ramírez, de Comunica Radio<sup>28</sup> (Radio Internet Facultad de Ciencias Políticas y Sociales de la UNAM), señaló que el contenido de los programas que transmiten por la Web es una prioridad, ya que se difunden temáticas que, muchas veces, no se tocan en la radio comercial.

Además, aportan un elemento adicional, que es la difusión de imágenes a través de la cámara Web.

La radio entró por la puerta grande al ciberespacio, ya no está únicamente en el aparato receptor, ahora la encontramos en la computadora. La radio pasó de ser unimedio (que sólo interviene el sonido) a multimedio, ya que ahora ofrece otros servicios. Los soportes se están multiplicando, no se sustituyen unos a otros, por lo tanto, se complementan.

Fabián Romo Zamudio, Subdirector de Tecnología para la Educación en la Dirección de Cómputo de la UNAM, señala que la radio por Internet se desarrolló

<sup>28</sup> Ramírez, Gabriela, *Las nuevas tecnologías en la radio, usos y perspectivas,* conferencia impartida dentro del Seminario de Comunicación Radio, actividad de la Facultad de Ciencias Políticas y Sociales de la UNAM, realizada el viernes 8 de abril de 2005.

inicialmente como redifusión<sup>29</sup> de las emisoras hertzianas y poco a poco se han ido incorporando nuevas aportaciones como servicios paralelos de información o ampliación de datos sobre la parte sonora.

Hoy la radio virtual ofrece una forma diferente de transmitir conceptos e ideas, es una radio que no requiere de antenas y frecuencias para que se pueda escuchar. La radio en Internet es una radio sin horarios, sin fronteras, sin censura, en donde su único límite es la imaginación.

Para 1992 aparecieron las tecnologías de Audio Multicast y Video Multicast, primeras plataformas para la transmisión de audio y video en la Red. Ese mismo año surgió la primera estación de radio por Internet, *Internet Talk Radio*, creada por Carl Malumud, en Estados Unidos, la cual se diseñó como un intento de emisora radiofónica que incursionó en la transmisión de programas grabados a través de la Red.

En 1994, RT-FM, una de las primeras ciberestaciones de la Red, comenzó a transmitir desde Las Vegas, Nevada. Algunas frecuencias universitarias entonces iniciaron sus primeras transmisiones por Internet, desafiando al intrincado y excluyente espectro radiofónico comercial.

En 1995 surgió Real Audio, software diseñado por Progressive Networks, el cual permitió la transmisión de audio en tiempo real. Ese mismo año inició transmisiones la Radio HK, emitiendo música de bandas independientes, creada por Norman Hajjar y el laboratorio mediático Hajjar/Kaufman New Media Lab, una agencia de publicidad en Marina del Rey, California; Radio HK se erigió en la primera estación comercial que difundía sus transmisiones las 24 horas del día, únicamente por Internet.

 $^{29}$  La radiodifusión se transforma hacia ser redifusión, es decir, es una difusión a través de la misma Red. Entrevista realizada a Fabián Romo Zamudio, Subdirector de Tecnología para la educación en la Dirección de cómputo de la UNAM, durante el II Congreso Internacional "Los Medios Públicos de cara a la Democracia". 29 de septiembre del 2005.

A partir de esta fecha, y con el formidable desarrollo que adquirió la Red, gracias a la popularización de la World Wide Web, muchas empresas y particulares comenzaron a instalar sus propias ciberestaciones experimentales, empleando para ello el software gratuito que inclusive podían bajar de la misma Red.

Tecnologías como Real Audio, Winamp o Multicasting, por señalar algunos de los reproductores de audio más populares, permitieron la proliferación de cientos de estaciones de radio en la Web, las cuales ya incorporaban imaginativos servicios de entretenimiento, información y noticias.

El 2001 fue considerado la renovación de la radio Multicasting, ya que ésta se convirtió en una de las primeras tecnologías capaces de transformar los enormes archivos de audio en pequeños paquetes, susceptibles de ser transmitidos por la Red, compensando así, las dificultades que representa el reducido ancho de banda en Internet.

Uno de los formatos que también ha tenido un relativo éxito es Real Audio. Por medio de su software, Real Player, la compañía ha impulsado esa plataforma que permite la transmisión de audio en tiempo real, y ha ido incorporando la capacidad de transmitir video con una definición más o menos regular.

La empresa creció gracias a la venta de las licencias por el uso del software de transmisión a las estaciones emisoras, y regalando la aplicación lectora a las estaciones. Sin embargo, empresas como Microsoft y proyectos independientes fueron creando plataformas distintas para la compresión y transmisión de audio en tiempo real. MP3 es el perfecto ejemplo que ha conseguido sacudir a la poderosa industria discográfica.

Winamp, la empresa desarrolladora de uno de los principales lectores de archivos de audio comprimidos en formato MPEG, desarrolló un software capaz de transmitir en tiempo real, audio comprimido susceptible de ser escuchado en su programa lector.

Shoutcast, el software trasmisor, es libre, lo que permite que cualquier persona, con una buena conexión y un equipo regular, pueda estar en condiciones de convertirse en una emisora más de radio. Su principal desventaja radica en que por ahora sólo permite una conexión de hasta 32 usuarios al mismo tiempo.

Media Player es la aplicación de Microsoft que permite a través de otro sistema de comprensión, eliminar de un archivo de audio la longitud de onda que no es perceptible para el oído humano. Se trata de un sistema similar usado por MP3. Ello permite una transmisión de mayor calidad y con el menor número de interrupciones.

Actualmente las experiencias de la radio en línea han sido desarrollada por personas y organizaciones que no están involucradas con radiodifusoras comerciales o culturales, las cuales lo han hecho con la ayuda del portal *live365.com*.

La tecnología cada vez más avanzada y la natural reducción de sus costos, han hecho que el montaje de una estación de radio por Internet sea relativamente sencilla y barata. La propia estructura de la red ha superado cualquier filtro o censura para quienes transmiten su programación, por lo tanto podríamos decir que la radio por Internet no tiene límites.

Alrededor del 2002 en dicho portal cualquier persona que lo deseara podía producir su propia estación, la ventaja de *live365* es que proporcionaba una cuenta gratuita, es decir, un espacio para que pudieras subir canciones y así de fácil tener una estación de radio en línea. Actualmente se cobra por esta cuenta y a su vez se desconoce el precio exacto que se tiene que cubrir, ya que se toma en cuenta el lugar de donde se solicite.<sup>30</sup>

<sup>&</sup>lt;sup>30</sup> Sosa Plata, Gabriel, *Apuntes para una Historia de las Innovaciones Tecnológicas de la Radio en México*, México, Fundación Manuel Buendía, 2004, Pág.147.

En el caso de México, el surgimiento de las estaciones de radio en Internet, es por la necesidad de crear un medio diferente a la radio convencional.

Gracias al potencial que el Internet demostró para los medios de comunicación, Ricardo Zamora, Director de Radioactivo 98.5, propiedad en ese entonces de MVS Radio, impulsó el primer proyecto en la ciudad de México para hacer radio que transmitiera desde Internet, esta estación se lanzó en mayo de 1995. 31

De hecho han nacido emisoras que difunden exclusivamente por la red con programaciones similares a las de las ondas hertzianas con renovaciones o como alternativas tal como ocurrió con *Bangbangradio.com*.

En entrevista, el Licenciado Marco Antonio Carballo Pozos, Director de la estación de radio por Internet *Bangbangradio.com*, comentó acerca del impacto que ha generado esta nueva vía de transmitir y hacer radio, aseguró que: *"Lo que para unos es una estupidez y pérdida de tiempo, para otros es una revolución mediática tangible. El medio de Internet se está desarrollando a velocidades sorprendentes cada uno esta haciendo su labor, aquellos que no lo ven de esta manera, ha de ser por la falta de visión.*

*Por lo tanto, este medio no es el futuro, no es el mañana, ya es nuestra realidad, lo sentimos, lo sufrimos, lo pensamos, lo escribimos, es parte de nuestro rol social, somos adictos a él, porque una vez que lo conocemos no queremos dejarlo, los que tengan el conocimiento, el entendimiento de Internet, sobrevivirán, los que no, estarán extintos. Si nos esperamos a que el futuro nos alcance nos vamos a quedar fuera de ésta Revolución". <sup>32</sup>*

<sup>&</sup>lt;sup>31</sup> Sosa Plata, Gabriel, *Apuntes para una Historia de las Innovaciones Tecnológicas de la Radio en*<br>*México*, México, Fundación Manuel Buendía, 2004, Pág. 119.

<sup>&</sup>lt;sup>32</sup> Carballo Pozos, Marco Antonio Director de la estación de radio por Internet http://www.bangbangradio.com, entrevista realizada en mayo de 2003.

No cabe duda que el cambio tecnológico trascendental de la radio, basada principalmente en la digitalización y la automatización como tendencias que invaden el resto de las tecnologías y procesos técnicos derivan en la convergencia tecnológica de los medios de comunicación.

Por tanto, el desarrollo de la radio por Internet depende tanto de los equipos técnicos, así como de la capacidad de los profesionales y aficionados para generar las modalidades comunicativas relacionadas con la búsqueda de datos e información vinculadas de manera simultánea a la emisión de su programación, especialmente las que están orientadas hacia la interactividad que tienen con su público o audiencia, en este caso con los cibernautas que están del otro lado de la computadora.

La ventaja de esta forma de escuchar radio es que no se tiene que estar encadenado a un horario para poder escuchar el programa preferido. Cada estación de radio por Internet pretende mantener una comercialización adecuada a sus posibilidades, algunas lo están logrando. En cuanto a la programación la mayor parte de éstas no definen su género.

Los contenidos empiezan a diversificarse, ya no sólo se transmite música e información general sino que aparecen, con presencia acelerada, múltiples emisoras centradas exclusivamente en determinados contenidos.

La perspectiva que tiene la gente que hace radio por Internet cambia radicalmente con la ya establecido por los concesionarios, ya que se muestran gustosos del manejo que pueden realizar en esta nueva vía, así lo explica el Licenciado Marco Antonio Carballo Pozos, director de la estación *Bangbangradio.com*:

*"Todos los que están haciendo estaciones por Internet lo tienen muy claro, éste es el principio del FM, cada quien con sus términos y sus técnicas de realización, pero con el mismo fin. No es nada fácil introducir una Estación de Radio por Internet, va más allá de ingenieros en sistemas, diseñadores gráficos, programadores, o simplemente el que pone canciones por que le gusta.* 

*Está claro que se requiere de estas personas para construir un estación por Internet, pero faltaría el toque de hacer, esa parte de crear, de expresar lo que yo pienso, lo que me gusta, es ahí en donde esta la diferencia de lo que ya está establecido, y lo que K109 está haciendo. Podemos decir que K109 sería la versión ilimitada de lo que fue en algún tiempo Radioactivo 98.5 en la ciudad de México. Ahora vemos una Estación que está en contra del consumismo, la censura, y las altas esferas del monopolio.* 

*Que bien por ello, no es que a mí me estén dando una lana por decir esto, pero es la verdad, si vamos hacer una estación de radio por Internet, establezcan las propuestas y BANG! vamos hacia delante".33*

Los productores y creativos tanto de *K 109* como de *Bangbangradio.com*  interpretan lo anterior como una diferencia que existe entre la radio convencional tanto de AM como de FM, en la cual, según sus palabras, existe censura contrario a la radio por Internet. De ahí la apuesta que hacen a este nuevo medio, en el cual la premisa es la libertad de expresión.

Aunque también, las radiodifusoras no se pueden cerrar totalmente a este nuevo medio, ya que han encontrado en la tecnología un enorme atractivo para sobresalir en el potencial que ofrece la red.

En México, los mayores grupos radiofónicos transmiten la programación de sus principales estaciones convencionales a través de la red. A pesar de que éstos ya

 <sup>33</sup> Carballo Pozos, Marco Antonio Director de la estación de radio por Internet http://www.bangbangradio.com, entrevista realizada en mayo de 2003.

han incorporado tan avanzadas tecnologías en algunas de sus estaciones de radio, observamos que existe una sensible subutilización del recurso, palpable en los constantes descuidos en el mantenimiento y administración de los sitios en Internet.

Es necesario entender que la radio por Internet extiende y prolonga el tipo de prácticas comunicativas que hoy pueden realizarse a través de la radio convencional.

Son pocas las emisoras que han entendido que la radio por Internet propicia el desarrollo de nuevas prácticas informativas, las cuales, con impresionante realismo, han dado cuenta, por ejemplo, de las dolorosas acciones que acompañan una guerra o una invasión militar.

El panorama de la mundialización, por vía de la radio por Internet, ya se encuentra al alcance de las estaciones de radio convencionales, sin la necesidad de levantar una extensa red de repetidoras en todo el mundo, la aldea global les resulta ya accesible. Basta tener un buen servidor y contar con el software apropiado. La aldea global ya es accesible.

Para localizar una estación de radio en Internet, existen distintos directorios ubicados en la Web, los cuales clasifican, conforme a su formato, al tipo de ciberestaciones. Uno de los más completos es el elaborado por el MIT (Instituto Tecnológico de Massachussets).

Ese sitio contiene un motor de búsqueda que permite localizar a las estaciones que transmiten por Internet en una ciudad o en cualquier país.

#### **2.2 HISTORIA DE LAS ESTACIONES DE RADIO POR INTERNET A ANALIZAR**

Gracias al Internet, la radio está integrada al mundo en redes globales de comunicación a través de la computadora, provocando así un amplio despliegue de comunidades virtuales en todo el mundo.

Hoy el estatus de los medios electrónicos ya no es el mismo, la revolución tecnológica ha contribuido al cambio esencial de éstos.

Existe más apertura, los medios electrónicos se han convertido en el campo principal del manejo de las ideas políticas, económicas, sociales y culturales.

La característica de la radio tradicional del aquí y el ahora se está modificando en la radio por Internet con el consumo diacrónico que se está haciendo en el ciberespacio, se puede escuchar radio de manera diferida, es decir en otros tiempos y de una manera selectiva, un ejemplo claro es, mientras que en una estación de radio, ya sea AM o FM, se tiene que esperar a una determinada hora para que transmita la sección favorita, en una de Internet esto no es necesario, pues con sólo saber el nombre de la sección nos remitiremos directamente a esa información.

La radio por Internet ofrece un abanico de posibilidades para difundirse y plantear nuevos escenarios en el "cuadrante radiofónico", busca ser una radio interactiva, ya sea por medio del correo electrónico, o bien, de la comunicación que se establece a través de los diferentes chats (msn, yahoo, icq, entre otros), estableciendo mecanismos de comunicación con los usuarios para conocer sus opiniones sobre las página y su programación, y sobre todo demostrar que no es un medio caduco, sino una radio que está revitalizándose y tomando fuerzas para el desarrollo del siglo XXI.

Ahora, la radio por Internet, está en el ciberespacio en un plano experimental, aprendiendo y buscando sacar el mejor provecho de sus características que la han acompañado desde su nacimiento: su ubicuidad, bajo costo, movilidad, diversidad de sus contenidos y su libertad, pero ahora considerando insertar a la imagen como complemento.

La radio se está convirtiendo en un modelo múltiple, personalizado, a favor y al servicio de los intereses del usuario. Hoy podemos entrar a la página de una estación y podemos acceder a diversos servicios: programas, acceso de bancos de audio, chats, guías locales, entre otros.

Hoy las estrategias de la radio están cambiando, se tiene que adaptar a la diversidad de soportes y de contenido, así como a un nuevo modelo de consumo del escucha radiofónico que está naciendo.

La radio ha aplicado al Internet para diferentes usos. Uno de ellos consiste en establecer un mecanismo interactivo de comunicación entre las estaciones de radio y su público para conocer sus opiniones sobre la programación y participar en concursos o encuestas.

Tal interacción, fundamentalmente por correo electrónico, ha sido muy benéfica, pues favorece una relación más constante con sus radioescuchas y los mantiene atentos de lo que sucede con sus contenidos.

Ante un crecimiento así, no resulta extraño que la radio se incorpore gradualmente a la red para beneficiarse de esa enorme audiencia cautiva, pero también para hacer más atractiva una tecnología que se apresura a inclinar las distintas ofertas informativas y de entretenimiento: datos, juegos multimedia, televisión, interacción con otros usuarios, sonidos, voces, etc.

Sin embargo, para la radio del nuevo siglo ya no es suficiente el digitalizar sus procesos de producción y manejar, gracias a las bondades que ofrece la computación la administración de los espacios publicitarios de una estación.

La llegada de las tecnologías digitales de transmisión, tanto terrestres como satelitales y por Internet, abren un amplio panorama para la radio desde diferentes aspectos:

- Mayor interacción con los radioescuchas.
- Mayor audiencia en el sector juvenil.
- Mayor contenido incluyendo información proveniente de otros países.
- Mejoría en la transmisión y recepción.
- Mejores ingresos.

Dichos puntos permitirán mantener una opción importante de desarrollo informático, de entretenimiento y de interacción social.

Para las radiodifusoras comerciales, el incorporarse a la red también ha sido positivo en términos económicos, ya que les ha generado ingresos adicionales nada despreciables, ante la disminución o rebaja de los presupuestos publicitarios hacia la radio en su conjunto. Basta observar alguna de las páginas más atractivas de las radiodifusoras para advertir la presencia de marcas no siempre relacionadas con la radio, pero cuyos propietarios o agencias de publicidad decidieron colocar ahí ante el elevado número de vistas diarias en ese sitio.

A continuación se analizarán tres estaciones de radio que transmiten exclusivamente por Internet.

#### **2.2.1 XSGRITARADIO.COM**

*Xsgritaradio.com*, es una de las primeras estaciones virtuales que han incorporado publicidad como se hace en la radio convencional, esto con la finalidad de conseguir patrocinio y sobretodo tener una mayor difusión.

El nacimiento de *Xsgritaradio.com* inició con el portal *grita.com*, idea original de Jorge Rugeiro<sup>34</sup>, el cual comenzó a transmitir a principios del año 2000, sólo presentaba notas musicales, reseñas de conciertos, lanzamientos de discos de bandas independientes, etc. y así se mantuvo alrededor de un año.

Tiempo después se unió al proyecto el Ingeniero de audio Miguel Ángel Solís, quien sugirió darle un cambio al portal para convertirla en una estación de radio por Internet, la cual surge con el nombre de *Xsgrita radio.com*.

El perfil que maneja la estación es principalmente de rock en español, así como música en inglés, va dirigido para los jóvenes y uno de los objetivos que explica Miguel Ángel Solís es: "*que la estación de a conocer la música que se hace en Latinoamérica, sobretodo del rock en español".<sup>35</sup>*

Prácticamente la estación trabaja como lo hace una estación de radio convencional, ya que presenta un sin número de opciones tales como:

- Promociones para ganar discos, boletos para conciertos, presentaciones de películas.
- Entrevistas.
- Eventos.
- Galería de Fotos.
- Tienda virtual donde se pueden obtener artículos oficiales de la estación tales como playeras, gorras, calcomanías, etc.
- En el portal de Internet, se manejan espacios de publicidad que se pueden contratar con el gerente de la estación.

 $\overline{a}$  $34$  Rugeiro, Jorge, Egresado de la Facultad de Ciencias Políticas y Sociales de la UNAM, ha trabajado como locutor en el Instituto Mexicano de la Radio en Orbita 105.7, actualmente es locutor de Universal Stereo, propiedad del Grupo Radio Centro.

<sup>35</sup> Solís, Miguel Ángel, Ingeniero en audio y Director de la estación de radio por Internet xsgritaradio.com, locutor del programa Interferencia que se transmite en Reactor 105.7 en el Instituto Mexicano de la Radio.

• Por último, como si se tratara de una estación de radio convencional, el portal cuenta con patrocinadores que se encargan de mantener la estación.

Miguel Solís explicó en entrevista realizada para este reportaje que: "*para tener una difusión como la tiene una estación de FM: es necesario contar con el patrocinio que dan las empresas que van de la mano con la música, un ejemplo claro de esto es OCESA, como sabemos es una empresa que se dedica a la organización de conciertos y eventos, ésta se encarga de proporcionarnos un calendario de los eventos que van a cubrir, lo cual a nosotros nos sirve para tener informados a nuestros ciberescuchas".<sup>36</sup>*

Continuando con los historia de las estaciones a analizar es turno de *K109.com.* 

## **2.2.2 K109.COM**

*K109.com* nació en septiembre de 2001, ¿Qué es K109? Una mutación necesaria, anticipada y valiente que en esencia tiene un contenido musical como pilar de su propuesta radiofónica y un proyecto de comunicación que se sonoriza con la generación de contenidos editoriales que nos remontan a los orígenes de la radio. En el año 2000 se materializó la idea de crear una frecuencia que diera continuidad al dial. La idea fue emprendida por Luis Roberto Márquez "El Boy", Olallo Rubio, y Edgar David Aguilera.

Ha cambiado la alineación de K109, los socios han ido y venido, la gente que permanece está convencida de su participación en el proyecto llevado por "El Boy" y Edgar, sus frutos son ya tangibles y se escucha lo próximo a ocurrir.

 <sup>36</sup> Solís, Miguel Ángel, Ingeniero y Director de la estación de radio por Internet xsgritaradio.com, locutor del programa Interferencia que se transmite en Reactor 105.7 en el Instituto Mexicano de la Radio, entrevista realizada en noviembre de 2004.

Arturo Tapia37, describe que: "*K109.com, es electrónica, es musical, es arriesgada, apuesta con dualidad de altivez y humildad a las emociones e ideas que despierta este género.*

*La música electrónica, sus subgéneros, sus corrientes, su filosofía y estilos de vida no son una moda, no obedecen al capricho de crear mercados o patrones de consumo; la música electrónica refrenda cultura, política, diversión, sociedad, reflexión, arte y hasta cuestiona las actuales creencias del inexorable rock de hoy.* 

*Crecerá y nutrirá a muchas corrientes más y se puede escuchar a través de K109. K109, es libre, no tiene compromisos con nadie, su origen es noble y me recuerda a lo que cuenta la historia de la radio en los años 20´s, busca desarrollar su máximo potencial en Internet y eventualmente poder ofrecer algo al FM, es radio que busca contacto y difusión de información para la comunidad, alejado de los límites de la localidad que tiene el dial.* 

*El proyecto radiofónico de Neronaudio no soslaya ni subestima la capacidad crítica de la juventud. Existe una rotación de promocionales que llenos de mordacidad y sarcasmo realizan una invitación al análisis y a la urgente tarea de crítica de nuestros parámetros sociales, creencias, valores y entorno político".* 

Este ingrediente de inteligencia y atención pone a *K109.com* en la posición de cumplir, y crear no sólo espacios para la música, sino también para el arte, literatura, cine y toda disciplina que cree e involucre obra alternativa y asequible. La estación no es rentable, es un proyecto sustentado por vocación de comunicar, aunque se espera en un mediano darle las herramientas que le sirvan para financiarse a sí mismo.

**<sup>37</sup>** *Un regreso a los orígenes (K109 FM),* fragmento tomado de una nota publicada por Arturo Tapia en el diario *Crónica* el 21 de marzo de 2004.

Cabe señalar que *K109.com* dejó de transmitir por un periodo indefinido, esto a raíz de generar una renovación en dicho portal.

Sin embargo, dejaron disponible un proyecto alterno, *Neurótica.fm.,* el cual será manejado por los mismos creadores de *K109.com* con la finalidad de no perder el vínculo con el público. Por lo tanto se incluirá en el análisis a la estación suplente *Neurótica.fm.*

## **2.2.2.1 NEURÓTICA.FM**

Desde 1993 y hasta el 2000, las cabezas creativas de *Neurótica.fm* trabajaron en Radioactivo como locutores, productores y creativos.

Luis Roberto Márquez "El Boy" (director y productor de *K109.com y de Neurótica.fm*), fué Director de Producción de radioactivo 98.5, le tocaba armar la mayoría de los promos, escribir algunos y rechazar muchos otros.

Edgar David fué la voz institucional, creativo y fundador de programas como: La Escuelita, El Mañanero y El Huerfanito; además los dos crearon El Teporochi, Avalancherokee, Misterios de los Desconocidos, Radio Marketing del 98 y medio, El Llavero Chiflador, entre muchos otros.

Por eso se nota un estilo similar al de Radioactivo 98.5 en *Neurótica.fm*., el cuál ellos mismos definen como *el estilo de la casa*. De ahí la necesidad de crear este espacio para que la gente manifieste con sus propuestas alternativas, sus ideas y comentarios para hacer crecer éste medio de comunicación de la radio por Internet.

## **2.2.2.2 BANGBANGRADIO.COM**

La historia de la estación se remonta a principios de año 2000, cuando un grupo de hermanos (tres para ser exactos), jóvenes universitarios, se vieron en la necesidad de crear una fuente de trabajo, esto al ver la saturación que siempre ha existido en los medios masivos de comunicación.

Decidieron formar una estación de radio por Internet, esto gracias a que el Lic. Marco Antonio Carballo Pozos había trabajado como *locutor* en algunas producciones en la estación Alfa 91.3 fm del Grupo Radio Centro, los conocimientos con los que contaban les sirvieron para echar a andar el proyecto.

Al principio la estación era muy sencilla, ya que sólo transmitía música continua, no se contaba con locutores. Un año más tarde decidieron complementar el proyecto incluyendo locutores, actualización de noticias en general, dando un mayor énfasis a las relacionadas a la música, entrevistas a personajes reconocidos grupos de pop, entre otros.

En entrevista realizada al Licenciado Marco Antonio Carballo Pozos, Director de la estación de radio por Internet *Bangbangradio.com* reveló la forma de cómo hizo crecer el portal:

*"En cuestión de disqueras, el acercamiento fue primero hacia los grupos, nosotros íbamos directamente con el manager, y le proponíamos oye mira nosotros somos un portal de música, le podemos dar difusión al grupo que manejas y le podemos hacer una entrevista, hacemos un programa producido.* 

*La idea les fascino y les entregamos lo que es el programa que sale todos los jueves en la estación a las seis de la tarde, a parte que en el portal se publica todo lo que dijeron, tal cual, además ponemos las fotografías de la entrevista* 

*.* 

La propuesta les gusto mucho, y nos dijeron "oigan les voy a presentar a la *disquera" y así fue la relación, nos dijeron "les vamos a dar unas entrevistas" la primera fue con SONY de hecho nuestro trabajo les ha gustado y de ahí hicimos lo mismo con otras disqueras como BMG, UNIVERSAL, WARNER y hasta ahorita a jalado bien.* 

*Tenemos otras disqueras, hay otras compañías como NOISLANB que no son disqueras, sino más bien ellos tienen sus productos y los mandan a maquinar con UNIVERSAL u otras, dependiendo su artista así como VIRUS RECORD O NOPAL BIT, también manejamos disqueras que son independientes como ANTIDOTO o IGUANA RECORD entre otras.* 

*En cuestión de agencias de relaciones publicas de promoción tenemos a genera música entre otras, estas compañías se encargan de darnos promoción y también*  las disqueras para que aquí en el portal regales algo para que digan si me late.

*En si hemos ido creciendo en cuanto a nuestras promociones, hemos regalado discos autografiados, sencillos, entre otras cosas. También se han regalado boletos para conciertos, ahorita no se ha abierto tanto porque apenas estamos iniciando esto, hemos llegado a dar boletos por ejemplo: para ir a ver a PEARL JAM, pero la tirada es esa de que llegues a causar ese auge en el medio.* 

*A los que les estamos dando mayor difusión son a los grupos de música electrónica y bandas que están saliendo de rock para que tengan un medio donde los puedan escuchar o puedan saber algo más de ellos, en las notas que publicamos y de ahí también parte el que te regalan entradas de donde van a tocar para invitar a los radioescuchas.* 

*Ya lo habíamos comentado que es como un periódico virtual, porque sacamos notas diariamente, no es una revista por que una revista cambia sus noticias cada quince días, nosotros estamos constantes en cuestión de la noticias. Hacia donde vamos, bueno obviamente nos gustaría que crezca más el sitio en cuestión de transmisión en ancho de banda para que se tenga una mayor nitidez, en cuestión del sitio nos gustaría meter más secciones para complementar".* 

Ahora bien, al conocer ya la historia de las estaciones de radio por Internet, del trabajo que realiza cada una, analizaremos a las tres para ver cómo ocupan las ventajas técnicas de Internet, con la finalidad de que la radio tenga otro medio en donde manifestarse.

## **2.3 VENTAJAS TÉCNICAS DE INTERNET**

Como bien hemos dicho, Internet modifica las maneras y formas con las que se comunican e informan las personas. Los usuarios pasan a tener un poder que antes no imaginaban tanto para recibir, buscar y contrastar, así como para incorporar información generada o conocida por ellos.

Ahora bien, cómo se logra lo anterior, por medio de las características técnicas de Internet, las cuales se abordarán a continuación:

#### **USABILIDAD**

Cada día es más frecuente el concepto de "usabilidad", una palabra que formalmente no existe en español y que la Real Academia de la Lengua Española aún no acepta, pero debido a la traducción libre y literal del término en inglés *usability*, rápidamente se ha generalizado en los países de habla hispana y en el lenguaje de desarrolladores y diseñadores de contenidos de Internet.

Más allá de la validez o no del uso reconocido del concepto, lo importante en este momento, es en realidad conocer ¿qué es la usabilidad?, ¿para qué sirve? y ¿quiénes pueden recurrir a esta valiosa herramienta de trabajo? y así mejorar la calidad de los sistemas, dispositivos, software y sitios Web que se desarrollan cotidianamente, utilizados por un público cada vez más exigente de los resultados de los productos con que se relaciona.

La usabilidad se define coloquialmente como **facilidad de uso**, ya sea de una página Web, una aplicación informática o cualquier otro sistema que interactúe con un usuario. Por su parte, la Organización Internacional para la Estandarización  $(ISO)^{38}$ , dispone de dos definiciones formales:

1.- *La usabilidad se refiere a la capacidad de un software de ser comprendido, aprendido usado y ser atractivo para el usuario, en condiciones específicas de uso.* 

2.- *Usabilidad es efectividad, eficiencia y satisfacción con la que un producto permite alcanzar objetivos específicos a usuarios específicos en un contexto de uso específico.* 

Estas definiciones hacen énfasis en los atributos internos y externos del producto, los cuales contribuyen a su usabilidad, funcionalidad y eficiencia. La usabilidad depende no sólo del producto sino también del usuario.

Es decir, si nosotros queremos obtener información acerca de algún tema de nuestro interés, nos iremos a un buscador. Por ejemplo, queremos encontrar información acerca de la radio en México, lo que haremos es escribir la palabra en el recuadro del buscador y en seguida nos aparecerán las opciones de diversas páginas que traten sobre el tema, entonces elegiremos alguna.

En el siguiente ejemplo, el buscador será Google, aunque cabe mencionar que hay otros.

Aquí se muestra el portal Google, y en el recuadro podemos ver la palabra o tema que estamos buscando, que es Radio en México.

 <sup>38</sup> http://www.iso.com, página consultada el 12 de agosto de 2004.

Entonces al dar clic comienza la búsqueda en la Web, como lo indica el ejemplo:

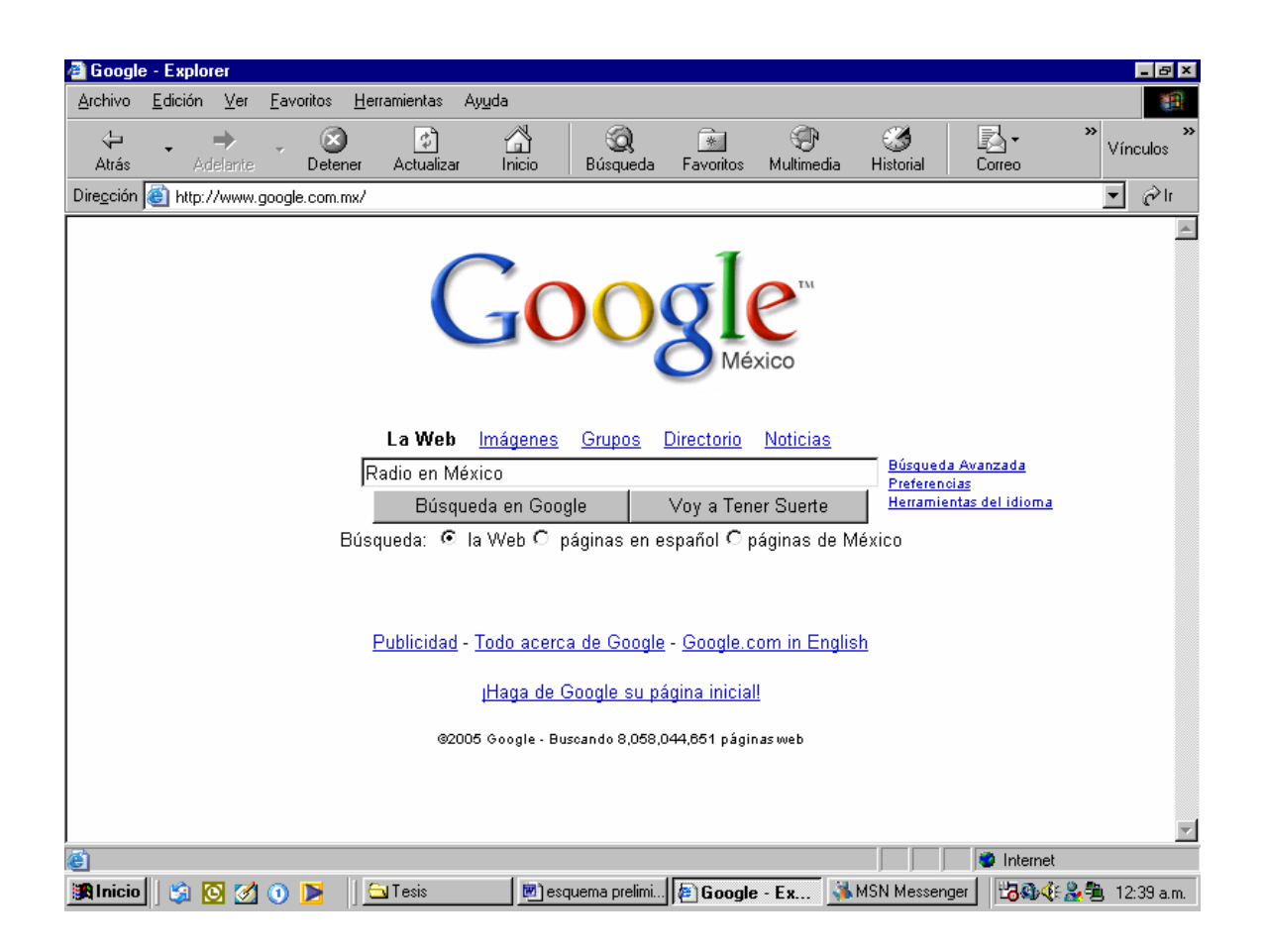

Una vez que se termine la búsqueda en escasos segundos, aparecerá un listado de páginas que aborden el tema solicitado, como nos indica a continuación:
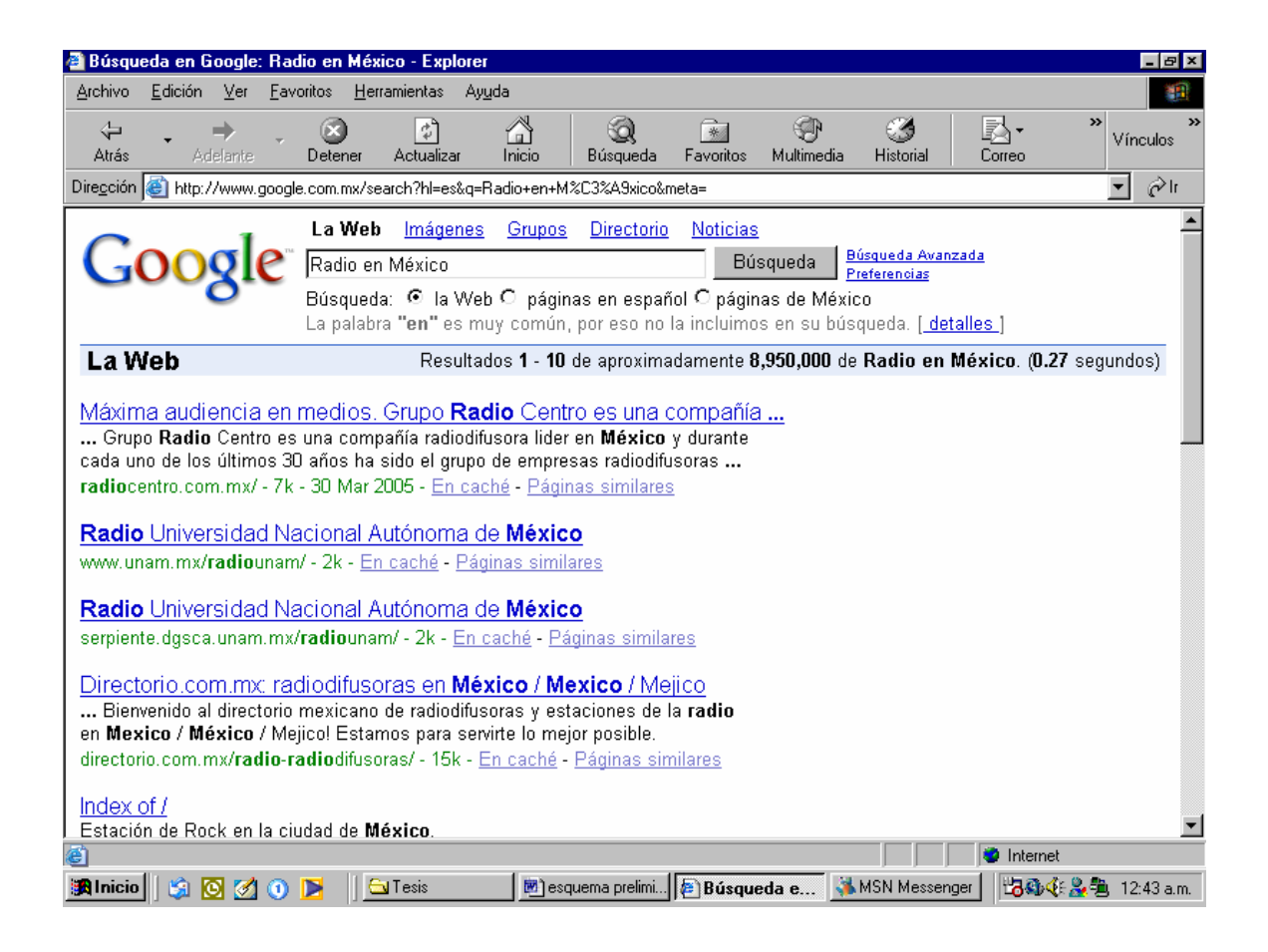

Por lo tanto, la usabilidad, no es más que una forma de buscar información. Es una medida de calidad de la experiencia que vive un usuario cuando interactúa con un producto o servicio.

Ahora se muestra cómo se cumplen las ventajas en las estaciones de radio por Internet, la usabilidad se da en cuanto escribimos la dirección de la estación y de inmediato aparece la página como se muestra en los recuadros siguientes:

#### *BANGBANGRADIO.COM*

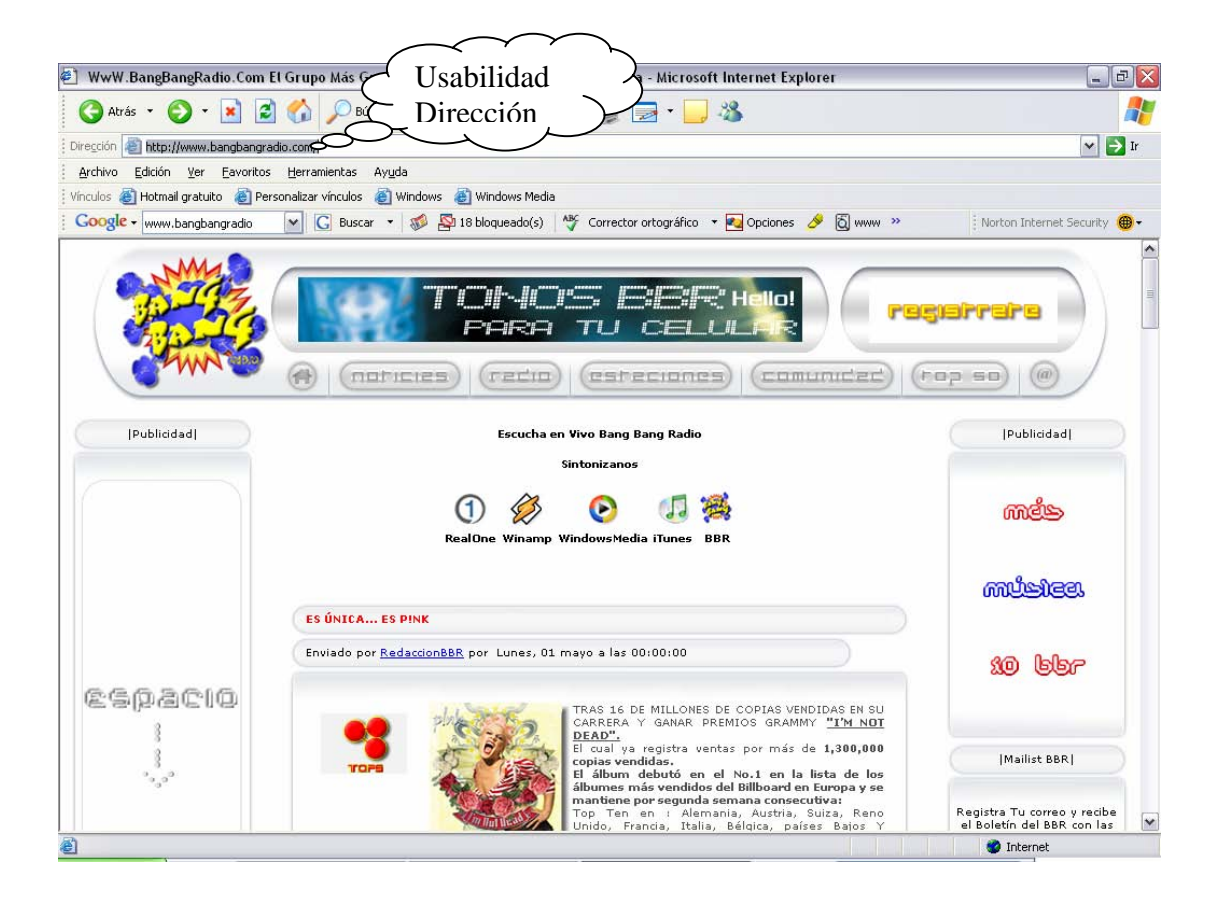

CREATED BY NEEVIA DOCUMERGE TRIAL VERSION (WWW.NEEVI<mark>A.</mark>COM)<br>
SCREATED BY NEEVIA DOCUMERGE TRIAL VERSION (WWW.NEEVIA.COM)

# *XSGRITARADIO.COM*

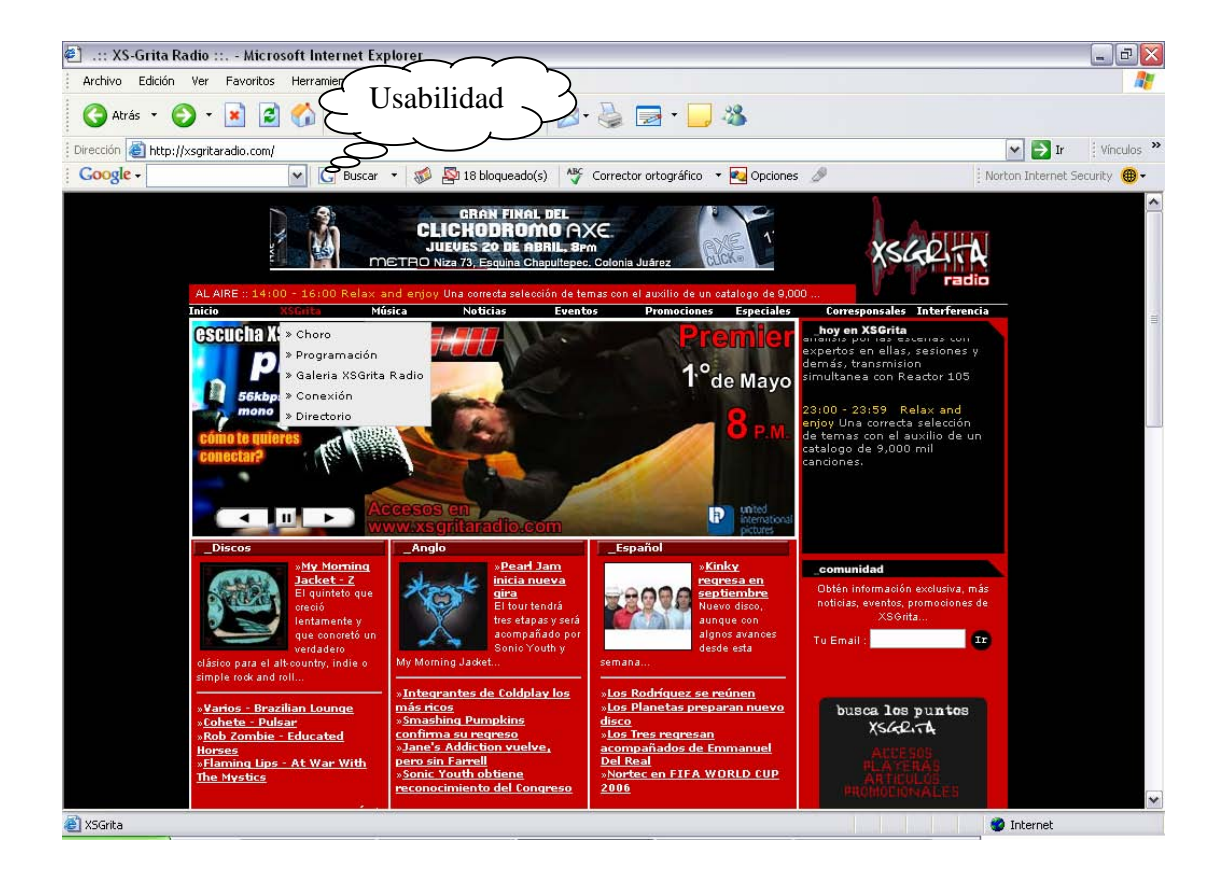

CREATED BY NEEVIA DOCUMERGE TRIAL VERSION (WWW.NEEVI<mark>A</mark>.COM)<br>
SCREATED BY NEEVIA DOCUMERGE TRIAL VERSION (WWW.NEEVIA.COM)

# *NEURÓTICA.FM*

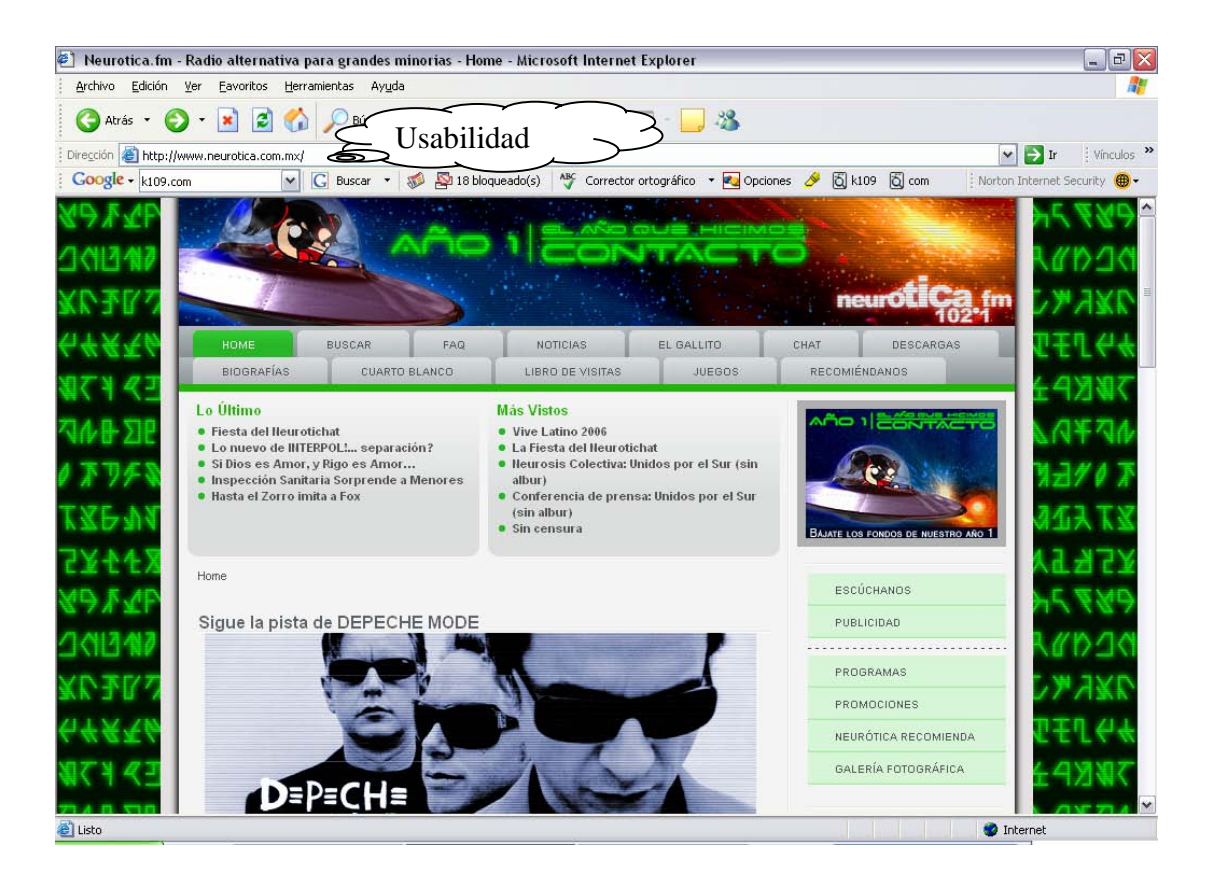

# **NAVEGABILIDAD**

Al igual que la usabilidad, la navegabilidad es otra de las herramientas fundamentales para el manejo de la Red.

Encontramos que la definición de *navegabilidad es la que logra que el usuario tenga la máxima visibilidad de su producto o servicio (una página Web o un sitio), con el mejor aprovechamiento del tiempo de navegación y una óptima organización de los enlaces, que permitan conservar siempre una perspectiva general del sitio.39*

 <sup>39</sup>Entrevista realizada a Sánchez Badillo, Jorge, Académico de la FES Aragón, UNAM, en marzo de 2004.

Por otra parte, la navegabilidad que se da en un portal de Internet, es por medio de la página de inicio o la portada, la cual ofrece información, o las posibilidades de ingresar a ella, es decir, al usuario le dan la oportunidad de conocer de un sólo vistazo cuál es la información disponible y a través de un solo clic llegar a ésta.

Para entender lo anterior, es necesario ejemplificarlo con los medios masivos de comunicación habituales como son la radio, la televisión y la prensa.

Si la radio tuviera navegabilidad, ésta sería mínima, ya que tendríamos que esperar hasta que pasara la sección deseada.

La navegabilidad que tenemos en televisión, solamente sería la de cambiar de canal.

Ahora bien, la navegabilidad en un periódico se da a través del índice, pues nos permite remitirnos a la sección de nuestra preferencia; por ejemplo, si queremos leer una sección en específico, o una nota, tenemos que buscarla, por lo tanto, la navegabilidad se hace compleja, ya que generalmente el número de páginas no es fijo para cada una de las secciones, por lo tanto, no hay elementos que nos remitan a la información que deseamos.

### Ejemplo:

En la página de la revista *etcétera,* nos muestran claramente las secciones de las que consta, es decir en cuanto se abre el portal sabemos qué queremos leer y entonces con sólo un clic nos lleva de inmediato a la información deseada, esa es la navegabilidad. En otras palabras, *la* navegabilidad es la facilidad con la que podemos acceder a la información.

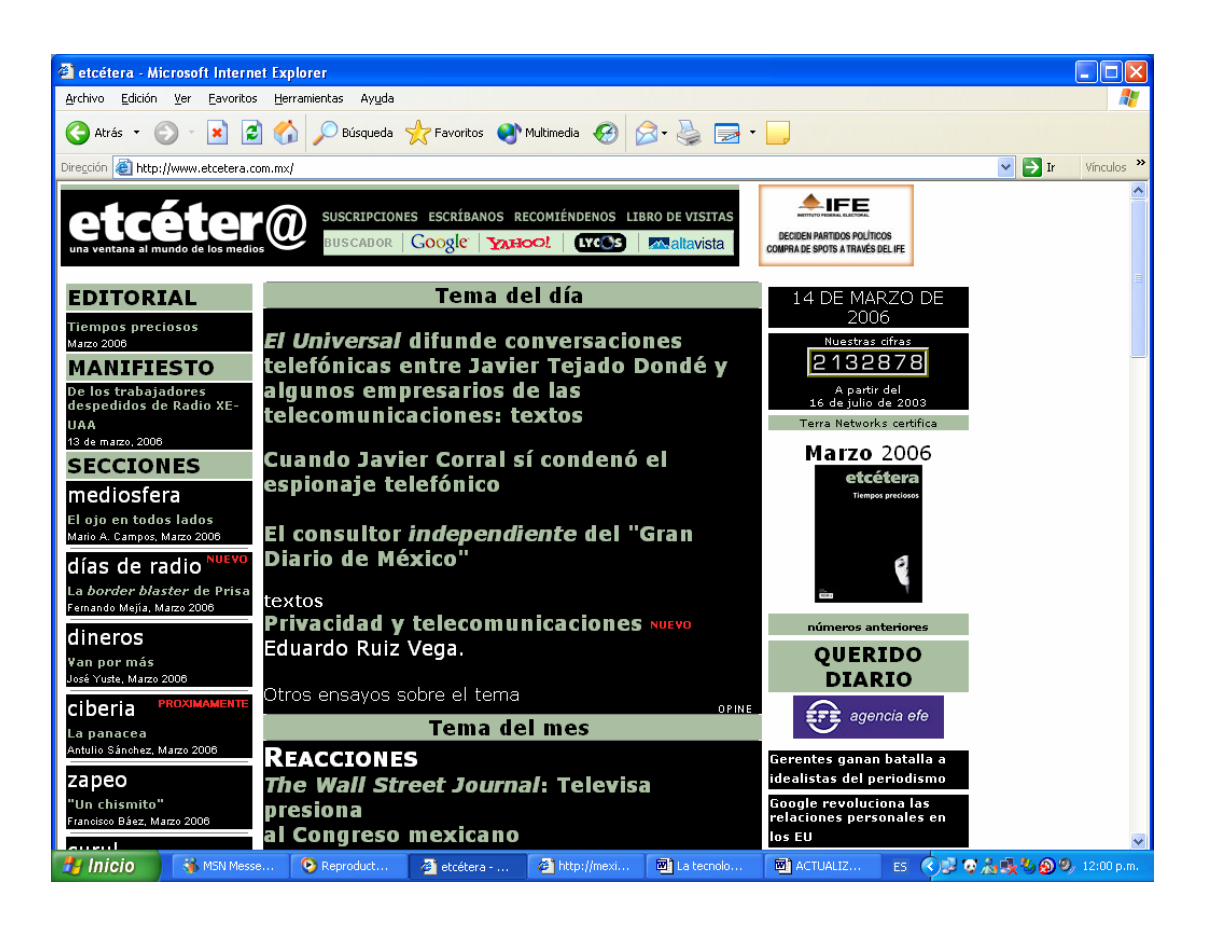

Por otra parte, para conseguir un nivel óptimo de navegabilidad en las páginas Web que a menudo visitamos, es necesario tomar en cuenta los siguientes puntos:

♣ **La Navegación Recursiva:** De esta forma se le llama al menú que tiene que estar siempre presente en todas nuestras páginas Web, es decir, el link o liga que va a la página principal, o también llamada "Home" o Inicio y todo aquello que creamos relevante en nuestra página que deba tener visible nuestro lector, tal como nuestra dirección de mail o cualquier medio de contacto.

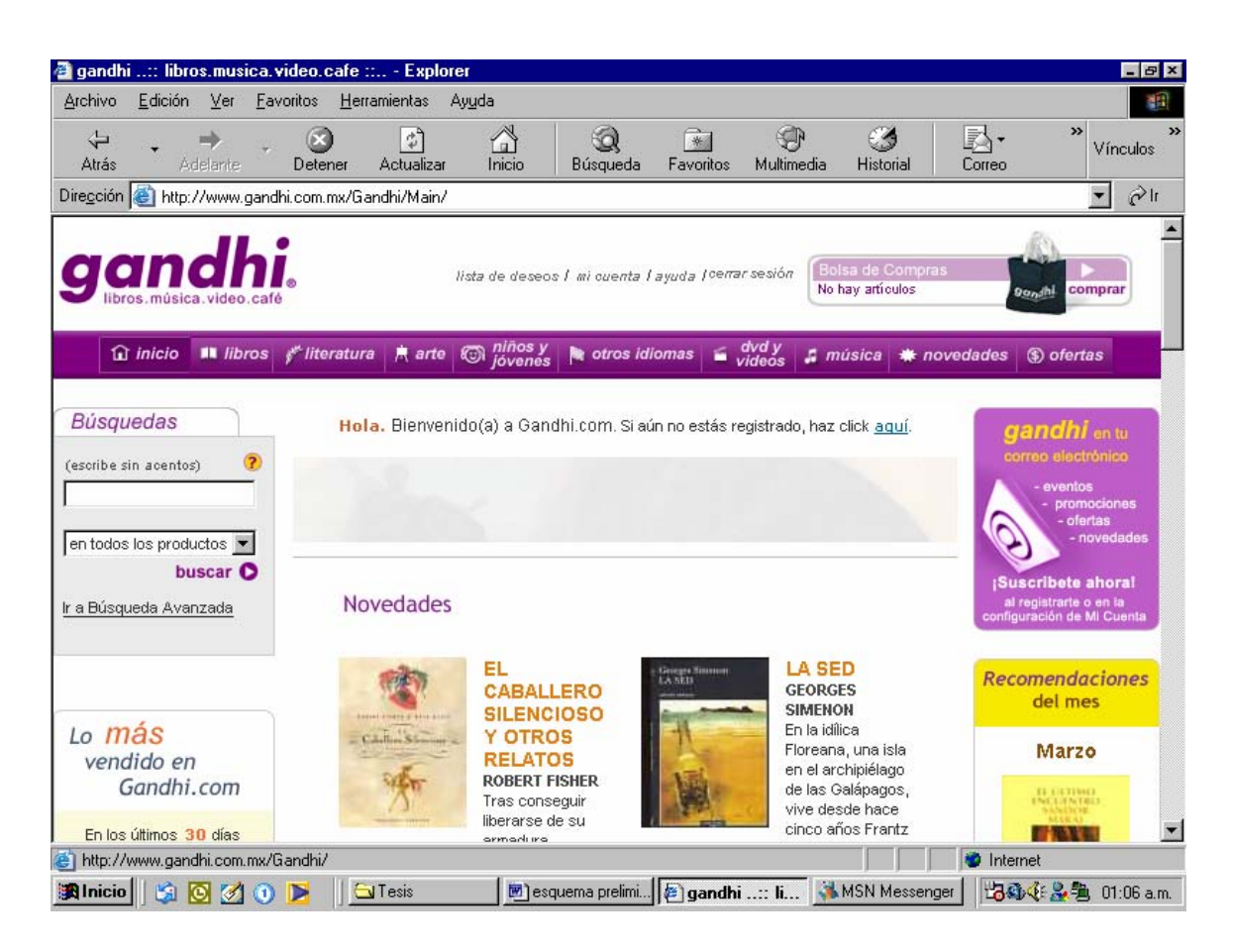

En este ejemplo mostramos la página de la librería Gandhi, y para señalar la navegación recursiva, nos podemos dar cuenta que hay un link que dice "Inicio", este es al que nos referimos como "Home" y en dónde deben traer las características que en ese punto se mencionan.

♣ **Directorio Dinámico:** Se trata de una pequeña línea en la parte superior de la página que nos va indicando el lugar en el que nos encontramos y por el que hemos pasado, hasta llegar a la página actual. Además, no hay que olvidar añadirles un link que nos permita volver hacia atrás en nuestra navegación con sólo un clic en cualquier momento.

#### Ejemplo:

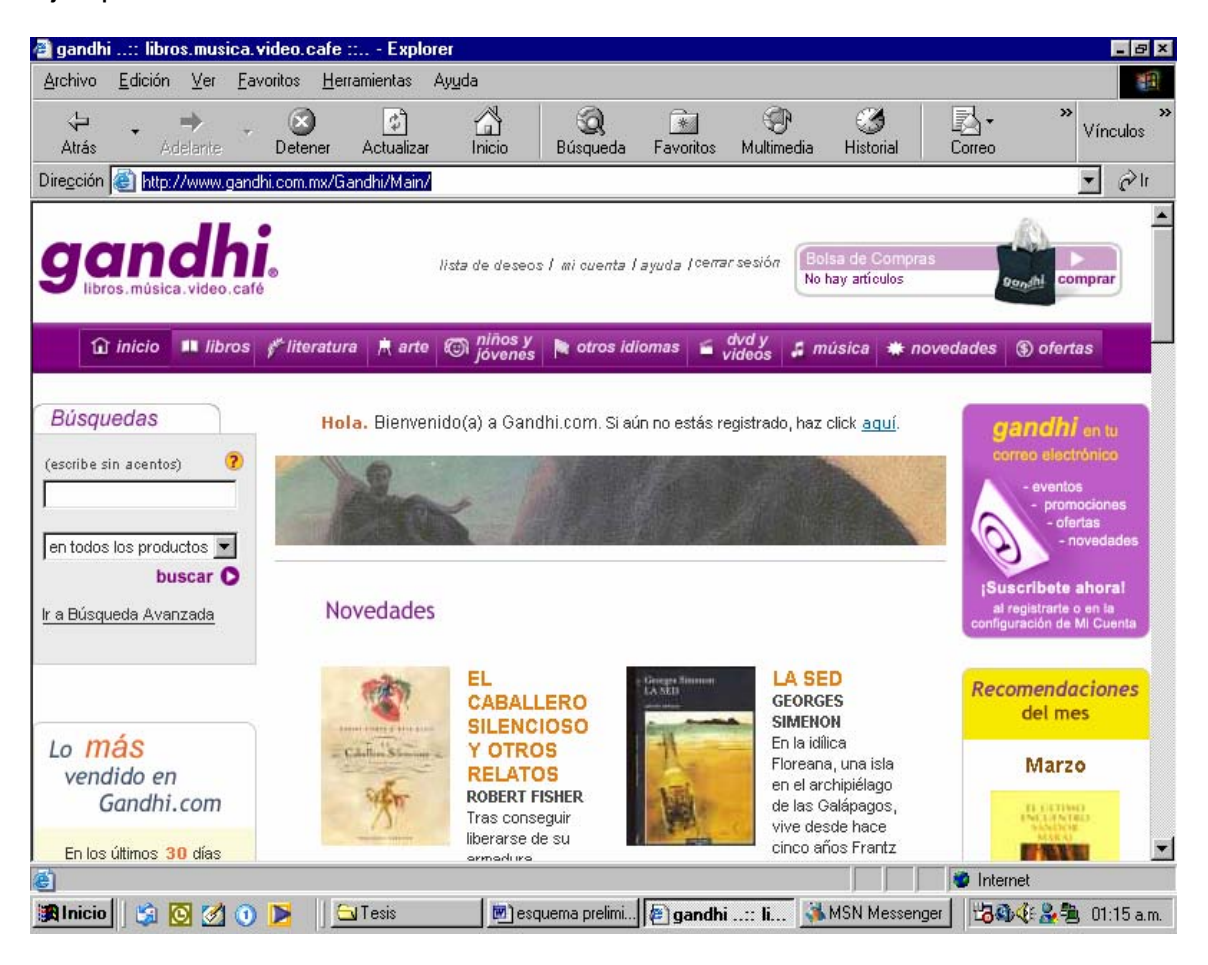

Lo que podemos ver en color azul, nos indica en qué página nos encontramos, y en caso de que no nos interesara podemos ir a la página anterior o al mismo buscador, con tan sólo hacer clic en la flecha que indica hacia "atrás", pero suponiendo que ya hemos revisado en varias páginas y la que nos interesó se encuentra delante de ésta, así daremos clic en la flecha que indica "adelante".

De esta forma se entiende que la navegabilidad tiene como finalidad conseguir un mejor acceso a la información de forma rápida y clara, siempre y cuando se hagan los menores *"clicks"* posibles, pues si nos ponemos a pensar, cada toque del *mouse* significa volver a cargar una página en el navegador, ello conlleva un mayor tiempo muerto del usuario frente a la pantalla.

En la radio por Internet, la navegabilidad permite elegir cualquier sección de la página como se muestra en las siguientes estaciones:

# *XSGRITARADIO.COM*

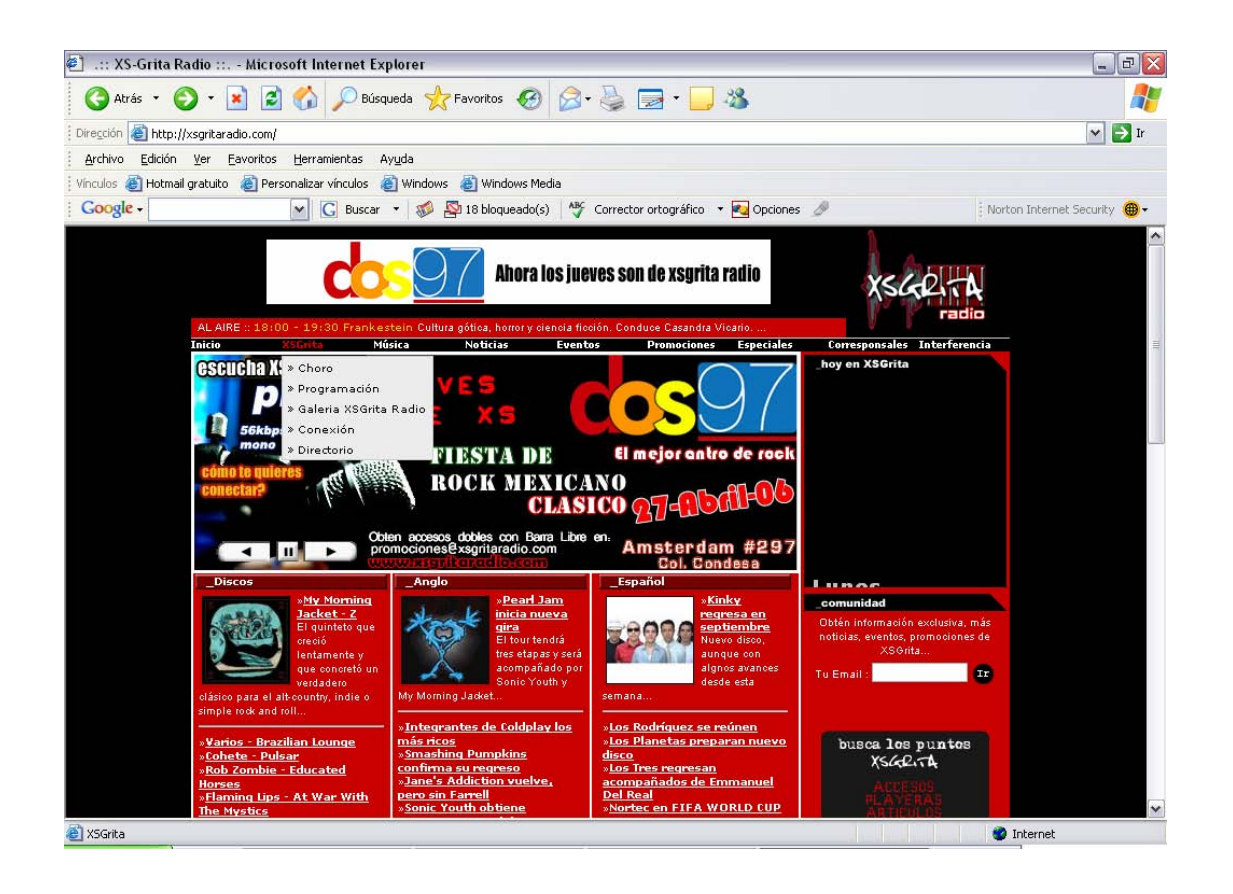

Al abrirse la estación elegiremos los links que son de nuestro interés, para acceder a la información o música que deseamos, en el cuadro anterior se ejemplifica, ya que al escoger el recuadro de *xsgritaradio.com,* se despliegan las diferentes opciones a elegir.

En el caso de *Neurótica.fm*, la navegabilidad se da de forma más fácil, ya que como se muestra en el portal, las pestañas enseñan de manera más clara los segmentos con los que cuenta la estación.

# *NEURÓTICA.FM*

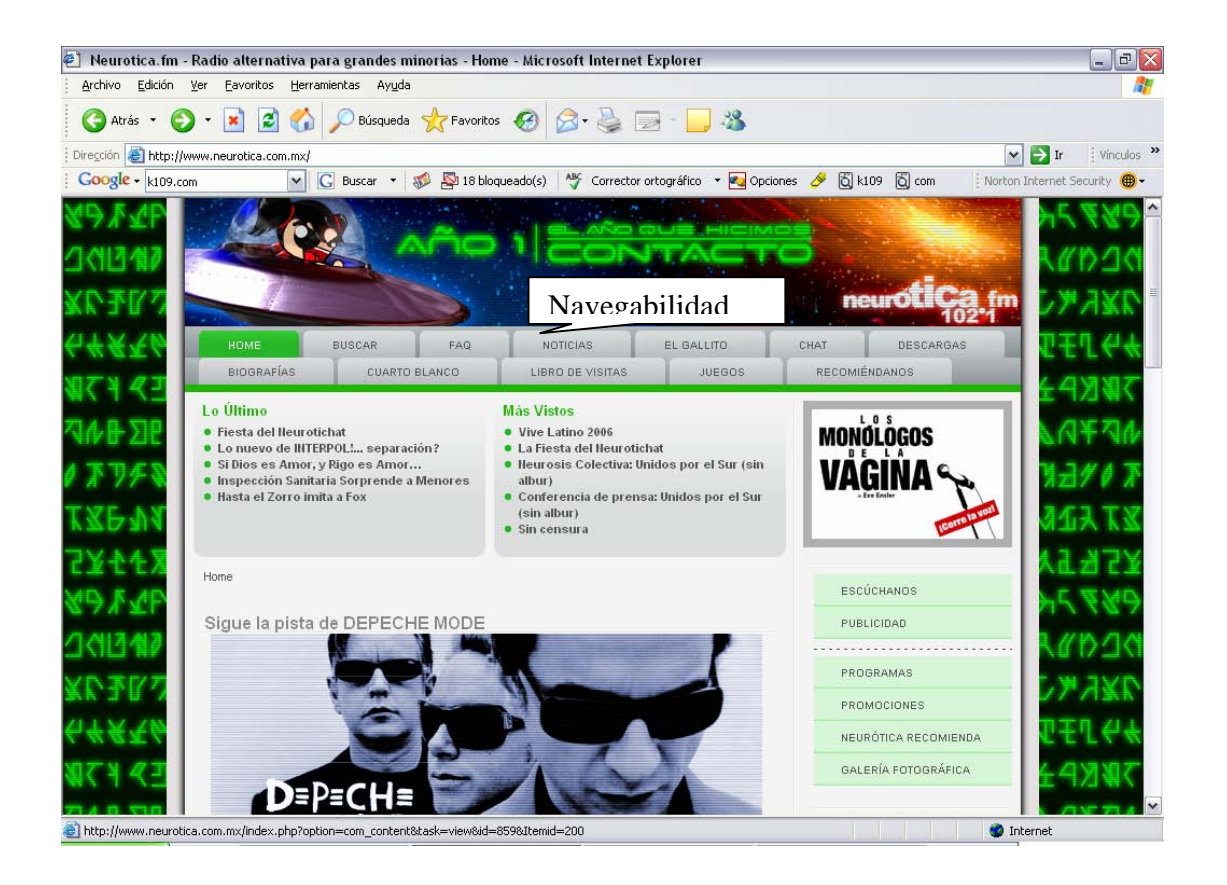

La navegabilidad en este portal tiene como objetivo acceder a la información con mayor rapidez como lo muestra la siguiente ilustración, por ejemplo, con sólo dar clic en el recuadro de comunidad aparecen las opciones de las cuales elegiremos la que sea de nuestro agrado.

# *BANGBANGRADIO.COM*

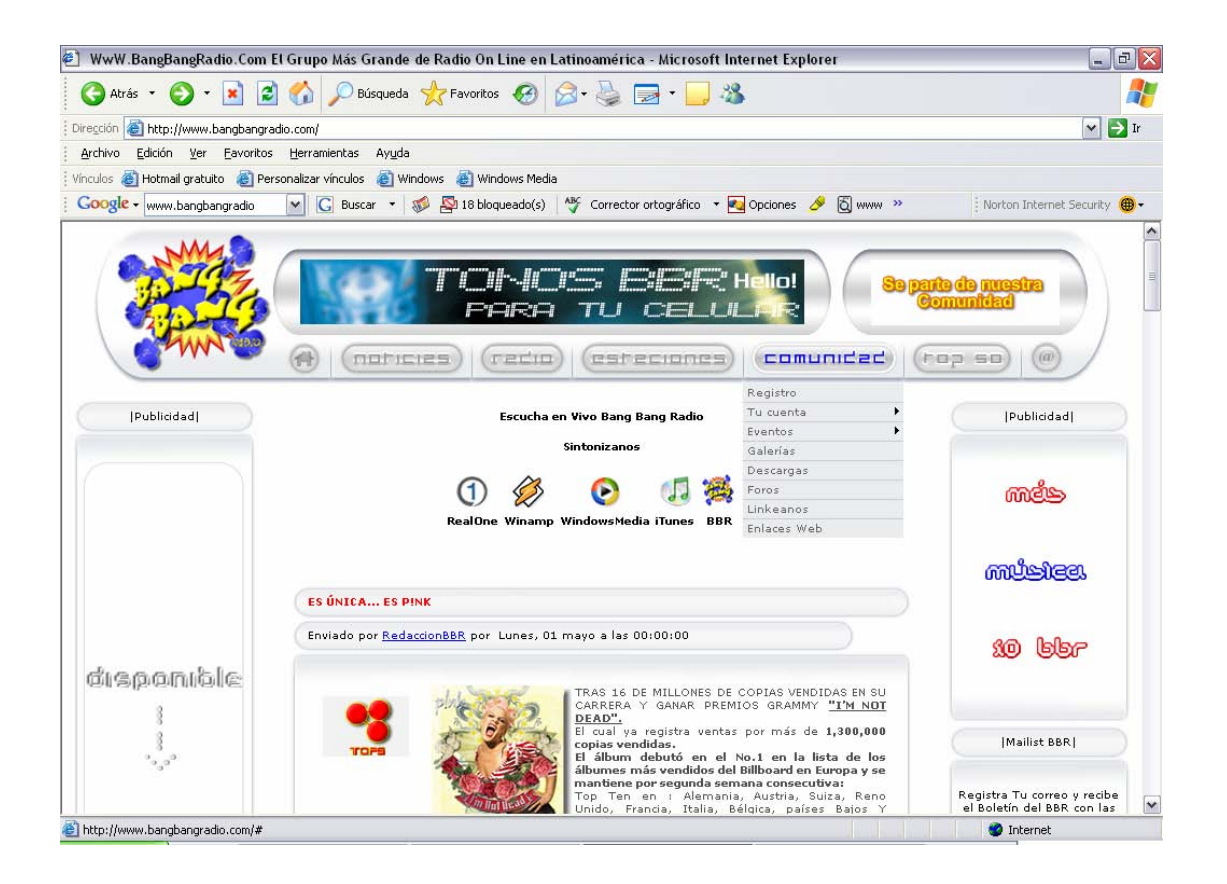

### **INTERACTIVIDAD**

Otra de las características importantes de Internet según varios teóricos es la interactividad. Los autores, Bettetini y Fausto Colombo<sup>40</sup> han manejado que existen 3 niveles de interactividad, pero ya se han manejado hasta 5 niveles que veremos a continuación:

<sup>&</sup>lt;sup>40</sup> Colombo, Fausto y Bettetini, Investigadores de la nuevas tecnologías de comunicación y autores del libro *Las nuevas tecnologías de comunicación*, España, Era. 1996.

Interactividad se toma como la posibilidad que existe de que Internet responda de distintas maneras, dependiendo de las acciones que tome el usuario.<sup>41</sup>

Es decir*,* Interactividad es la relación que se establece entre el usuario y la máquina a manera de respuesta, ya sea inmediata, mediata o a largo plazo, el nivel inicial de interactividad es cuando nosotros tenemos la posibilidad de comunicarnos con alguien que proporciona información en la red; es decir, puede estar disponible un correo electrónico y nosotros enviárselo a la persona que está poniendo en línea la información , ya sea prensa en línea, radio en línea o televisión en línea, o medios exclusivamente creados para la Red; pero, en primer lugar, eso no garantiza que nosotros obtengamos una respuesta, segundo mucho menos que la información sea publicada en línea, y tercero que esa opinión de nosotros cuente para la modificación de los contenidos en la Red.<sup>42</sup>

En este primer nivel la Interactividad se da, sólo, con el hecho de expresar nuestra opinión en cualquier página, sin esperar que sea contestada o tomada en cuenta.

El segundo nivel de interactividad es cuando existe la posibilidad de que recibamos respuesta de las personas que están poniendo la información en línea, es decir de un editor, de un locutor, de un reportero, o incluso del Web master o hasta del dueño de la compañía.<sup>43</sup>

Así cuando nuestro comentario u opinión es contestado o tomado en cuenta, entonces brincamos al segundo nivel, que, como ya se dijo, se refiere a la respuesta que podamos obtener, es decir, ya se llevó acabo una comunicación.

<sup>41</sup> Sánchez Badillo Jorge, *Internet Aplicada al periodismo y la comunicación para la carrera de comunicación y periodismo de la ENEP Aragón*, Tesis FES Aragón UNAM.<br><sup>42</sup> Entrevista realizada a Sánchez Badillo, Jorge , Académico de la FES Aragón, UNAM, en marzo

de 2004.

 $^{43}$  Ibidem

El tercer nivel de interactividad es cuando nosotros tenemos la posibilidad de incidir, de alguna manera en los contenidos.

Para tener una idea más clara de este punto, ejemplificaremos con los noticiarios, en los que se manejan encuestas de opinión, donde se realiza una pregunta, por ejemplo: "¿está usted de acuerdo en que suban los impuestos a los alimentos?", por lo tanto se limitan a dar sólo dos respuestas ¿sí o no?; es decir, las respuestas ya están acotadas, sólo tenemos dos posibilidades, pero de alguna manera nuestra respuesta está siendo tomada en cuenta, ese el tercer nivel de interactividad.

Podríamos decir que a estos tres niveles llegan los medios tradicionales de comunicación, es decir la radio, la televisión y la prensa, éste es el máximo nivel al que aspiran, sin embargo Internet tiene otros dos niveles más:

El cuarto nivel es cuando el ciber lector o el usuario de Internet ya está en posibilidades de proponer contenidos a la Red, por ejemplo los foros de discusión. Periódicos como *El País* ha creado suplementos completamente por el lector, es decir *El País* dijo: "vamos a proponer un suplemento creado solamente por los usuarios y que va a tratar de diferentes temáticas". De esta forma los usuarios enviaron información, artículos, reportajes, éstos se fueron seleccionando y se creó una sección que se llamo "Del lector", cosa que difícilmente es imposible que se haga en radio, televisión o prensa, ya que estos medios sólo llegan hasta la opinión del lector y punto.

El quinto nivel que es el más importante, y que va muy ligado al anterior, es en donde no solamente el usuario puede proponer y establecer contenidos en Internet, sino también tiene la facilidad de modificar no solamente el suyo, sino el contenido de otras personas; se convierte entonces, en una especie de editor de contenidos y esta posibilidad es un hecho que sólo puede ocurrir a través de la Red, a través de Internet y a través de sus características.

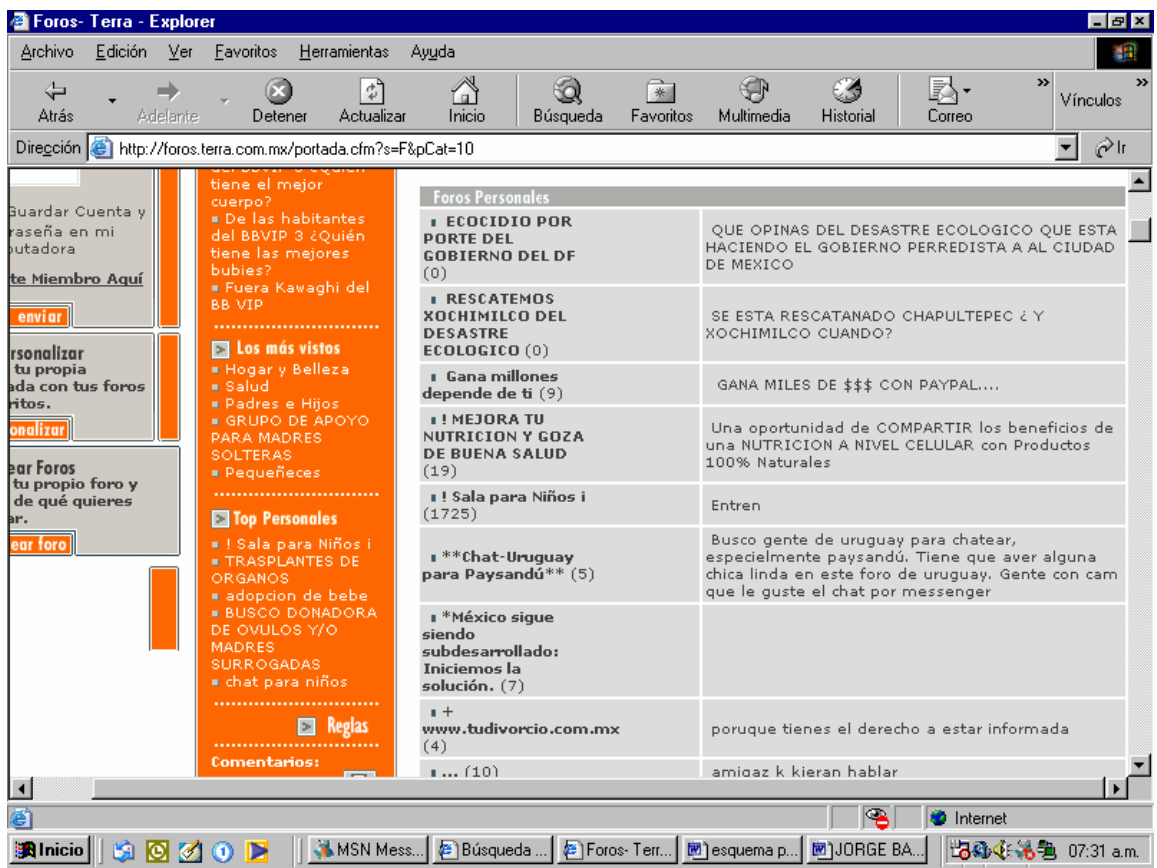

Por ejemplo esta página nos muestra diferentes temas, entonces podemos elegir cualquiera de ellos, donde se esté discutiendo algo de nuestro interés y participar en el tema.

En pocas palabras Interactividad quiere decir participar en los asuntos que nos interesen o abrir nuestro propio foro para que a otros usuarios que les parezca atractivo el tema que vamos proponemos, participen.

Esta es la ventaja de Internet, que nos da pie a crear nuevas formas de comunicarnos con muchas personas al mismo tiempo, y así estar al tanto de los diferentes puntos de vista.

La interactividad en las estaciones de radio por Internet se cumple por medio de los diferentes programas de comunicación, propios de Internet, como el messenger, e- mail, icq.

Los siguientes ejemplos muestran las formas de tener interactividad en las siguientes estaciones:

En la página de *Xsgritaradio.com*, la interactividad se da por medio del icono que dice comunidad, pues por medio de éste se pueden aportar experiencias de algún evento, o participar en los concursos que realizan en la estación.

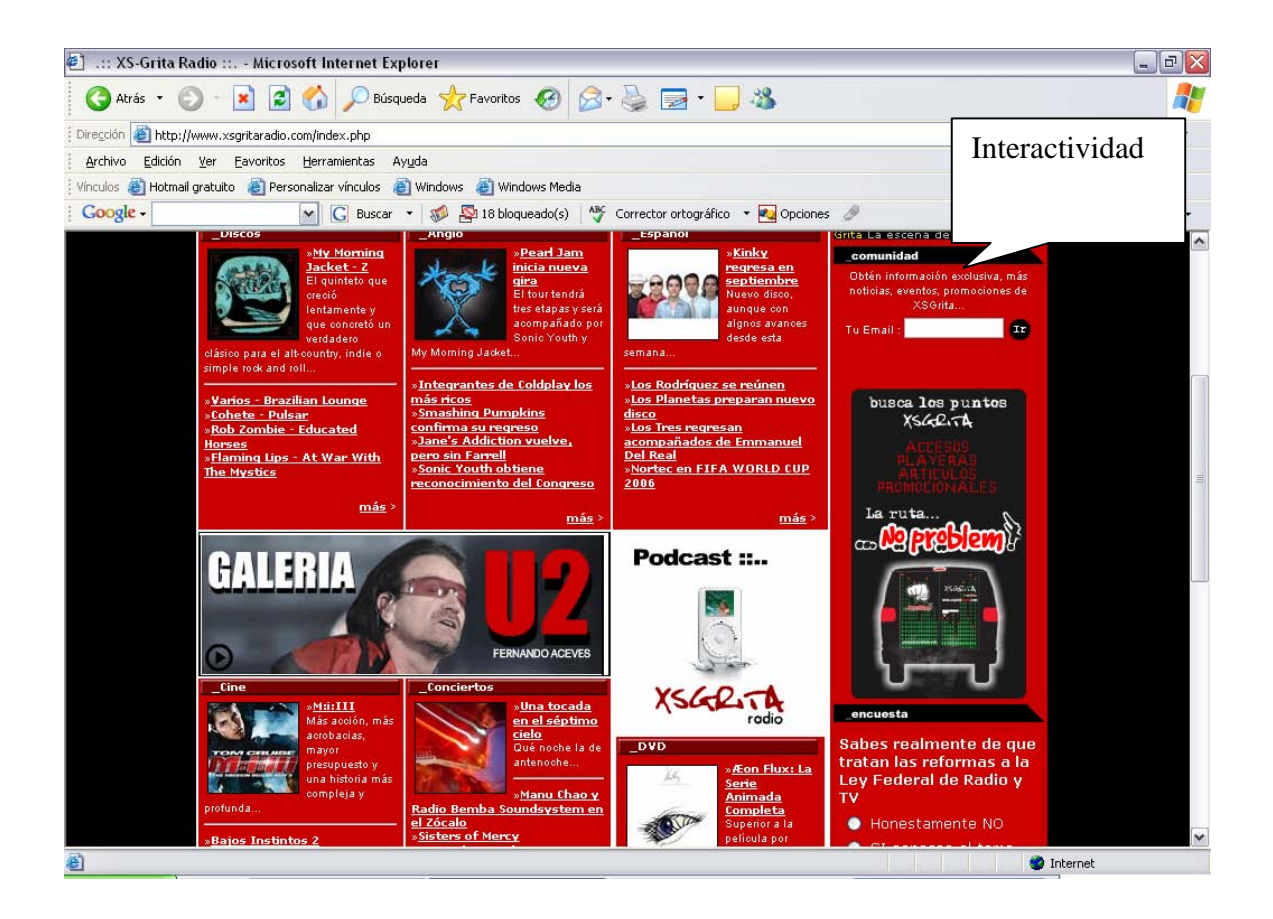

CREATED BY NEEVIA DOCUMERGE TRIAL VERSION (WWW.NEEVI<mark>A</mark>.COM)<br>
SCREATED BY NEEVIA DOCUMERGE TRIAL VERSION (WWW.NEEVIA.COM)

El messenger es importante para *Bagbagnradio.com*, *Xsgritaradio.com* y *Neurótica.fm*, pues es la interacción con sus ciberescuchas, si lo comparamos con una estación de radio convencional equivale a las llamadas de la audiencia a la estación.

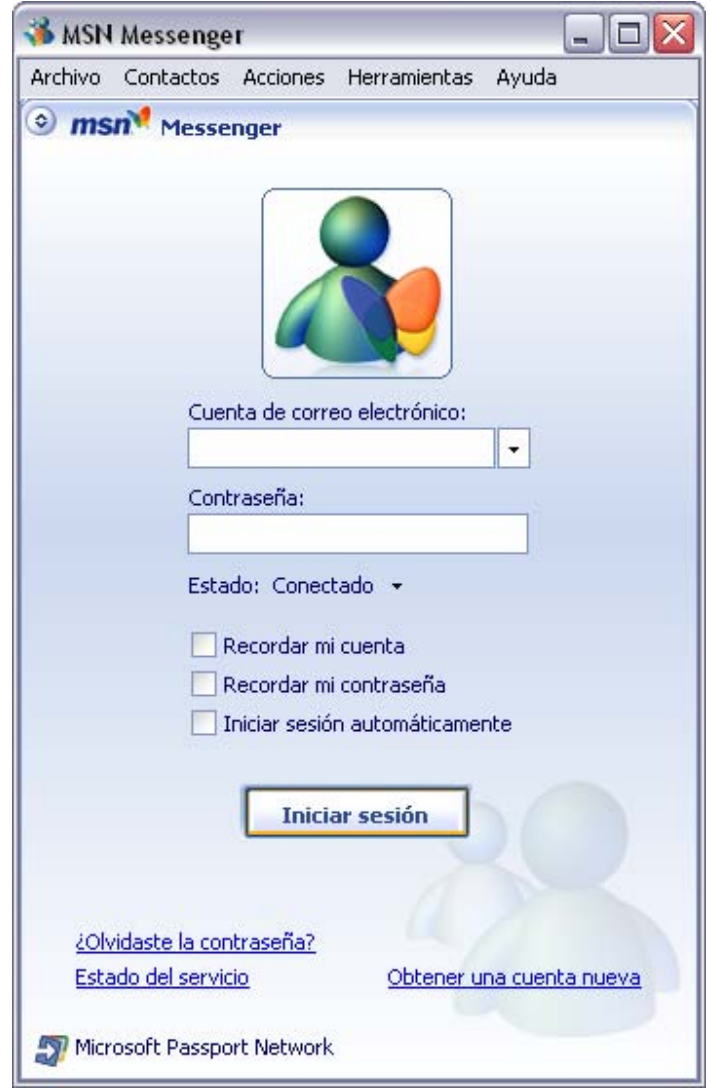

# *NEURÓTICA.FM*

Otra forma de tener comunicación con las estaciones, es darse de alta en el portal, posteriormente a vuelta de correo electrónico, mandan la respuesta de aceptación.

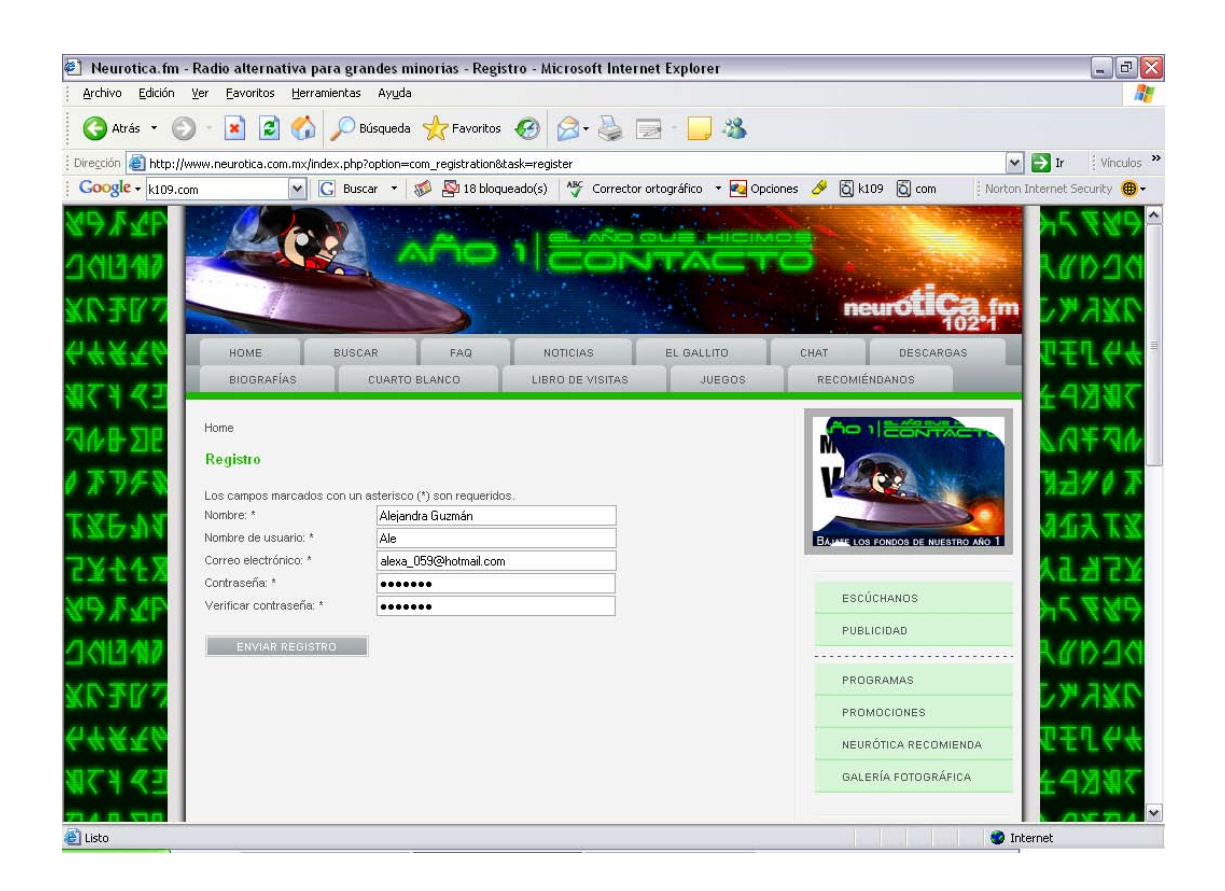

CREATED BY NEEVIA DOCUMERGE TRIAL VERSION (WWW.NEEVI<mark>A</mark>.COM)<br>
STRIAL VERSION<br>
TRIAL VERSION<br>
TRIAL VERSION<br>
TRIAL VERSION<br>
TRIAL VERSION<br>
TRIAL VERSION<br>
TRIAL VERSION<br>
TRIAL VERSION<br>
TRIAL VERSION

También la interactividad en la radio por Internet se da, en el caso de *Neurótica.fm*, en el libro de visitas que es en donde cada usuario que quiera expresar su punto de vista lo puede hacer a través de este espacio, como se muestra en el siguiente ejemplo.

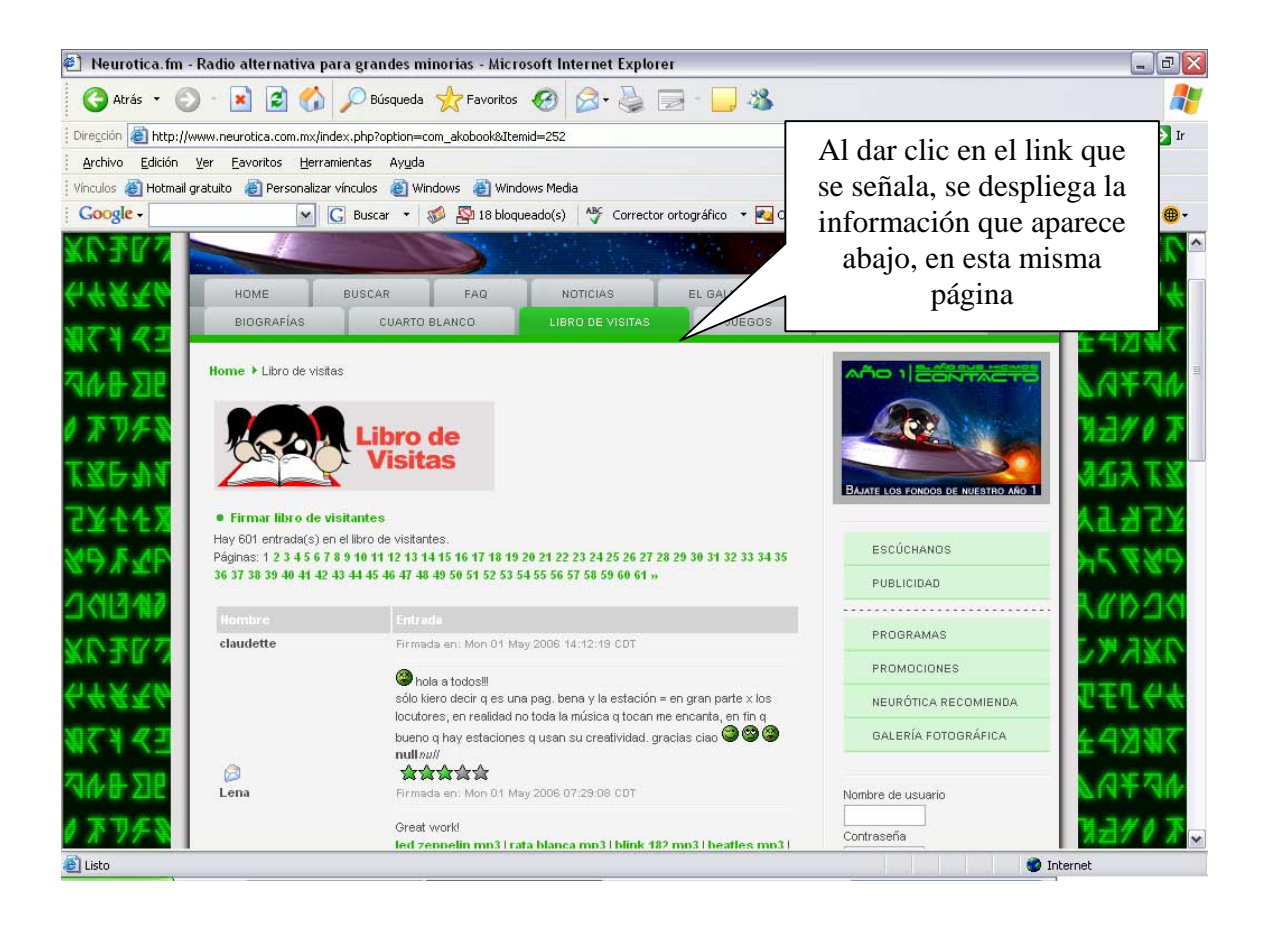

CREATED BY NEEVIA DOCUMERGE TRIAL VERSION (WWW.NEEVI<mark>A.</mark>COM)<br>
SCREATED BY NEEVIA DOCUMERGE TRIAL VERSION (WWW.NEEVIA.COM)

## *BANGBANGRADIO.COM*

En este portal se ve otro ejemplo de la Interactividad, pues ya el ciberescucha puede hacer aportaciones a la estación.

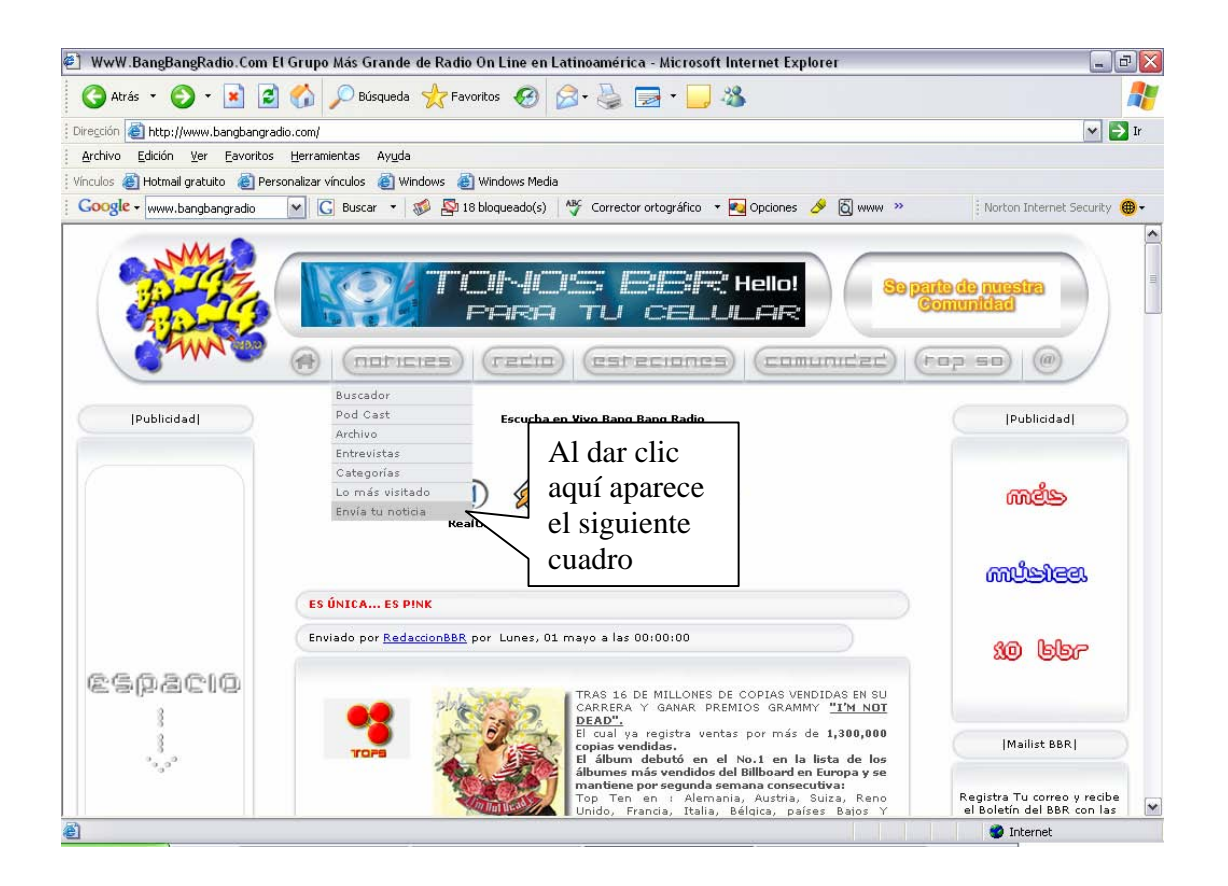

En este caso existe un espacio en donde se puede redactar y enviar una nota para que se publique en la página, como lo podemos ver a continuación.

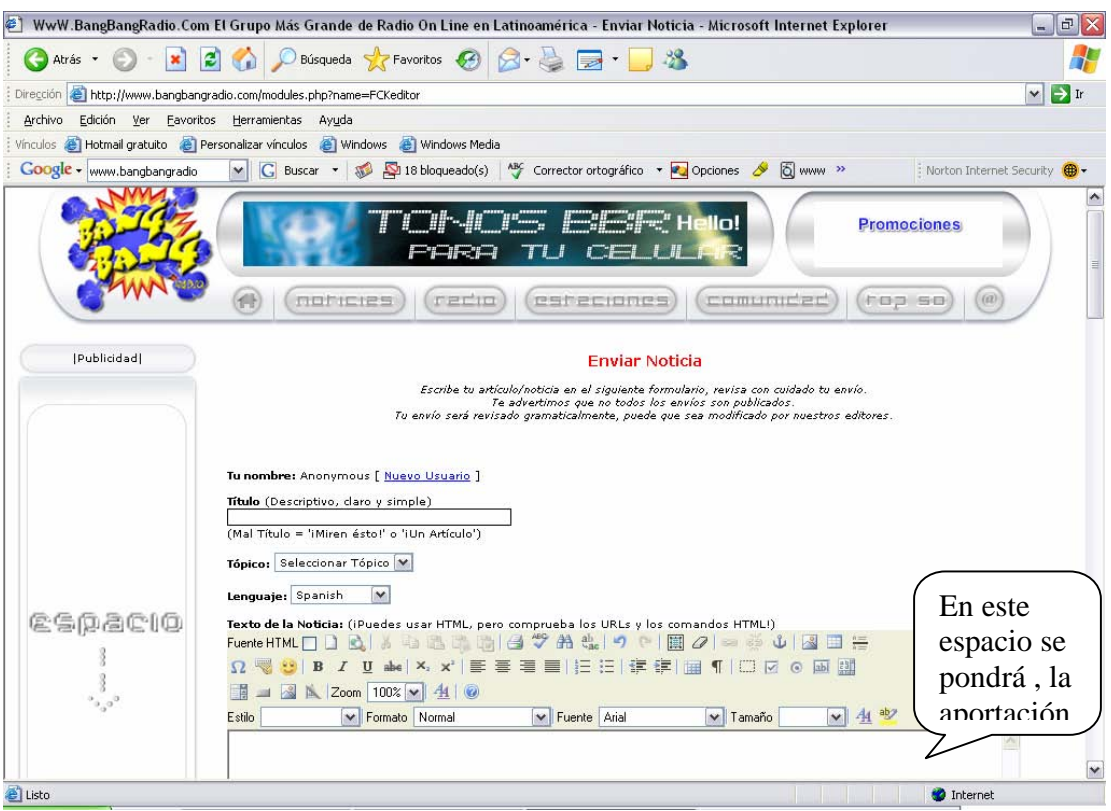

# **HIPERTEXTO**

Ahora bien, vayamos con otra característica muy importante de Internet, el *Hipertexto*, que es uno de los elementos que han cambiado mucho la comunicación que tiene lugar en la Red.

*"*Hipertexto, se refiere a una escritura no secuencial, a un texto que bifurca, que permite que el lector elija y que se lea mejor en una pantalla interactiva. De acuerdo con la noción popular, se trata de una serie de bloques de textos conectados entre sí por nexos, que forman diferentes itinerarios para el usuario". Este concepto fue obra de Theodor Nelson, quien en 1981 lo definió así.<sup>44</sup>

 <sup>44</sup> http://www.galeon.com/periodismo- digital. Página consultada el 18 de octubre de 2004.

En palabras de Jorge Badillo, académico de la UNAM, el hipertexto es una suerte de conexión de ideas que se enlazan a través de vínculos textuales, 45 por ejemplo, si se tiene un texto donde una parte del mismo se resalta ésta, a su vez, me lleva a otro texto.

Hay distintas formas de hipertextualidad, tenemos la Intertextualidad *e*  Intratextualidad, la primera es cuando un texto me remite a otro, pero del mismo sitio. Es decir yo estoy en la página principal de un periódico en línea y me voy a la sección de deportes y de deportes me salto a la de finanzas, por ejemplo, eso es intertextualidad.

El siguiente ejemplo es del periódico *El Universal* en línea, donde podemos observar que hay varias secciones, por lo que podemos pasar de una información a otra, pero sin salir de la página, ya sea que queramos ver nuestro horóscopo o el clima, y aunque revisemos distintos temas, no salimos de ésta.

 <sup>45</sup> Entrevista realizada a Sánchez Badillo, Jorge, Académico de la FES Aragón, UNAM en marzo de 2004.

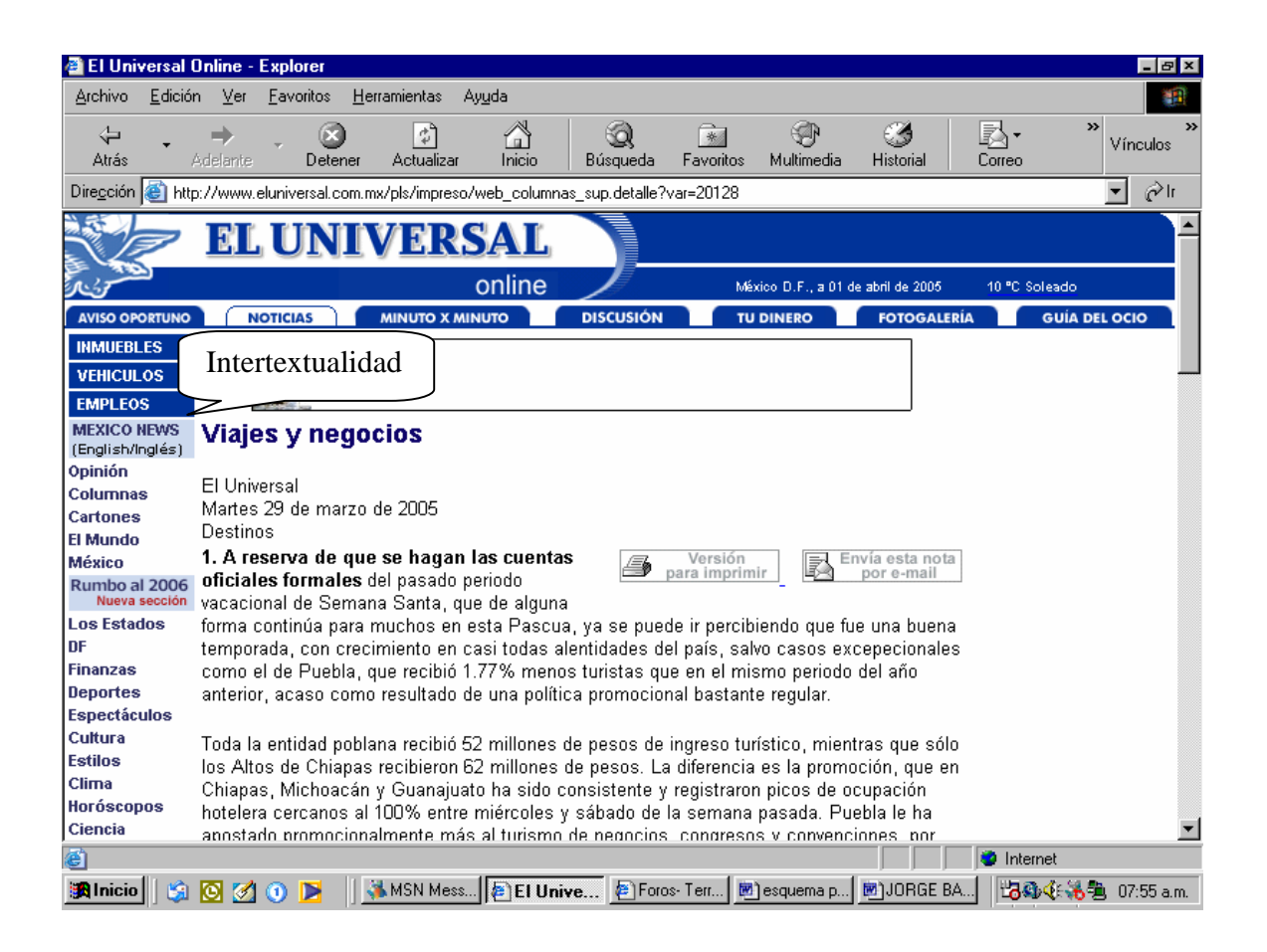

En esta parte donde se da la intertextualidad, pues podemos revisar información, con tan sólo dar clic en cualquier icono de nuestro interés sin salir de la página. Así como se muestra en los ejemplos de las estaciones que se verán a continuación.

CREATED BY NEEVIA DOCUMERGE TRIAL VERSION (WWW.NEEVI<mark>A.</mark>COM)<br>
SECTION CONVERTED BY NEEVIA DOCUMERGE TRIAL VERSION<br>
TRIAL VERSION (WWW.NEEVIA.COM)

La intertextualidad es el link que nos remite a alguna información, pero sin salir del portal. Este primer portal es de *Xsgritaradio.com*.

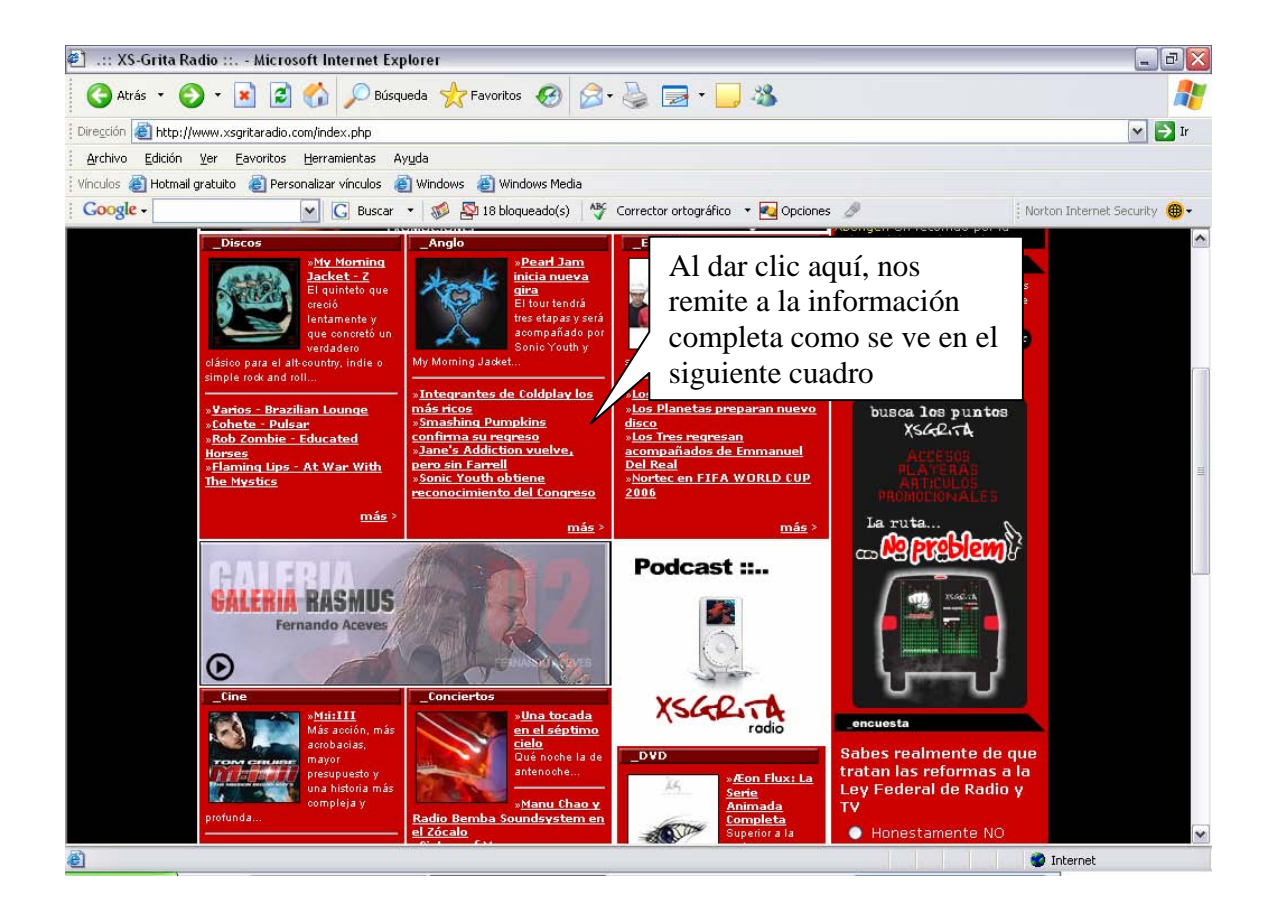

CREATED BY NEEVIA DOCUMERGE TRIAL VERSION (WWW.NEEVI<mark>A.</mark>COM)<br>
STREATED BY NEEVIA DOCUMERGE TRIAL VERSION (WWW.NEEVIA.COM)

En este ejemplo se muestra que al haber elegido la información del lanzamiento del disco, automáticamente se remitió a la nota que solicitamos.

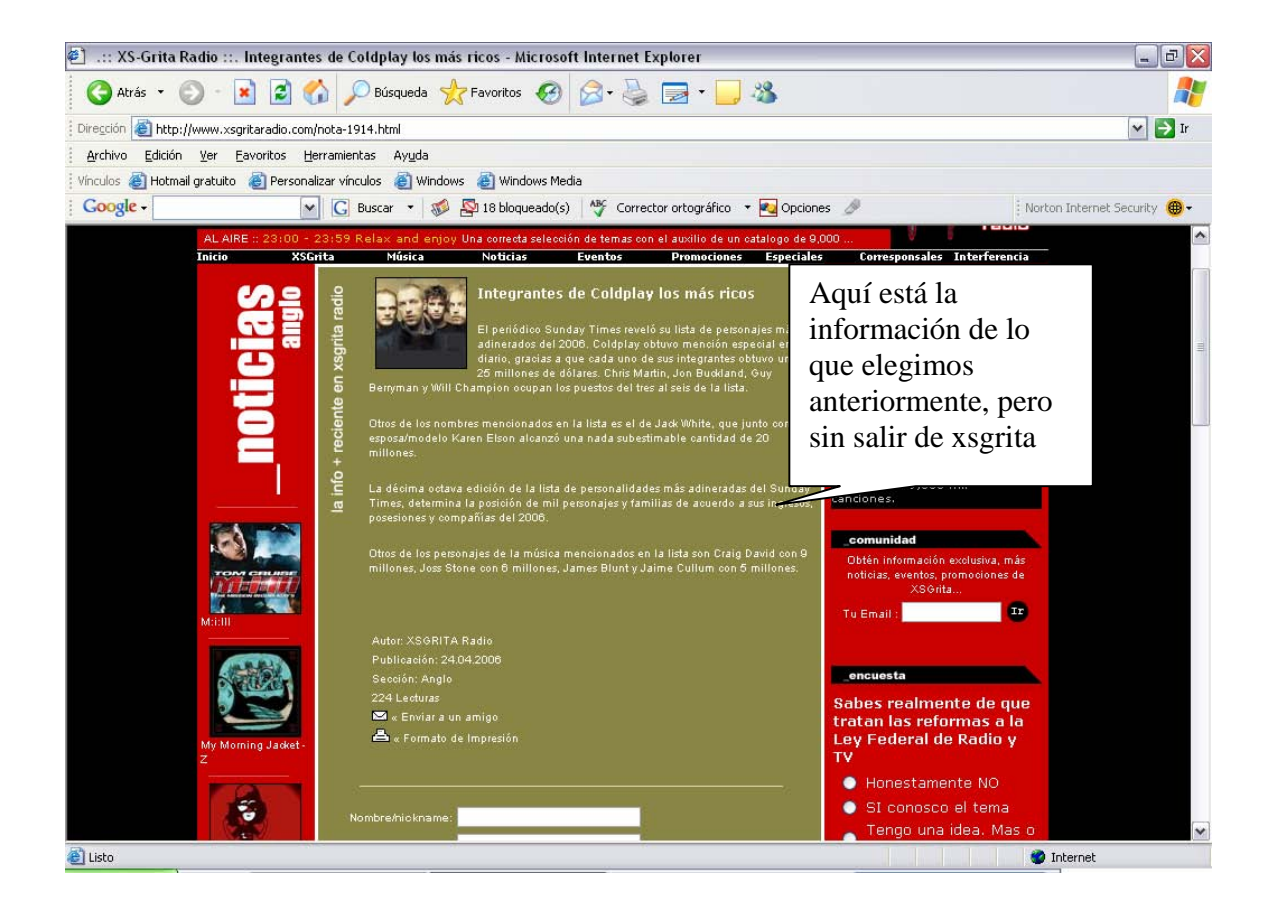

A continuación está la página de *Neurótica.fm*. Se seleccionó el icono que anuncia la obra *Los monólogos de la vagina*, aparentemente parecería que se nos va a mandar a otra página, sin embargo este anuncio está dentro del portal, lo que quiere decir que no nos remitirá a alguna información que está dentro de la estación.

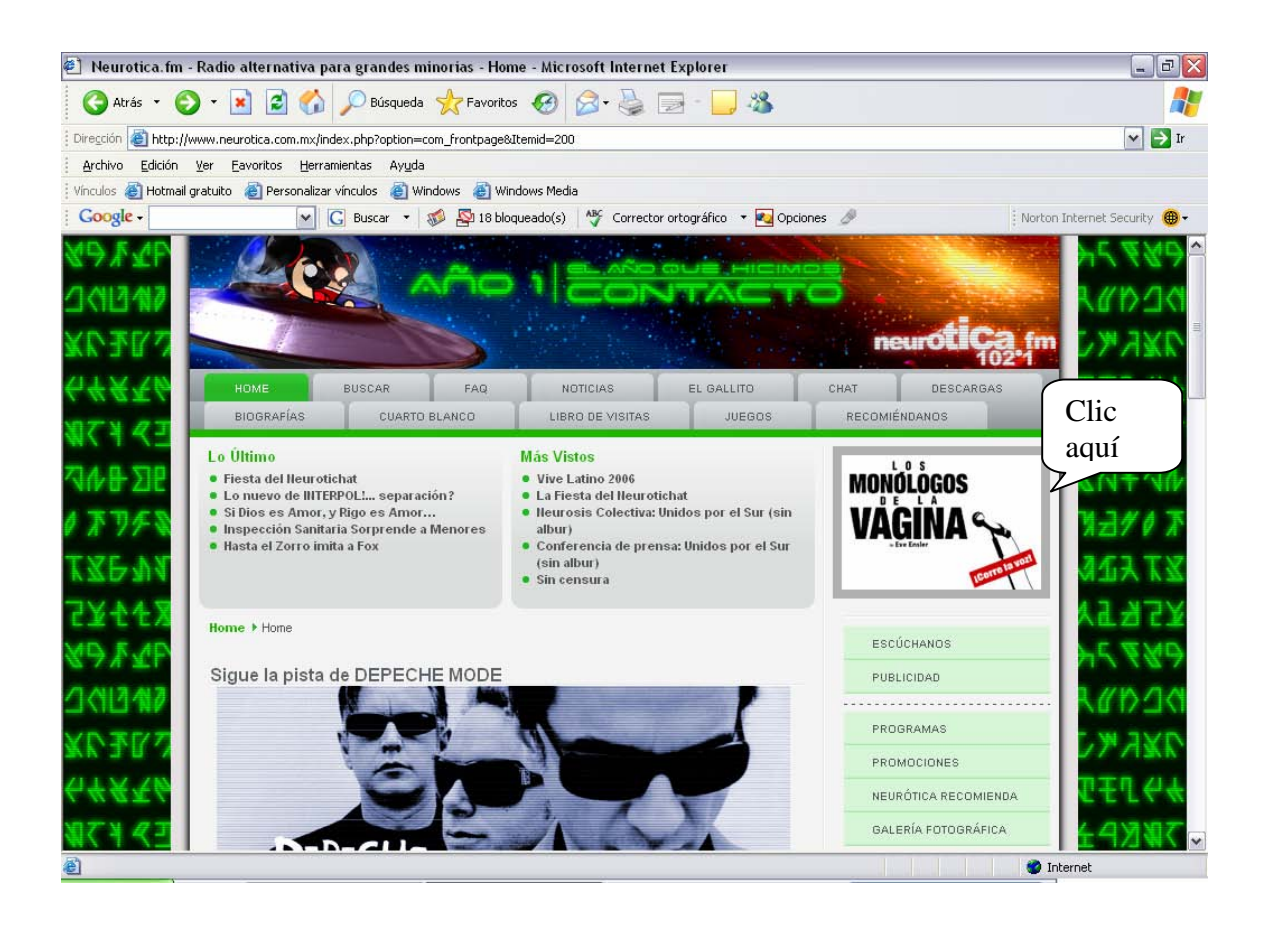

Esta es la información que aparece al seleccionar el recuadro de los *monólogos de la vagina,* y si nos damos cuenta la dirección (en azul) sigue siendo *Neurótica.fm.* 

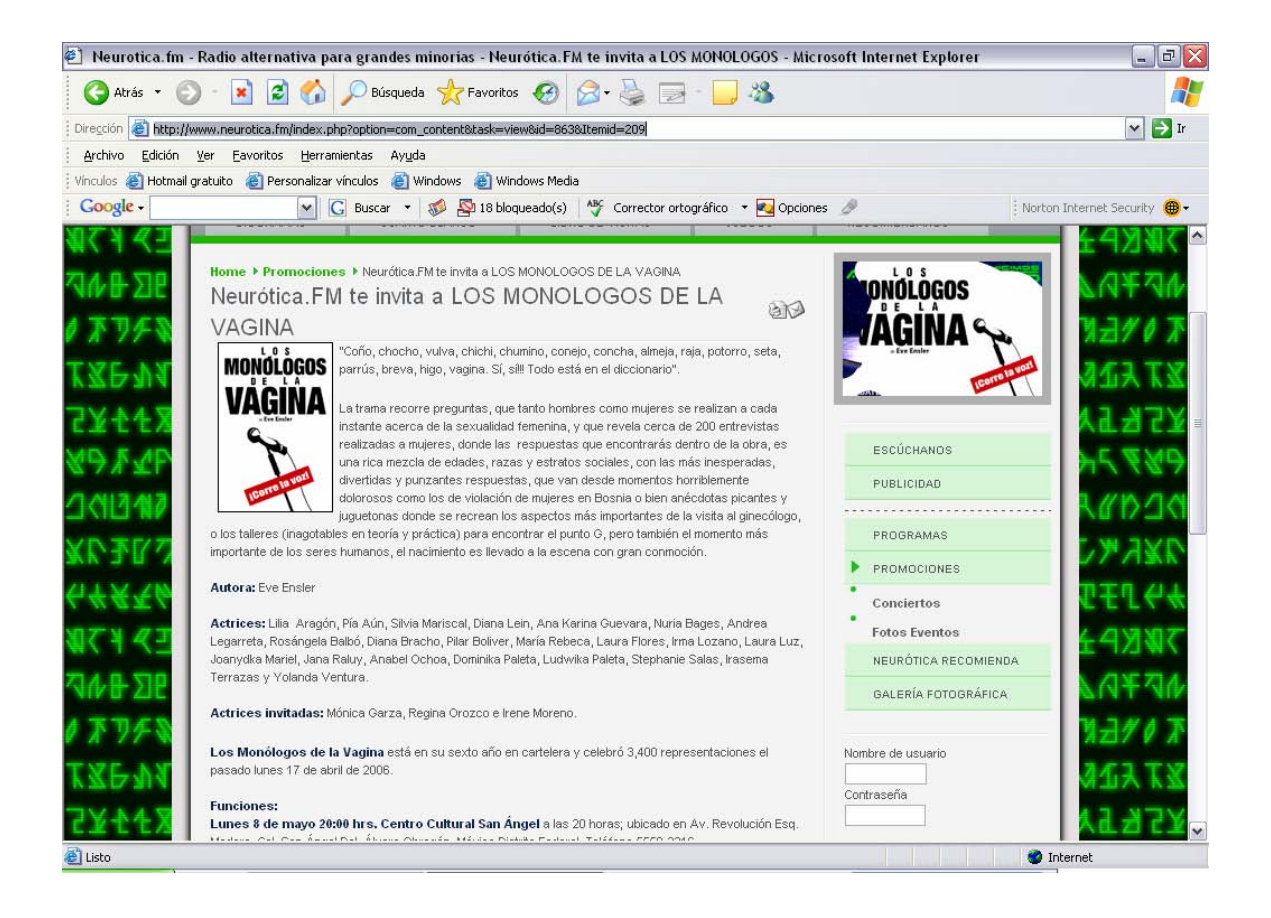

Ahora bien, pasemos con *Bangbangradio.com*

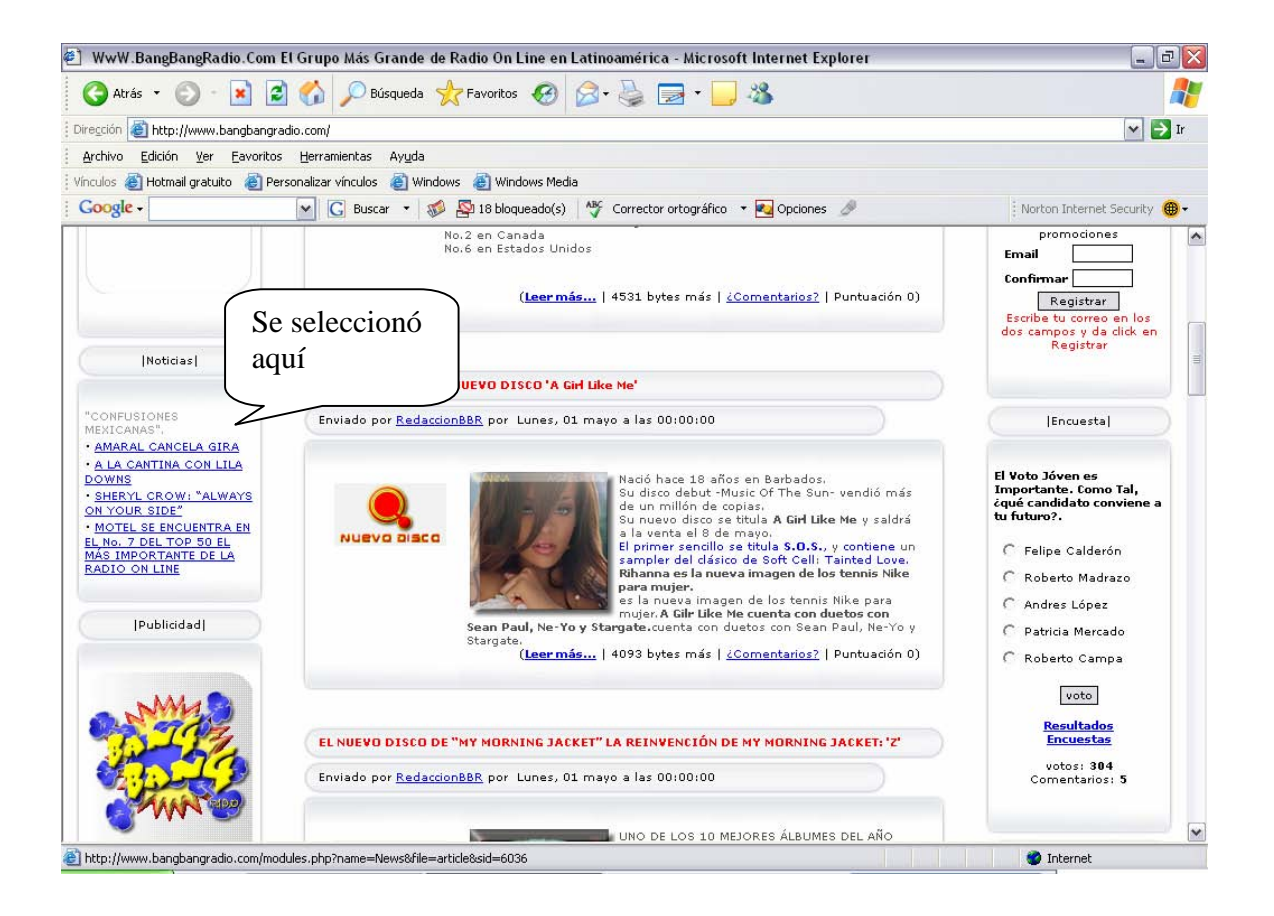

CREATED BY NEEVIA DOCUMERGE TRIAL VERSION (WWW.NEEVIA.COM)<br>
STEATED BY NEEVIA DOCUMERGE TRIAL VERSION (WWW.NEEVIA.COM)

Esta la información que aparece al seleccionar el icono anterior.

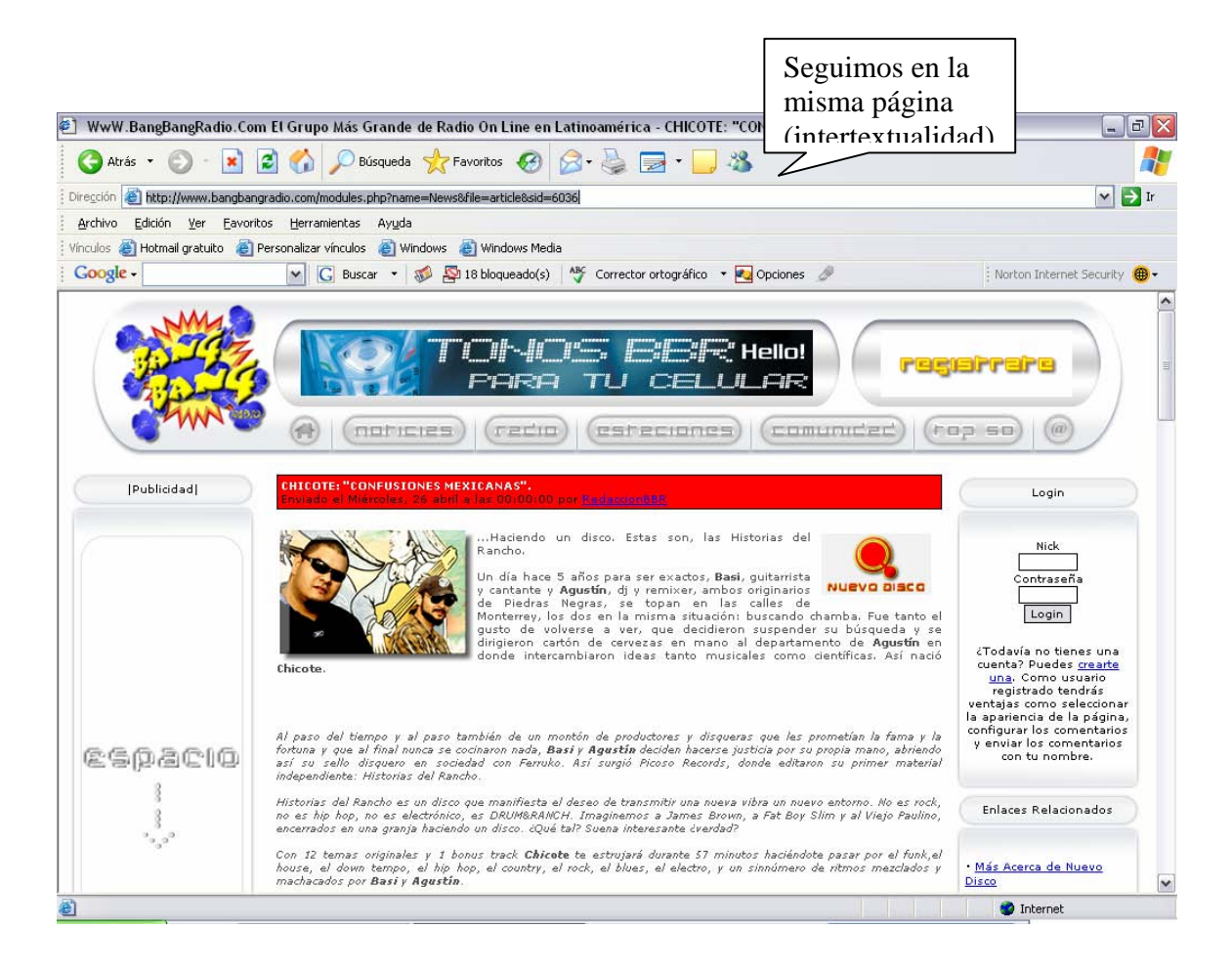

CREATED BY NEEVIA DOCUMERGE TRIAL VERSION (WWW.NEEVIA.COM)<br>
SCREATED BY NEEVIA DOCUMERGE TRIAL VERSION (WWW.NEEVIA.COM)

### **INTRATEXTUALIDAD**

Mientras que la Intratextualidad es cuando estamos buscando en algún motor de búsqueda de Internet que tiene publicidad, y entonces ésta me remite a un texto fuera de esa página, eso es intratextualidad.

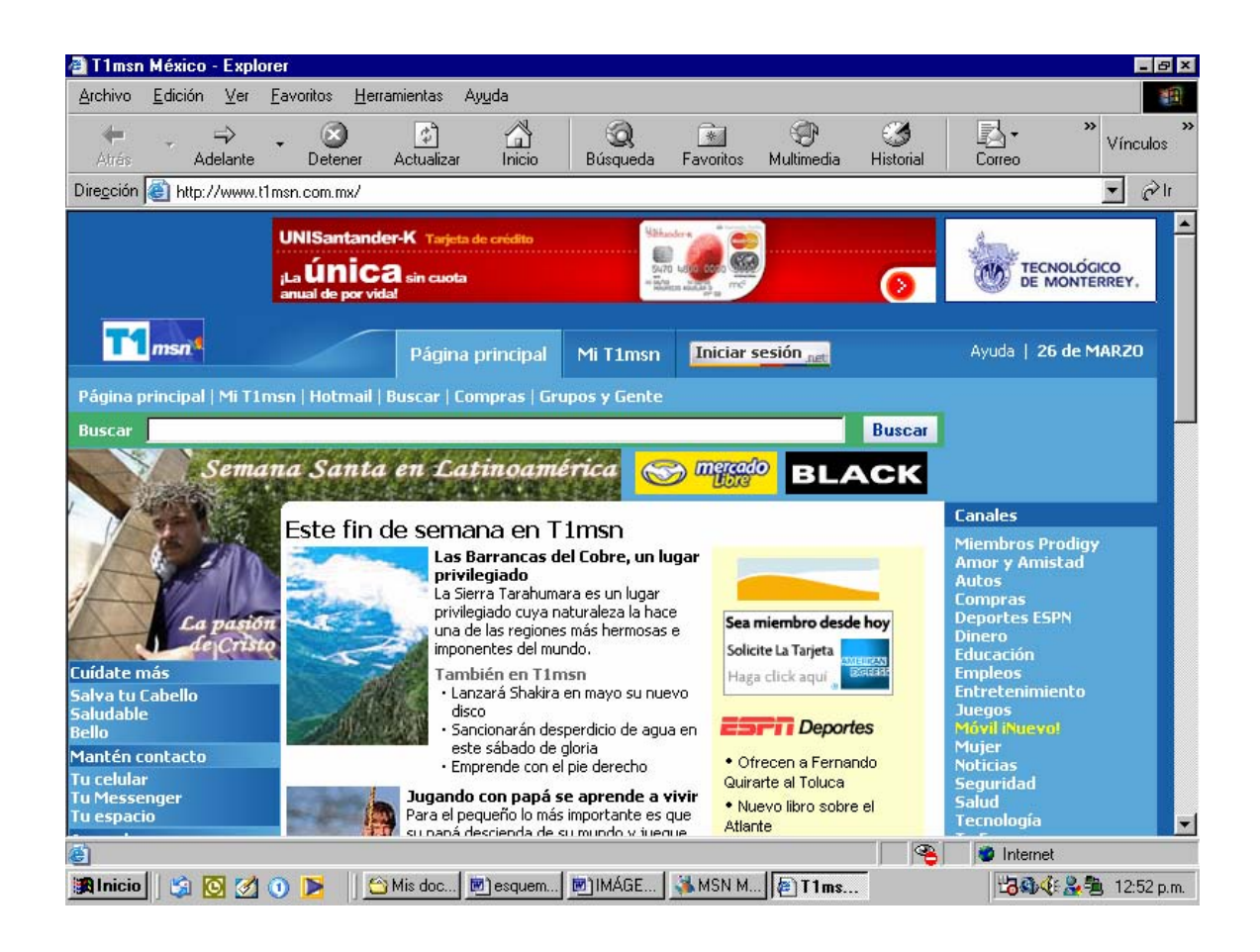

Aquí tenemos un portal donde, también, hay diferentes temas propios de la página, de hecho se puede observar que hay publicidad de American Express, por ejemplo, si estábamos viendo esta página y nos aparece la ventanita que anuncia American Express, en el momento en que yo haga clic en la liga de ésta, inmediatamente nos manda a la página siguiente:

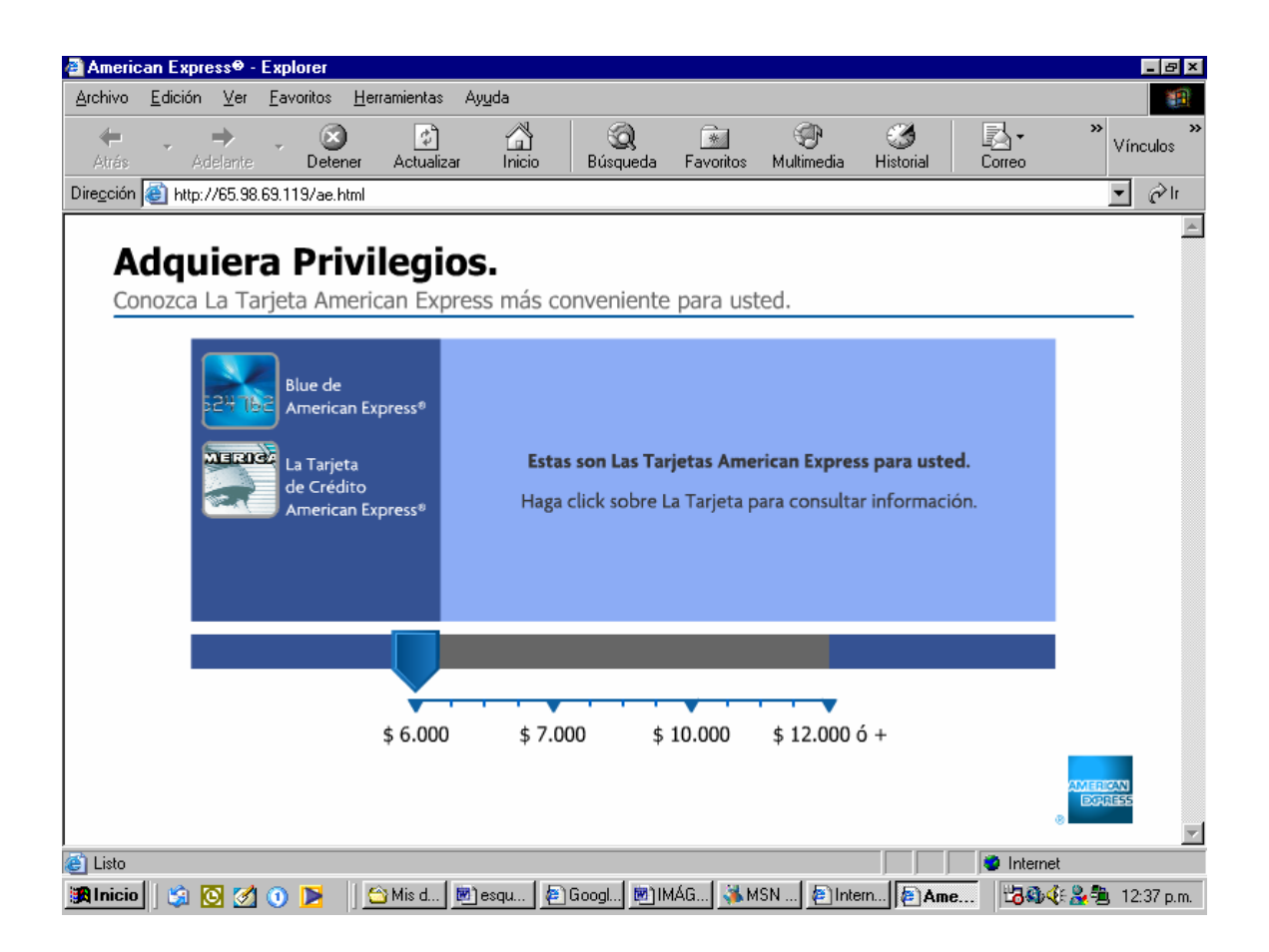

Una vez que aparece ésta página, ya estaremos en la intratextualidad, pues una página me llevó a otra; posteriormente fue evolucionando hasta llegar a la hipermedia

## *NEURÓTICA.FM*

En los portales de las estaciones de radio por Internet también se da la intratextualidad y por lo general se da con los anuncios publicitarios que aparecen en la página, como por ejemplo en la página de *Neurótica.fm* aparece el escudo de una escuela culinaria, veamos qué pasa cuando elegimos este icono.

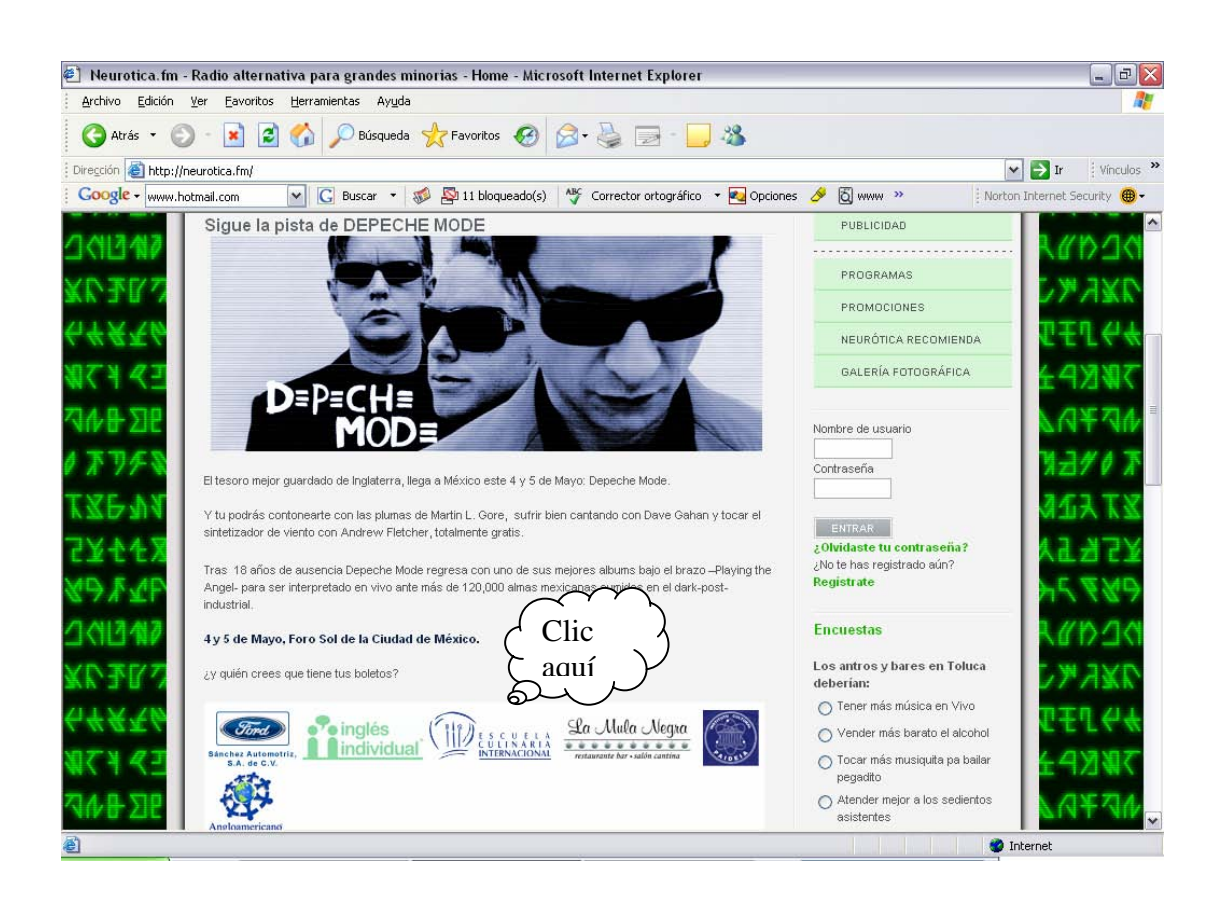

CREATED BY NEEVIA DOCUMERGE TRIAL VERSION (WWW.NEEVIA.COM)<br>
SECTION OF TRIAL VERSION<br>
UNIVERSION (WWW.NEEVIA.COM)

Aparece lo siguiente y ya estamos en otra página, esto es la intratextualidad. Información que aparece en el portal, pero al seleccionarla nos remite a otra.

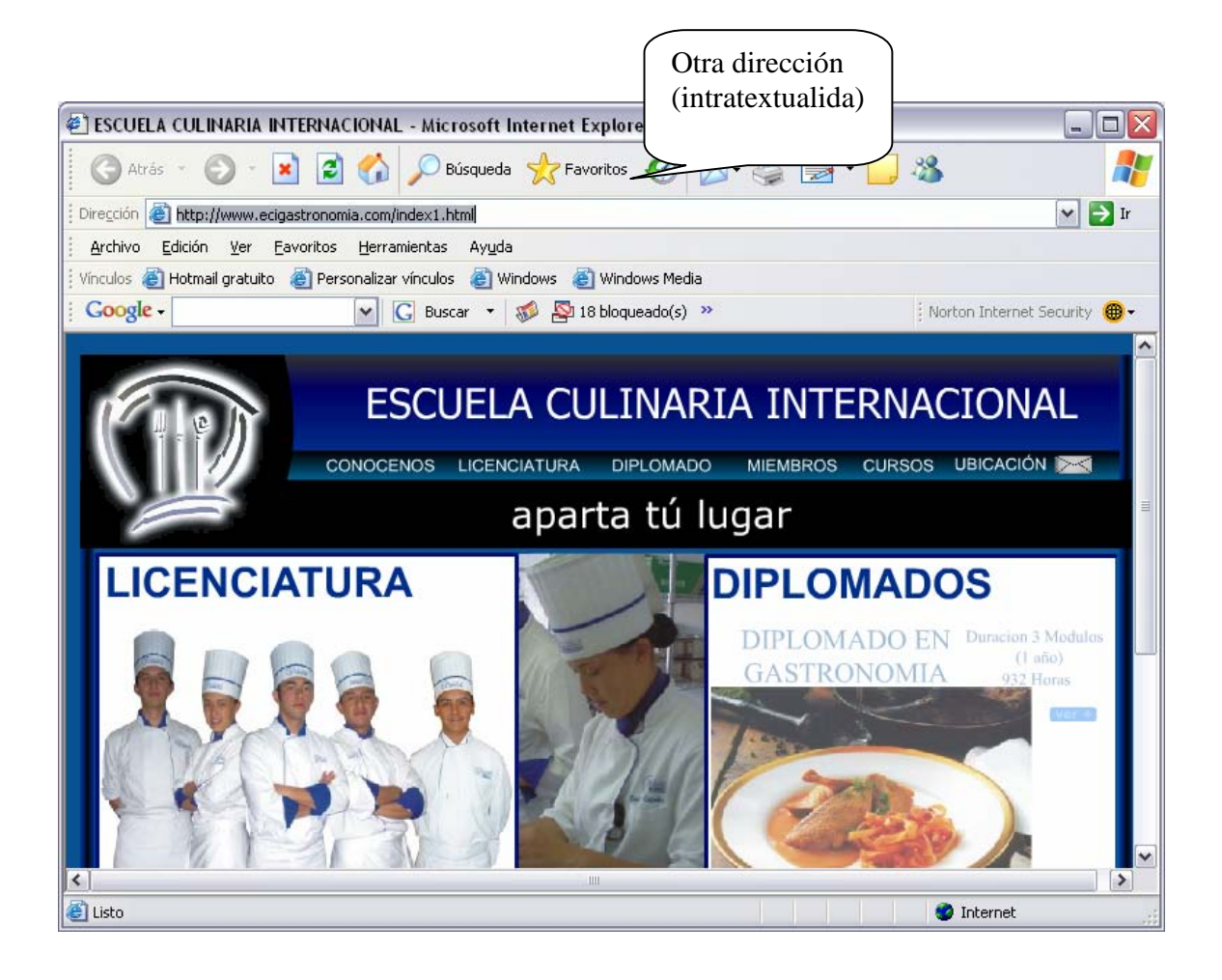

CREATED BY NEEVIA DOCUMERGE TRIAL VERSION (WWW.NEEVIA.COM)<br>
SECTION OF TRIAL VERSION<br>
THE COMPARENT OF TRIAL VERSION<br>
THE COMPARE TRIAL VERSION<br>
OF TRIAL VERSION<br>
THE COMPARENT OF TRIAL VERSION<br>
OF TRIAL VERSION<br>
OF TRIAL

# *XSGRITARADIO.COM*

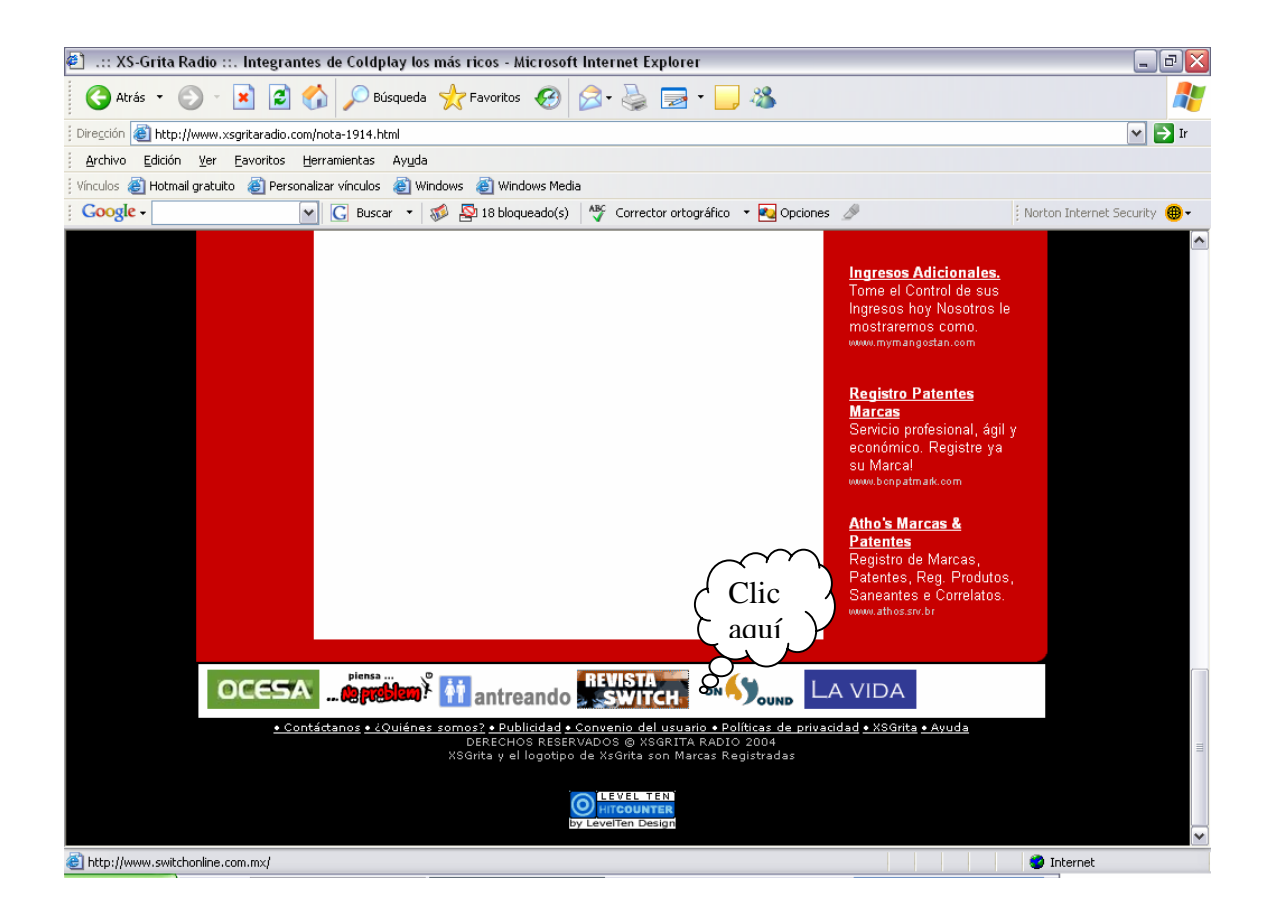

En la estación *Xsgritaradio.com*, aparece la revista *Switch* en línea, pues al elegir el ícono anterior nos remitió a esta nueva página.

CREATED BY NEEVIA DOCUMERGE TRIAL VERSION (WWW.NEEVIA.COM)<br>
STEATED BY NEEVIA DOCUMERGE TRIAL VERSION<br>
OF WWW.NEEVIA.COM)

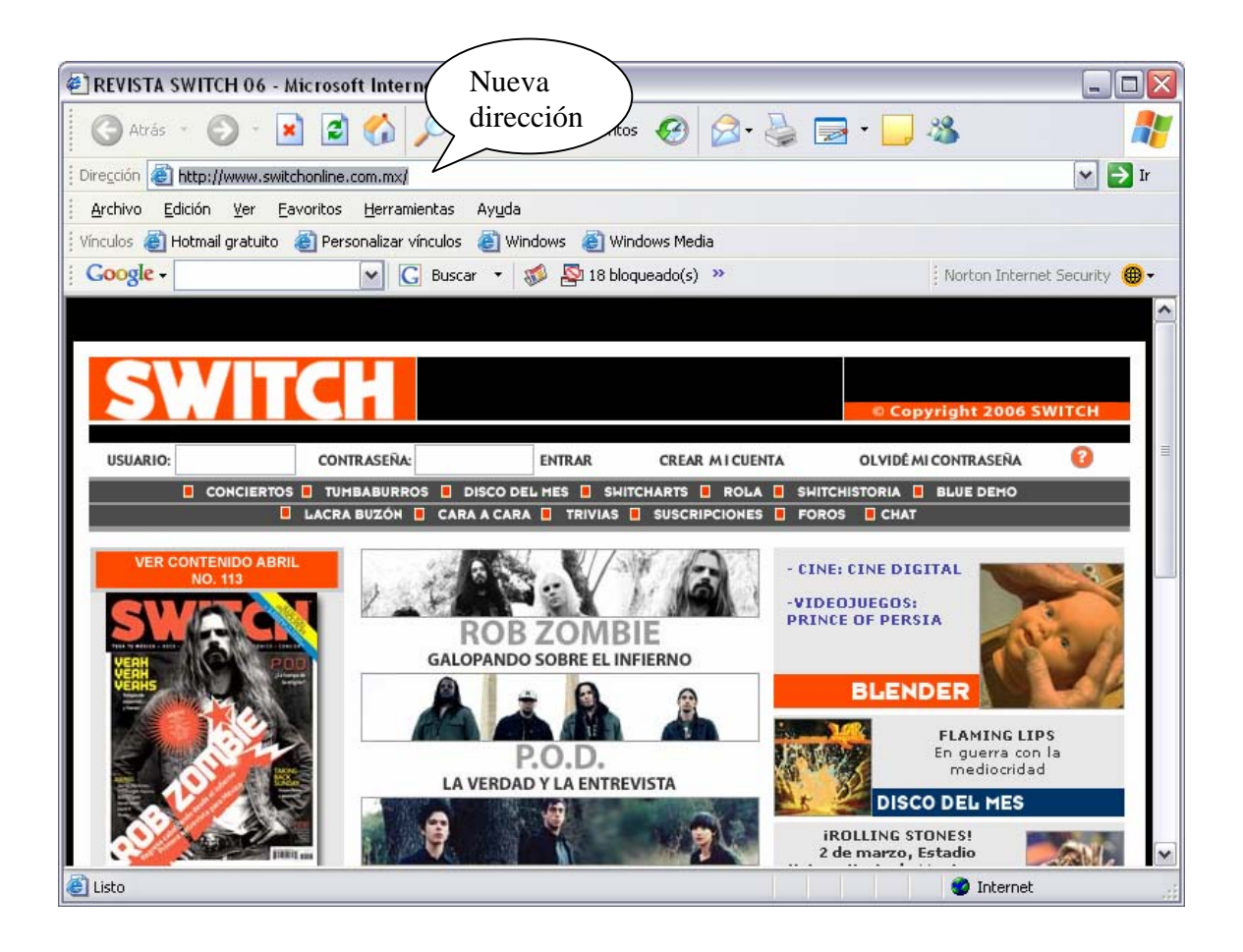

## *BANGBANGRADIO.COM*

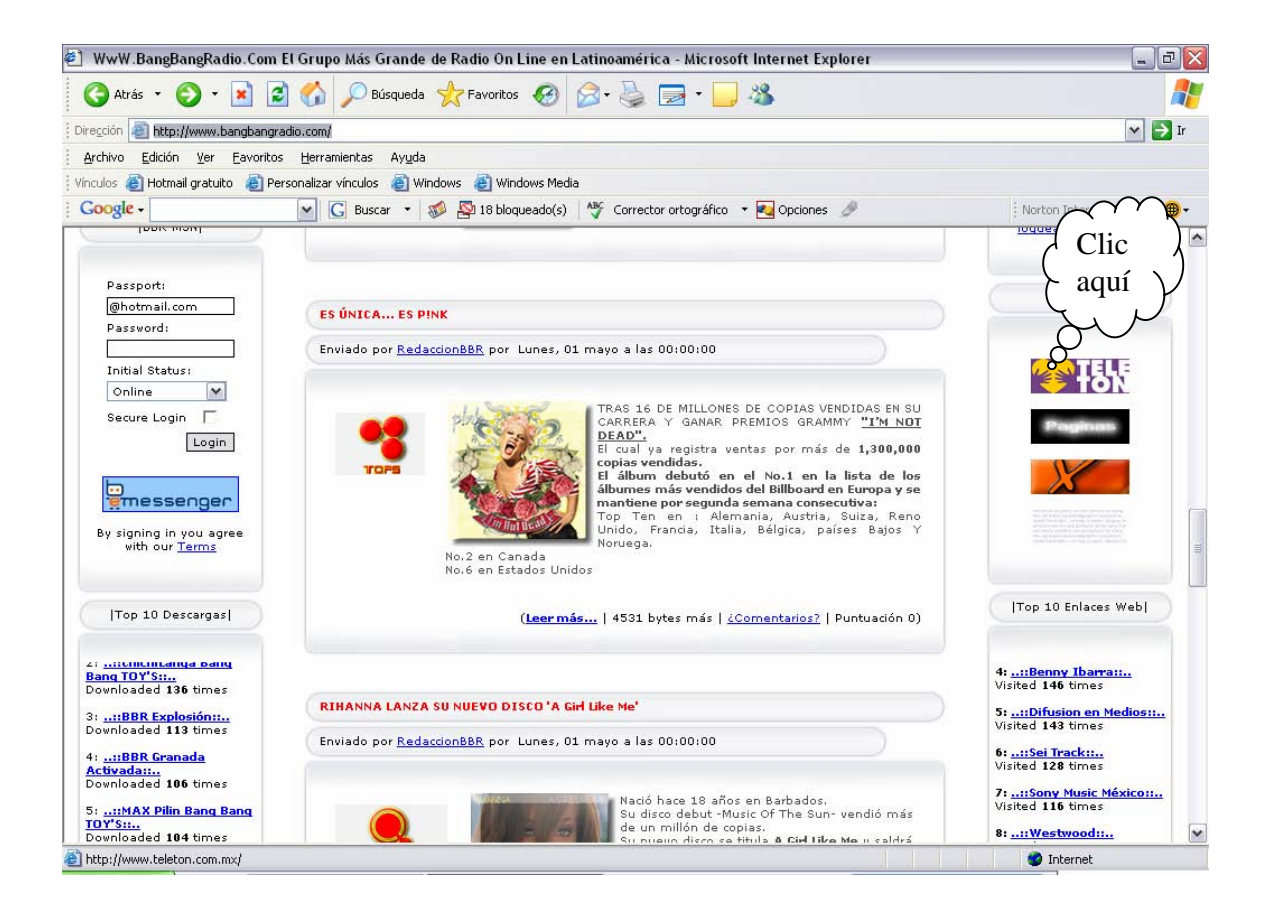

En *Bangbangradio.com*, el resultado de la búsqueda anterior nos llevó a la página de teletón, lo que demuestra que la página de la emisora cumple la intratextualidad.

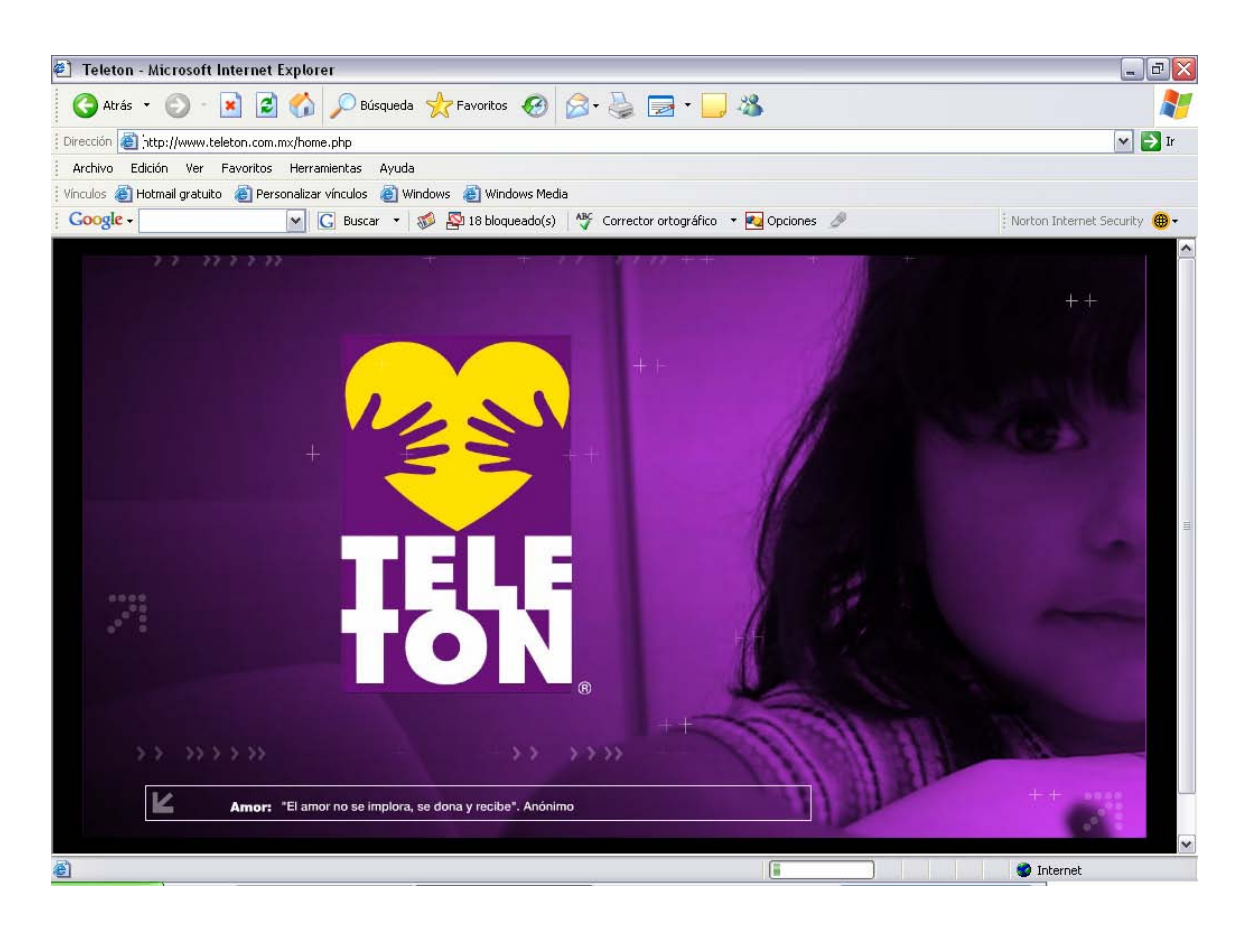

### **HIPERMEDIA**

¿Qué es el hipermedia?, es esta misma mecánica de llevarnos de una información a otra, pero ahora no solamente a través del texto, sino ahora el hipermedia como su nombre lo indica, se puede valer de los aspectos visuales o incluso sonoros; puede haber una imagen estática que me lleve a otro texto o a otra imagen o una imagen en movimiento o un video, que me lleve a otro video o a otro sonido o a otra imagen, esa es la hipermedia.
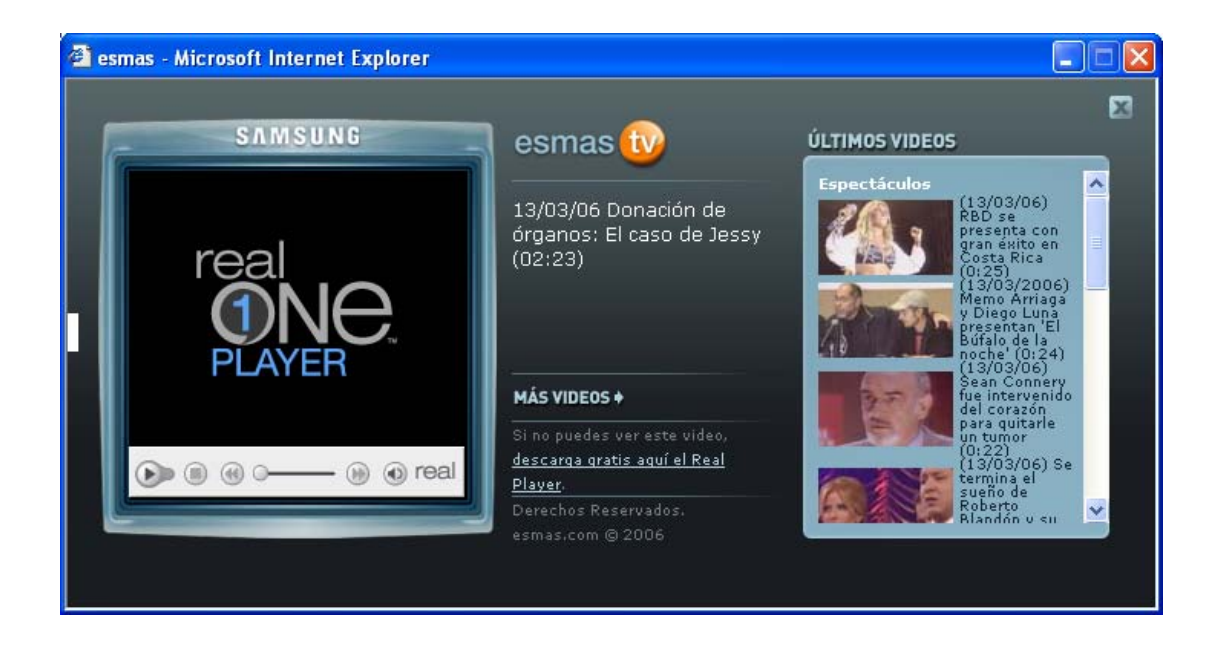

En el recuadro anterior se observa n los videos a los que podemos entrar, pues con sólo dar clic al video deseado, en cuestión de segundos este se estará reproduciendo.

En este sentido el hipertexto fue el fundamento de lo que posteriormente se convirtió en hipermedia. ¿Qué nos permite esto?, al respecto Jorge Sánchez explica que todas estas ventajas nos permiten una posibilidad de comunicación que no es factible a través de otros medios.<sup>46</sup>

En resumen hipermedia es un tipo de información en Internet que contiene audio, video, imagen en movimiento o animación, que sirven como vínculo a otra información.

En el siguiente ejemplo, se muestra la unión del hipertexto con la hipermedia:

 <sup>46</sup> Entrevista realizada a Sánchez Badillo, Jorge, Académico de la FES Aragón, UNAM, en marzo de 2004.

La página es del portal *esmas.com,* en donde se puede observar las secciones de las que compone, al seleccionar la sección que deseemos consultar, encontraremos que cuenta con video galería.

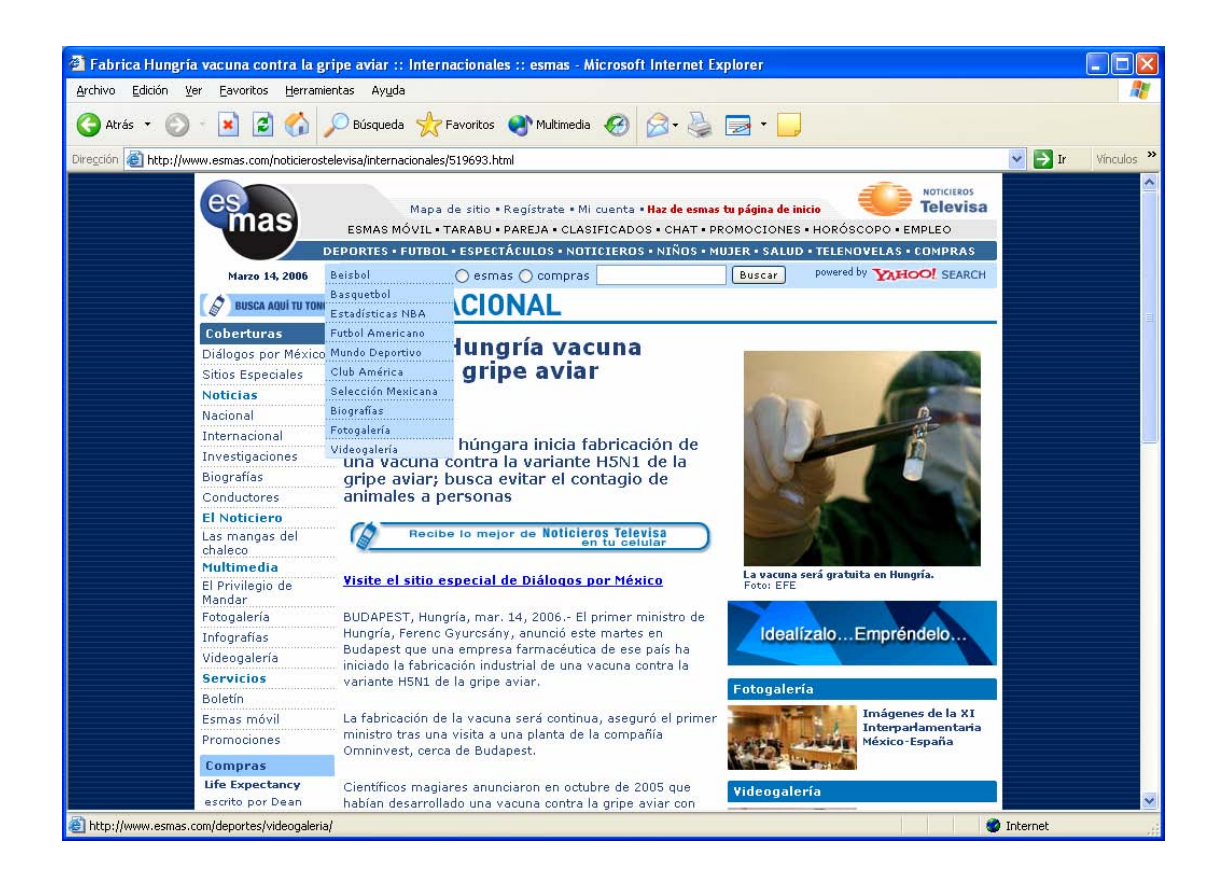

Por último, se desplegará la opción para poder acceder al video requerido, como se muestra a continuación:

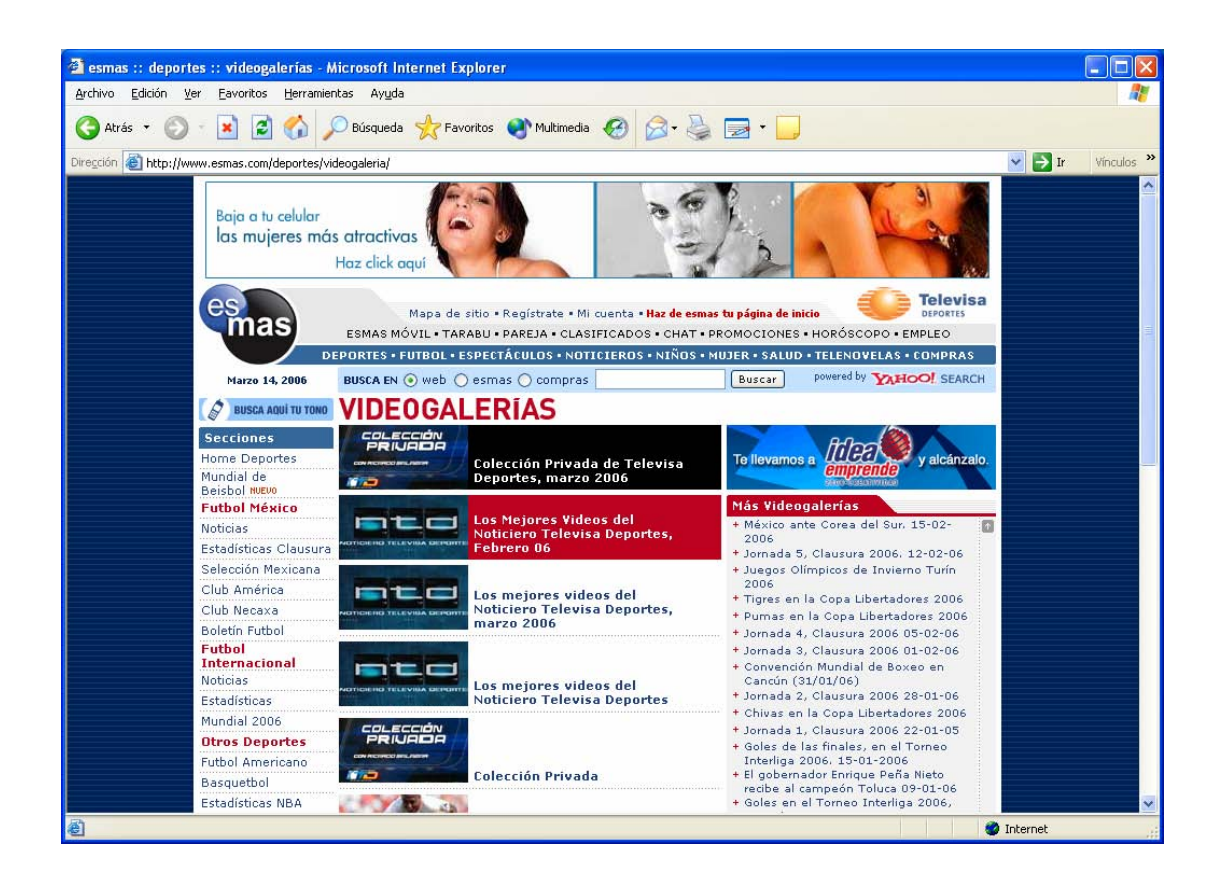

Es decir, vemos que en una página vienen imágenes con el texto, lo que hace que sea más atractivo para el usuario, pues al ver la imagen inmediatamente te remite a la información, muchas veces sin necesidad de leer el texto que acompaña a la imagen.

Bien, podría ser que una entrevista tenga audio y video, entonces aquí se estaría recurriendo a la característica de hipermedia.

En el caso de las estaciones de radio por Internet existen en las tres estaciones que se están analizando la hipermedia, pues es uno de los elementos más aprovechados en la explotación de este nuevo medio.

#### *NEURÓTICA.FM*

Al descargar cualquiera de las siguientes alternativas de inmediato se bajarán las imágenes que tienen movimiento y sonido, a esto es lo que llamamos hipermedia.

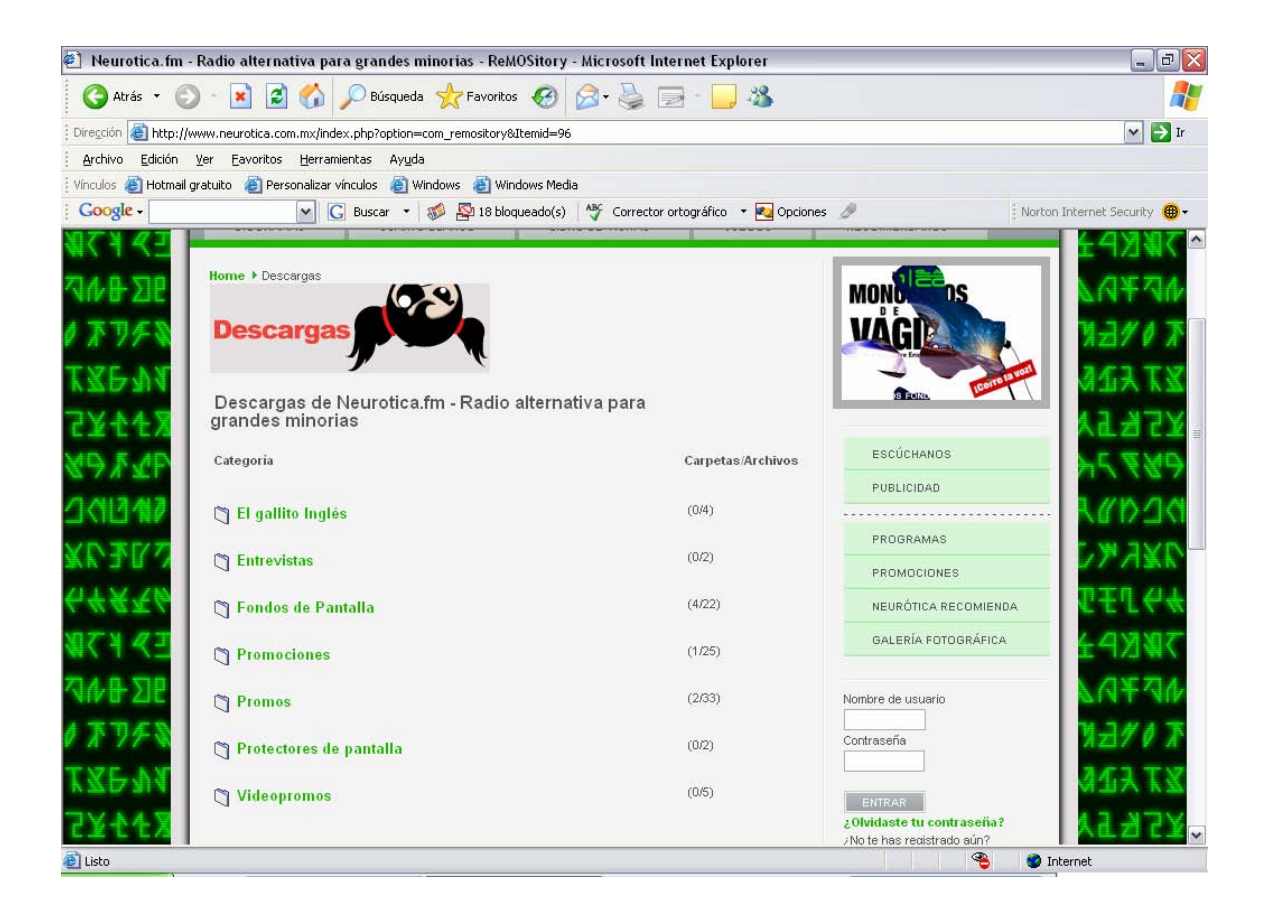

#### *XSGRITARADIO.COM*

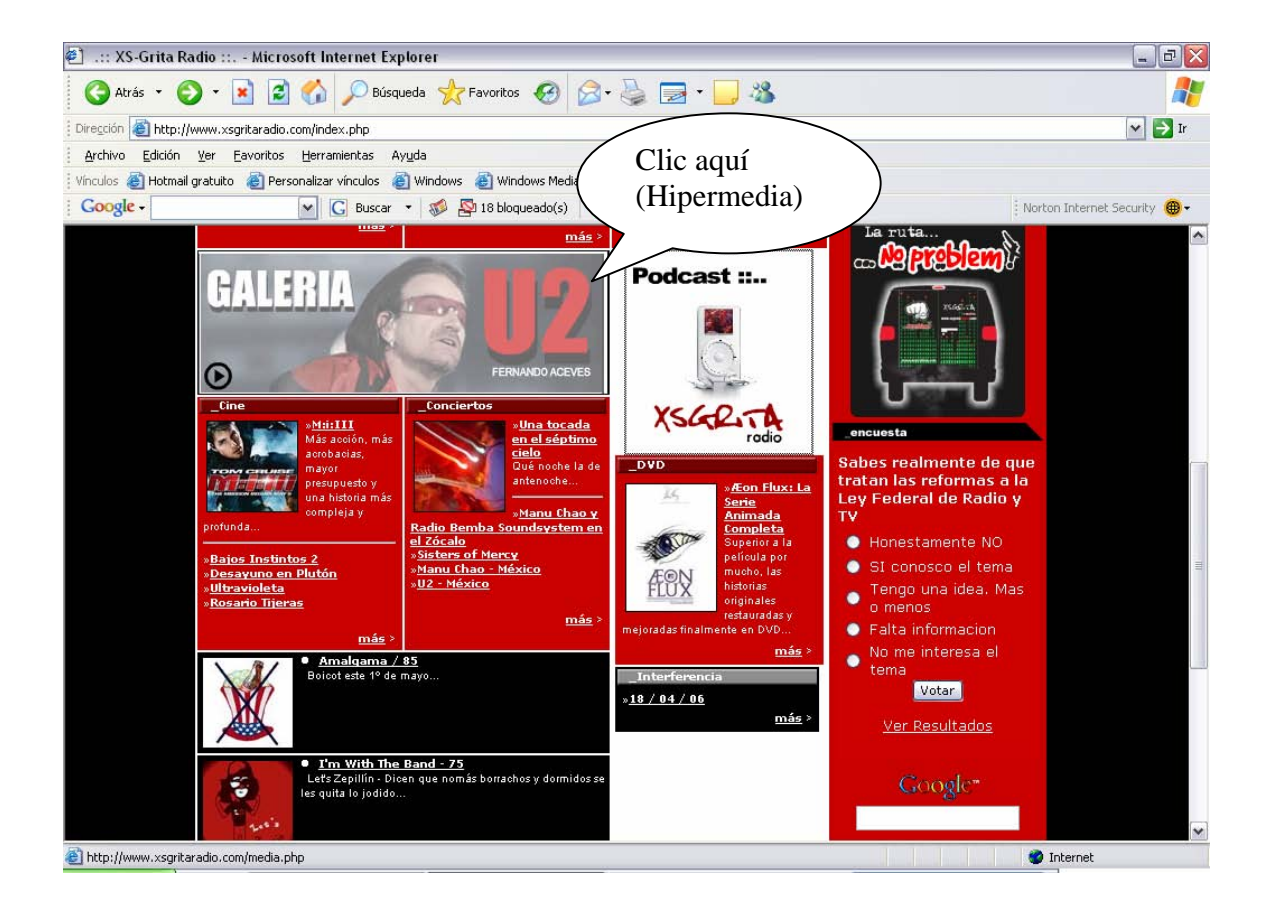

Aquí se descarga el concierto, galería de fotos o la entrevista que se desee.

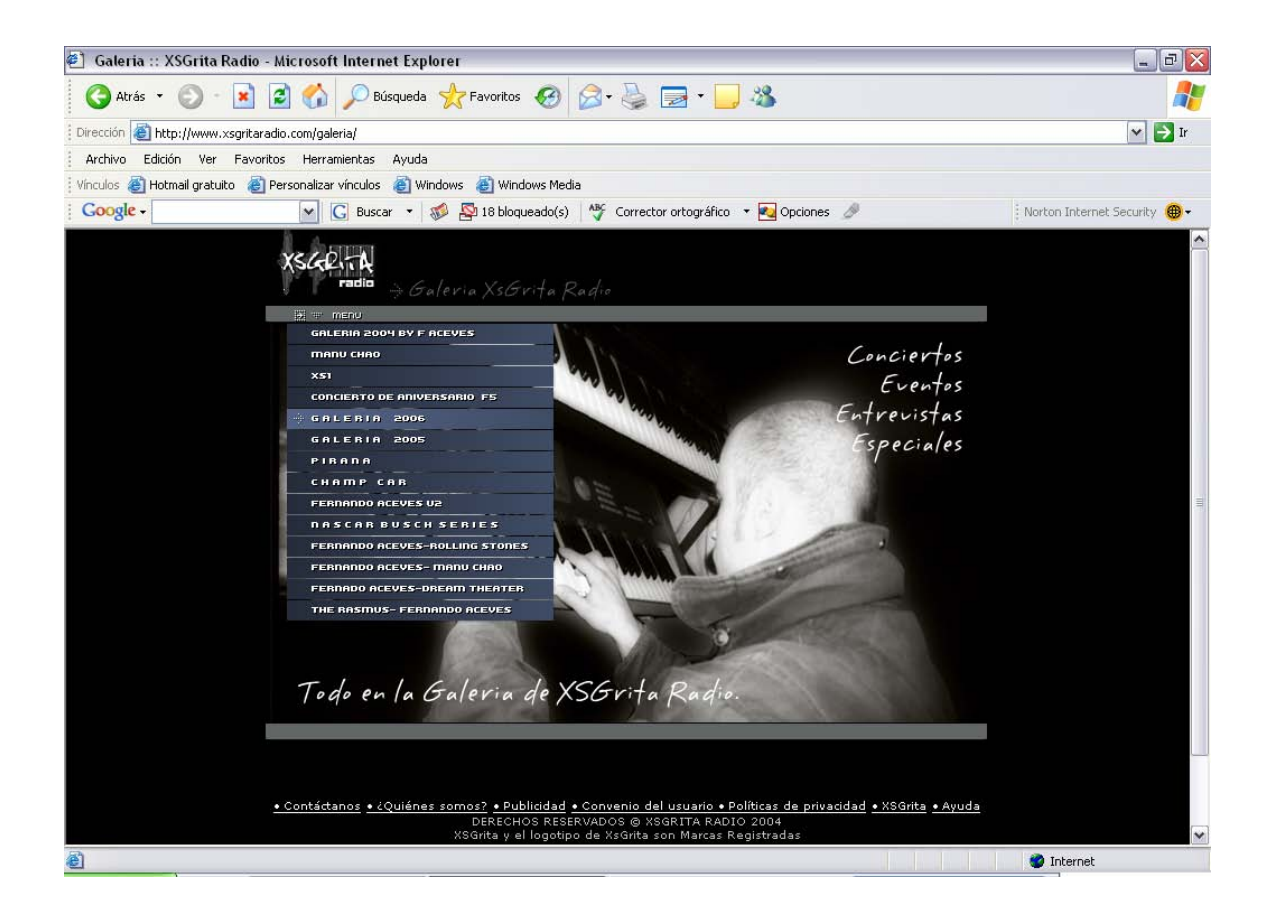

#### *BANGBANGRADIO.COM*

En el caso de bnagbangradio.com es más difícil bajar las descargas, pero sí cuentan con hipermedia, de hecho con sólo abrir la página se ve el movimiento y se escucha el audio, es decir la hipermedia.

En el caso de este portal es difícil ejemplificarlo pues no se puede observar el movimiento, pero si le damos clic a una de las descargas entrevistas, videos, etc.

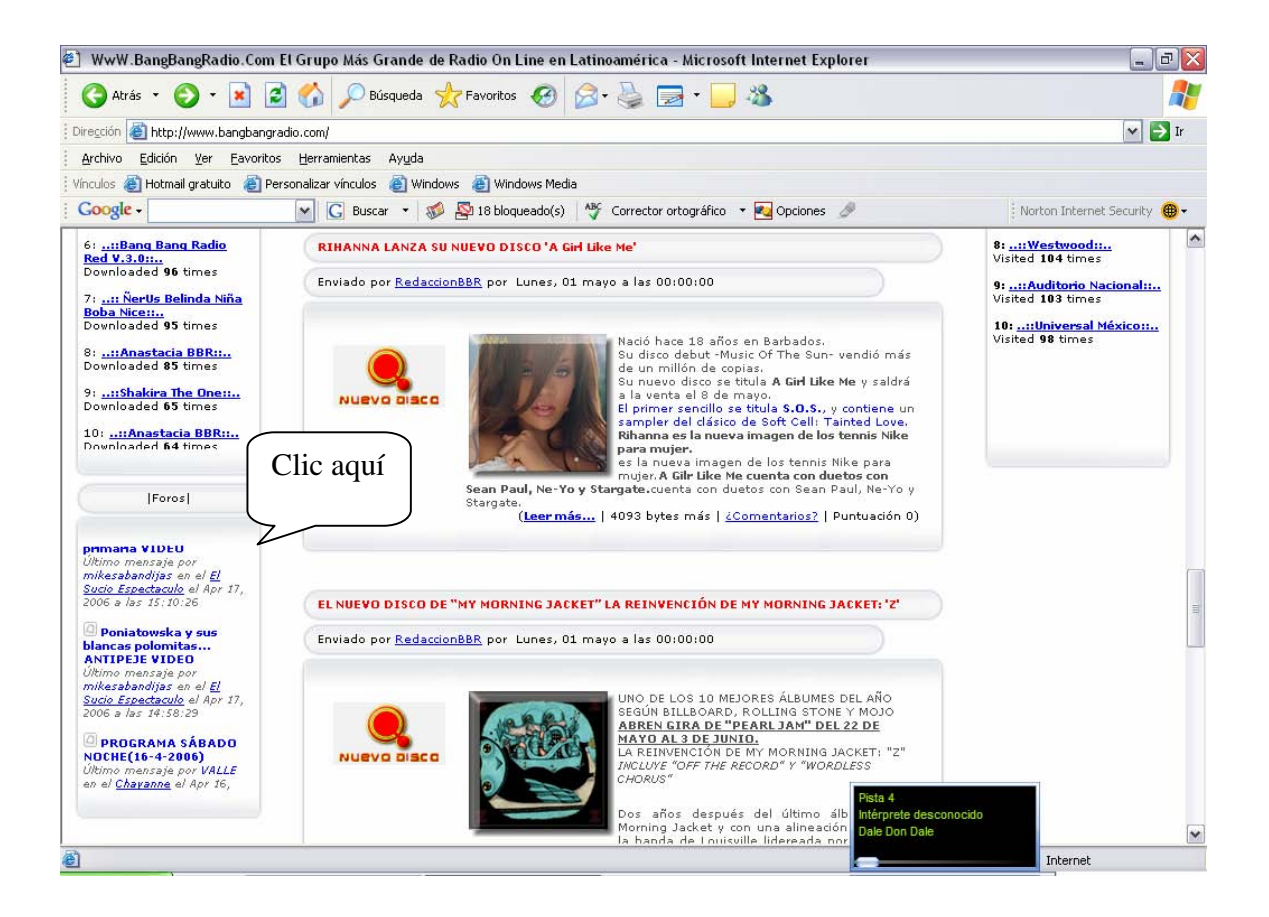

#### **SECUENCIALIDAD**

Ya hablamos de hipertexto, usabilidad, navegabilida, hipermedia, pero las anteriores características también tienen que ver con otra que es, secuencialidad. En sí, no hay una definición concreta, pero a continuación ejemplificaremos cómo se aplica en el caso de la prensa escrita:

Si buscamos una nota en el periódico sobre las muertas de Juárez y no sabemos en qué página está, qué tenemos que hacer, revisarlo desde el inicio hasta el final hasta encontrarla.

Internet rompe esa secuencialidad, ya que no es necesario ir página por página, normalmente hay un buscador en todas los sitios de Internet, es decir, si requerimos información acerca de "las muertas de Juárez", nos remitirá directamente a dicha información, sin la necesidad de hojear todo el periódico por lo tanto, rompe la secuencialidad de los medios masivos de comunicación tradicionales.

Ahora bien, cuál es la secuencialidad en la televisión. Por ejemplo, si sintonizamos el noticiario de Joaquín López Dóriga y queremos observar la sección de deportes o "las mangas del chaleco", tenemos que esperar el tiempo que sea necesario ver dicha sección.

En Internet no pasa lo mismo, pues se rompe con la secuencialidad, si hay una sección que se llama las mangas del chaleco nosotros solamente con un clic, podemos acceder a esa sección, sin esperar una hora o una hora y media.

En el caso de la radio es exactamente lo mismo si queremos esperar una sección o el comentario especializado de nuestro líder de opinión favorito, tenemos que esperar hasta que sea la hora de esa sección, porque no hay manera de alterar esa temporalidad; en Internet sí se puede.

La ventaja de la prensa, radio, televisión o medios creados específicamente para Internet es que rompen con la fugacidad y temporalidad, pues si no alcanzamos a escuchar una entrevista, una nota o una declaración en tiempo real, es decir en el momento que se emite la información, el audio se quedará guardado para que posteriormente cualquier persona de cualquier parte del mundo puede acceder a  $ell<sub>47</sub>$ 

l <sup>47</sup> Entrevista con Badillo Sánchez Jorge, Académico de la FES Aragón, UNAM.

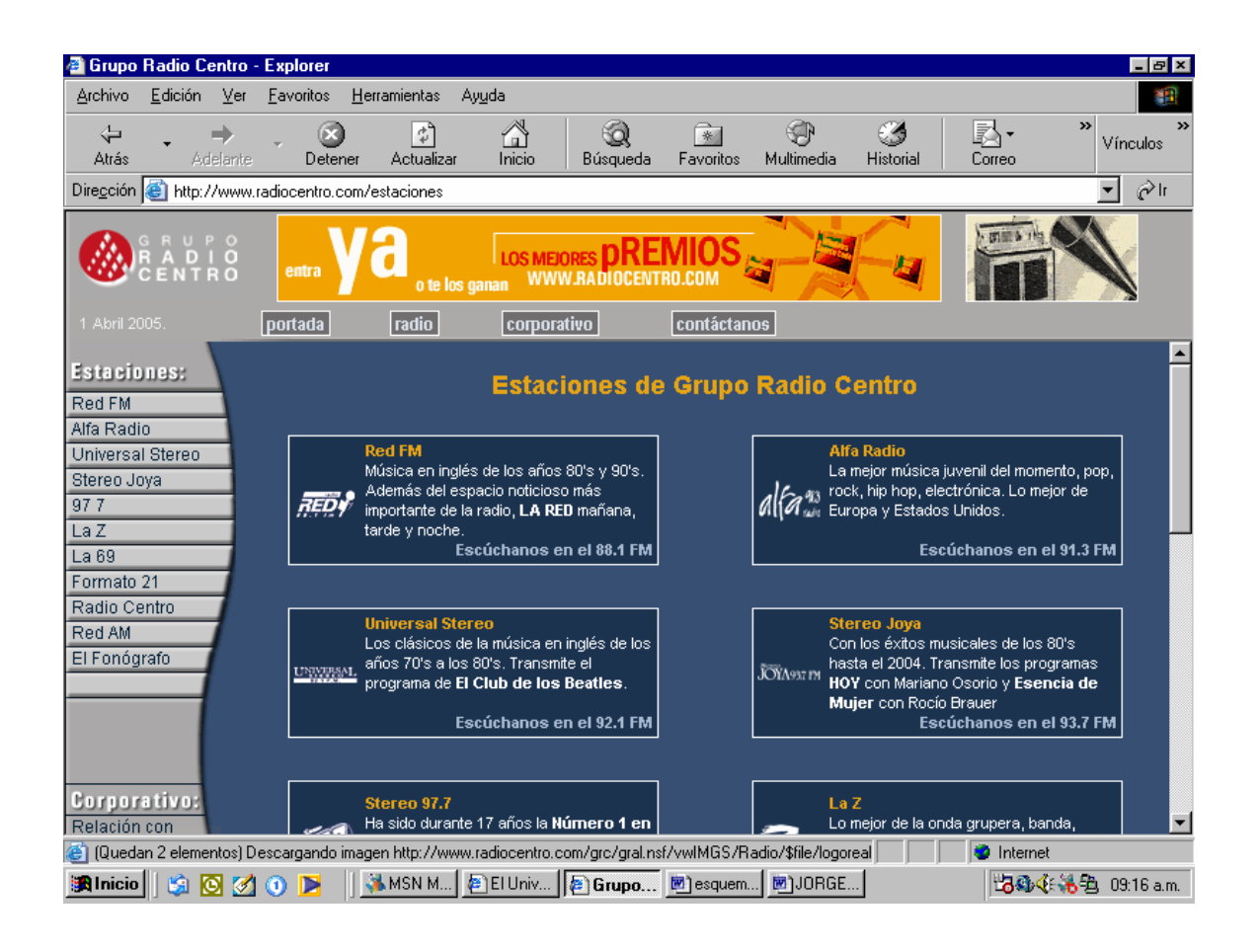

Por otra parte, la temporalidad en Internet permite acceder a la información de nuestro interés, aún cuando ya no esté vigente la noticia, pues como sabemos en los medios de comunicación convencionales sólo abordan los temas actuales.

Un ejemplo La programación musical es de alta calidad, y busca crear espacios para diferentes estilos y corrientes de la música electrónica; con clásicos, con un buen catálogo, con novedades y mucho material experimental.

Lo que ocurre en la radio quizá es el principio del fin, es probablemente la antesala del ON-OFF de la computadora que en cuanto llegue, cambiará la transmisión, comercialización y recepción de los medios de comunicación, así como la música y el arte.

El periodo en el que está sumida la radio es gris, ni siquiera obtendrá remotamente su cometido de crear una Red de competencia por la influencia en la opinión pública. Los jóvenes retraídos y abrumados por no saber qué hacer con tanta responsabilidad, y apabullados por la libertad que sólo se ofrece para convertirlos en esclavos del dinero, el blofeo y la pose, pueden hallar una válvula de escape en lo que a medios electrónicos se refiere, en este caso la radio por Internet.

El éxodo a la Red es ya un hecho, la radio por Internet está haciendo algo por la radio en México además de vender y generar noticias, está creando espacios para aquellas personas que no han encontrado una oportunidad en el medio convencional.

#### **CONCLUSIONES DEL ANÁLISIS:**

Hay que contextualizar la loable tarea de las emisoras radiofónicas a través de la red. Hay que entender qué pasa con la dilapidación que viste a la radio mexicana.

Es imprescindible hacer un recuento de aquello que ha influenciado al dial en nuestro país: su desarrollo, su efecto en la sociedad, y lo que hoy ocurre en este medio. La radio ha sido un catalizador de ideas, de conceptos, de argumentos y propuestas, en muchas ocasiones; en la actualidad, la radio no contempla una vida sencilla con un pensamiento volando a gran altura, es un caso ideal que pudiera comprenderlo.

Se cree lógico afirmar que una emisora se integra en Internet, no sólo por sus mayores posibilidades económicas y también como una forma de competir en el mercado.

Los resultados obtenidos permiten afirmar que existe un gran interés por tener presencia en la Red de parte de las empresas radiofónicas.

Todas las radios en Internet como hemos visto tienen información institucional, unas en mayor grado, ya que ese es su carácter, mientras que otras lo mantienen en un segundo término, pero en ambos casos siempre existe.

El archivo de la programación sonora es bastante amplio en cada una de las tres estaciones analizadas, ello de acuerdo al género que manejan.

Las fonotecas o semifonotecas localizadas son de tres tipos:

- 1. La que proporciona toda la programación con antigüedad de varios meses.
- 2. La que proporciona sólo algunos programas de la emisión y con una antigüedad no mayor de un mes.
- 3. La que archiva los cortes más importantes de los programas o noticias, ésta suele tener una vigencia de varios días.

4. En algún caso se localizó algún corte más antiguo que sin duda tenía relevancia para la emisora como un archivo informativo.

Otro de los elementos que se plantean, a colación de la fonoteca, es la posibilidad que facilita la Web para descargar archivos sonoros.

Es relevante conocer cuáles son los softwares de audio que permiten escuchar la emisión sonora en las estaciones analizadas. Era coherente pensar que serían los que proporcionaban las grandes multinacionales, ya que se venden en un paquete de programas, incluso se pueden descargar desde la red de forma gratuita: *Realone Placer*, *Windows Media Placer*, *Winamp, I tunes,* son los softwares que permiten que el usuario tenga contacto con el audio.

Por lo tanto, la mayor parte de las estaciones dan varias posibilidades para escuchar su emisión, e incluso en el 90% de las estudiadas cuentan con un vínculo a las páginas que posibilitan la descarga de los softwares. También indican, por lo general, cual es el software óptimo para escuchar su programación.

Es importante conocer como está estructurada la programación dentro de las diferentes estaciones. Se conoce que en todas ellas aparece el apartado donde se detalla la parrilla de programación.

La radio en el entorno de Internet se caracteriza por proporcionar la capacidad de interacción de los oyentes. La forma de interaccionar y de conocer la opinión es por medio de foros, chats, encuestas y a través de la dirección de e-mail del programa y de la emisora.

A continuación se muestra la existencia de estos elementos de interacción en la muestra estudiada. Se toma el 100% de la muestra para cada variable.

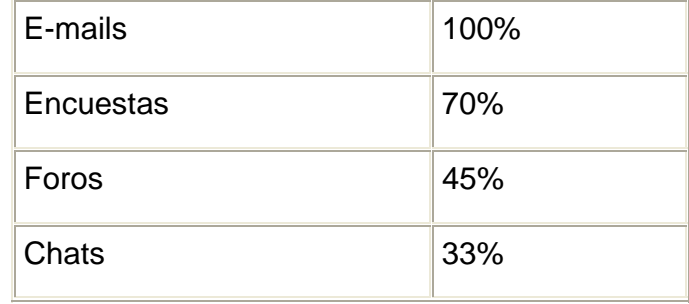

Los servicios que se prestan en las tres estaciones son un elemento relevante a conocer y por ello formulamos en el cuestionario una pregunta abierta donde se localizaron los siguientes servicios: Directorio, Directorio de enlaces Web, Cartelera de cine, Programación, Información de conciertos, Sorteos, Descarga de música y Dirección de correo electrónico.

Los buscadores son otro elemento esencial de cualquier página Web. Deben existir aquellos que permitan localizar tanto la información de la propia Web como externos, que permitan acceder a la información que no se encuentre en la Web o la complemente.

Los datos recabados al respecto permiten afirmar que los buscadores en las Web de radio no suelen ser un elemento distintivo de éstas. Los buscadores externos son más frecuentes que los internos.

Para concluir, es claro que la radio por Internet va a seguir creciendo de la mano con los avances tecnológicos que proporciona la Red.

La secuencialidad en la radio por Internet permite dirigirnos directamente a lo que nos interesa, por ejemplo si en Neurótica.fm, me gusta la sección de *El Gallito*, no es necesario esperarme hasta que pase, sólo la selecciono y aparecerá este segmento como se muestra a continuación.

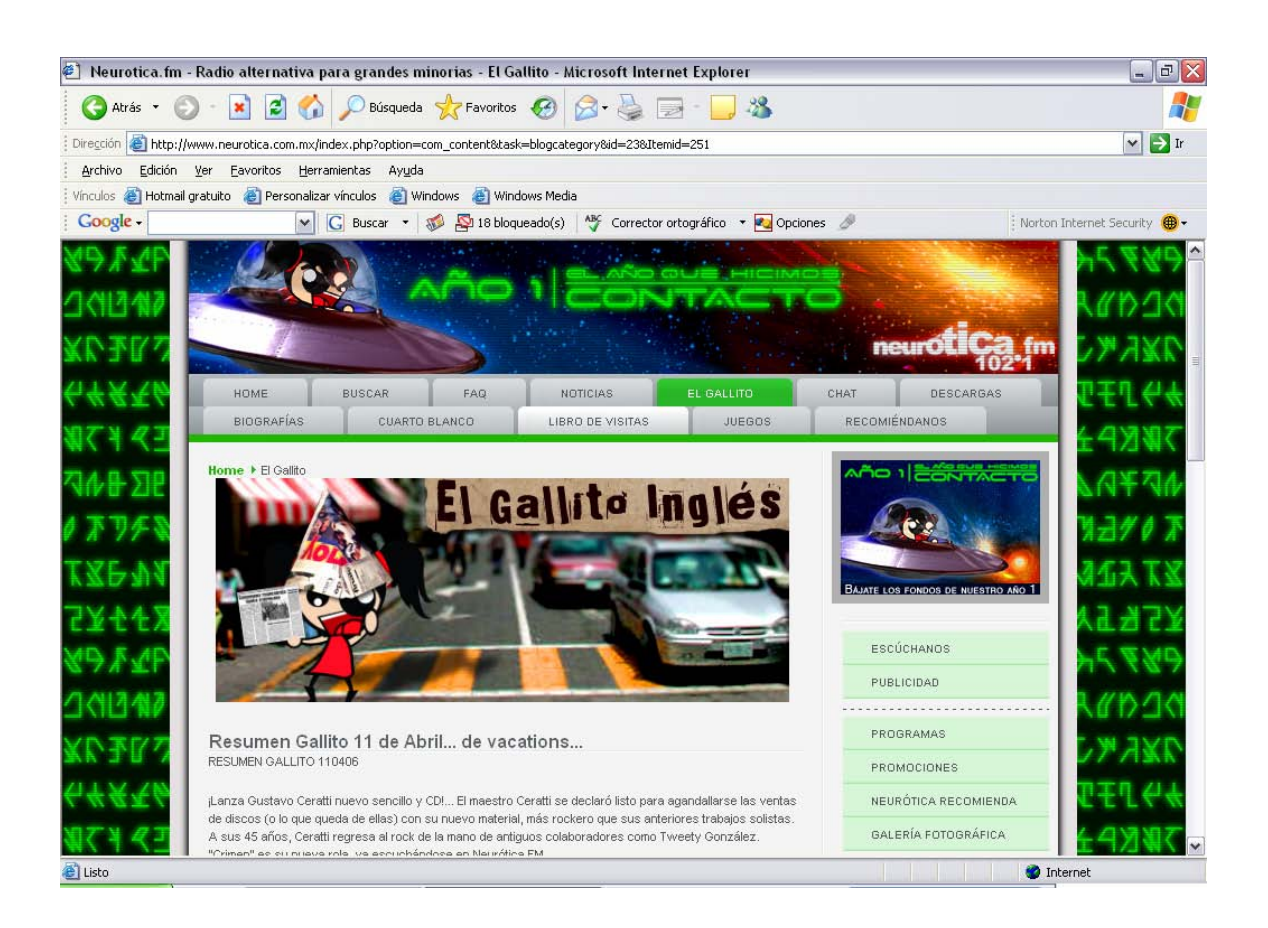

CREATED BY NEEVIA DOCUMERGE TRIAL VERSION (WWW.NEEVIA.COM)<br>Network of the Second Second Second Second Second Second Second Second Second Second Second Second Second Second Second Second Second Second Second Second Second S

De igual manera pasa con *Xsgritaradio.com y bangbangradio.com* 

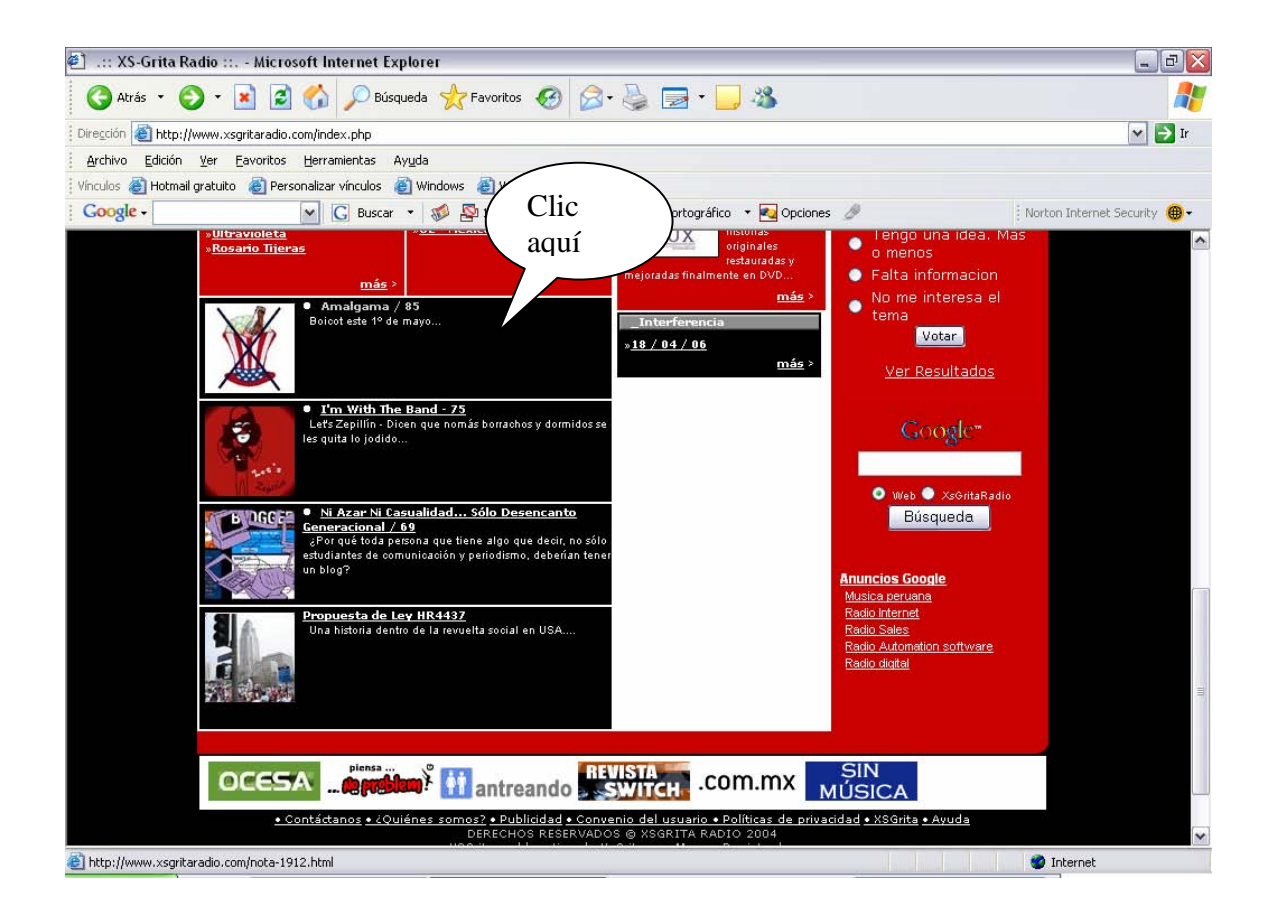

De inmediato aparecerá la información que solicitamos sin necesidad de esperar una hora específica.

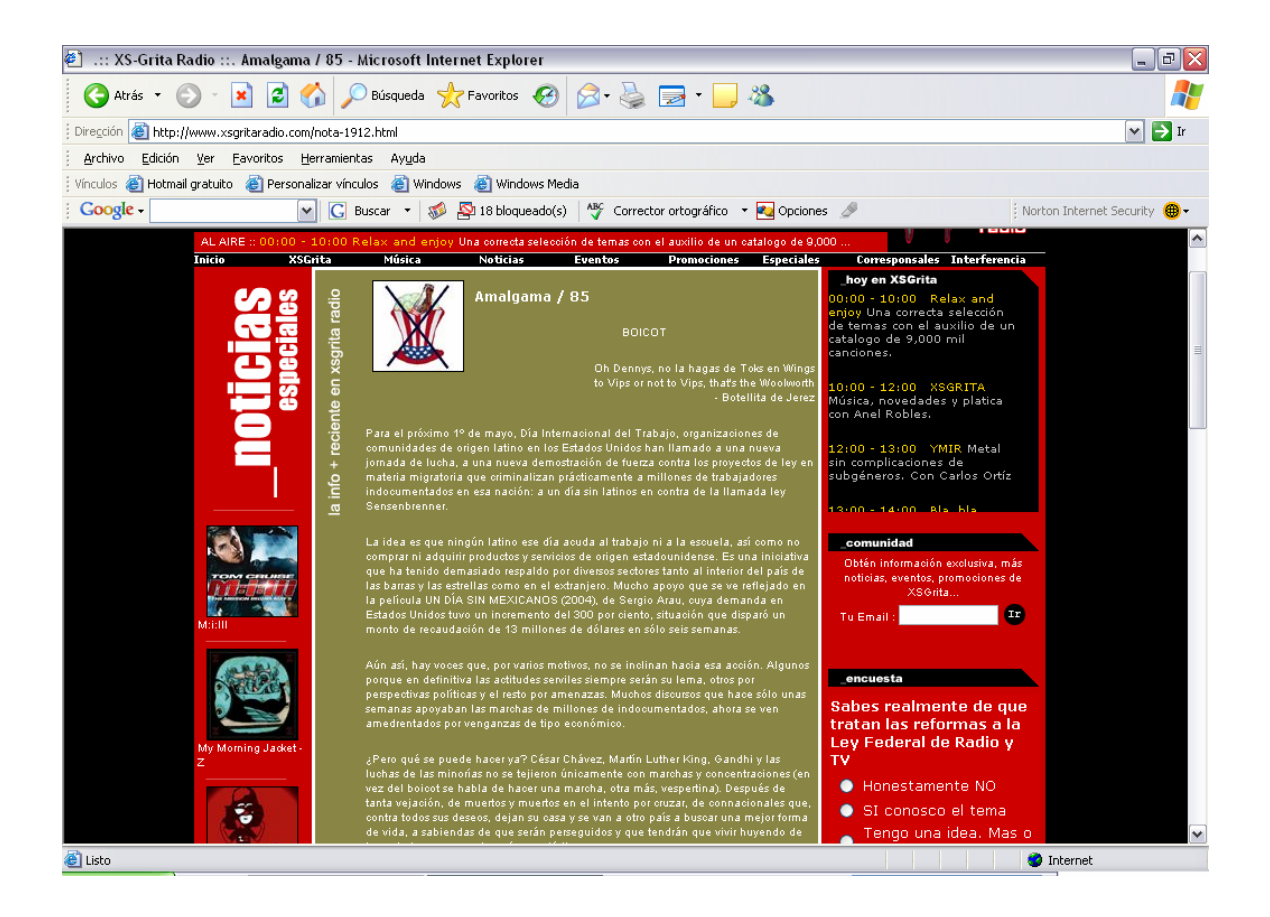

CREATED BY NEEVIA DOCUMERGE TRIAL VERSION (WWW.NEEVIA.COM)<br>
SECTION OF TRIAL VERSION<br>
UNIVERSION (WWW.NEEVIA.COM)

En bangbangradio.com, por ejemplo si queremos escuchar música ranchera no es necesario esperare un horario específico, con sólo dar clic en la estación se desplegara el portal con la música pedida, como se muestra a continuación.

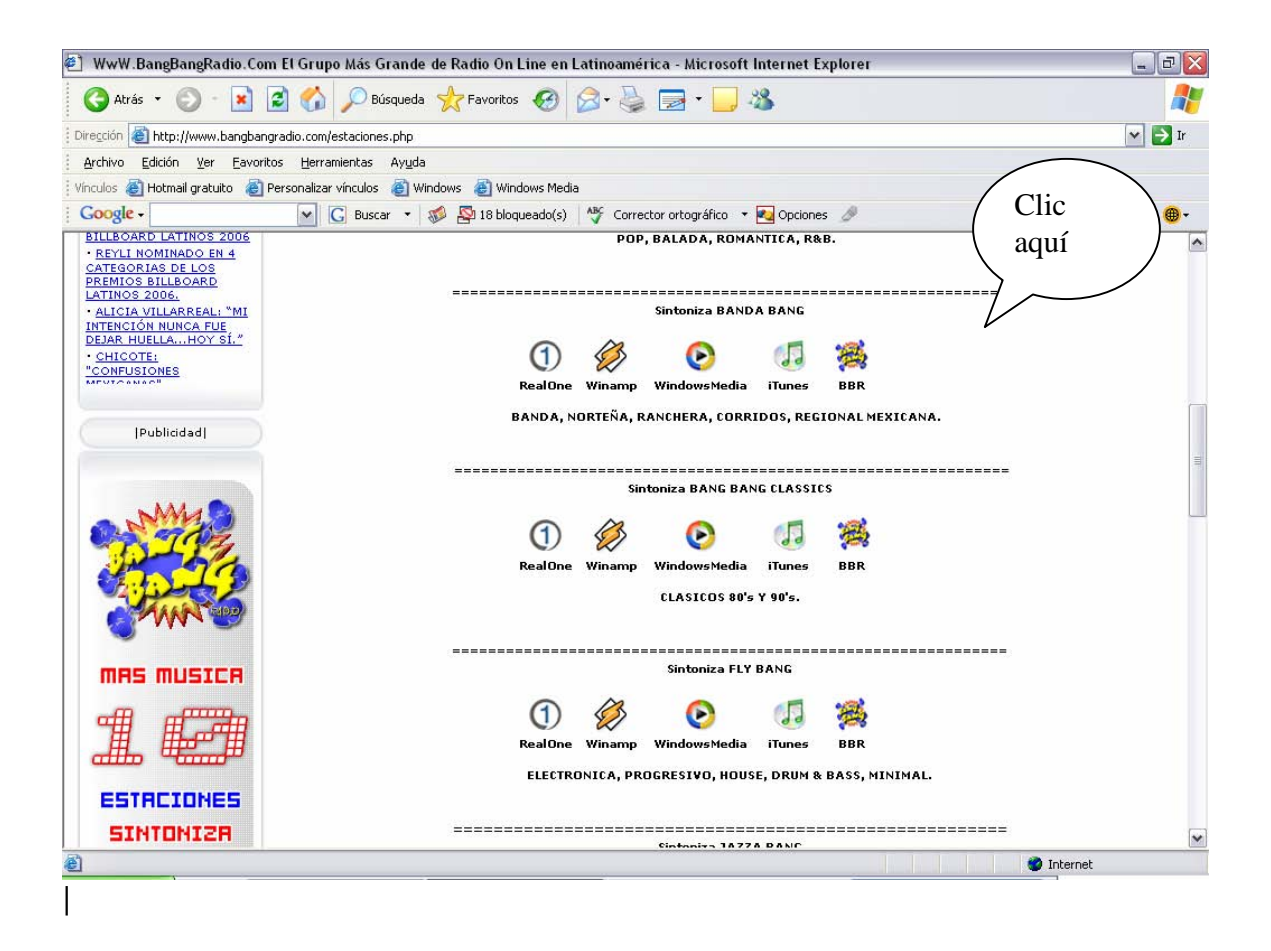

Estas tres estaciones están explotando al máximo las ventajas de Internet, y es que sería un desperdicio no aprovecharlas para hacer crecer los medios de comunicación, que muchas veces ya están saturados.

La libertad y la extensión de Internet, para hacer radio, debe ser con responsabilidad, pues todavía no se cuenta con una ley que regule su funcionamiento, por lo que el uso de este nuevo medio es responsabilidad tanto del que lo hace como del que lo escucha.

## **2.4 LA CARENCIA DE UNA REGLAMENTACIÓN EN LA RADIO POR INTERNET.**

Como sabemos, hay una necesidad de que exista un marco jurídico que regule a Internet de manera que se respete la privacidad del cibernauta, además de tener un mayor cuidado en los contenidos de algunos sitios. Y a propósito de esto, mucha gente ni siquiera tiene una idea de las páginas que existen, aproximadamente en la red cuando tecleamos la palabra *censura* el dato nos da la cifra de 667,000 mil páginas.

Ahora bien, como lo señala Jürgen Morritz de la Fundación Honrad Andenauer Stiftung: "*las nuevas tecnologías, sobre todo Internet hacen más una comunicación horizontal, porque no hay un pago para entrar, pero por otro lado, hay muchas incógnitas que resaltan, por ejemplo, nos podemos preguntar:* 

*¿El Internet democratizó la comunicación?, además ¿La hizo más horizontal, más participativa y con acceso para todos?*<sup>48</sup>

Por un lado seguramente es verdad, así lo señaló Raúl Trejo Delarbre, investigador en la UNAM, se debe tomar en cuenta que todavía es un porcentaje muy bajo de la población mexicana, la que tiene acceso a la Red de Redes.

De alguna manera, con todo lo anterior se tiene que diseñar un control por parte del Gobierno o Instituciones tanto en Internet como en los medios de comunicación para cuidar nuestro derecho de privacidad cuando estemos navegando en la red. Dentro de la privacidad, en la que se hacía hincapié, entran dos palabras clave, las cuales determinan el uso que se le da a la red. Estas son la *libertad* y la *censura* ya que arrancan al parejo desde el surgimiento de Internet, incluso antes de que se pueda hablar de Internet como un medio de comunicación en donde participa directamente la esfera civil.

 48 Morritz, Jürgen la *Fundación Honrad Andenauer Stiftung*

Por ejemplo, a finales de los años 60, la red fue el motor de una nueva comunicación novedosa que iba a traer libertad y democracia para la sociedad, por lo que se llegó a pensar que con el surgimiento de la red se resolverían todo tipo de problemas.

Internet en un principio sirvió como medio de apoyo para la resolución de algunos movimientos sociales en el mundo, pero para el año 2001 empezó un acercamiento fuerte a la red, particularmente para los que lo crearon y por algunos Gobiernos, así, se han ido desarrollando la aplicación de ciertos marcos regulatorios.

Por su parte, Antulio Sánchez, profesor de la Universidad Autónoma de México, señala que: *Algunas medidas tomadas por parte de países europeos han tenido a bloquear la participación de los ciudadanos en la medida en que inducen a la autocensura, ya que dejan claro que ciertas páginas podrán ser sancionadas por cierto tipo de contenido.* 

*Hoy en día, el tema que más se maneja es la "privacidad" del cibernauta, por que es atacado por ciertas reglamentaciones, para garantizar la seguridad de los demás o bien de su propio país. Un caso concreto podría ser la Industria musical, ya que está rastreando constantemente de manera permanente a todos los usuarios para cerciorarse si la música que se está bajando, se encuentra protegida por derechos de autor.* 

*Paralelo a esto, hemos tenido un crecimiento desmesurado de ideas que han sobrepasado la libertad de contenidos, por lo que el país necesita un Marco Legal para abordar este tipo de situaciones, y la regulación se debe de hacer de manera global, por ejemplo: el comercio electrónico, la privacidad, la pornografía, el delito y defender la libertad de expresión.* 

*La base para el derecho a la privacidad debe de partir principalmente se dos artículos de nuestra Constitución que son el 5° y 6°, modificarlos para que la red sea considerada por los artículos. Asimismo hay que tratar de descentralizar la información para tener acceso con mayor facilidad.<sup>49</sup>*

Ahora bien, al fuerte crecimiento de medidas que se ponen en marcha en diversos países para impedir que ciertos contenidos circulen libremente por Internet, se agrega la censura explícita que muchos gobiernos no democráticos ponen en práctica, así como también la aplicada en otros países democráticos donde se adecuan legislaciones para imponer controles y supervisiones de lo que circula por la red.

Dentro de los controles que se intentan imponer, sobresalen los establecidos a varios sitios para que cancelen el acceso a páginas Web de ciertos usuarios. Esto no es un problema nuevo y al parecer no tiene fin, por lo tanto, vale la pena reflexionar sobre ello.

Un ejemplo claro es lo que algunas autoridades judiciales de Francia, Australia y Noruega, están haciendo con el afán de detener la circulación de contenidos por Internet considerados violatorios de la integridad infantil, ya que procuran que los Proveedores de Servicios de Internet (PSI) establezcan filtros que detengan el acceso de usuarios de su país a tales contenidos.

*Sin embargo, eso no es tan fácil, pues si el sitio a ser sancionado no está alojado en la misma red de quien desea filtrarse, es técnicamente imposible bloquear el acceso.* 

*Lo peor de todo es que tales pretensiones de impedir el acceso a determinados sitios constituyen un atropello y una clara medida de censura, no sólo para los creadores de los sitios mismos que tienen regulaciones jurídicas de otros países,* 

<sup>&</sup>lt;sup>49</sup> Sánchez, Antulio Investigador de las nuevas tecnologías en la Universidad Autónoma **Metropolitana** 

*sino que también lesionan el derecho de muchos otros usuarios interesados en dichos sitios y sus correspondientes contenidos. <sup>50</sup>*

Si bien es cierto que las tecnologías pueden hacer avanzar y superar los grados de marginalidad, pobreza y de ignorancia de los pueblos pobres de nuestro país, también pueden ahondar y ampliar esa diferencia y esa distancia.

Sobre la situación en México, Gabriel Sosa Plata, Especialista en temas de radio, en entrevista realizada durante el II Congreso Internacional de "Los Medios Públicos de cara a la Democracia", comentó que sólo 332 estaciones, de un total de mil 400, tienen presencia en Internet, de las cuales 82 transmiten en tiempo real. Sin embargo, acotó: *es un hecho que no toda la radio mexicana trabaja al mismo ritmo, hay grandes diferencias económicas y de acceso a la tecnología.* 

*La radiodifusión sigue siendo un servicio que en pleno siglo XXI no gozan todos los mexicanos o reciben una oferta muy limitada*.

En nuestro país existen más de 400 municipios que no cuentan con radiodifusión local. Gabriel Sosa Plata, Informó que en México, hay una radiodifusora por cada 67 mil habitantes, mientras que en Estados Unidos es una por cada 21 mil habitantes; en Perú, una por cada 19 mil; en Argentina, una por cada 22 mil y en Colombia; existe una emisora por cada 32 mil habitantes.

Gabriel Sosa, culpa de este rezago a la política de concesiones radiofónicas de los gobiernos priístas, que: *junto con los empresarios de la radiodifusión comercial favorecieron la creación de empresas y grupos con fines mercantiles, en detrimento de la ampliación del servicio, de la competitividad y el ejercicio de prácticas comerciales sanas*. *El internauta joven escucha sin leer al mismo tiempo, a no ser que lo que busca sea música. Si se le proporciona un sitio informativo sin* 

  $50$  Sánchez, Antulio Investigador de las nuevas tecnologías en la Universidad Autónoma Metropolitana, entrevista realizada en mayo de 2003.

*texto e imágenes, hace click y se muda a otra parte", además, el desafío es desarrollar un 'nuevo contenido', paquetes integrados donde texto y audio se complementen para brindar información clara, concisa y hasta memorable. Este 'nuevo contenido' requiere de un periodismo preciso, imaginativo y equilibrado para el programa radiofónico*. 51

Sin embargo siempre hay un "pero", el éxito de la radio en Internet le cuesta caro al proveedor. Cuanta más gente lo escuche, más caro le sale por el costo de operación de los servidores.

Esto significa que su desarrollo será probablemente más factible para los grandes consorcios que para las emisoras pequeñas y no comerciales.

Una autorregulación con bases éticas descansa en la aceptación voluntaria de determinados valores y normas, pero esta forma de regulación es ineficaz.

Por regla general, sólo se puede sancionar indirectamente, apoyándose en la reputación pública y la presión social. En muchos casos se complementan con la amenaza de la exclusión o la pérdida de la pertenencia (darle de baja en el PSI o en los foros de discusión).

No obstante, la eficiencia fundamental de este mecanismo de regulación radica, justamente, en su carácter voluntario. La razón y la convicción pueden motivar determinados comportamientos y formas de actuar.

Otro punto en favor de la autorregulación se refiere a su aplicación en áreas (parcialmente) fuera del alcance de otros mecanismos de regulación (tales como el derecho o el dinero).

<sup>&</sup>lt;sup>51</sup> Sosa Plata, Gabriel, *Apuntes para una Historia de las Innovaciones Tecnológicas de la Radio en México*, México, Fundación Manuel Buendía, 2004, Pág.160.

La ética no sólo debe regular los ámbitos que escapan a la influencia de otros medios de regulación, sino también debe evaluar estos medios en términos de adecuación y compatibilidad, teniendo en cuenta que la política, el derecho y el dinero no pueden reglamentar todo lo que en teoría se dice que puede abarcar.

La importancia de la regulación política y jurídica radica en su capacidad de intervenir y ordenar las estructuras y procesos de la red para crear las condiciones generales que faciliten y regulen la actividad concreta de los usuarios.

Pero un exceso de regulación legal convierte este punto en un elemento contraproducente, al competir con otras necesidades y valores.

La censura es el ejemplo clásico, pues todo tipo de censura interviene en la libertad de expresión y opinión.

Siempre será preferible una autorregulación ética que aplique sus propios criterios (éticos) internos para separar determinados contenidos problemáticos, antes que una intervención legal, por más que en ciertos casos concretos se repitan los conflictos.

De la misma manera, el mecanismo del mercado no siempre resulta adecuado y puede llegar a ser contraproducente, cuando pasa por alto otras necesidades, valores y normas igualmente relevantes.

Es sabido que una economía capitalista de mercado sin un elemento social fuerte deviene en un capitalismo inhumano. Debido a los procesos de integración de la comunicación a través de Internet, este hecho cobra renovada actualidad.

El debate público con un fundamento ético acerca de los mecanismos del mercado y sus influencias y efectos sobre Internet resultan indispensables.

La ética en Internet no representa una vía meramente teórica, sino una tarea práctica que debe ser asumida por cada individuo, las instituciones y la sociedad en general. Las posibilidades y límites de la ética en Internet radican también en la redefinición permanente de las propias posibilidades y los límites del debate concreto sobre la misma.

#### **2.5 PERSPECTIVAS DE LA RADIO POR INTERNET**

Todos sabemos lo rápido que se mueve Internet dentro de las nuevas tecnologías e ideas que hacen de la Red un servicio muy cómodo a la vez que muy necesario para muchas personas.

El ocio en Internet está creciendo, nuevas ideas salen a la luz. La radio en Internet tiene sus ventajas y desventajas, pero en un futuro muy próximo se puede consolidar como un medio tan normal como poner la radio del coche, pero con programación a la carta.

La incorporación de la radio a Internet, trae consigo, novedades que dan vigencia y que inyectan de energía a un medio con más de 70 años de existencia.

Uno y otro se complementarán cada vez más y aprovecharán las bondades que cada uno brinda. Sin embargo, todo parece indicar que la radio subsistirá por muchos años, como un instrumento tecnológico independiente, debido no sólo a las diferencias sociales que impiden aún el acceso equitativo a la red y a otras tecnologías, sino también porque mucho dependerá de los ritmos que marque la propia sociedad.

La aparición del Internet hizo realidad las comunicaciones instantáneas a través del globo terrestre, ahora esto llega al nivel de la comunicación individual. Los medios de comunicación han rebasado fronteras, ahora sí están en "todos lados", ya que son capaces de dar la sensación de la ilusión global. Las extensiones de la conciencia humana se están proyectando hacia todo el mundo a través de la electrónica, empujando a la sociedad hacia un futuro computarizado.

#### **GRÁFICA No. 6**

### **RADIODIFUSORAS MEXICANAS CON PÁGINAS EN INTERNET 1998-2003**

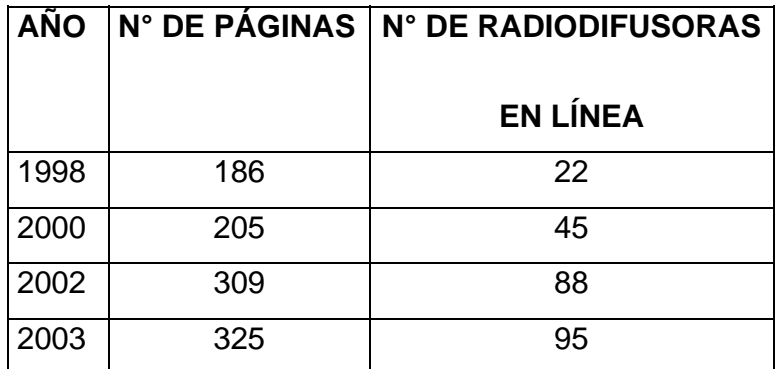

\* Nota: las cifras antes mencionadas son una referencia de lo que hasta el 2003 se tenía registro, tomando en cuenta que pudieron haber aumentado considerablemente.

En este listado se incluyen a las emisoras de AM, FM y Onda Corta. En la contabilización se tomaron en cuenta las páginas hechas especialmente para cada una de las radiodifusoras. Esto significa que no fueron incluidas las páginas corporativas de grupos a los que pertenecen, pero sí las diseñadas exclusivamente para sus estaciones. No están agregadas las empresas que transmiten audio exclusivamente en la red.<sup>52</sup>

Gabriel Sosa Plata, Investigador de nuevas tecnologías, señaló que *el crecimiento potencial que ha tenido la radio en Internet en los últimos años se debe a que es una tecnología que la radio debe apropiarse de la manera más amplia posible, sobre todo para las radiodifusoras de las grandes ciudades, pues Internet* 

l

 $52$  Los datos fueron obtenidos de la página en Internet del periodista Fred Cantú: http://www.mexicoradiotv.com, en las fechas siguientes: junio 1998, febrero 2000, septiembre 2002 y mayo 2003.

*representa un potencial enorme, porque les permite llegar a diferentes públicos, no sólo a la localidad a la cual sirven, sino que, también de muchos otros países.* 

*Las perspectivas de la radio por Internet son muy interesantes, la radio por Internet seguirá creciendo, seguirá desarrollándose, seguirá ofreciendo nuevos servicios, seguirá fomentando la relación con los radioescuchas, pero hay que verlo como una modalidad más dentro de la oferta que la radio nos va a ofrecer en el futuro.* 

*La radio por Internet a futuro, en la medida en que la Red vaya creciendo, significará un canal más de difusión para todos aquellos que no tenemos esa posibilidad a través de los grandes medios masivos de comunicación*

Para Marco Carballo, Director de Bangbangradio.com, y Luis Roberto Márquez "el boy", Creador de k 109.com, creen que este medio es el presente que está haciendo que el futuro sea más esperanzador para las personas que no han podido entrar a los medios, pero no sólo para las personas también para los medios en sí, Internet se está convirtiendo hoy por hoy en la tecnología que está revolucionando a los medios y que en un futuro no muy lejano los que no quieran estar extintos deberán aceptar que es la mejor manera para hacer crecer a los medios convencionales.

Poco a poco la radio por Internet irá ganando espacios publicitarios, por ahora ha ido ganando terreno, y el que se consolide como un medio potencial para patrocinadores dependerá de los contenidos y cómo manejen la estación.

**Bruce Girard**, Canadiense, fundador de la Agencia Informativa Púlsar de noticias, señala que, *Son muchos y evidentes los beneficios de Internet, pero el hecho de que sea dependiente de una infraestructura de telecomunicaciones,.* 

Fabián Romo Zamudio visualizó a la radio por Internet como la que introducirá diversidad y un entorno democrático en la programación, y se convertirá en la red de distribución de redifusores independientes para noticias y programas.

Elizabeth Rodríguez Montiel, colaboradora de la revista *Razón y Palabra* dice que Si con la aparición del Internet se hicieron realidad las comunicaciones instantáneas a través del globo terrestre y los medios de comunicación han rebasado fronteras, pues ahora sí están en todos lados, ya que son capaces de dar la sensación de la ilusión global, qué no podrá hacer la radio por Internet dentro de 5 años, quizá ya se sintonice como la radio convencional.

Con todo y los nuevos avances tecnológicos que lleguen a surgir en el futuro la radio por Internet no podrá sustituir a la radio de ondas hertzianas, pues desgraciadamente hay desventajas que hacen que el avance tecnológico no sea para todos.

Sólo basta enfatizar que, en la era de Internet, la radio ha dejado de ser exclusiva de corporaciones con permisos otorgados por los gobiernos y sus organismos regulatorios. La difusión de contenidos, lo mismo por nuevos artistas que por comunicadores o público en general a través de Internet crece día con día, sin prácticamente pedirle permiso a nadie.

*.*

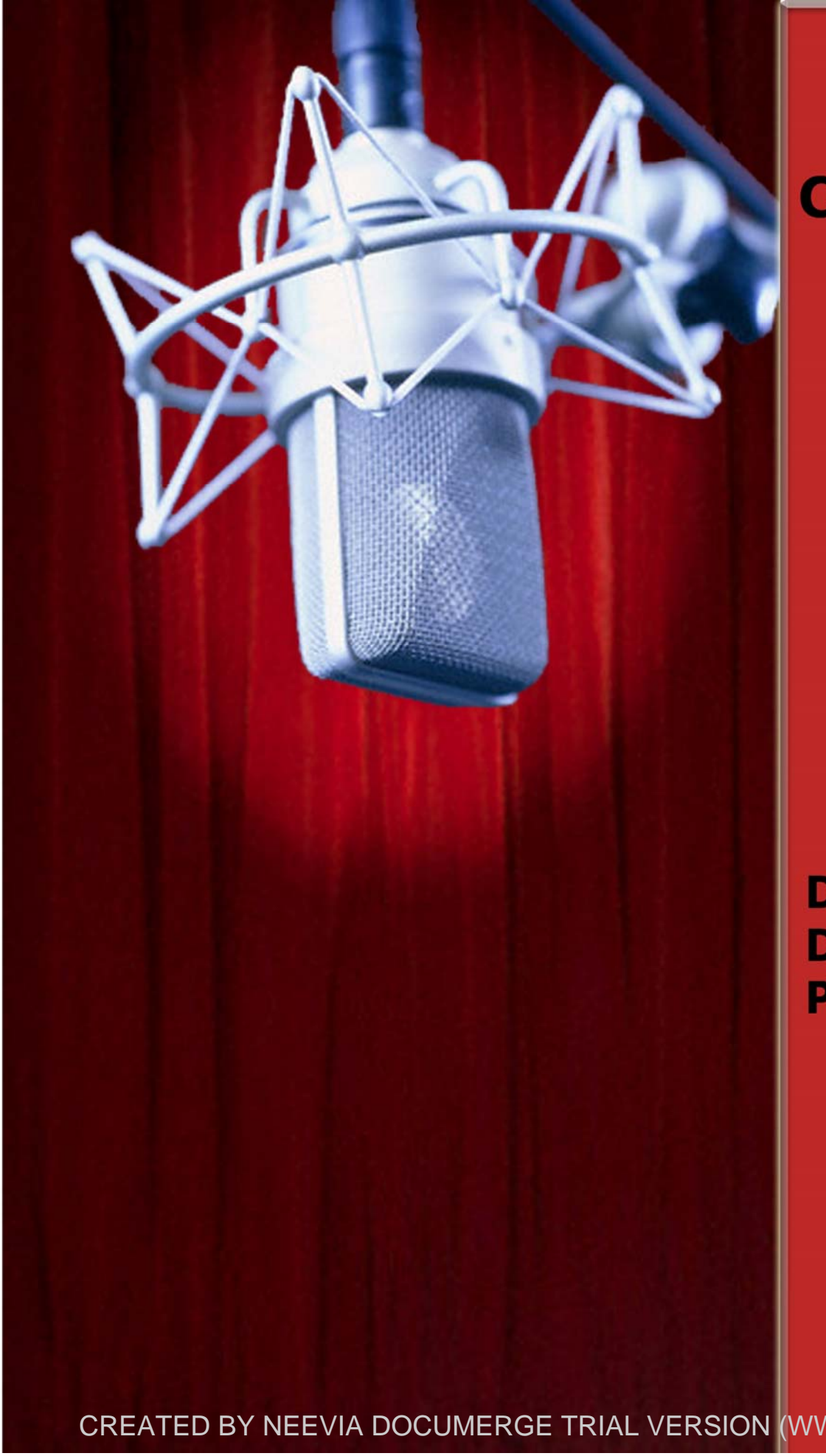

# **CAPÍTULO**

III

# **DISEÑO** DE **PROGRAMA**

CREATED BY NEEVIA DOCUMERGE TRIAL VERSION (WWW.NEEVIA.COM)

#### **3. DISEÑO DE PROGRAMA**

#### **3.1 Nombre del Programa**

#### *A/D AUDIO DIGITAL*

El nombre del programa se definió de una manera muy sencilla, pero que al mismo tiempo involucra los dos conceptos básicos de los cuáles se compone el contenido de dicha emisión, estar al día en temas de tecnología.

#### **3.2 Lema o Slogan**

*La convergencia en los medios* 

#### **3.2.1 Nombre del reportaje**

"La radio cabalga de nuevo…radio en línea"

#### **3.3 Logotipo**

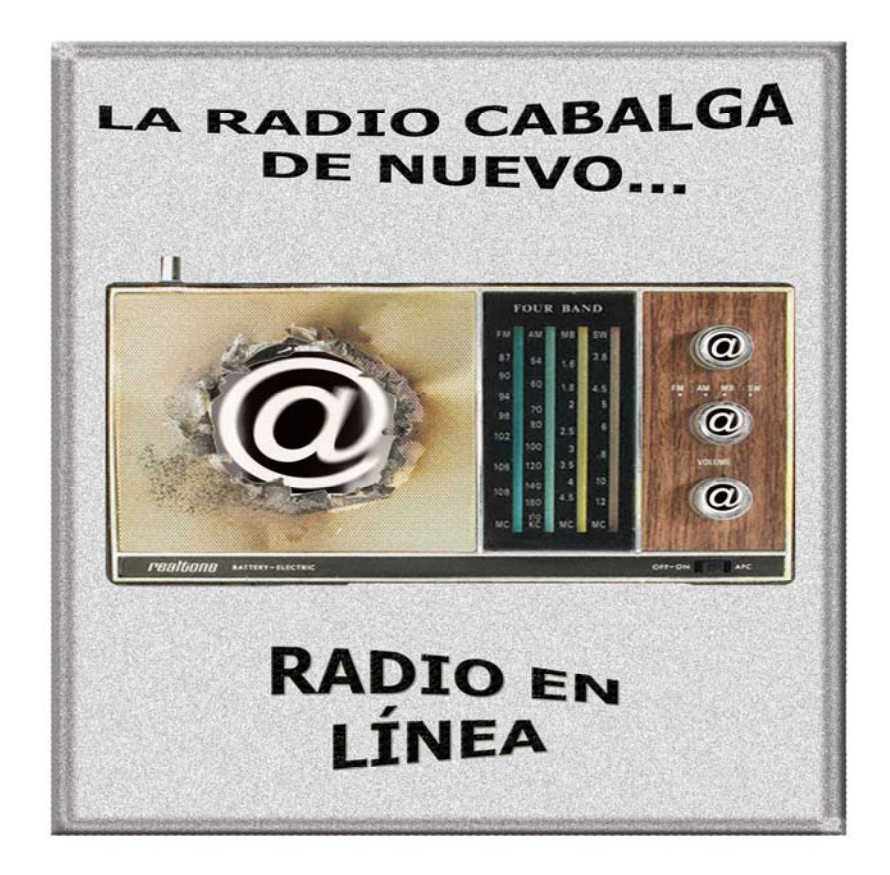

El logotipo que distinguirá el programa, se diseñó a partir de la combinación que ahora existe entre lo que algunos consideran radio por Internet y por supuesto radio convencional, dando como resultado la convergencia de estos dos medios de comunicación.

#### **3.4 Objetivos:**

#### **3.4.1 General**:

Abordar temas de interés que se generan acerca del Ciberespacio.

#### **3.4.2 Particulares:**

Aportar información acerca del vacío que existe en torno a este nuevo canal de transmisión de la Radio por Internet.

#### **3.5 Antecedentes temáticos**

Los posibles antecedentes que se tienen a cerca de un programa que aborde temas de actualidad y sobretodo de tecnología son muchos. A continuación se mencionan los más importantes:

- *DATA* se transmitía los jueves a las 21 hrs. en la desaparecida estación *Radioactivo 98.5*, programa que abordaba temas de sociales, tecnológicos, económicos, entre otros por medio de reportajes con una duración de 30 minutos.
- *BITE* programa dedicado específicamente a temas de tecnología se transmitía los sábados a las 10 hrs. en *Radioactivo 98.5.*
- *DOMMO* actualmente es uno de los programas que abordan temas de tecnología, consultaría e información de programas y eventos relacionados con las nuevas tecnologías, se transmite de lunes a viernes a las 20 hrs. por W Radio en el 96.9.

- *EL FIN JUSTIFICA LOS MEDIOS* programa especializado en el ámbito periodístico, que cuenta con un equipo especializado en tecnología, trasmitido por Radio Educación en el 1060 de AM a las 20:30 hrs.
- *SINTONÍA AMIC* transmitido en el 1350 de AM los martes a las 20:30

Por lo tanto se considera que se abre un espacio importante para este programa, ya que los programas antes mencionados y los actuales tienen a enfocarse a la tecnología, dejando a un lado temas importantes como lo son los *contenidos* que se manejan en la Red.

#### **3.6 Público meta**

- Sexo: El programa está dirigido para ambos sexos: hombres y mujeres.
- Edad: El promedio de edad abarca un rango de 18 a 35 años, ya que algunas estadísticas demuestran que los jóvenes son los que se interesan por los avances tecnológicos.
- Ocupación: Jóvenes universitarios y académicos.
- Horario: Se tiene contemplado un horario de las 20:00 a 20:30 hrs.

#### **3.7 Emisora**

La emisora que se tiene contemplada por el perfil que manejan es de corte juvenil contemporáneo con algunos tintes de tipo académico es *Ibero 90.9 FM*.

#### **3.8 Modalidad de producción**

El radio reportaje será mixto o misceláneo, dado que lo que se desea es tener una interacción con el auditorio, pretendiendo obtener retroalimentación en los temas que son abordados.

Habrá ocasiones en que algunos elementos que conforman la producción tales como las cápsulas y las rúbricas tendrán que ser grabados en frío, pero en general lo que se busca es tener un contacto directo con el público al procurar transmitir el programa en vivo.

#### **3.9 Género**

El tipo de reportaje será el gran reportaje que tendrá una duración de 30 minutos y se apoyará en entrevistas, testimonios, y sondeos, además de su debida investigación documental.

#### **3.10 Estructura de Programa**

#### **Nombre de Programa: A/D** *Audio Digital.*

**Nombre del Reportaje: "***La radio cabalga de nuevo...radio en línea".* 

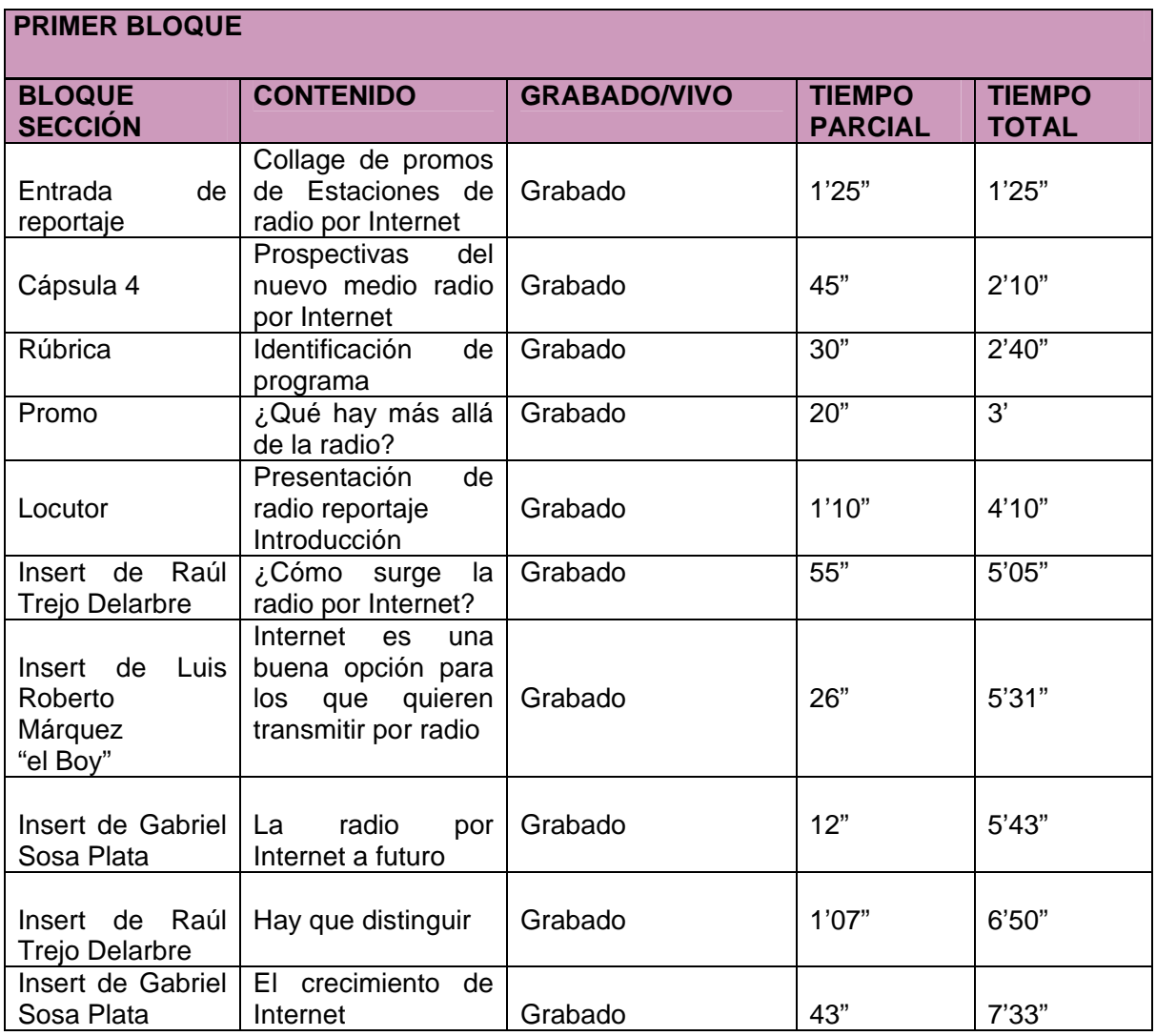

CREATED BY NEEVIA DOCUMERGE TRIAL VERSION (WWW.NEEV<mark>IA.</mark>COM)<br>Network of the Section of the Section of the Section of the Section of the Section of the Section of the Section O<br>Network of the Section of the Section of the S

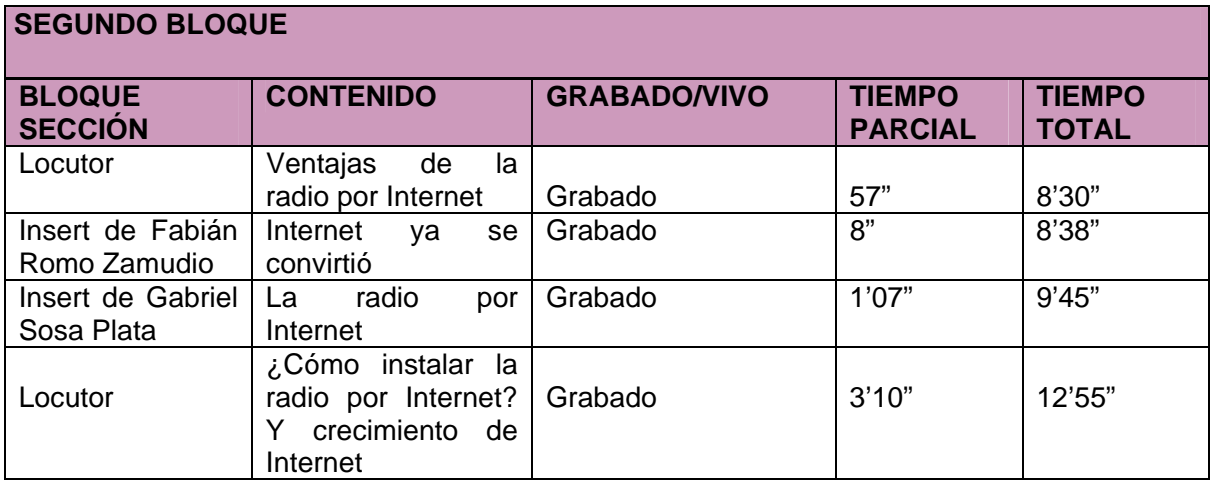

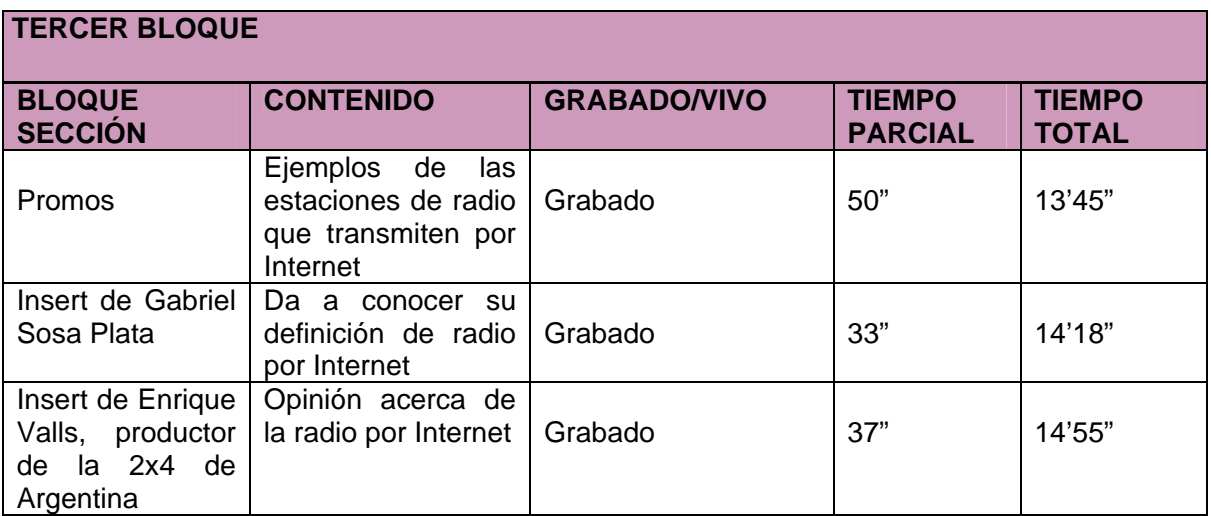

CREATED BY NEEVIA DOCUMERGE TRIAL VERSION (WWW.NEEV<mark>IA</mark>.COM)<br>Network
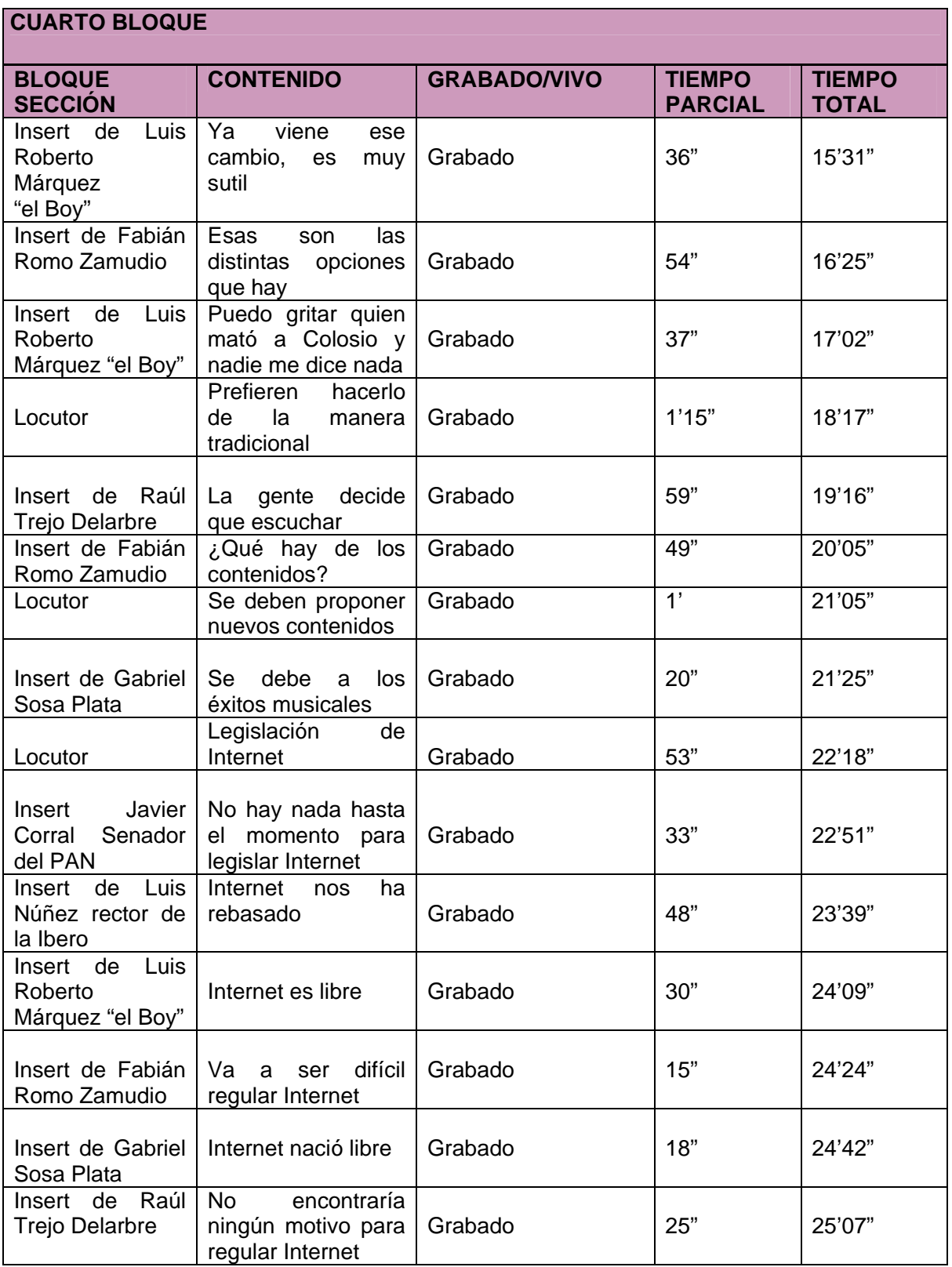

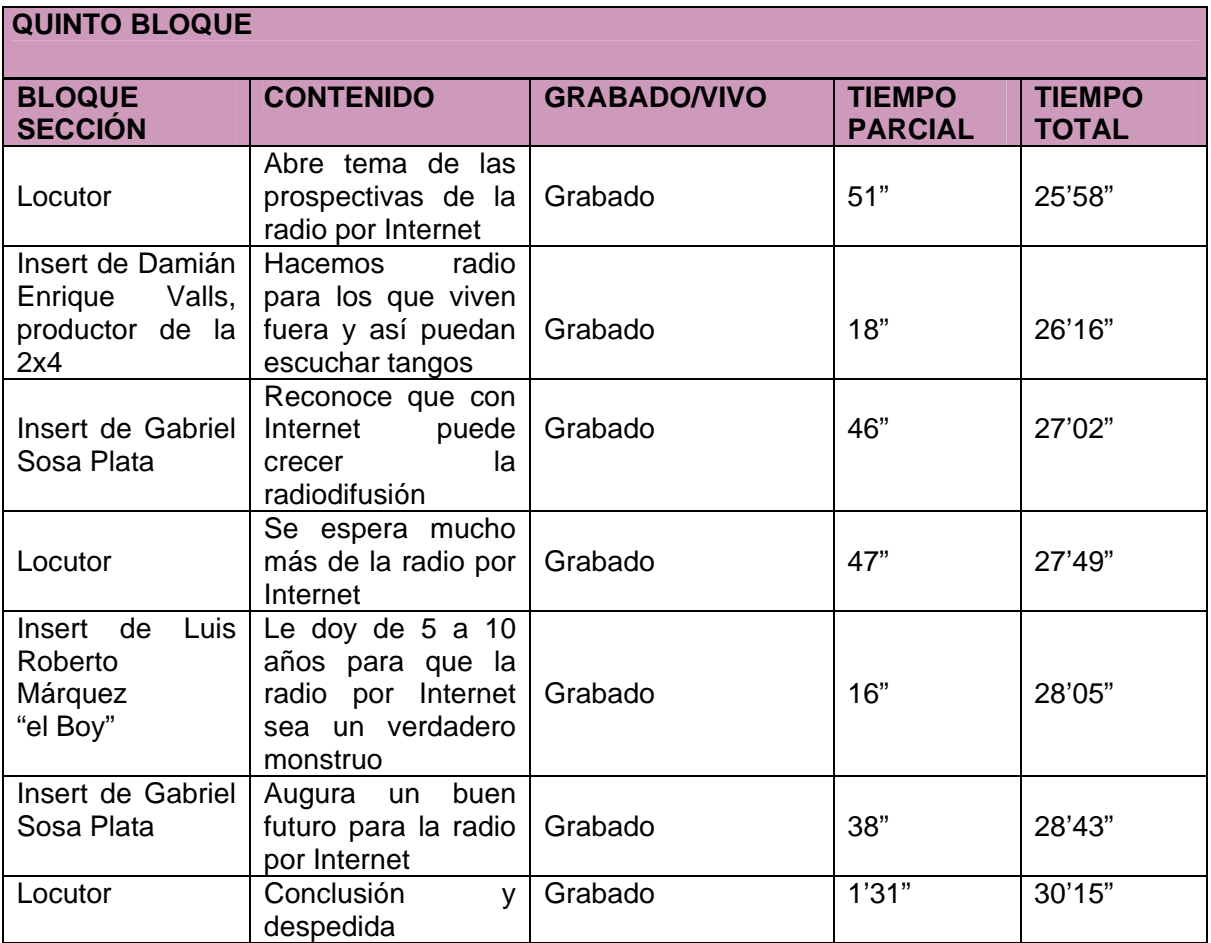

CREATED BY NEEVIA DOCUMERGE TRIAL VERSION (WWW.NEEVIA.COM)<br>
STEATED BY NEEVIA DOCUMERGE TRIAL VERSION (WWW.NEEVIA.COM)

#### **3.11 Reloj de producción**

**RELOJ DE PRODUCCIÓN**

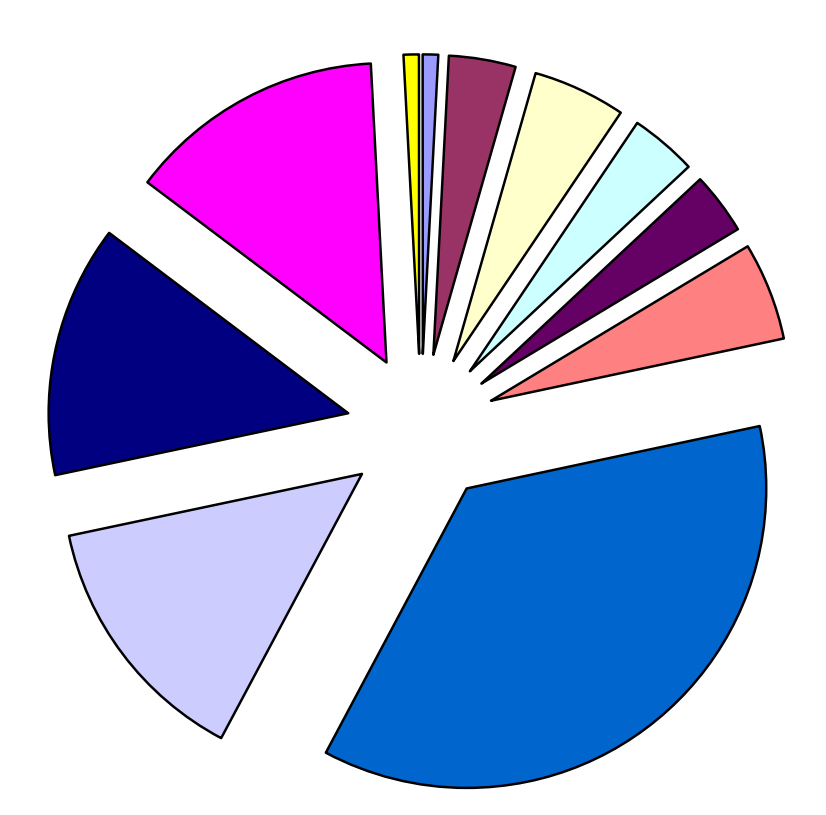

- Rúbrica de entrada
- Radio por Internet introducción
- Definición de Radio por Internet
- ¿Cómo surge la radio por Internet?
- Cifras del crecimiento de la radio por Internet
- Académicos y personas que hacen radio por Internet dan concepto de lo que para ellos es la radio por Internet.
- Ventajas y desventajas de la radio por Internet
- Contenidos en la radio por Internet
- Legislación para radio por Internet
- **Prospectivas de la radio por Internet**
- **□** Rúbrica de salida

CREATED BY NEEVIA DOCUMERGE TRIAL VERSION (WWW.NEEV<mark>IA.</mark>COM)<br>Network of the set of the contract of the contract of the contract of the contract of the contract of the contract of the contract of the contract of the contrac

### **3.12 Cronograma**

Tema de las siguientes 10 emisiones:

- *La Brecha digital*
- *El consumismo en la red*
- *Los Hackers*
- *Los Crackers*
- *La Cumbre Mundial de la Sociedad de la Información*
- *Delitos Cibernéticos*
- *Internet y la sociedad*
- *El Chat*
- *Software libre*
- *Mundo Convergente: La Credibilidad de la Información*

# **Programa No. 1**  *La Brecha Digital*  **Sinopsis**

La Brecha Digital es la distancia entre los conectados y los desconectados, sus consecuencias apenas comienzan a intuirse, pero están relacionadas con el valor de la información como materia prima para avanzar hacia el desarrollo. El concepto de Brecha Digital es manipulado para promesas políticas y comerciales. La Brecha Digital existe entre personas, entre sectores sociales y entre países.

Hay quienes sugieren que el acceso a la información será importante para superar la pobreza, asimismo, aunque el factor Digital es nuevo, la Brecha existe desde hace mucho tiempo.

Por lo tanto, en el fondo de todo está la pobreza, sin embargo, no hay que perder de vista las distancias culturales, ya que cada una tiene su propia complejidad.

Hay cosas más dramáticas que la Brecha Digital. Por ejemplo, las diferencias en el acceso a los alimentos, a la salud y a la educación. Pero en el fondo, todo forma parte de un mismo cuadro. No basta con conectar una computadora en una choza para superar la Brecha Digital. También hay que superar los abismos del contenido.

Por último, la Brecha Digital es más importante para quienes saben que existe que para quienes la ignoran.

# **Programa No. 2**  *El consumismo en la red*  **Sinopsis**

Un informe revela que las ventas electrónicas, al consumidor, en América Latina continúan en aumento, y se estima que para fines de 2004 habrán alcanzado un volumen de 4 mil 820 millones de dólares, más del doble de la cifra correspondiente al año pasado; 2 mil 410 millones de dólares. Escuchas esta noticia y te preguntas: "¿Cómo hacen para llegar a esas cifras, si ninguno de mis cuates, familiares o conocidos compra por Internet?"

Muchos mexicanos compran productos de oficina, libros, revistas, música, software, hardware y servicios como boletos de avión, eventos y viajes, disfrutando de la comodidad de hacer estas compras sin prisas, sin horarios y en el modo de autoservicio. Los precios en las tiendas electrónicas pueden ser más bajos que en las tiendas reales, aún incluyendo los gastos de envío. En ocasiones, no se pagan impuestos aduaneros, como en el caso de los libros. Se pueden adquirir artículos que no se consiguen en México y los recibes cómodamente en tu domicilio.

# **Programa No. 3**  *Los Hackers*  **Sinopsis**

Se entiende por Hacker a la persona que disfruta explorando los detalles de los sistemas programables y como extender sus capacidades, alguien que programa con mucho entusiasmo, una persona que es buena en programar rápidamente, persona experta en un programa o sistema particular p.e. un Hacker de UNIX.

Dentro de los Hackers hay subespecies, existen dos criterios para clasificarlos, según su ética, está el Hacker de sombrero blanco, sombrero gris y sombrero negro.

El Hacker de sombrero blanco es el administrador de sistemas, o el experto de seguridad, que tiene una ética muy alta y utiliza sus conocimientos para evitar actividades ilícitas.

El Hacker de sombrero negro, que algunos prefieren llamar craker, es quien disfruta de penetrar en los sistemas de seguridad y crear softwares dañinos (Malware).

En contraste el Hacker de sombrero gris, no se preocupa mucho por la ética, sino por realizar su trabajo, si necesita alguna información o herramienta y para ello requieren penetrar en un sistema de computo, lo hace, además disfruta poniendo a prueba su ingenio contra los sistemas de seguridad, sin malicia y difundiendo su conocimiento, lo que a la larga mejora la seguridad de los sistemas.

# **Programa No. 4**  *Los Crackers*  **Sinopsis**

Persona que rompe la seguridad en un sistema. Término acuñado por la comunidad Hacker para defenderse contra el mal uso periodístico de la palabra Hacker y refleja la repulsión que hay entre los viejos Hackers por el vandalismo y destrucciones de los grupos de Crakers. Es considerado por la comunidad como una forma inferior de vida o protohacker. Algunos Hackers pasan por esta etapa, pero usualmente se espera que dure poco y que maduren para convertirse en Hackers.

En realidad no existe nadie que se llame, así mismo, Cracker, sin embargo, este término fue creado por la comunidad Hacker para referirse a aquellos que usan sus conocimientos con fines poco éticos.

Según el diccionario del Hacker el Cracker es una "forma inferior de vida" y a veces es llamado protohacker. Esto se debe a que algunos Hacker pasan por una etapa Cracker, pero al madurar encuentran objetivos más interesantes. De esa manera muchos jóvenes programadores escriben virus como parte de su aprendizaje, afortunadamente la mayoría deja de hacerlo al crecer.

Aun así, son responsables de algunos de los virus más complejos que hay. También son responsables de los "Kits de creación de virus" que permiten que casi cualquier novato o neófito cree su propio virus, como fue el caso del virus Kounikova, creado con un Kit de un programador argentino que usa el apodo de "{k}".

# **Programa No. 5**  *La Cumbre Mundial de la Sociedad de la Información*  **Sinopsis**

La Cumbre Mundial de la Sociedad de la Información es una importantísima conferencia internacional que reunirá por primera vez –en un mismo foro– a jefes de Estado, Secretarios, Ministros, titulares de organismos internacionales de la ONU y líderes de la industria: Así como a organizaciones no gubernamentales, representantes de los medios de comunicación y sociedad civil para debatir y reflexionar sobre las tecnologías de la información: sus alcances, usos, fines y limitaciones.

Las áreas temáticas van más allá de los aspectos meramente técnicos como infraestructura, conectividad, ancho de banda y accesibilidad; contemplan también temas sobre educación, libertad, regulación, educación, economía, comercio, software, privacidad, gobierno digital e Internet, entre otros muchos.

La sociedad de la información es un concepto muy reciente; hace referencia a la convergencia de los medios de comunicación tradicionales: prensa, radio, televisión y las infraestructuras nacionales y regionales de comunicación y de telecomunicación; así como a los nuevos medios de comunicación desarrollados con el avance de las tecnologías de información y comunicación (TIC), donde uno de sus pilares fundamentales es precisamente la red de redes: Internet.

El reto principal de esta Cumbre es encontrar la manera en que todos los sectores, integrantes de la sociedad contemporánea, afrontarán los cambios que generan y seguirán generando las nuevas tecnologías. Es aquí donde los diversos enfoques e intereses de los sectores sociales involucrados encontrarán caminos viables para el consenso y el trabajo.

Bajo una lluvia de conceptos e ideas en cuanto al orden, cuidado, transmisión de datos y contenidos; así como sobre las formas de ejercer el derecho a la libertad – en toda su amplitud e importancia–, esta Cumbre buscará entender la interrelación entre telecomunicaciones, radiodifusión, multimedia y las TIC que llevan a generar nuevos productos y servicios con la apertura de nuevos mercados y el incremento de oportunidades comerciales, sociales y profesionales.

Otro de los objetivos de esta Cumbre es el de reflejar plenamente el alcance de la Sociedad de la Información, en donde además de proponer medidas, se exigirán asociaciones estratégicas a las entidades públicas y privadas durante los próximos meses.

# **Programa No. 6**  *Delitos Cibernéticos*  **Sinopsis**

El manejo y el uso de la información en la red de redes, tiene muchas aristas por explorar. Existen vacíos en los sistemas de seguridad informática, así como en la aplicación y formulación de leyes; dicha situación convierte a Internet en un espacio propicio para la ejecución de delitos cibernéticos.

Según una iniciativa de ley propuesta el 22 de marzo de 2000 ante el pleno de la Cámara de Senadores de la Quincuagésima Legislatura, están considerados como delitos informáticos "todas aquellas conductas ilícitas susceptibles de ser sancionadas por el derecho penal, que hacen referencia al uso indebido de cualquier medio informático.

El robo o alteración de información, sabotaje, pedofilia, tráfico de menores, fraude, clonación de señales satelitales, de tarjetas de crédito y el ciberterrorismo son actividades consideradas por las autoridades de los tres niveles (federal, estatal y municipal) como una muestra de estos ilícitos, los cuales día con día tienen un incremento en nuestro país, expandiéndose de manera considerablemente rápida.

La Secretaría de Seguridad Pública (SSP), a través de su División de Policía Cibernética, ha detectado a 397 comunidades o sitios Web con pornografía infantil, de las cuales 197 son mexicanas.

Asimismo, esta corporación tiene conocimiento de la existencia de cuatro millones de sitios Web que explotan la pornografía, 60% de ellos son lucrativos, es decir, el sitio exige el pago del "servicio" por medio de la tarjeta de crédito del usuario; el 40% restante son intercambios de fotos y videos persona a persona.

"Se estima que quinientos sitios Web de este tipo son creados diariamente", asegura Hervé Hurtado Ruiz, Director General de Tráficos y Contrabando de la Policía Federal Preventiva.

En relación con el fraude, otro ilícito con alto índice de incidencia, la PFP ha documentado una serie de patrones que son resultado de sus extensos patrullajes en la red. "Sabemos que los delincuentes actúan entre las 12 del día y las tres de la tarde para subir las 'ofertas'; utilizan cuentas bancarias donde realizan sus depósitos las víctimas, la mayoría de ellas se encuentran en un rango entre los 18 y 30 años, además de que los usuarios afectados son primordialmente hombres.

En el mapa geográfico, el mayor número de delitos se localizan en los estados de Jalisco, Estado de México, Morelos, Yucatán, Sonora y Sinaloa.

Uno de los problemas más importantes para la persecución de estos delitos tiene que ver con la rapidez que ofrece la publicación electrónica para poner y quitar información de cualquier tipo y formato en Web.

Para contrarrestar estos y otros delitos cibernéticos de creciente expansión, el gobierno mexicano conformó un equipo especializado llamado DC México (Delitos Cibernéticos México).

Este grupo lo integran todas las corporaciones policíacas estatales y federales, así como los proveedores de servicio de Internet, (ISPs) y todas las compañías privadas o públicas que ofrecen seguridad informática en el país.

DC México tiene como tareas fundamentales la identificación, el monitoreo y el rastreo de cualquier manifestación delictiva que se cometa mediante computadoras conectadas en territorio mexicano o fuera de él y que tenga afectaciones en nuestro país.

"La Universidad Nacional Autónoma de México participa en este grupo con UNAM-CERT, que es un organismo importante por las contribuciones que ha realizado en materia de prevención del delito", afirmó el funcionario del gobierno federal.

A su vez, DC México tiene varias divisiones que ejecutan distintas funciones, entre ellas se encuentran el subgrupo de contingencias informáticas, el subgrupo de capacitación y el subgrupo de gobierno.

"Dentro de esta corporación se encuentra la división Nuevas tecnologías e investigación académica y desarrollo, que preside la UNAM, y en la cual este grupo tiene la tarea de ver todo lo relacionado con capacitación y desarrollo de innovaciones tecnológicas.

DC México trabaja conjuntamente con el servicio de aduanas de los Estados Unidos, además de que establece vínculos cercanos con el Servicio Secreto y la Brigada Tecnológica de España.

Pertenecemos desde hace dos meses a un grupo de tarea internacional que se llama '24 x 7', una alianza de todos los países que tienen policías cibernéticas. Estamos para rastrear y hacer persecuciones en 'caliente' respecto a cualquier incidencia que acontezca en los países miembros de la organización".

Hay que resaltar que Internet no es un vínculo que desarrolle o propicie la ejecución de actividades delictivas. En este sentido, las policías cibernéticas son una herramienta innovadora de las corporaciones de procuración de justicia para la seguridad de todos los usuarios que navegan en Internet, sea cual fuere su región geográfica en el mundo.

# **Programa No. 7**  *Internet y la sociedad*  **Sinopsis**

La sociedad civil tiene diferentes puntos prioritarios en su propuesta; el primero, es mantener la equidad como pilar sustancial de todo el proceso en la sociedad de la información, pues ésta no puede forjarse nada más a través de la sociedad de mercado.

La construcción de la sociedad de la información debe efectuarse sobre la base del desarrollo económico y social sustentable y la justicia de género, en este sentido, nuestra base debe partir de los derechos humanos, y el ejercicio de estos es un aspecto fundamental en cualquier sociedad de la información.

En el caso de la gobernabilidad global de Internet, la red debe ser un bien común, que no puede ni debe ser monopolizado por ningún país y por ninguna entidad pública o privada para sus propios fines.

En cuanto al acceso, no se debe hablar de éste en forma aislada; tiene que ir de la mano con la infraestructura, la capacitación de los ciudadanos y la generación de contenidos locales en un marco de redes sociales, políticas públicas basadas en las necesidades de las comunidades y de los ciudadanos.

Deben desarrollarse políticas públicas que faciliten la formalización de los medios comunitarios; es muy importante el desarrollo de mecanismos de protección legal de los conocimientos que son del dominio público.

En el caso latinoamericano, tenemos conocimientos tradicionales que no deben ser apropiados por instituciones o por compañías por el simple hecho de registrarlos como una propiedad intelectual; las tecnologías de la información son centrales para la preservación, la transmisión, la valoración y el enriquecimiento de las formas lingüísticas y culturales de todos los países en América Latina.

Ahora bien, respecto a los obstáculos observados por la sociedad civil, en la Cumbre Mundial de la Sociedad de la Información, la cuál se llevó acabo en la Ciudad de México en mayo de 2003, se consideró que existe un enfoque orientado a los beneficios que ofrece la tecnología.

Se cree que con la reciente participación de la sociedad en general llámese estudiantes, académicos, profesionistas, entre otros, se ha ido transformando un poco el panorama de cómo se debe integrar de ésta.

Por lo tanto, hay fe y voluntad, del Gobierno en mejorar el sistema educativo, capacitando a los profesores, dotando del equipo necesario (computadoras)a las escuelas, para dejar abajo el atraso tecnológico que se muestran en cifras emitidas por las Naciones Unidas.

# **Programa No. 8**  *El Chat*  **Sinopsis**

Dado que la tecnología avanza a un ritmo muy acelerado y los sistemas de Chat también cambian continuamente, en esta sección se presenta una descripción de los diferentes tipos de Chat, así como sus características, a fin de que conozca cuáles pueden ser utilizadas en la educación virtual, como apoyo a la enseñanza.

En un principio se decía que el Chat era un sistema gracias al cual dos o más usuarios podían intercambiar, de forma simultánea, mensajes en formato de texto a través del Internet. Ahora, dependiendo del tipo de Chat que se utilice, se pueden realizar varias acciones. Hasta hace, relativamente, poco tiempo sólo era posible la conversación escrita, pero ahora ésta se da también por audio y video.

Chatear es la forma más fácil de entablar una conversación y hacer amigos en Internet. Es un medio económico de comunicación que evita tener que pagar por llamadas de larga distancia a familiares, amigos y colegas que se encuentran en otras ciudades, estados o países.

Además, permite practicar otros idiomas en texto o voz. Finalmente, es posible emplear el Chat para establecer sesiones de plática con video dependiendo de las posibilidades de su conexión a Internet; es decir si la velocidad es lo suficientemente alta se podrá observar la imagen de la otra persona en la pantalla mientras se platica con ella.

# **Programa No. 9**  *Software libre*  **Sinopsis**

Mantenemos esta definición de software libre para mostrar claramente qué debe cumplir un programa de software concreto para que se le considere software libre.

El "Software Libre'' es un asunto de libertad, no de precio. Para entender el concepto, debes pensar en ``libre'' como en "libertad de expresión'', no como en "cerveza gratis'' [N. del T.: en inglés una misma palabra (*free*) significa tanto libre como gratis, lo que ha dado lugar a cierta confusión].

"Software Libre'' se refiere a la libertad de los usuarios para ejecutar, copiar, distribuir, estudiar, cambiar y mejorar el software. De modo más preciso, se refiere a cuatro libertades de los usuarios del software:

- La libertad de usar el programa, con cualquier propósito (libertad 0).
- La libertad de estudiar cómo funciona el programa, y adaptarlo a tus necesidades. El acceso al código fuente es una condición previa para esto.
- La libertad de distribuir copias, con lo que puedes ayudar a tu vecino.

• La libertad de mejorar el programa y hacer públicas las mejoras a los demás, de modo que toda la comunidad se beneficie. (libertad 3). El acceso al código fuente es un requisito previo para esto.

Un programa es software libre si los usuarios tienen todas estas libertades. Así pues, deberías tener la libertad de distribuir copias, sea con o sin modificaciones, sea gratis o cobrando una cantidad por la distribución, a cualquiera y a cualquier lugar. El ser libre de hacer esto significa (entre otras cosas) que no tienes que pedir o pagar permisos.

También deberías tener la libertad de hacer modificaciones y utilizarlas de manera privada en tu trabajo u ocio, sin ni siquiera tener que anunciar que dichas modificaciones existen. Si publicas tus cambios, no tienes por qué avisar a nadie en particular, ni de ninguna manera en particular.

La libertad para usar un programa significa la libertad para cualquier persona u organización de usarlo en cualquier tipo de sistema informático, para cualquier clase de trabajo, y sin tener obligación de comunicárselo al desarrollador o a alguna otra entidad específica.

La libertad de distribuir copias debe incluir tanto las formas binarias o ejecutables del programa como su código fuente, sean versiones modificadas o sin modificar (distribuir programas de modo ejecutable es necesario para que los sistemas operativos libres sean fáciles de instalar).

Está bien si no hay manera de producir un binario o ejecutable de un programa concreto (ya que algunos lenguajes no tienen esta capacidad), pero se debe tener la libertad de distribuir estos formatos.

Para que las libertades de hacer modificaciones y de publicar versiones mejoradas tengan sentido, se debe tener acceso al código fuente del programa. Por lo tanto, la posibilidad de acceder al código fuente es una condición necesaria para el software libre.

Para que estas libertades sean reales, deben ser irrevocables mientras no se haga nada incorrecto; si el desarrollador del software tiene el poder de revocar la licencia aunque no le hayas dado motivos, el software no es libre.

Son aceptables, sin embargo, ciertos tipos de reglas sobre la manera de distribuir software libre, mientras no entren en conflicto con las libertades centrales. Por ejemplo, *copyleft* "izquierdo de copia'' (expresado muy simplemente) es la regla que implica que, cuando se redistribuya el programa, no se pueden agregar restricciones para denegar a otras personas las libertades centrales. Esta regla no entra en conflicto con las libertades centrales, sino que más bien las protege.

Así pues, quizás hayas pagado para obtener copias de software GNU, o tal vez las hayas obtenido sin ningún costo. Pero independientemente de cómo hayas conseguido tus copias, siempre tienes la libertad de copiar y modificar el software, e incluso de vender copias.

"Software libre'' no significa ``no comercial''. Un programa libre debe estar disponible para uso comercial, desarrollo comercial y distribución comercial. El desarrollo comercial del software libre ha dejado de ser inusual; el software comercial libre es muy importante.

Es aceptable que haya reglas acerca de cómo empaquetar una versión modificada, siempre que no bloqueen a consecuencia de ello la libertad de publicar versiones modificadas. A veces las normas de control de exportación del gobierno y las sanciones mercantiles pueden restringir la libertad de distribuir copias de los programas a nivel internacional.

Los desarrolladores de software no tienen el poder de eliminar o sobrepasar estas restricciones, pero lo que pueden y deben hacer es rehusar el imponerlas como condiciones de uso del programa. De esta manera, las restricciones no afectarán a actividades y gente fuera de las jurisdicciones de estos gobiernos.

Cuando se habla de software libre, es mejor evitar términos como:"regalar'' o "gratis'', porque esos términos implican que lo importante es el precio, y no la libertad. Algunos términos comunes tales como "piratería'' conllevan opiniones que esperamos no apoyes.

Visita la página "palabras y frases confusas" que vale la pena evitar, donde encontrarás una discusión acerca de estos términos. También tenemos una lista de traducciones de ``software libre'' a varios idiomas.

Por último, fíjate en que los criterios establecidos en esta definición de software libre requieren pensarse cuidadosamente para interpretarlos. Para decidir si una licencia de software concreta es una licencia de software libre, lo sabremos basándonos en estos criterios para determinar si tanto su espíritu como su letra en particular secumplen.

Si una licencia incluye restricciones contrarias a nuestra ética, la rechazamos, aun cuando no hubiéramos previsto el problema en estos criterios. A veces un requisito de una licencia plantea una situación que necesita de una reflexión minuciosa, e incluso conversaciones con un abogado, antes de que podamos decidir si la exigencia es aceptable.

Cuando llegamos a una conclusión, a veces actualizamos estos criterios para que sea más fácil ver por qué ciertas licencias se pueden calificar o no como de software libre.

#### **Programa No. 10**

### *Mundo Convergente: La Credibilidad de la Información*

#### **Sinopsis**

Un reciente estudio de la consultora francesa *Hopscotch*, titulado "Barómetro Internacional sobre los medios y las nuevas tecnologías", concluye que Internet ya se ha impuesto como primera fuente de información para los periodistas de todo el mundo. Esta encuesta fue realizada en diez países europeos, Estados Unidos, Sudáfrica, Japón y Australia.

Un nuevo medio muy relacionado con la fiabilidad de la información que se encuentra en Internet y que ha tenido mucho éxito en los últimos años han sido los confidenciales. Los editores de prensa tradicional han perdido de vista su función principal: contar historias. Existen muchas noticias que los editores no ofrecen a los lectores de prensa, por lo que aparecen en Internet bajo esta forma. De ahí el éxito de los confidenciales, pues son una respuesta de la Red a la falta de libertad que existe en la prensa tradicional.

Pero, si bien los confidenciales son buenos por un lado porque ofrecen información que no aparece en ningún otro medio, por otra parte son tan manipulables como los grandes medios y, en algunos casos, cabe la sospecha de que tienen intereses enmascarados.

Es una cuestión de praxis profesional, y lo que sucede es que los indicadores de solvencia en Internet son diferentes a los de los medios tradicionales y hay que aprender a distinguir qué sitios son fiables y cuáles no. Hay una serie de señales que lo indican, algunas de ellas se ven instintivamente, en el diseño y en el estilo.

En el fondo, Internet es un medio libre e impredecible, pero es necesario que el periodista de la Red empiece a profundizar en la información, que recurra a las fuentes, investigue o se alimente de material oficial. Los confidenciales no son demasiado fiables.

Muchas informaciones son rumores sin contrastar que no se publicarían en otro medio. En ellos es difícil separar lo que realmente es válido y lo que no.

El fenómeno Internet es una nueva Ilustración donde a la fe en el hombre se suma la fe en el progreso humano, a través de los avances técnicos y científicos: el impulso de los movimientos sociales; el fortalecimiento de las redes ciudadanas; la creación de un canal de comunicación, no controlado, horizontal y relativamente económico son algunas de las innovaciones sociales que está impulsando Internet en el ámbito sociológico.

Los medios están obligados a producir información para cubrir las demandas de las televisiones, radios y periódicos digitales. La búsqueda de la verdad queda muy lejana en las preocupaciones de los creadores de información y, además, el trabajo hay que hacerlo muy rápido. Esta prisa constituye la queja más habitual de los periodistas. La demanda de información lleva a un cambio en la naturaleza de la información como servicio, que se convierte en mercancía para su consumo.

Internet entraña una clara promesa de libertad, todos los internautas se pueden convertir en editores, pero se corre el riesgo de que el papel de equilibrio y de responsables de una moral pública, que tradicionalmente han jugado los medios, sea postergado por otros intereses, que en muchas ocasiones no tienen nada que ver con la búsqueda de la verdad. Internet es, también, un instrumento que sirve a una determinada política empresarial, caracterizada en los últimos años por la búsqueda de rentabilidad para el accionista como objetivo último. A esta nueva prioridad se sacrifican las demás posibles referencias legitimadoras de su uso: satisfacción del cliente y del empleado, respeto al medio ambiente, calidad y legalidad.

La consecuencia en el ámbito de los medios es el cambio de naturaleza de los valores tradicionales de la comunicación: los medios dejan de ser instituciones de referencia social para convertirse en un negocio, una inversión; dejan de ser garantes y responsables de la libertad de expresión y se configuran como productores de entretenimiento. Frente a los conglomerados empresariales limitados por el compromiso con el gusto fácil de la audiencia, las presiones publicitarias y políticas y un sentido conservador del cambio social- las nuevas tecnologías ofrecen una alternativa posible y posibilista, tanto para los medios como para los propios usuarios.

#### **3.13 Comercialización**

Las empresas que patrocinarán este reportaje están relacionadas con la informática y la tecnología, ya que se distinguen por ser las mejores en su ramo.

*Sony VAIO*, marca que tiene un mercado dirigido a jóvenes por el alcance de sus productos, entre los cuáles se encuentran los reproductores personales. *Apple*  distinguida compañía famosa por su reproductor personal popularmente conocido como *Ipod*, *Hewlett Packard*, comercializadora de hardware y servicios relacionados con la informática; *Intel,* compañía responsable de la producción de los microprocesadores, las empresas antes mencionadas favorecerán la promoción de esta serie de programas que se valdrán del renombre de estas marcas para alcanzar el objetivo de estar al día con lo que acontece en la tecnología.

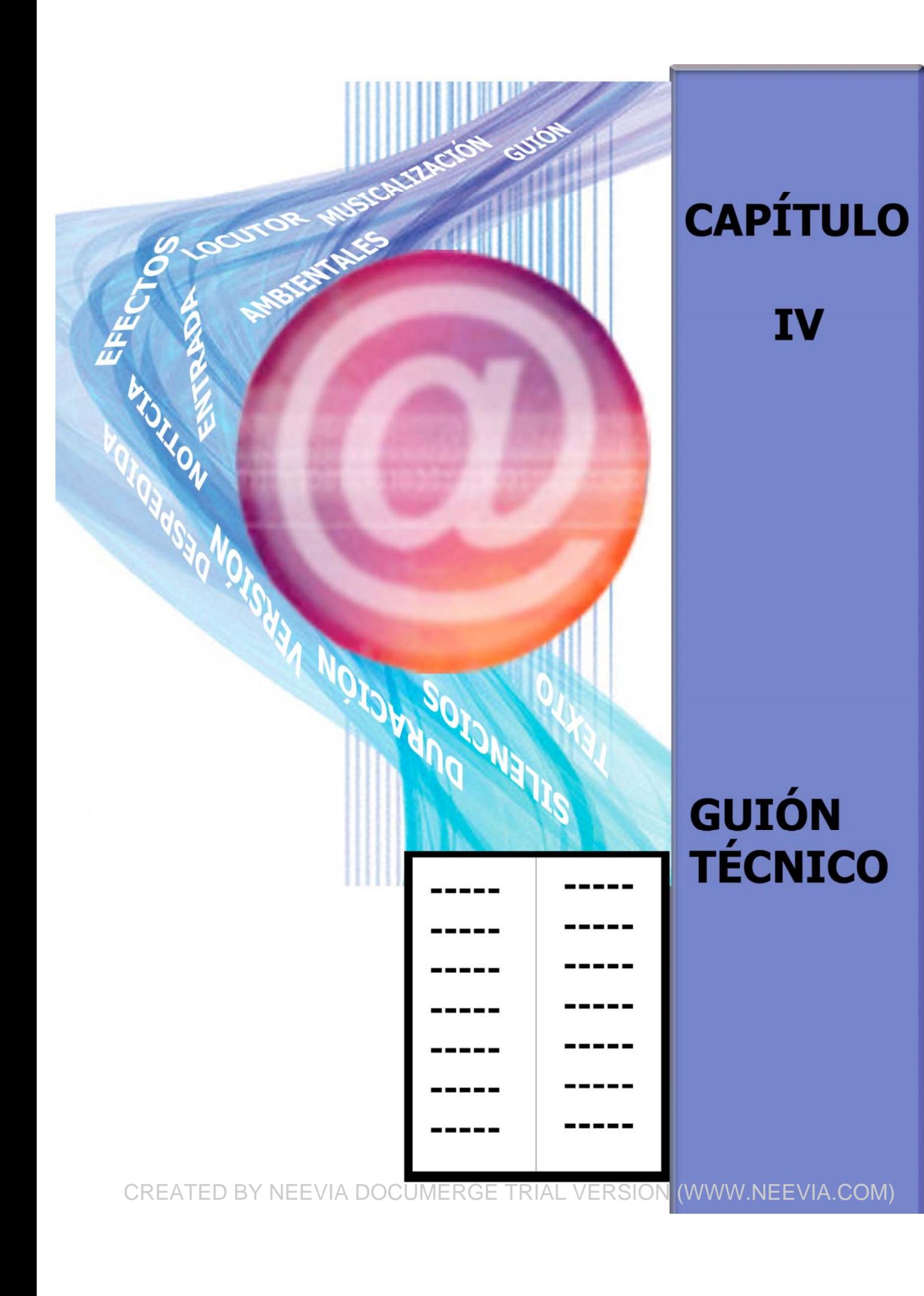

**4.1 Guión Técnico** 

**REPORTAJE: LA RADIO CABALGA DE NUEVO...RADIO EN LÍNEA.** 

**NOMBRE DEL PROGRAMA: A/D AUDIO DIGITAL.** 

**DURACIÓN: 30' 15".** 

**FECHA DE GRABACIÓN: VIERNES 25 DE NOVIEMBRE DE 2005.** 

**GUIÓN Y PRODUCCIÓN: MARÍA ELENA GUZMÁN SÁNCHEZ Y ALEJANDRO CRUZ HERRERA.** 

**LOCUTOR: ALBERTO CONTRERAS.** 

**OPERADOR: ERNESTO CANO.** 

**OP. ENTRA COLLAGE DE PROMOS DE ESTACIONES DE RADIO POR INTERNET (2').**

**OP. ENTRA MUSICA TRACK 1 CD 1 SUBE Y SE MANTIEN DE FONDO.**

**OP. ENTRA CÁPSULA 4 PROSPECTIVAS DEL NUEVO MEDIO, RADIO POR INTERNET "LO QUE PARA ALGUNOS... LOS QUE NO ESTARÁN EXTINTOS" (45").**

**OP. ENTRA RÚBRICA SALE A INDICACIÓN (30").**

**OP: ENTRA PROMO DE** *KI09.COM* **"QUÉ HAY MÁS ALLÁ DE LA RADIO" (20").Z**

**OP. ENTRA MUSICA TRACK 2 CD 2 SUBE Y SE MANTIEN DE FONDO.**

# **OP: ENTRA FX EN VOZ \*.**

**LOCUTOR:** 

\*La radio cabalga de nuevo…radio en línea\*.

**OP: SUBE MÚSICA Y BAJA A FONDO. LOCUTOR:** 

Es el reportaje que abordaremos en esta emisión.

# **OP: SUBE MÚSICA TRACK 3 CD 3 Y BAJA A FONDO.**

CREATED BY NEEVIA DOCUMERGE TRIAL VERSION (WWW.NEEV<mark>I</mark>A.COM)<br>Neeville of the set of the set of the set of the set of the set of the set of the set of the set of the set of the set of the set of the set of the set of the se

LOCUTOR: Radio por Internet es la muestra de la convergencia que existe entre la radio e Internet, un canal sin fronteras, sin límites, donde todo fluye en cualquier dirección sin barrera alguna. Ya que la necesidad de ampliar los horizontes para la radio se dieron gracias a esta nueva forma de comunicar.

### **OP. ENTRA MUSICA TRACK 4 CD 4 SUBE Y SE MANTIENE DE FONDO.**

**LOCUTOR:** Del nacimiento de Internet hasta estos

momentos, el crecimiento ha sido sorprendente,

ya que los datos que se tienen registrados de la

primera estación que ingresó a Internet fue en

mayo de 1995 con *Radioactivo 98.5* de la

Ciudad de México, propiedad en ese entonces

de MVS Radio, lo que ahora conocemos como

*Reporte 98.5.* 

Ahora bien, cómo surgen las estaciones de radio

por Internet, al respecto habla el Dr. Raúl Trejo

Delarbre, Investigador en la Facultad de

Ciencias Políticas en la UNAM.

# **OP: ENTRA INSERT 5 DE RAÚL TREJO "CÓMO SURGEN DE MANERA MUY NATURAL…RESTRINGIDOS A LOS MEDIOS CONVENCIONALES (29").**

### **OP. ENTRA MUSICA TRACK 5 CD 5 SUBE Y SE MANTIENE DE FONDO.**

**LOCUTOR:** En el caso de México, el surgimiento de Internet

ha servido como una salida ante la saturación de

los medios de comunicación convencionales,

por la necesidad de crear un medio diferente,

pues ha resultado una opción viable para figurar

nuevas vías de comunicación, así lo asegura

Luis Roberto Márquez "El boy", quien es director

de la estación de radio por Internet *K109.com*.

# **OP: ENTRA INSERT 5 DEL "BOY" "INTERNET RESPONDE A UNA NECESIDAD...INTERNET ES UNA BUENA OPCIÓN PARA LOS QUE QUIEREN TRANSMITIR POR RADIO" (26'').**

**LOCUTOR:** Al respecto Gabriel Sosa Plata Académico y

autor de *Las mil y una radios*, opina…

# **OP: ENTRA INSERT 20 DE GABRIEL SOSA PLATA "LA RADIO POR INTERNET A FUTURO…A TRAVÉS DE LOS MEDIOS MASIVOS DE COMUNICACIÓN" (15'').**

### **OP. ENTRA MUSICA TRACK 6 CD 6 SUBE Y SE MANTIENE DE FONDO.**

**LOCUTOR:** La radio por Internet se desarrolló inicialmente

como un complemento de las emisoras

hertzianas, es decir, lo único que aprovechaban

de Internet era la facilidad de transmitir en

tiempo real para captar a los ciberescuchas, ya

que, la radio por Internet se consolida en el

ciberespacio, así lo explica el Doctor, Raúl

Trejo Delarbre Miembro del Instituto de Estudios

para la Transición Democrática A.C.

# **OP: ENTRA INSERT 5 DE RAÚL TREJO "PORQUE HAY QUE DISTINGUIR ENTRE…ESE ES OTRO ESPACIO" (37").**

**LOCUTOR:** Por lo tanto Internet es una tecnología que

deben explotar las radiodifusoras, así lo afirma

Gabriel Sosa Plata, subdirector de información

en Radio Educación.

# **OP: ENTRA INSERT 15 DE GABRIEL SOSA PLATA "POR EL CRECIMIENTO…DE MUCHOS OTROS PAÍSES" (24'').**

### **OP. ENTRA MUSICA TRACK 7 CD 7 SUBE Y SE MANTIENE DE FONDO.**

**LOCUTOR:** Si bien es cierto que Internet trajo consigo toda una revolución tecnológica y que en sus inicios fue un medio para transmitir sólo textos, ahora tiene la capacidad de navegar con el ancho de banda, para poner a nuestra disposición textos interactivos, fotografías, videos, música y desde luego toda clase de softwares o programas que podemos bajar de manera gratuita, esto nos

permite recibir transmisiones en vivo desde

cualquier parte del mundo y una forma de ello es

la radio por Internet.

### **OP. ENTRA MUSICA TRACK 7 CD 7 SUBE Y SE MANTIENE DE FONDO.**

**LOCUTOR:** El nuevo milenio descubrió a la humanidad una

forma distinta de producir, transmitir y escuchar

programas de radio.

Pero escuchemos qué opina al respecto el

Subdirector de Tecnología para la Educación en

la Dirección de Cómputo de la UNAM.

Fabián Romo Zamudio, en la entrevista

realizada para este reportaje.

# **OP: ENTRA INSERT 6 DE FABIÁN ROMO "INTERNET YA SE CONVITRIÓ…LA MISMA RED" (8'').**

## **OP: ENTRA MÚSICA CD 8 TRACK 8 SUBE Y BAJA A AFONDO.**

161 Neevia docConverter 5.1 CREATED BY NEEVIA DOCUMERGE TRIAL VERSION (WWW.NEEVIA.COM)

**LOCUTOR:** Hoy la radio por Internet se está enfrentando a la batalla multimediática, está ajustándose al medio y está ofreciendo valor añadido a su servicio de audio..

> Ya que, podemos entrar a la página de una estación y acceder a diversos servicios como programas, acceso de bancos de audio, chats, guías locales, entre otros.

Las ventajas son muchas gracias a la tecnología

desarrollada por Internet, se han creado infinidad

de beneficios, así lo afirma Gabriel Sosa Plata,

autor de numerosos ensayos, artículos y

reportajes sobre medios de comunicación en la

revista Etcétera, y la Revista Mexicana de

Comunicación.

# **OP: ENTRA INSERT 14 DE GABRIEL SOSA "LA RADIO POR INTERNET … A TRAVÉS DE INTERNET" ( 26'').**

# **OP: ENTRA MÚSICA CD 9 TRACK 9 SUBE Y BAJA A AFONDO.**

LOCUTOR: La radio colocada en el ciberespacio tiene un alcance inimaginable, hasta ahora imposible de medir ya que todavía tiene mucho camino por delante y lo mejor es que montar un estudio radiofónico para transmitir por Internet es relativamente fácil, solo se necesita: computadora, tarjeta de audio, conexión a Internet, sitio Web, software, micrófono, reproductor de CD, audífonos, y mucha creatividad, con esto se puede hacer llegar por la red a millones de personas en el mundo. También los bajos costos de cobertura aceleraron el desarrollo de la radio en línea. Las experiencias han sido desarrolladas por personas y organizaciones que no están involucradas con radiodifusoras comerciales o culturales, las cuales lo han hecho con la ayuda del portal, *live365.com*.

### **OP. ENTRA MUSICA TRACK 10 CD 10 SUBE Y SE MANTIENE DE FONDO.**

**LOCUTOR:** Alrededor del 2002 en *live365.com* cualquier

persona que lo deseara podía producir su propia

estación, la ventaja de dicho portal era que

proporcionaba una cuenta gratuita, es decir, un

espacio para que pudieras subir canciones y así

de fácil tener una estación de radio en línea.

Actualmente se cobra por esta cuenta y a su vez

se desconoce el precio exacto que se tiene que

cubrir, ya que se toma en cuanta el lugar de

donde se solicite.

### **OP. ENTRA MUSICA TRACK 10 CD 10 SUBE Y SE MANTIENE DE FONDO.**

**LOCUTOR:** Las cifras obtenidas de la página

*www.mexicoradiotv.com* indican que para agosto

de 1996, sólo ocho estaciones o empresas

tenían página en Internet, pero el número fue

creciendo significativamente, para junio de 1998

CREATED BY NEEVIA DOCUMERGE TRIAL VERSION (WWW.NEEVI<mark>A.</mark>COM)<br>Network of the Section of the Company of the Company of the Section of the Company of the Section of the Company<br>Network of the Section of the Company of the Com

las cifras eran de 186 páginas, en septiembre de 2002 eran un total de 309 páginas y en marzo de 2003 habían 325 páginas, lo cual demuestra que este medio crece a pasos acelerados. **LOCUTOR:** Con estas cifras se puede señalar que la radio del nuevo siglo está buscando sacar ventajas frente a los otros medios y no sólo en el aspecto de expansión sino también en cuanto a la manera de elaborar y producir su programación debido al lenguaje multimedia del nuevo canal de comunicación.

### **OP. ENTRA MUSICA TRACK 11 CD 11 SUBE Y SE MANTIENE DE FONDO.**

**LOCUTOR:** La radio por Internet ofrece un abanico de

posibilidades para difundirse y plantear nuevos

escenarios, ya que busca ser una radio interactiva,

por medio del correo electrónico, el chat, el

Messenger.

Estableciendo así mecanismos de comunicación **LOCUTOR:** con los usuarios para conocer sus opiniones sobre las páginas y su programación, y sobre todo demostrar que no es un medio que vaya a desplazar a la radio convencional, sino que es considerada una radio que está revitalizando lo ya establecido. Escuchemos algunos ejemplos de la

gente que hace radio por Internet.

# **OP. ENTRA COLLAGE DE PROGRAMACIÓN DE ESTACIONES QUE TRANSMITE EXCLUSIVAMENTE EN INTERNET.**

### **OP. ENTRA MUSICA TRACK 12 CD 12 SUBE Y SE MANTIENE DE FONDO.**

**LOCUTOR:** Para algunos Internet es la tecnología que le ha

dado un valor agregado a los medios de

comunicación como lo asegura a continuación

Gabriel Sosa Plata, creador de la página

*www.radiomexicana.com* portal especializado en

temas de radio.

# **OP: ENTRA INSERT 12 DE GABRIEL SOSA "HASTA AHORA…AUDIO A TRAVÉS DE INTERNET" (11'').**

**LOCUTOR:** Mientras que para Damián Enrique Valls,

Director artístico de FM 92.7, "*La 2x4"* de Buenos

Aires Argentina, la radio por Internet es radio

que sólo se escucha frente a una computadora.

# **OP: ENTRA INSERT 21 DE ENRIQUE VALLS "LA RADIO POR INTERNET…SE DESPLAZA" (20'').**

LOCUTOR: Con una opinión más optimista, encontramos a

Luis Roberto Márquez "El boy", autor de

promocionales de la desaparecida Radioactivo

98.5.

**OP: ENTRA INSERT 1 DE "EL BOY" "LA RADIO POR INTERNET…ES MUY SUTÍL" (23'').**

**LOCUTOR:** Por último escuchemos a Fabián Romo

Zamudio, Subdirector de Tecnología para la

educación en la Dirección de Cómputo de la

UNAM.

# **OP: ENTRA INSERT 11 DE FABIÁN ROMO "PARA MI LA RADIO POR INTERNET…DISTINTAS OPCIONES QUE HAY" (45'').**

**LOCUTOR:** Hay quienes aseguran que la radio convencional

no tiene comparación con la radio por Internet,

pero mejor escuchemos que opina al respecto

Luis Roberto Márquez "El Boy", productor del

programa de Presidencia *"Fox Contigo"*.

# **OP: ENTRA INSERT 1 DE "EL BOY" "ESTAN INVERSAMENTE…NADIE ME DICE NADA" (22'').**

### **OP. ENTRA MUSICA TRACK 13 CD 13 SUBE Y SE MANTIENE DE FONDO.**

**LOCUTOR:** El problema del acceso a la red se relaciona

básicamente con barreras económicas, técnicas,

socioculturales e interculturales. Debido a estas

limitaciones, sólo una pequeña capa de la

población accede a Internet, pero también hay

que tomar en cuenta que el asunto alcanza a los

países desarrollados.

Una de las consecuencias que trae consigo esta

**LOCUTOR:**

desigualdad de acceso a Internet es la gran

comercialización, con lo cual se crearon nuevos

mercados pero también se crearon nuevos

problemas e injusticias a nivel social y comercial.

### **OP. ENTRA MUSICA TRACK 14 CD 14 SUBE Y SE MANTIENE DE FONDO.**

**LOCUTOR:** Durante su visita a México, Damián Valls,

coordinador de la 2x4 en Buenos Aires, explica

que por el sólo hecho de que para escuchar

radio por Internet se debe tener una

computadora, prefieren hacerlo de la manera

tradicional.

# **OP: ENTRA INSERT 23 DE ENRIQUE VALLS "YO NO ESCUCHARÍA RADIO…NO TIENE ALTERNATIVA" (10'').**

### **OP. ENTRA MUSICA TRACK 15 CD 15 SUBE Y SE MANTIENE DE FONDO.**

CREATED BY NEEVIA DOCUMERGE TRIAL VERSION (WWW.NEEVIA.COM)<br>Metal of the Second Care of the Company of the Second Second Second Second Second Second Second Second Second Second Second Second Second Second Second Second Seco

**LOCUTOR:** Los radiodifusores tradicionales no han entendido que Internet es un medio diferente. Lo usan como un espacio adicional para obtener audiencia y no se arriesgan a diseñar nuevos contenidos. En el futuro tendremos cientos de estaciones con sonido digital. El siguiente reto es ofrecer a los

# **OP. ENTRA MUSICA TRACK 16 CD 16 SUBE Y SE MANTIENE DE FONDO.**

escuchas programas de calidad.

**LOCUTOR:** La radio por Internet al tener la propiedad de ser libre, habrá gente que considere los contenidos como ofensivos, pero como asegura el Profesor en la Facultad de Ciencias Políticas y Sociales de la UNAM, Raúl Trejo Delarbre, las personas son quienes deciden que escuchar.

CREATED BY NEEVIA DOCUMERGE TRIAL VERSION (WWW.NEEVIA.COM)<br>
SECTION CONVERGE TRIAL VERSION<br>
UNIVERSION (WWW.NEEVIA.COM)
# **OP. ENTRA INSERT DE RAÚL TREJO DELARBRE "ES UN ESPACIO TAN ABIERTO…QUE ESCUCHAN Y QUE NO" (18").**

**LOCUTOR:** Al respecto Fabián Romo Zamudio opina que

hay que apostarle a los contenidos para hacer

atractiva la radio por Internet, escuchemos.

# **OP: ENTRA INSERT 9 DE FABIÁN ROMO "QUE HAY DE LOS CONTENIDOS… RADIODIFUSORAS CONVENCIONALES" (38'').**

#### **OP. ENTRA MUSICA TRACK 17 CD 17 SUBE Y SE MANTIENE DE FONDO.**

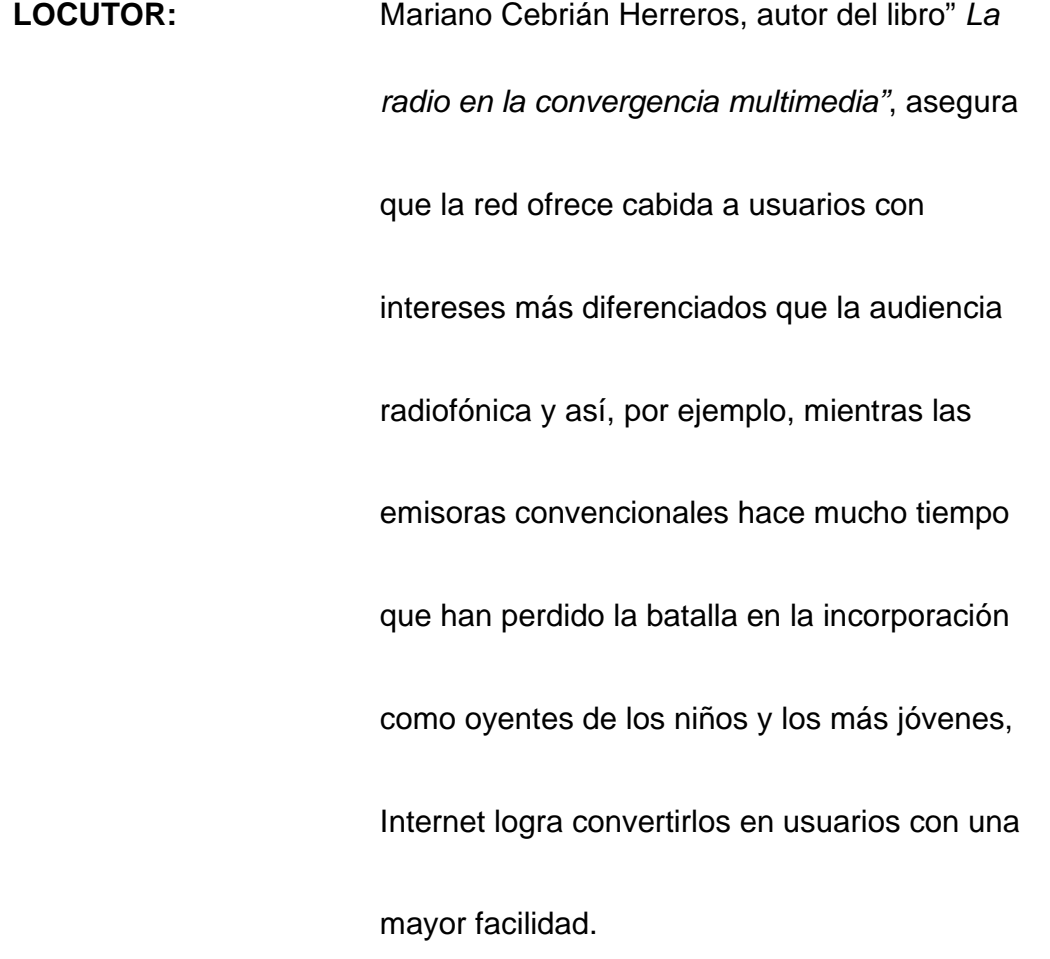

#### **OP. ENTRA MUSICA TRACK 18 CD 18 SUBE Y SE MANTIENE DE FONDO.**

**LOCUTOR:** Algunos sectores de población, como los más jóvenes, alejados de la radio tradicional se incorporan ahora a la oferta de la red, lo cual provoca esta multiplicación de direcciones sobre las temáticas más variadas, en definitiva, genera una necesidad de ofertar nuevos contenidos, así como la difusión de conceptos musicales. Gabriel Sosa Plata autor del libro *Innovaciones tecnológicas de la radio en México* augura un gran

potencial a los espacios que ofrece la radio por

Internet, escuchemos…

# **OP: ENTRA INSERT 17 DE GABRIEL SOSA "LA RADIO POR INTERNET…O NO ÉXITOS MUSICALES" (18").**

#### **OP. ENTRA MUSICA TRACK 19 CD 19 SUBE Y BAJA A FONDO.**

CREATED BY NEEVIA DOCUMERGE TRIAL VERSION (WWW.NEEVI<mark>Z.</mark>COM)<br>Network

**LOCUTOR:** La propia estructura de la red ha superado cualquier filtro o censura para quienes transmiten su programación por lo tanto podríamos decir que la radio por Internet no tiene límites. Es común el fácil manejo de Internet, el acceso aparentemente ilimitado al conocimiento, también los actos delictivos como la difusión de pornografía infantil, los crímenes y los actos inmorales son factores que influyen en la definición que da la sociedad si Internet es un medio de comunicación bueno o malo, si se debe o no regular.

#### **OP. ENTRA MUSICA TRACK 20 CD 20 SUBE Y BAJA A FONDO.**

CREATED BY NEEVIA DOCUMERGE TRIAL VERSION (WWW.NEEVIA.COM)<br>
SCREATED BY NEEVIA DOCUMERGE TRIAL VERSION<br>
OWWW.NEEVIA.COM)

**LOCUTOR:** En entrevista los expertos opinan acerca de la

regulación para la radio por Internet.

Aquí las palabras del senador del Partido Acción

Nacional Javier Corral y principal impulsor en el

Congreso de la modificación de la Ley Federal

de Radio y Televisión.

# **OP. ENTRA INSERT DEL SENADOR JAVIER CORRAL DEL PAN "ES UNO DE LOS TEMAS…HASTA AHORA NO HAY NINGUN PROYECTO CONCRETO SOBRE ESO" (32"). VOZ EN FRÍO:** Luis Núñez, rector de la Universidad

Iberoamericana.

**OP. ENTRA INSERT DE LUIS NUÑEZ RECTOR DE LA UNIVERSIDAD IBEROAMERICANA "UN MEDIO MÁS…NOS HA REBASADO LA REALIDAD" (39"). VOZ EN FRÍO:** Luis Roberto Márquez, creador de la estación

por Internet k109.

# **OP: ENTRA INSERT 4 DE "EL BOY" PERO SE VAN A TOPAR…DAÑAR UN SERVIDOR (23'').**

**VOZ EN FRÍO:** Fabián Romo Zamudio, actuario del centro de

cómputo de la UNAM.

# **OP: ENTRA INSERT 7 DE FABIÁN ROMO "VA A SER MUY DIFÍCIL…DE AUDIO" (8''). VOZ EN FRÍO:** Gabriel Sosa Plata, investigador en las nuevas

tecnologías.

# **OP. ENTRA INSERT 18 DE GABRIEL SOSA "NACIÓ LIBRE … ATRAVÉS DE INTERNET" (12"). VOZ EN FRÍO:** Raúl Trejo Delarbre

Columnista político en *La Crónica de hoy*

# **OP. ENTRA INSERT DE RAÚL TREJO DELARBRE "YO NO ENCONTRARÍA MOTIVOS…QUE HAYA ÉSTA REGULACIÓN" (20").**

#### **OP. ENTRA MUSICA TRACK 21 CD 21 SUBE Y SE MANTIENE DE FONDO.**

LOCUTOR: Como hemos escuchado la mayoría de los

expertos coinciden en que va a ser difícil la

regulación de Internet, pero hay que tomar en

cuenta que esta libertad trae consigo un sin fin

de desventajas.

CREATED BY NEEVIA DOCUMERGE TRIAL VERSION (WWW.NEEVIA.COM)<br>
SECTION OF TRIAL VERSION<br>
UNIVERSION (WWW.NEEVIA.COM)

#### **OP: ENTRA MÚSICA TRACK 22 CD 22 SUBE Y BAJA A FONDO.**

**LOCUTOR:** La radio colocada en el ciberespacio tiene un alcance inimaginable, hasta ahora imposible de medir, ya que todavía tiene mucho camino por delante. Hoy ya no resulta extraño que una persona de la Ciudad de México esté escuchando una radiodifusora de Japón o viceversa para escuchar no sólo música, sino también para recibir información o para conocer otras expresiones artísticas, culturales y políticas. Escuchemos al coordinador artístico y operativo

de la estación de Argentina la 2x4, que también

transmite por Internet.

# **OP: ENTRA INSERT DE ENRIQUE VALLS DIRECTOR DE LA ESTACIÓN LA 2X4 DE ARGENTINA, (10").**

CREATED BY NEEVIA DOCUMERGE TRIAL VERSION (WWW.NEEVIA.COM)<br>
SECTION OF TRIAL VERSION<br>
UNIVERSION (WWW.NEEVIA.COM)

#### **OP: ENTRA MÚSICA TRACK 23 CD 23 SUBE Y BAJA A FONDO.**

LOCUTOR: En entrevista realizada durante el segundo

Congreso de los medios públicos de

cara a la democracia, Gabriel Sosa

Plata, autor del libro las mil y una radios, afirma

que la radio por Internet amplía la interactividad,

así como conocimientos de otras culturas.

# **OP: ENTRA INSERT 16 DE GABRIEL SOSA PLATA "GRACIAS A INTERNET…QUE TIENEN QUE VER CON LA RADIODIFUSIÓN".**

**LOCUTOR:** Hoy la radio virtual ofrece una distinta forma de

transmitir conceptos e ideas, es una radio que

no requiere de antenas y frecuencia para que se

pueda escuchar.

**LOCUTOR:** La radio al navegar por la carretera de la información tiene un alcance inimaginable, existe una proliferación de estaciones comerciales de todo el mundo, con intereses y tipos de

CREATED BY NEEVIA DOCUMERGE TRIAL VERSION (WWW.NEEVI<mark>X</mark>.COM)<br>
<sub>N</sub>

programación diversos y para toda clase de públicos, que están en la pantalla para ser visitadas y escuchadas por millones de personas.

#### **OP: ENTRA MÚSICA TRACK 24 CD 24 SUBE Y BAJA A FONDO.**

LOCUTOR: Aunque algunas personas se nieguen a

reconocer que Internet ha sido un elemento

fundamental par el crecimiento de la radio,

todavía se espera mucho más de la radio por

Internet, así lo afirma el productor de radio por

Internet, Luis Roberto Márquez, "El Boy".

#### **OP: ENTRA INSERT 3 DE "EL BOY", "CUANDO TENGA YA LA FUERZA…INTERNET SEA MUY FUERTE".**

**LOCUTOR:** Para Gabriel Sosa Plata, Miembro del Consejo

Editorial de Revista Mexicana de Comunicación

y de la Asociación Mexicana de Investigadores

de la Comunicación (AMIC)**.** 

CREATED BY NEEVIA DOCUMERGE TRIAL VERSION (WWW.NEEVIA.COM)<br>
SCREATED BY NEEVIA DOCUMERGE TRIAL VERSION (WWW.NEEVIA.COM)

La radio por Internet es el medio que puede

crecer para complementar a la radio

convencional.

# **OP: ENTRA INSERT 19 DE GABRIEL SOSA "LAS PERSPECTIVAS SON MUY INTERESANTES…VA A OFRECER EN EL FUTURO".**

#### **OP: ENTRA MÚSICA TRACK 25 CD 25 SUBE Y BAJA A FONDO.**

**LOCUTOR:** Según Manuel Castells, investigador y teórico, la radio deberá adaptarse y sacar fuerzas de esa evolución tecnológica que la va arrastrando y de la cual no se puede desligar, para modificar la dinámica de producción de contenidos, diseñar estrategias para captar oyentes y estar preparada, a lo mejor por medio de alianzas para enfrentar la competencia y que pueda sobrevivir en este nuevo mercado convergente.

#### **OP: ENTRA MÚSICA TRACK 26 CD 26 SUBE Y BAJA A FONDO.**

CREATED BY NEEVIA DOCUMERGE TRIAL VERSION (WWW.NEEVIA.COM)<br>
SECTION OF TRIAL VERSION<br>
UNIVERSION (WWW.NEEVIA.COM)

**LOCUTOR:** Así llegamos al final de este radio reportaje de la radio por Internet, esperando que nos acompañe en nuestra siguiente emisión, se despiden de ustedes en los controles técnicos Ernesto Cano, locución Alberto Contreras, guión y producción Alejandro Cruz y Elena Guzmán.

#### **OP: ENTRA MÚSICA TRACK 27 CD 27 SUBE HASTA DESAPARECER.**

### **OP: ENTRA RÚBRICA DE SALIDA.**

CREATED BY NEEVIA DOCUMERGE TRIAL VERSION (WWW.NEEV<mark>IA</mark>.COM)<br>
<sub>N</sub>eed at the Section of the Section of the Section of the Section of the Section of the Section of the Section of the Section of the Section of the Section of

#### **4.1 Discografía**

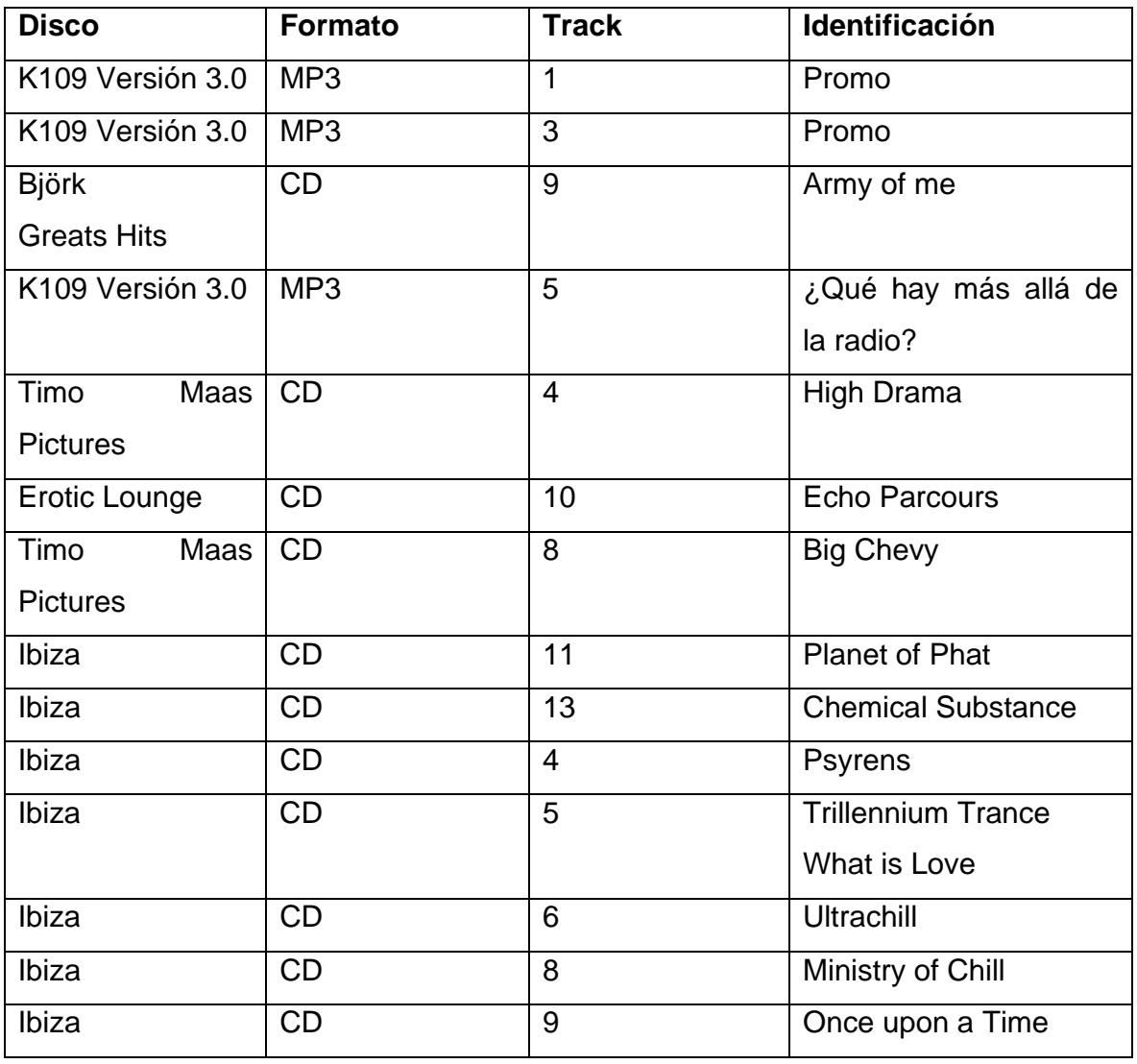

CREATED BY NEEVIA DOCUMERGE TRIAL VERSION (WWW.NEEV<mark>IA</mark>.COM)<br>
STRIAL VERSION<br>
TRIAL VERSION<br>
TRIAL VERSION<br>
TRIAL VERSION<br>
TRIAL VERSION<br>
TRIAL VERSION<br>
TRIAL VERSION<br>
TRIAL VERSION<br>
TRIAL VERSION

#### **4.2 Guión de Inserts**

#### **LUIS ROBERTO MÁRQUEZ "EL BOY"**

# **PRODUCTOR Y CREADOR DE LA ESTACIÓN DE RADIO POR INTERNET**  *K109.COM*

#### **INSERT 1**

Están inversamente proporcional las ventajas y las desventajas del fm o radio tradicional contra la radio por Internet, al revés puedo citar que en la FM está ese caso de censura y en cambio en Internet no lo hay, no hay ningún tipo de censura, yo puedo salir a gritar en Internet quién mató a Colosio y nadie me dice nada.

#### **INSERT 2**

Yo creo que para que haya una legislación para radio por o en Internet va a pasar de unos 10, 20, 30, 40 años muchísimos.

#### **INSERT 3**

Cuando tenga ya la fuerza que yo creo que puede tener, cuando cada vez más usuarios escuchen radio por Internet y sea más común, aún así habrá gente ciega que no lo quiera ver o sea yo le doy de unos 5 a 10 años para que la radio por Internet sea muy fuerte.

#### **INSERT 4**

Pero se van a topar con un gran problema, el Internet es libre no puede ser casado, no puede ser censurado y tendría que hacerse una policía internacional verdaderamente efectiva como la Interpool para que el Internet fuera regulado efectivamente tendría que haber softwares o programas que sean verdaderos policías del Internet, que a través de un software pueda cerrar un programa o un sitio o dañar un servidor.

CREATED BY NEEVIA DOCUMERGE TRIAL VERSION (WWW.NEEV<mark>IA</mark>.COM)<br>
SCREATED BY NEEVIA DOCUMERGE TRIAL VERSION (WWW.NEEVIA.COM)

#### **INSERT 5**

Yo creo que los medios de comunicación por Internet responden a una necesidad elemental, básica de muchas personas de querer transmitir, de querer decir algo a través de un medio electrónico y ante las puertas cerradas que se encuentran en los medios porque son pocos para la cantidad de gente que quiere transmitir que quiere comunicar que quiere colarse a los medios, pues el Internet resultó ser una opción muy interesante para transmitir y explayarse.

# **FABIIÁN ROMO ZAMUDIO SUBDIRECTOR DE TECNOLOGÍA PARA LA EDUCACIÓN EN LA DIRECCIÓN DE CÓMPUTO DE LA UNAM**

#### **INSERT 6**

Internet ya se convirtió en un canal que está poniendo nuevos paradigmas entre otros que ya la radiodifusión se transforma, se hace redifusión, o sea es una difusión a través de la misma red.

#### **INSERT 7**

Va a ser muy difícil que se regule cómo usas esa red, entonces por supuesto se está viendo una mayor expansión día con día de servicios de audio.

#### **INSERT 8**

Por no llamarle radio en el término técnico de la palabra, porque no es radio no estás usando la radio frecuencia, pero sí estás transmitiendo radio en un formato muy similar a como lo haría una radiodifusora.

#### **INSERT 9**

Qué hay de los contenidos, o sea se ponen hacer radios, pero qué es lo que van a poner en esa radio por Internet, cómo lo van a divulgar, la calidad de los contenidos, los públicos a los que están dirigidos, por qué, porque aunque sí se tiene una cobertura planetaria prácticamente, eso no significa que lleguemos a 6mil 500 millones de personas a través de una radio por Internet, o sea vamos a llegar a unas cuantas decenas, centenas si acaso miles dependiendo de la configuración de los servidores y nuestra capacidad de acceso a Internet para divulgar eso, entonces bueno a ese tipo de públicos tan concretos tan específicos mas bien lo que podríamos hacer sería una creación de alianzas entre radiodifusoras convencionales.

#### **INSERT 10**

Eso es más o menos la tendencia de lo que va, hacia una convergencia de todas las tecnologías, la cuestión está en que esa convergencia va a depender en gran medida de las necesidades y los contenidos que existen.

#### **INSERT 11**

Para mi la radio por Internet es en realidad las transmisión de paquetes de audio digitales sin restricción, o sea sin una validación de quién lo está oyendo o en dónde lo está oyendo, hay variaciones a partir de ahí, o sea, por ejemplo una audio conferencia es como una radio por Internet pero bidireccional, entonces sí se sabe quién lo está escuchando del otro lado, existen los webcastings, en donde ya hay una contraseña para acceder o se cobra por el contenido o por el acceso al contenido, bueno ahí están las distintas opciones es como una radio en demanda, concepto que ahora como que no existe mucho la radio en demanda, existe el paperview en la televisión, pero no tanto el pago por evento de la radio, pero en

Internet sí existe, entonces todo eso se puede hacer, entonces esas son las distintas opciones que hay.

### **GABRIEL SOSA PLATA SUBDIRECTOR DE INFORMACIÓN EN RADIO EDUCACIÓN**

#### **INSERT 12**

Hasta ahora no existe un consenso, creo que todo mundo nos queda claro que aunque sea radio por Internet, pues es la posibilidad que se tiene de transmitir fundamentalmente audio a través de Internet.

#### **INSERT 13**

También ya encontramos una radio hablada que no necesariamente transmite por aire sino que es una programación propia en la cual se puede decir lo que se quiera sin ningún tipo de obstáculo en virtud de que no existe ninguna regulación.

#### **INSERT 14**

La radio por Internet no sólo se limita a la posibilidad sonora de emitir a través de Internet sino también que ya se van utilizando el potencial de Internet para transmitir diferente tipo de información que van desde imágenes, interacción a través de los chats, correo electrónico, se abren un sin fin de posibilidades para la radio a través precisamente de Internet.

#### **INSERT 15**

Por el crecimiento potencial que ha tenido la radio e Internet en los últimos años yo creo que es una tecnología que la radio debe apropiarse de la manera más amplia posible sobre todo para las radiodifusoras en las grandes ciudades representa un potencial enorme, porque les permite llegar a diferentes públicos, no sólo a la localidad a la cual sirven, sino que obviamente de muchos otros países.

#### **INSERT 16**

Gracias a Internet se puede fomentar un mayor intercambio de comunicación, por qué, porque antes para tener comunicación a la emisora de radio hablamos por teléfono y ahora con Internet incluso se puede hasta chatear con el locutor, se puede enviar en ese momento un correo electrónico, puede haber una mayor interactividad y no sólo del propio emisor con sus radioescuchas, sino también con distintos sectores que tienen que ver con la radiodifusión.

#### **INSERT 17**

La radio por Internet te ofrece la posibilidad de comercializar espacios, te ofrece la posibilidad de obtener ingresos adicionales, no sólo por esta venta de espacios, sino incluso también por acuerdos con las disqueras en la promoción de determinados éxitos musicales o no éxitos musicales.

#### **INSERT 18**

Nació libre, pero de todas maneras hay limitantes que están imponiendo los estados en algunos países, porque hay que defender a los consumidores en cuanto a la adquisición de determinados productos o servicios a través de Internet.

#### **INSERT 19**

Las perspectivas son muy interesantes, la radio por Internet seguirá creciendo, seguirá desarrollándose, seguirá ofreciendo nuevos servicios, seguirá fomentando la relación con los radioescuchas, pero hay que verlo como una modalidad más dentro de la oferta que la radio nos va a ofrecer en el futuro.

#### **INSERT 20**

La radio por Internet a futuro en la medida en que Internet vaya creciendo significará un canal más de difusión para todos aquellos que no tenemos esa posibilidad a través de los grandes medios masivos de comunicación.

#### **DAMIÁN VALLS**

#### **DIRECTOR ARTÍSTICO DE FM 92.7, LA 2X4 DE BUENOS ARGENTINA**

#### **AIRES ARGENTINA**

#### **INSERT 21**

La radio por Internet es radio, pero la diferencia que tiene es que cuando escuchas radio por Internet no puedes hacer lo que haces cuando escuchas la radio, para el oyente es muy diferente porque la radio lo que tiene es que está en todos lados, Internet solamente en la computadora, para mí la radio es lenguaje sonoro que uno puede escuchar mientras se desplaza.

#### **INSERT 22**

En el caso puntual de la 2X4, a nosotros nos sirve para poner en consideración una radio de tango ante otros públicos, pero además para que muchos argentinos que viven en el exterior puedan escuchar aunque sea un rato la música de la ciudad de Buenos Aires y las noticias de lo que pasa en la ciudad de Buenos Aires.

#### **INSERT 23**

Yo no escucharía radio por Internet personalmente, a no ser que busqué algo muy puntual, pero bueno el tipo que quiere escuchar la radio y no tiene otra alternativa, que quiera escuchar unos tanguitos no tiene otra alternativa más que Internet.

**4.3 Guión de Cápsulas** 

**Rúbrica de Entrada Programa:** *A/D Audio Digital. Reportaje: La radio cabalga de nuevo...radio en línea.* 

# **OP: ENTRA MÚSICA CD 1 TRACK 8 SUBE Y SE SOSTIENE A INDICACIÓN LOCUTOR VOZ INSTITUCIONAL: Nightmarel@nd Audio presenta:**

# **OP: ENTRA MÚSICA CD 1 TRACK 8 SUBE EN SEG. 16 Y SE SOSTIENE A INDICACIÓN**

**LOCUTOR:** La radio se transporta a los códigos binarios para Viajar por la fibra óptica y entrar en la red. Radio en línea… *A/D Audio Digital*

#### **OP: ENTRA MÚSICA CD 1 TRACK 8 SUBE DESAPARECE**

**Rúbrica de Salida** 

**Programa:** *A/D Audio Digital. Reportaje: La radio cabalga de nuevo...radio en línea.* 

#### **OP: ENTRA MÚSICA CD 1 TRACK 8 SUBE Y SE SOSTIENE A INDICACIÓN**

Locutor voz Institucional: Nightmerl@nd Audio presento.

#### *A/D Audio Digital*

### **OP: ENTRA MÚSICA CD 1 TRACK 8 SUBE Y SE SOSTIENE A INDICACIÓN**

CREATED BY NEEVIA DOCUMERGE TRIAL VERSION (WWW.NEEV<mark>IA</mark>.COM)<br>
SCREATED BY NEEVIA DOCUMERGE TRIAL VERSION (WWW.NEEVIA.COM)

LOCUTOR: Nos escucharemos la próxima emisión para conocer los avances tecnológicos que se generan en la red.

#### **OP: ENTRA MÚSICA CD 1 TRACK 8 SUBE Y DESAPARECE**

**Programa:** *A/D AUDIO DIGITAL.*  **Reportaje:** *La radio cabalga de nuevo...radio en línea.* 

> *Cápsula 1*  **Prospectivas del nuevo medio Radio por Internet 45"**

#### **OP: ENTRA MÚSICA CD 3 TRACK 2 SOSTIENE Y BAJA A FONDO**

**LOCUTOR:** Lo que para algunos es una estupidez y perdida de tiempo, para otros es una revolución tangible, el medio de Internet se esta desarrollando a velocidades sorprendentes cada uno esta haciendo su labor, aquellos que no lo ven de esta manera ha de ser por la falta de visión. Este medio no es el futuro, no es el mañana, ya es nuestra realidad, lo sentimos, lo sufrimos, lo

CREATED BY NEEVIA DOCUMERGE TRIAL VERSION (WWW.NEEVIA.COM)<br>Metal of the Sensing Converse of the Sensing Conversion (WWW.NEEVIA.COM)

pensamos, lo escribimos, es parte de nuestro rol

social, somos adictos a el porque una vez que lo

conocemos no queremos dejarlo, los que tengan el

conocimiento, el entendimiento de Internet,

sobrevivirán los que no estarán extintos.

# CONCLUSIONES

La radio tiene que salir en busca de su audiencia, se acabó el tiempo en el que los oyentes venían y los gerentes y administradores así como los locutores disfrutaban del misterio que representaba una voz concentrada en un receptor. Hoy debemos buscar nuevos nichos imaginativos con oyentes nuevos y en espacios donde anteriormente no creíamos que fuera posible hallarlos

Vivimos el siglo del conocimiento, el mismo ahora es portátil como la radio, cuya virtud de transportación fácil revolucionó el concepto de cercanía y desplazamiento de los medios. Sin embargo, hoy estamos lejos del oyente, confusos ante su lenguaje para innovar, para usar las nuevas herramientas, por lo tanto, hay que buscar reevaluarnos en el uso de la palabra y sobre todo ganarnos una audiencia nueva.

No ha sido fácil para una radio como la nuestra apostar a esto en medio de la mayor crisis económica del sector radiofónico que se tenga memoria.

En la globalización y la digitalización, la radio tiene mucho por ganar en términos técnicos, pero no debe fascinarnos ello sin entender que al mismo tiempo y completamente independiente a los medios de transmisión, hay un grave problema del lenguaje en la radio que necesita incorporar talentos de inmediato; debemos evaluar de forma crítica qué es aquello que no funciona como debiera y en especial respondernos el porqué.

Sería bueno que desde la radio escucháramos más a la audiencia, nos acercáramos a públicos potenciales a los que tenemos abandonados hace demasiado tiempo.

Es preciso vernos reflejados en esa misma angustia de la gente ante la incertidumbre. Pero para eso hace falta redescubrir la palabra en su fase creadora, lúdica y, por sobre todo, cercana y auténtica, no exenta de inconformismo ni de crítica.

La globalización es una realidad y la radio nunca huyó de ella, siempre la vio como una manera de llegar más lejos, y en ese sentido la innovación tecnológica supone hoy con Internet, una maravillosa forma de acercarnos a un público que vivía muy lejos de nuestras posibilidades tecnológicas y que hoy abarata notablemente las posibilidades de estar cerca de ellos.

Internet es una invitación para hacer de sus espacios y anchos de banda transmitan una programación diferente. Ciertamente aún hay muchos impedimentos, pero no sería mala idea comenzar a trabajar un lenguaje en la red de redes que nos permita ganar una audiencia extra o, porque no, hacernos propietarios de medios.

Internet ha abaratado los costos, es cuestión de echar mano de este nuevo medio de comunicación y montarnos en su tecnología desafiantemente barata para apoyarnos en nuestra infraestructura radial y hacer la verdadera revolución del lenguaje, que es lo verdaderamente necesario en estos tiempos de la globalización, en donde las cifras y la estadísticas pretenden acabar la comprensión de hechos complejos que sólo a través del lenguaje podrían ser entendidos.

La tecnología hoy nos permite ser dueños de nuestro propio cerebro y lengua, en ese sentido Internet es el fin de muchas excusas, en las cuales algunos encontraban fundamentos y otros, simples pretextos para encubrir mediocridades y limitaciones de la radio.

En términos de integración, la radio debe jugar un rol más activo, ya que mientras ésta no funcione a nivel cultural, los acuerdos políticos y económicos nunca podrán concretarse más allá de las fotos de ocasión, que los políticos se toman cada cierto tiempo.

Mucho se avanzaría si, desde la radio, la palabra redescubre la relación con sus oyentes fieles y gana espacios entre los jóvenes. Si lo podemos hacer de forma innovadora y creativa, habremos disminuido la incertidumbre, la frustración y el malestar que genera la globalización y el cambio de los paradigmas en la producción, así evitaríamos caer en el fetichismo tecnológico que reduce a la comunicación a una compresión de bandas y calidad de emisión.

# **GLOSARIO** DE TÉRMINOS

- **Ancho de banda:** Medida de la capacidad de transmitir información.
- **Arpa:** *Advanced Research Projects Agency. Agencia de proyectos de Investigación avanzada.* Creada en 1957 por el departamento de defensa de Estados Unidos para poder liderar en tecnología militar frente a la URSS. Se conoció también como DARPA durante varios años (D de Defensa). Actualmente también tiene este nombre: DARPA.
- **Attachment:** Anexo. Documentos o archivos que se anexan a un mensaje de correo electrónico y que viajan junto a él.
- **Banda ancha:** Característica de cualquier red que permite la conexión de varias redes en un único cable. Para evitar las interferencias en la información manejada en cada red, se utilizan diferentes frecuencias para cada una de ellas. La banda ancha hace referencia también a una gran velocidad de transmisión.
- **Ciberespacio:** El auge de las comunicaciones entre ordenadores --cuyo máximo exponente es la macrored mundial Internet- ha creado un nuevo espacio virtual, poblado por millones de datos, en el que se puede «navegar» infinitamente en busca de información. Se trata, en una contracción de cibernética y espacio, del ciberespacio.
- **Cibernauta:** Usuario que navega por la red.
- **Click:** Onomatopeya anglosajona. Pulsar un botón del ratón con el consiguiente desencadenamiento de eventos.
- **Cracker:** Delincuente que accede ilegalmente a sistemas informático para destruir información, modificarla o, en general, causar daño.

- **DARPA:** *Defense Advance Research Projects Agency. Agencia de proyectos de investigación avanzada para la defensa.* Organismo gubernamental dependiente del Departamento de Defensa norteamericano (DoD) que financió la investigación y el desarrollo (desde el campo militar) de Internet a través de la red ARPANET.
- **Digital:** Modo de operación en el que los valores de una señal varían de forma discreta a diferencia del modo analógico en que lo hacen de forma continúa. Es el tipo de señal habitual de las telecomunicaciones y de la informática actual.
- **Dirección IP:** Descripción formal de una dirección de Internet estándar, que utiliza números en lugar de nombres (dominios).
- **DNS:** *Domain Name System.* Sistema de denominación de dominios. Sistema encargado de gestionar los nombres asociados a las direcciones IP de las máquinas conectadas a Internet para transformar esos nombres en direcciones IP y que puedan ser identificadas por los ordenadores.
- **Dominio:** La parte de una dirección Internet estándar que indica el nombre de la computadora. Por ejemplo en la dirección letto@iname.com, iname.com es el dominio.
- **Download:** Copiar un archivo a la máquina propia desde otro equipo de la red.
- **Driver:** Controlador de dispositivo.
- **E-mail:** *Electronic Mail. Correo electrónico.* El correo electrónico es el servicio más antiguo y básico. Además es el más utilizado en Internet. Permite intercambiar mensajes, programas, audio, vídeo e imágenes a los usuarios de Internet.
- **Etiqueta:** Dentro de un documento de hipertexto, una instrucción. Una etiqueta de hipertexto empieza con un carácter "<" y termina con un carácter "><".
- **FTP:** *File Transfer Protocol.* Protocolo de transferencia de ficheros. Sistema cliente/servidor para enviar ficheros de cualquier tipo (ASCII o binarios) a través de una red TCP/IP. Al conectar con la máquina remota, el usuario

debe introducir un nombre de identificación y una clave de acceso, aunque algunos servidores de FTP permiten acceder a archivos públicos mediante el identificador especial de usuario "anonymous" y como password nuestra dirección de correo electrónico. Vulgarmente, se usa para denominar al programa cliente y a la acción de enviar un fichero: hacer un FTP.

- **Hacker:** Experto en redes y seguridad que accede a sistemas a los que no tiene autorización sin ánimo de causar daño, generalmente para aprender más.
- **Hardware:** (maquinaria) Se trata de todos los componentes físicos de una computadora, entre los cuales se pueden mencionar el disco duro, procesador, monitor, etc. que en conjunto con el software (programas) hacen que funcione nuestra máquina.
- **Hipertexto:** Sistema de enlaces textuales que permite crear vínculos electrónicos entre documentos o diferentes partes de un mismo texto.
- **Host:** 1. Computadora con funciones centralizadas que hace disponibles programas a otras computadoras. 2. Dentro de una red, la computadora conectada con el exterior.
- **HTML:** *Hypertext Markup Language, Lenguaje de marcado de Hipertexto.* Es el lenguaje de marcas en que se escriben las páginas que se encuentran en la Web. Mediante etiquetas indica al navegador cómo debe presentar la página.
- **HTTP:** *Hypertext Transfer Protocol.* el protocolo que utilizan los clientes y servidores Web para comunicarse.
- **ICANN**: (Corporación Internet para la Asignación de Nombres y Números) Su función desde 1998 es la regular la administración de espacios en cuanto a las direcciones IP, así como la asignación de dominios.
- **IETF:** *Internet Engineering Task Force.* Es el grupo que se encarga de regular los estándares técnicos en los que se basa Internet.
- **Interface:** (interfaz) Se denomina así a la zona de contacto o conexión entre dos elementos de hardware, lo mismo se ocupa para dos aplicaciones o entre un usuario con una aplicación.

• **Internet:** Conjunto de millones de ordenadores conectados entre sí a nivel mundial. Se le conoce como la Red.

#### • **Internet2**

Enorme proyecto que revolucionará las telecomunicaciones en el ámbito universitario en Norteamérica. Se lanzó en el año de 1996 con el apoyo del gobierno de los Estados Unidos.

- **IP:** *Internet Protocol.* El protocolo de comunicaciones que emplean (casi) todos los ordenadores en Internet.
- **Módem:** *Modulador/demodulador.* Aparato que transforma señal digital en analógica y viceversa. Permite que los datos digitales se transmitan por una línea analógica una vez transformados y viceversa, que los datos transmitidos por una línea analógica puedan ser interpretados por un ordenador. Así, por medio del módem se conecta un ordenador a una línea de transmisión de datos (generalmente la red telefónica). Es la forma más común de conectarse a un proveedor de Internet. Su velocidad de transmisión se medía en baudios, aunque en la actualidad, la mayoría de los fabricantes hablan de su velocidad en bits o Kbits por segundo.
- **MP3:** *MPEG Audio Layer-3.* Formato de compresión de audio sin pérdida de calidad que basa su reducción de "peso" en la eliminación de las frecuencias inaudibles por el oído humano.
- **Multimedia:** Sistema informático con capacidad para mostrar texto, sonido, vídeo, o texto en diferentes lenguajes.
- **Netiquette:** (ciberetiqueta, ciberurbanidad, etiqueta de la red) Se define como el conjunto de normas de buena costumbre con respecto al buen comportamiento que debe mostrar un usuario cuando navega en Internet.
- **Node:** (nodo) Se trata de un dispositivo electrónico direccionable que se conecta a una red de computadoras.
- **Paquete:** Pequeño conjunto de datos enviados desde un host Internet.
- **Protocolo:** Conjunto de reglas y de signos que rigen los intercambios de información entre ordenadores.

- **Puerto:** Conexión entre dos dispositivos o sistemas. 1. Valor de 16 bits que hace posible que el destinatario de una información elija correctamente la aplicación correspondiente para su tratamiento o visualización. 2. Conexión entre dos dispositivos o sistemas.
- **Red:** Dos o más ordenadores conectadas entre sí.
- **RFC:** *Request For Comments.* Recopilación de trabajos y estudios de los que han surgido la mayor parte de los protocolos y servicios de comunicaciones que se utilizan en Internet. Los usuarios pueden participar en la creación de propuestas y en su posterior refinamiento.
- **Router:** Ordenador u otro dispositivo que conecta dos redes y regula su flujo de información. En Internet, cada uno de los nodos por los que pasa la información para llegar desde su origen hasta el destino es un router.
- **Servidor:** Programa que permite a un ordenador ofrecer servicios a otro. También se denomina así al equipo que ejecuta el software de servidor.
- **Software:** (componentes lógicos, programas) Se llama así a todos los programas o elementos lógicos que hacen que una computadora funcione, poniéndose en interacción con los componentes físicos de la computadora.
- **SPAM:** (Bombardeo Publicitario) Spam es una palabra inglesa que hace referencia a una conserva cárnica: el "Spiced Ham", literalmente "Jamón con especias". Al no necesitar refrigeración, fue muy utilizada en todo el mundo, sobre todo por el ejército americano, que ayudó mucho en su difusión. Debido a esto (y a su baja calidad) se ha utilizado este termino para hacer referencia a todos los mensajes basura que se reciben tanto en los grupos de noticias como en los buzones particulares.
- **TCP:** *Transmission Control Protocol, Protocolo de control de transmisión.* Es uno de los protocolos de comunicaciones sobre los que se basa Internet. Posibilita una comunicación libre de errores entre ordenadores en Internet.
- **TCP/IP:** *Transfer Control Protocol / Internet Protocol.* Familia de protocolos que hace posible la interconexión y el tráfico de red en Internet. Los dos protocolos más importante son los que dan nombre a la familia, TCP e IP.

- **UNIX:** Sistema operativo que permite el trabajo simultáneo de varios usuarios. Sobre el se han desarrollado la mayor parte de las aplicaciones Internet que ahora conocemos. Se ha creado paralelamente una cultura a nivel mundial.
- **URL:** *Uniform Resource Locator. Localizador Uniforme de recursos.* Identificador único para la localización de los recursos en Internet. Está formado por varias partes: [protocolo://maquina/localización/recurso], en donde el protocolo puede ser http, ftp, gopher, news, telnet.
- **USENET:** Conjunto de servidores que permiten el intercambio de comentarios por parte de personas con los mismos intereses en foros de discusión temáticos llamados Newsgroups.
- **Virus:** Programas hostiles que acceden de forma encubierta a los ordenadores y, generalmente, intentan destruir o bien alterar la información contenida en el sistema.

La característica común de todos ellos es que tienen una parte que se copia automáticamente sin que el usuario lo decida y, dentro de este contenedor, se introducen las instrucciones de carácter destructivo. Existen miles de virus distintos con sus antivirus respectivos.

- **WAP:** *Wireless Application Protocol. Protocolo para aplicaciones inalámbricas.* Es una especificación para un conjunto de protocolos de comunicaciones con el ánimo de normalizar el modo en que los dispositivos inalámbricos (teléfonos móviles, emisores/receptores de radio) acceden a Internet.
- **WWW:** *World Wide Web Amplia telaraña mundial.* Llamado también Web o W3. Sistema de organización y presentación de la información de Internet basado en hipertexto y multimedia que permite buscar y tener acceso a un conjunto muy variado de información en Internet. Actualmente es el servicio más utilizado junto con el correo electrónico.

- **Web:** (malla, telaraña, Web) Se emplea este término para definir a un servidor WWW, así como para definir el universo de Internet en su totalidad.
- **XML:** *eXtensible Meta Languaje. Meta lenguaje extensible.* Es un lenguaje desarrollado por el W3C que permite al usuario definir información como estructuras de datos y contenido dentro de un documento de una manera estándar. Facilita el intercambio de datos entre máquinas y/o humanos.

# **FUENTES** DE **CONSULTA**

#### **BIBLIOGRÁFICAS**

Biagi, Shirley, *Impacto de los medios,* México, Internacional Thomson Editores, 1999.

Cebrián Herreros, Mariano, *La radio en la convergencia multimedia*, España, Gedisa, 2001,

Garrafón, José Luis, *Realización radiofónica en la Red*, España, Facultad de Comunicación de la Universidad de Navarra, 2001.

Girard, Bruce, *Secreto a voces radio, NTIC's (nuevas tecnologías de información y comunicación) e interactividad*, Roma, Fundación Friedrich Ebert, Dev–Comm (Banco Mundial), Comunica, Cooperación Italiana y CISP, Organización de las Naciones Unidas para la Agricultura y la Alimentación, 2004.

Mounier, Pierre, *Los dueños de la red, una historia política de Internet,* Francia, Popular, 2000.

Sánchez, Antulio, *La era de los afectos en Internet,* México, Océano, 2001.

Sosa Plata, Gabriel, *Apuntes para una historia de las Innovaciones Tecnológicas de la radio en México*, México, Fundación Manuel Buendía, 2004.

#### **HEMEROGRÁFICAS**

Briceño Torres, Carlos, "Nuevas rutas para los medios", *Revista Etcétera,* número 32, mayo 2003, p. 24.

Esteinou Madrid, Javier, "¿Autorregulación o nueva Ley de medios?, *Revista mexicana de comunicación,* publicación bimestral, año 15, número 81, mayo 2003, p. 18.

Corral Jurado, Javier, "Brecha digital y brecha analógica", *Revista Etcétera,*  número 32, junio 2003, p. 20.

Sosa Plata, Gabriel, "Cobertura de la radio mexicana", *Revista mexicana de comunicación,* publicación bimestral, año 15, número 77, septiembre 2002, p. 23.

Sánchez, Antulio, "Censura y direcciones IP", *Revista Etcétera,* número 32, junio 2003, p. 16.

Pulido, Jorge, "La radio al alcance de un clic", *Periódico Zócalo*, Enero 2005, p. 4,5.

#### **FUENTES VIVAS**

Licenciado Antulio Sánchez, profesor e Investigador de nuevas tecnologías de la Universidad Autónoma Metropolitana, entrevista realizada el 30 de mayo de 2003.

Licenciado Emilio Pineda Sotelo, conductor y productor del programa *México en línea,* proyecto de radio por Internet de Presidencia de la República.

Licenciado Jorge Alberto Lizama, profesor del Posgrado en la Universidad Nacional Autónoma de México, fundador y director de la revista electrónica *Ciberlandia alternativa.com*, entrevista realizada el 29 de mayo de 2003.

Licenciado Jorge García Badillo, profesor de la FES Aragón e investigador en las nuevas tecnologías, entrevista realizada en abril de 2004.

Licenciado Marco Antonio Carballo Pozos, director y productor de la estación de radio por Internet *Bangbangradio.com*, entrevista realizada en junio de 2003.

Doctor Raúl Trejo Delarbre, Investigador en Humanidades en la Universidad Nacional Autónoma de México.

Luis Roberto Márquez "El Boy", director y productor independiente de la casa productora Neurón audio, y de la estación de radio por Internet *K109.com y Neurótica.fm.* 

#### **REFENCIAS ELECTRÓNICAS**

- Sexta Conferencia Internacional, *El reto de México ante la cumbre mundial de la Sociedad de la Información,* Ciudad de México del 28 al 30 de mayo del 2003, Canal del Congreso televisión por cable.
- www.bangbangradio.com
- www.ciberlandiaalternativa.tk
- www.entenderinternet.com
- www.etcetera.com.mx
- www.fundaciónmanuelbuendia.com
- www.mexicoradiotv.com
- www.neurotica.fm
- www.radiomexicana.com
- www.raultrejo.tripod.com
- www.revistamexicanadecomunicación.com
- www.unam.mx
- www.xsgritaradio.com
- www.zocalo.com

CREATED BY NEEVIA DOCUMERGE TRIAL VERSION (WWW.NEEVIA.COM)<br>
SECTION CONVERGE TRIAL VERSION<br>
UNIVERSION (WWW.NEEVIA.COM)